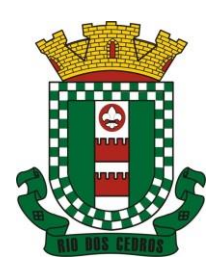

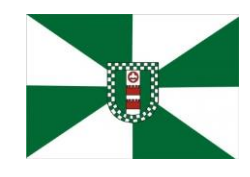

CNPJ 83.102.806/0001-18 – FONE/FAX (47) 3386-1050 WWW.RIODOSCEDROS.SC.GOV.BR - E-MAIL: PREFEITURA@RIODOSCEDROS. RUA NEREU RAMOS, 205 – 89121-000 – RIO DOS CEDROS –SC

### **MUNICÍPIO DE RIO DOS CEDROS FUNDO MUNICIPAL DE SAÚDE CÂMARA DE VEREADORES MUNICIPAL DE RIO DOS CEDROS**

### **PROCESSO LICITATÓRIO Nº 01/2023 MODALIDADE PREGÃO PRESENCIAL Tipo de Licitação: Por Lote Forma de Julgamento: Menor Preço**

O MUNICÍPIO DE RIO DOS CEDROS, pessoa jurídica de direito público interno, inscrito no CNPJ sob nº 83.102.806/0001-18, estabelecido na RUA NEREU RAMOS, 205, CENTRO - Rio dos Cedros/SC, O FUNDO MUNICIPAL DE SAÚDE de RIO DOS CEDROS, inscrito no CNPJ sob nº 10.596.772/0001-91, e a CÂMARA DE VEREADORES DO MUNICÍPIO DE RIO DOS CEDROS, inscrita no CNPJ sob nº 83.497.602/0001-23, por seus respectivos representantes que subscrevem o presente, informam que realizará licitação na modalidade de Pregão Presencial, com a finalidade de selecionar proposta objetivando a:

## **CONTRATAÇÃO DE EMPRESA ESPECIALIZADA PARA FORNECIMENTO DE SISTEMA INFORMATIZADO DE GESTÃO, PARA O MUNICÍPIO DE RIO DOS CEDROS, FUNDO MUNICIPAL DE SAÚDE E CÂMARA DE VEREADORES, CONFORME ESPECIFICAÇÕES CONSTANTES NO EDITAL E SEUS ANEXOS**.

A licitação será processada pelo Pregoeiro e sua Equipe de Apoio designados pela Portaria nº 576, de 17 de agosto de 2022, que ficarão responsáveis pelo recebimento, abertura, análises documentais, julgamento das propostas e outros atos que se fizerem necessários sem prejuízo da possibilidade de solicitação de auxílio dos demais órgãos técnicos da Administração.

Rege a presente licitação, a Lei Federal 10.520/2002, a Lei Federal nº. 8.666/93, os Decretos Municipais nº 2.279/2007 e n° 2.926/2018, a Lei Complementar nº 123/2006 e demais legislações aplicáveis.

**Os envelopes, juntamente com o credenciamento, deverão ser protocolados\* e entregues no Setor de Protocolos da Prefeitura de Rio dos Cedros/SC até a data e horário limites abaixo descritos:**

## **Recebimento dos envelopes de propostas e do envelope de habilitação:**

Data: 20/01/2023 Hora: 09h00min

Local: Setor de Protocolo, térreo Rua Nereu Ramos, 205 89121-000 - Rio dos Cedros – SC

\* Para fins de atendimento ao horário limite de entrega dos envelopes, considerar-se-á o horário expresso no protocolo fornecido pela Central de Protocolo do Município, sendo que os envelopes das participantes protocolados após o horário limite exposto serão desclassificados.

### **Limite para impugnação ao edital:**

Até 02 (dois) dias úteis antes da abertura das propostas, ou seja, até as 09h00m do dia 18/01/2023.

## **Início da Sessão Pública e abertura dos envelopes de propostas e habilitação:**

Data: 20/01/2023 Hora: 09h05min Local: Salão Nobre da Prefeitura de Rio dos Cedros Rua Nereu Ramos, 205 89121-000 - Rio dos Cedros – SC

Não havendo expediente ou ocorrendo qualquer fato superveniente que impeça a realização do certame na data marcada, a sessão será automaticamente transferida para o primeiro dia útil subsequente, no mesmo horário e local anteriormente estabelecido, desde que não haja comunicação do Pregoeiro em contrário.

As dúvidas pertinentes a presente licitação serão esclarecidas pelo Departamento de Licitações, no seguinte endereço:

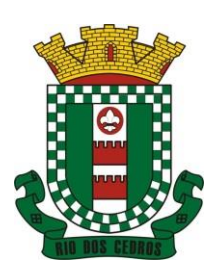

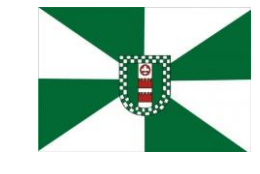

CNPJ 83.102.806/0001-18 – FONE/FAX (47) 3386-1050 WWW.RIODOSCEDROS.SC.GOV.BR – E-MAIL: PREFEITURA@RIODOSCEDROS.SC.GOV.BR RUA NEREU RAMOS, 205 – 89121-000 – RIO DOS CEDROS –SC

- Telefone: (47) 3386-1050 Ramal 2006
- E-mail: licitacao@riodoscedros.sc.gov.br
- Endereço: Rua Nereu Ramos, nº. 205, Centro, Rio dos Cedros SC.

NOTA: Qualquer pedido de esclarecimento em relação a eventuais dúvidas na interpretação do presente edital deverá ser encaminhado por escrito à Central de Licitações, através do endereço e/ou e-mail descrito acima. As dúvidas dirimidas por telefone serão somente aquelas de ordem estritamente informais enão poderão ser consideradas como condições editalícias.

### **1 - OBJETO**

1.1 O presente Edital tem por objetivo receber propostas destinadas ao **CONTRATAÇÃO DE EMPRESA ESPECIALIZADA PARA FORNECIMENTO DE SISTEMA INFORMATIZADO DE GESTÃO, PARA O MUNICÍPIO DE RIO DOS CEDROS, FUNDO MUNICIPAL DE SAÚDE E CÂMARA DE VEREADORES, CONFORME ESPECIFICAÇÕES CONSTANTES NO EDITAL E SEUS ANEXOS**, cujas especificações detalhadas encontram-se no Anexo I que acompanha o Edital.

1.2 - O objeto desta licitação deve ser executado diretamente pela Contratada, não podendo ser subempreitado, cedido ou sublocado, exceto aquilo que não se inclua em sua especialização, o que dependerá de prévia anuência do Município, por escrito, sem prejuízo da responsabilidade da Contratada pelo ônus e perfeição técnica do mesmo.

1.3 - As empresas interessadas deverão ter pleno conhecimento dos termos constantes deste Edital e das condições gerais e particulares do objeto da licitação, não podendo invocar qualquer desconhecimento como elemento impeditivo da correta formulação da proposta e do integral cumprimento do contrato.

## **2 - DOTAÇÃO ORÇAMENTÁRIA**

2.1 A despesa para a aquisição do objeto licitado correrá por conta das Dotações Orçamentárias:

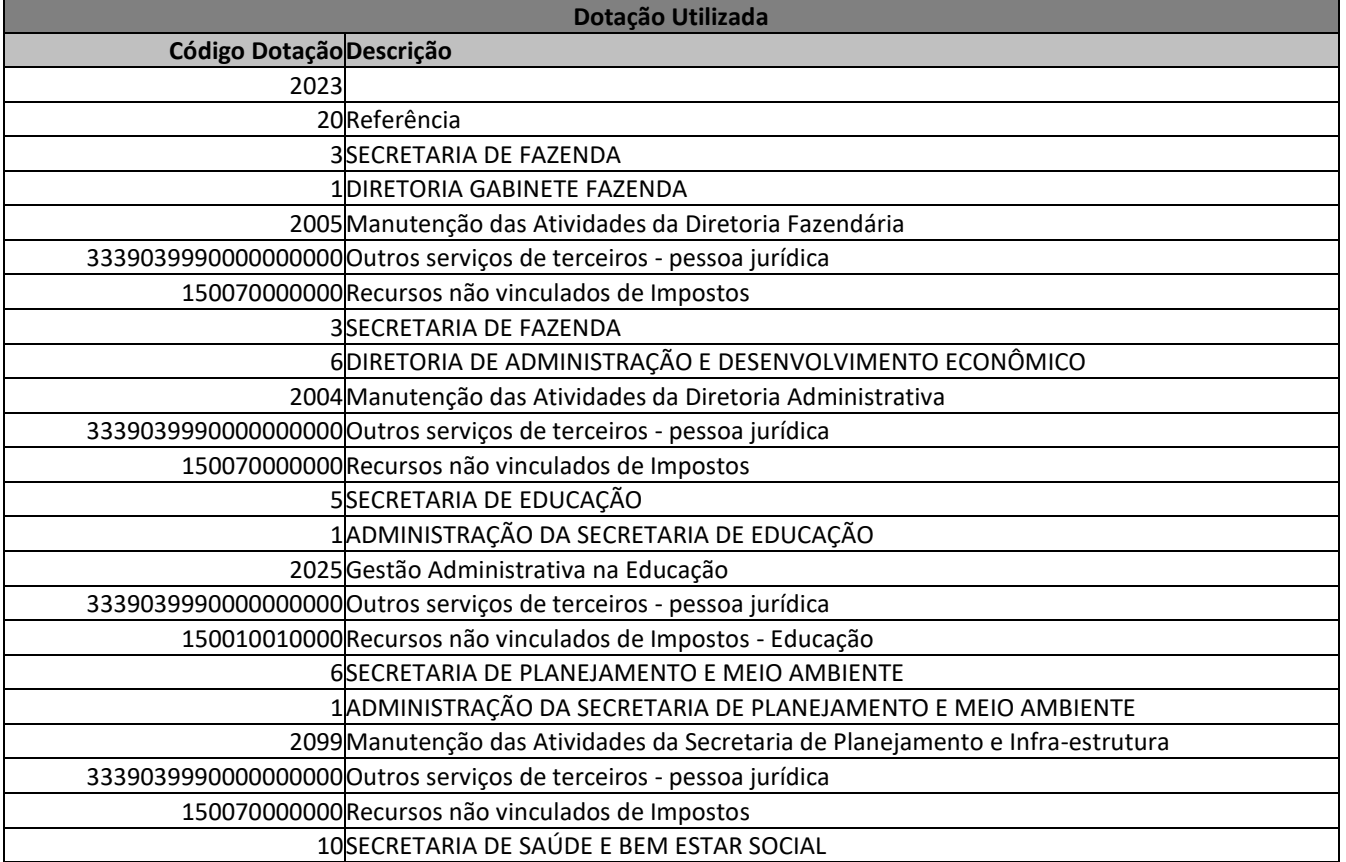

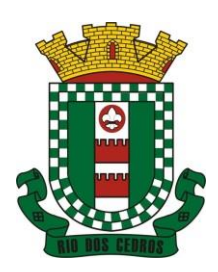

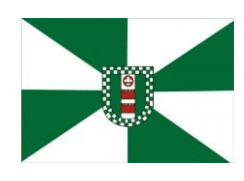

CNPJ 83.102.806/0001-18 – FONE/FAX (47) 3386-1050 WWW.RIODOSCEDROS.SC.GOV.BR – E-MAIL: PREFEITURA@RIODOSCEDROS.SC.GOV.BR RUA NEREU RAMOS, 205 – 89121-000 – RIO DOS CEDROS –SC

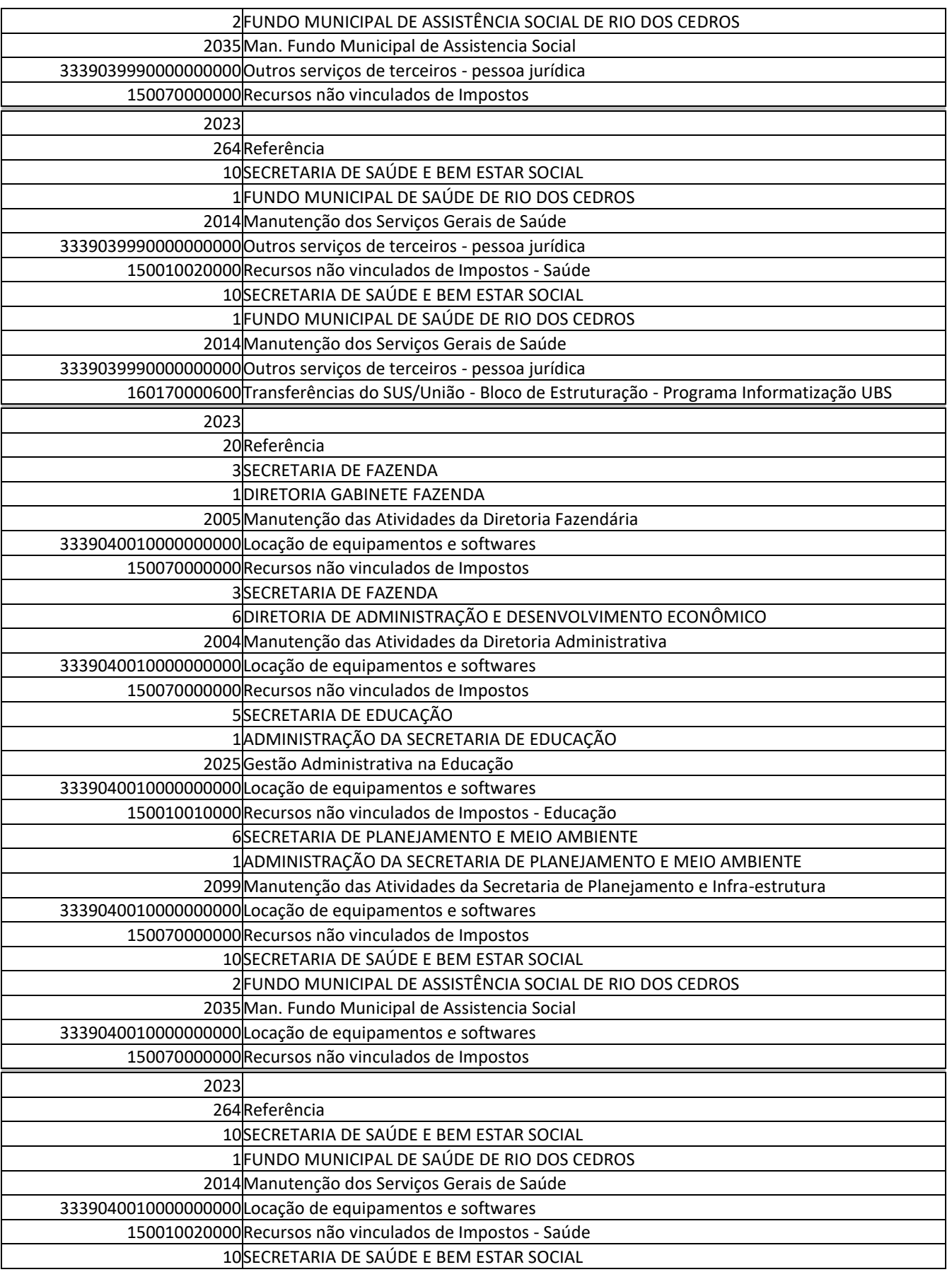

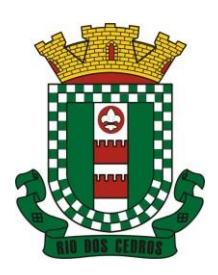

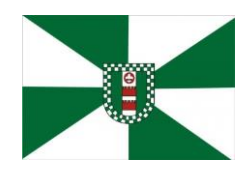

CNPJ 83.102.806/0001-18 – FONE/FAX (47) 3386-1050 WWW.RIODOSCEDROS.SC.GOV.BR - E-MAIL: PREFEITURA@RIODOSCEDROS. RUA NEREU RAMOS, 205 – 89121-000 – RIO DOS CEDROS –SC

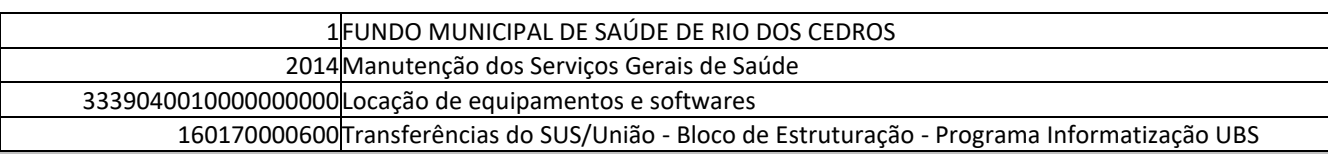

## **3 - PARTICIPAÇÃO**

3.1 – No dia, hora e local designado no preâmbulo deste Edital, o Município de Rio dos Cedros receberá e protocolará os envelopes contendo a "Proposta de Preços" e a "Habilitação", em envelopes distintos, fechados e lacrados, contendo na sua parte externa, a título de sugestão a seguinte identificação:

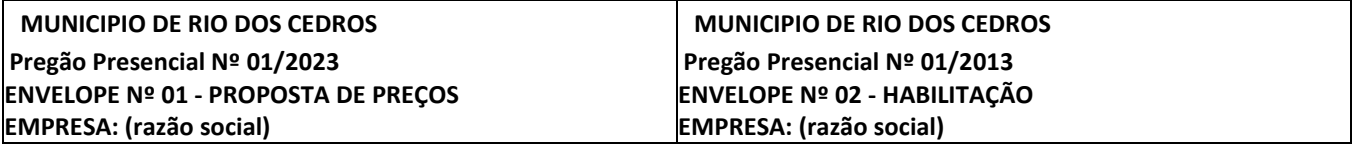

3.2 - Poderão participar do certame todos os interessados do ramo de atividade pertinente ao objeto da contratação, que atenderem a todas as exigências, inclusive quanto à documentação constante neste Edital e seus anexos.

3.3 - Serão admitidos a participar os que estejam legalmente constituídos para os fins do objeto pleiteado.

3.4 - É vedada a participação de pessoa jurídica em regime de concordata ou que tenha sido declarada inidônea por qualquer órgão da Administração direta ou indireta (independente da esfera governamental) ou ainda que esteja com direito de participar de licitação suspenso.

3.4.1- Não será admitida a participação de empresas que tenham sido declaradas inidôneas, suspensas e impedidas para licitar ou contratar por ato do Poder Público, em quaisquer de seus órgãos, ainda que descentralizados, sendo verificada tal restrição no site: https://certidoes- apf.apps.tcu.gov.br.

3.5 - É vedada a qualquer pessoa física ou jurídica a representação, na presente licitação, de mais de uma empresa num mesmo item ou lote, bem como mais de um representante por empresa.

3.6 - Somente poderão se manifestar os representantes das proponentes devidamente credenciados.

3.7 - Não será admitida a participação de consórcios.

3.8 - Não será aceita a participação de empresas cujo(s) proprietário(s) ou sócio(s) seja(m) servidor(es) público(s), vereadores ou agentes políticos do Município de Rio dos Cedros/SC.

3.9 - Todas as notificações, intimações e outros atos de cientificação serão efetuados através de publicação no site da Prefeitura Municipal de Rio dos Cedros [\(www.riodoscedros.sc.gov.br\)](http://www.riodoscedros.sc.gov.br/) cabendo aos licitantes efetuar o acompanhamento arcando com o ônus de sua desídia.

3.10 - No caso de Microempresa (ME), Empresa de Pequeno Porte (EPP), se for o caso, participar da presente licitação com tratamento diferenciado das demais empresas, é obrigatória a apresentação, na fase de credenciamento, dos documentos abaixo especificados:

3.10.1 - Certidão expedida pela Junta Comercial, com data de emissão não superior a 90 (noventa) dias, para comprovação da condição de Microempresa (ME) ou Empresa de Pequeno Porte (EPP), na forma do artigo 8° da Instrução Normativa n.º 103/2007 do Departamento Nacional de Registro do Comércio – DNRC.

3.10.1.1 - Nas participações das sociedades simples que atendam aos requisitos da normativa, poderá ser apresentada certidão expedida pelo cartório ou ofício a que esteja registrada a sociedade simples, comprovando seu enquadramento como Microempresa (ME) ou Empresa de Pequeno Porte (EPP) ou equiparada.

3.10.2 - Caso a licitante opte por não se credenciar, deverá entregar este documento juntamente com a proposta.

## **4 - IMPUGNAÇÃO AO ATO CONVOCATÓRIO**

4.1 - As impugnações ao ato convocatório do pregão serão recebidas até 02 (dois) dias úteis antes da data fixada para o fim

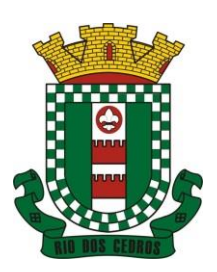

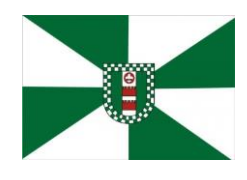

CNPJ 83.102.806/0001-18 – FONE/FAX (47) 3386-1050 WWW.RIODOSCEDROS.SC.GOV.BR - E-MAIL: PREFEITURA@RIODOSCEDROS. RUA NEREU RAMOS, 205 – 89121-000 – RIO DOS CEDROS –SC

do recebimento das propostas, ou seja, até as 09h00min dia 18/01/2023, no Departamento de Licitações do Município de Rio dos Cedros, situado na Nereu Ramos, nº 205, Centro, Rio dos Cedros, Estado de Santa Catarina.

4.2 - As impugnações e/ou recursos deverão ser protocolados dentro do prazo previsto em lei, junto ao setor de protocolos do Município de Rio dos Cedros/SC, no horário de expediente disposto no preâmbulo deste edital, fazendo constar, obrigatoriamente, fora do envelope (devidamente lacrado) o "número da licitação", seu conteúdo ("Interposição de Impugnação e/ou Recurso") e seu encaminhamento aos cuidados da Central de Licitações, sob pena da não apreciação e nulidade.

4.2.1 - Serão aceitas impugnações e/ou recursos enviados por fac-símile ou outro meio eletrônico de transmissão de dados, estando sua validade condicionada à apresentação do original na forma legalmente estabelecida na Lei Federal n.º 9.800/1999.

4.3 Caberá ao Pregoeiro o recebimento e encaminhamento à Autoridade Competente responsável pelo certame, a qual caberá decidir sobre a impugnação no prazo de 24 (vinte e quatro) horas após o limite de envio de impugnações, conforme Art. 16 do Decreto 445/2006.

4.4 Caberá à Autoridade Competente decidir sobre os recursos intentados no prazo de 05 (cinco) dias após o recebimento do recurso.

4.5 Em caso de deferimento da impugnação contra o ato convocatório será tomada uma das seguintes providências:

a) Anulação ou revogação do edital;

b) Alteração e republicação do edital, reabertura do prazo de envio de propostas e alteração da data da sessão pública do pregão;

c) Alteração no edital e manutenção do prazo de envio de propostas e da data da sessão pública do pregão, nos casos em que, inquestionavelmente, a alteração não tenha afetado a formulação das propostas.

4.6 - Aos atos do Pregoeiro ou da Autoridade Competente cabem: Recurso, Representação e Pedido de Reconsideração, nos termos da legislação.

## **5 – CREDENCIAMENTO**

5.1 - O credenciamento deverá ser entregue em envelope próprio ou se preferir fora dos envelopes fica a critério da licitante, impreterivelmente até a hora e data limite para entrega dos envelopes, (o mesmo deverá ser protocolado junto os demais envelopes) e será analisado pelo Pregoeiro antes da abertura dos envelopes.

5.2 - O credenciamento far-se-á por meio das seguintes formas:

- I. Caso o representante seja sócio-gerente ou diretor da empresa deverá apresentar Ato Constitutivo ou Estatuto ou Contrato Social;
- II. Caso o representante não seja sócio-gerente ou diretor seu credenciamento far-se-á mediante:

a) Carta de Credenciamento (conforme Anexo II) assinada pelo Representante Legal da Empresa cuja comprovação far-se-á por meio da apresentação do Ato Constitutivo ou Contrato Social; ou

b) Instrumento Público de Procuração que conceda ao representante poderes legais; ou

c) Instrumento Particular de Procuração com assinatura reconhecida em cartório, que conceda ao representante poderes legais, sendo que:

1. Se for concedido por sócio-gerente ou diretor, esta condição deverá ser comprovada;

 2. Se for assinada por outra pessoa que não seja sócio-gerente ou diretor, deverá ter poderes para assinar o referido documento, sendo que a comprovação far-se-á por meio de documentos que demonstrem tal condição.

III. Não havendo representante na sessão pública acarretará no credenciamento da empresa licitante, contudo resta impedida a licitante de participar da fase de lances e de exercer o direito de recurso, nos termos do item 5.9 deste edital.

5.3 - Os contratos sociais emitidos através do site da Junta Comercial ficam dispensados de autenticação e serão aceitos

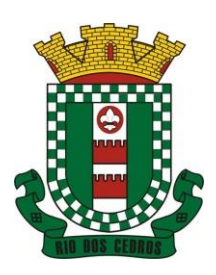

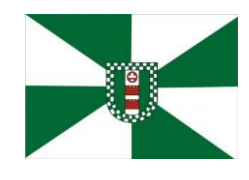

CNPJ 83.102.806/0001-18 – FONE/FAX (47) 3386-1050 WWW.RIODOSCEDROS.SC.GOV.BR – E-MAIL: PREFEITURA@RIODOSCEDROS RUA NEREU RAMOS, 205 – 89121-000 – RIO DOS CEDROS –SC

mediante consulta de autenticidade pelo Pregoeiro.

5.4 - Cada credenciado poderá representar empresas distintas, desde que não participem do mesmo item, ou seja, não sejam concorrentes, sob pena de desclassificação no referido item.

5.4.1 - O representante, munido de documento de identificação com foto, deverá apresentar um credenciamento para cada empresa que irá participar do certame. Não será aceito um único credenciamento contemplando duas ou mais empresas.

5.5 - Deverá ser apresentada fotocópia autenticada de documento de identificação com foto do representante juntamente com demais documentos do credenciamento ou se o mesmo preferir copia simples acompanhado da original.

5.6 - Tanto na Credencial quanto no Instrumento de Procuração (Público ou Particular) deverá constar expressamente os poderes para formular lances, negociar preços e praticar todos os atos inerentes ao certame, inclusive interpor e desistir de recursos em todas as fases licitatórias, sob pena de não aceitação.

5.7 - A licitante deverá apresentar declaração dando ciência de que cumpre plenamente os requisitos de habilitação do presente edital (modelo do Anexo III), assinada por representante legal da empresa, podendo ser feita também oralmente quando houver representante devidamente credenciado.

5.7.1 - Caso a licitante opte por não realizar credenciamento, deverá apresentar a declaração constante do Anexo III no envelope de Proposta.

5.8 - No caso de Microempresa (ME) ou Empresa de Pequeno Porte (EPP) participar da presente licitação com tratamento diferenciado das demais empresas, é obrigatória a apresentação, dos documentos abaixo especificados:

 5.8.1 - Certidão expedida pela Junta Comercial, com data de emissão não superior a 90 (noventa) dias, para comprovação da condição de Microempresa (ME) ou Empresa de Pequeno Porte (EPP), se for o caso, na forma do artigo 8° da Instrução Normativa n.º 103/2007 do Departamento Nacional de Registro do Comércio – DNRC, acompanhada da devida declaração de enquadramento emitida pela proponente ou pelo próprio site da junta comercial.

5.8.2 - Caso a licitante opte por não se credenciar, deverá entregar este documento juntamente com a proposta.

5.9 - Não será desclassificada a proposta em função do não credenciamento do proponente, porém, o mesmo ficará impedido de participar da etapa de lances ou manifestar intenção de recurso.

5.10 - Os documentos necessários deverão ser apresentados em original, ou por qualquer processo de cópia autenticada por tabelião de notas ou cópia acompanhada do original para autenticação pelo Pregoeiro ou por servidor municipal da Central de Compras/Licitações.

5.11 - Quanto às autenticações:

5.11.1 - Tendo em vista transtornos ocorridos com o tempo necessário a conferência de documentos e horário de protocolo de envelopes, fica expressamente estabelecido que:

a) As licitantes que optarem por autenticar documentos para a Licitação com servidor municipal da Central de Compras/Licitações deverão fazê-lo até o último dia útil anterior à data de entrega dos envelopes, durante o horário de expediente, em tempo hábil para conferência e autenticação. Após esta data e horário não serão promovidas quaisquer autenticações, exceto documento de identificação com foto.

b) Para a autenticação na Central de Licitações as licitantes deverão apresentar os documentos originais e as fotocópias dos mesmos, na mesma ordem de organização objetivando otimizar a conferência, as quais deverão ser feitas previamente por conta do licitante. A Central de Licitações não fornecerá fotocópias.

c) Os documentos expedidos pela Internet poderão ser apresentados em forma original ou cópia reprográfica sem autenticação. Entretanto, estarão sujeitos à verificação de sua autenticidade por meio de consulta realizada pela autoridade do certame.

5.12 - Cartão CNPJ caso o mesmo não seja apresentado junto ao credenciamento o pregoeiro fara a consulta do mesmo junto à internet;

5.13 – A Não apresentação dos itens acimas solicitados implica do não credenciamento do proponente, o mesmo ficará impedido de participar da etapa de lances, nem interpor recurso e tampouco manifestar-se na sessão.

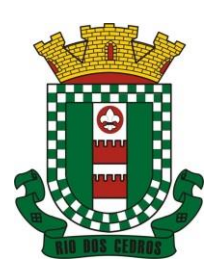

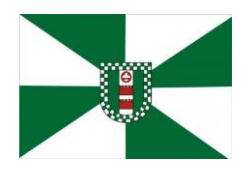

CNPJ 83.102.806/0001-18 – FONE/FAX (47) 3386-1050 WWW.RIODOSCEDROS.SC.GOV.BR – E-MAIL: PREFEITURA@RIODOSCEDROS RUA NEREU RAMOS, 205 – 89121-000 – RIO DOS CEDROS –SC

5.13.1 – Somente poderão se manifestar no transcorrer das reuniões, os representantes das proponentes, desde que estejam devidamente credenciados.

5.13.2 - Não será admitida nesta Licitação a participação de empresas que estejam reunidas em consórcio e sejam

controladoras, coligadas ou subsidiárias, entre si, ou ainda, qualquer que seja sua forma de constituição, e

estrangeiras que não funcionem no país.

5.13.3 - Não poderão participar os interessados que se encontrarem sob falência, concurso de credores, dissolução,

liquidação, empresas estrangeiras que não funcionam no país, nem aqueles que tenham sido declarados inidôneos

para licitar ou contratar com a Entidade Privada sem fins lucrativos, ou punidos com suspensão do direito de licitar e

contratar com a Entidade Privada sem fins lucrativos.

5.13.4 - A não observância das vedações deste item é de inteira responsabilidade da licitante que, pelo descumprimento, sujeita-se às penalidades cabíveis.

5.13.5 - A participação neste certame implica aceitação de todas as condições estabelecidas neste instrumento convocatório.

5.13.6 – Depois de encerrada a etapa de credenciamento não serão aceitos novos representantes dos proponentes na

sessão pública, salvo na condição de ouvintes, sem poderes para efetuar lances ou manifestar intenção de recurso.

#### **6 - PROPOSTA DE PREÇOS**

6.1 - A proposta deverá ser apresentada em envelope fechado, contendo em sua parte externa as seguintes informações:

### **Envelope n.º 01 - PROPOSTA**

Central de Licitações - Prefeitura de Rio dos Cedros/SC Pregão Presencial n.º 01/2023

Razão Social:

CNPJ:

Telefone:

E-mail:

6.1.1 - A proposta deverá ser redigida em língua portuguesa, salvo quanto às expressões técnicas de uso corrente, sem rasuras, emendas, borrões ou entrelinhas e ser datada e assinada pelo representante legal da licitante ou pelo procurador, juntando-se a procuração.

6.2 - A proposta de preços deverá ser apresentada preferencialmente em 02 (duas) vias, sendo 01 (uma) via impressa em papel timbrado, de preferência, em língua nacional, sem cotações alternativas, sem emendas, rasuras ou entrelinhas, sendo assinada e datada pelo representante legal da licitante ou pelo procurador, juntando-se a procuração, e a outra via cadastrada no Portal do Cidadão (ressaltando que a apresentação da proposta cadastrada no portal do cidadão é obrigatória), conforme orientações abaixo:

6.2.1 - As propostas deverão ser digitadas/cadastradas no portal do cidadão, no seguinte endereço eletrônico: riodoscedros.atende.net

6.2.2 - Deverá ser acessado, preferencialmente, pelo navegador Google Chrome, desativando-se os "pop-ups" na barra de ferramentas antes de iniciar o cadastro da proposta.

6.2.3 - Para fazer o cadastro da proposta, o usuário/fornecedor deve acessar riodoscedros.atende.net> Serviços em Destaque > Enviar Proposta de Licitações.

6.2.4 - A falta de apresentação de proposta digital, nos moldes estabelecidos neste item, acarretará a desclassificação da licitante.

6.2.4.1 - Considera-se obrigatória a apresentação impressa do protocolo/proposta gerado a partir do sistema, por conter os

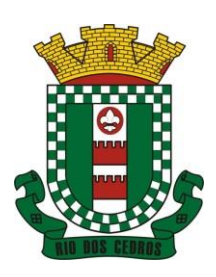

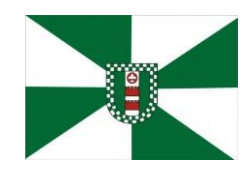

CNPJ 83.102.806/0001-18 – FONE/FAX (47) 3386-1050 WWW.RIODOSCEDROS.SC.GOV.BR – E-MAIL: PREFEITURA@RIODOSCEDROS RUA NEREU RAMOS, 205 – 89121-000 – RIO DOS CEDROS –SC

dados para importação na sessão pública.

NOTA: a empresa que não possuir cadastro no município deverá solicitar o acesso com antecedência mínima de 24 (vinte e quatro) horas, sob pena de não liberação do acesso em tempo hábil para realização do cadastro da proposta.

6.3 - A proposta de preço deverá conter os seguintes elementos:

a) Nome do proponente, endereço completo, telefone, e-mail, CNPJ e inscrição estadual;

b) Número do Pregão Presencial;

c) Descrição do objeto da licitação em conformidade com o Anexo I, devendo a licitante mencionar em sua proposta, quando alusiva a produtos industrializados, a marca e a identificação/referência comercial dos produtos ofertados;

d) Número do Banco, Agência e Conta Corrente para depósito dos pagamentos em nome da proponente;

f) Preço unitário em moeda corrente nacional, com até duas casas decimais, apurado à data de sua apresentação, sem inclusão de qualquer encargo financeiro ou previsão inflacionária. No valor proposto deverão estar incluídas, além do lucro, todas as despesas para a execução do serviço, além de tributos, tarifas, encargos sociais e demais custos diretos ou indiretos. Qualquer despesa adicional com pequenas peças como por exemplo, anel, lacre, que por ventura possa ocorrer, é de responsabilidade da licitante vencedora;

g) Prazo de validade da proposta: 60 (sessenta) dias;

h) Declaração do licitante de que, desde já, fica obrigado a cumprir o prazo de entrega rigorosamente em dia, sob pena de sofrer penalidades aplicadas por esta Administração;

i) As informações para formalizar o contrato, em especial a qualificação completa do representante da empresa que assina o contrato deverá conter, no mínimo, o seguinte: nome completo, estado civil, CPF, RG e endereço residencial.

6.3.1 - A menção da marca e modelo na proposta se justifica para fins de vinculação do licitante à entrega do material efetivamente cotado, e que guarde correlação direta às condições mínimas estabelecidas no Edital, em seu Anexo I.

6.3.2 - Não serão aceitos materiais de Marca e Identificação/Referência Comercial diferentes daqueles constantes na proposta vencedora, exceto quando houver fato superveniente e desde que atendidas as seguintes condições:

a) O pedido de substituição deverá ser protocolado na Central de Licitações do Município, acompanhado da comprovação da impossibilidade de entregar a marca, fabricante e/ou modelo previamente aceita, assim como a indicação da nova marca, fabricante e/ou modelo;

b) A nova Marca e Identificação/Referência Comercial deverá possuir qualidade igual ou superior aos cotados inicialmente, atender a todas as exigências do edital e, se for o caso, obter parecer favorável da amostra emitido pela Secretaria Coordenadora de acordo com os critérios de avaliação estabelecidos neste edital.

6.3.2.1 - O preço ofertado não será majorado nas substituições da marca, fabricante e/ou modelo do material ofertado, cabendo minoração nos casos em que o valor de mercado assim determinar.

6.3.2.2 - Se a substituição da Marca e Identificação/Referência Comercial for aprovada, a Secretaria requisitante, deverá promover aditivo ao Contrato.

6.4 - A proposta deve estar totalmente de acordo com as especificações requeridas, sendo desconsiderada a solicitação para desclassificação de todo e qualquer item durante a etapa de lances.

6.5 - Havendo divergência na redação da proposta entre o valor unitário e o valor total, será considerado o valor unitário para fins de proposta de preços bem como, no caso de discordância entre o valor em algarismo e por extenso, prevalecerá este último.

6.8 - A apresentação da proposta será considerada como evidência e atestado de que a licitante examinou criteriosamente este edital e todos os seus documentos e anexos, aceitando integralmente os seus termos, e que o objeto cotado apresenta todas as características e especificações mínimas exigidas neste edital.

6.9 - A licitante vencedora deverá manter atualizados o telefone, fac-símile e endereço, devendo comunicar ao Setor de Compras, qualquer alteração de dados.

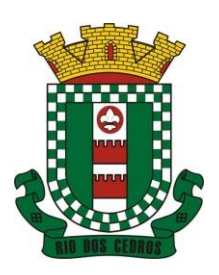

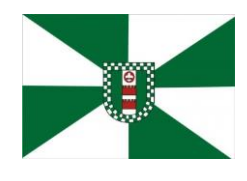

CNPJ 83.102.806/0001-18 – FONE/FAX (47) 3386-1050 WWW.RIODOSCEDROS.SC.GOV.BR – E-MAIL: PREFEITURA@RIODOSCEDROS RUA NEREU RAMOS, 205 – 89121-000 – RIO DOS CEDROS –SC

6.10 - Não serão aceitas propostas enviadas por fac-símile ou qualquer outro meio eletrônico de transmissão de dados e/ou apresentados em papel térmico do tipo usado em aparelhos de fac- símile.

- 6.11 A inobservância das determinações acima implicará na desclassificação da proponente.
- 6.12 Será desclassificada a proposta que:
- a) Deixar de atender alguma exigência deste edital, em especial a forma digital da proposta, nos moldes do item 6.2;
- b) Oferecer vantagem não prevista neste edital ou ainda preço e/ou vantagem baseada em propostas das demais licitantes;
- c) Apresentar documentos em envelopes trocados.

d) Apresentar valor acima do máximo previsto no termo de referência, Anexo I do presente edital.

### **7 - HABILITAÇÃO**

7.1 - Os documentos para habilitação deverão ser apresentados em envelope fechado, contendo em sua parte externa as seguintes informações:

### **Envelope n.º 02- HABILITAÇÃO**

Central de Licitações - Prefeitura de Rio dos Cedros/SC Pregão Presencial n.º 01/2023

Razão Social:

CNPJ:

Telefone:

E-mail:

7.1.1 Os documentos para habilitação deverão ser apresentados protocolados conforme horário acima mencionado em envelope fechado, até às 09h00min horas do dia 20/01/2023 no local onde ocorrerá o certame licitatório.

7.2 Os documentos relativos à habilitação serão apresentados em original, por qualquer processo de fotocópia, devidamente autenticada por cartório competente, ou por servidor da administração, publicação em órgão da Imprensa Oficial ou ainda extraída via Internet, ficando a autenticação, neste caso, sujeita à nova consulta.

7.3 O envelope deverá conter os seguintes documentos:

7.3.1 Quanto à regularidade fiscal:

a) Certidão Conjunta Negativa de Débitos Relativos aos Tributos Federais e a Dívida Ativa da União (administrado pela Secretaria da Receita Federal do Brasil)

b) Certidão de Regularidade relativa ao FGTS (emitida pela Caixa Econômica Federal);

c) Prova de Regularidade para com a Fazenda Estadual através de Certidão (CND) expedida pela Secretaria de Estado de Fazenda do domicílio ou sede do licitante;

d) Certidão Negativa de Débitos Municipais do domicílio ou sede do licitante;

e) Certidão Negativa de Débitos Trabalhistas (CNDT) expedida eletronicamente pelo site do Tribunal Superior do Trabalho. (Conf. Lei nº 12.440/11)

7.3.1.1 - Quanto à regularidade fiscal e trabalhista das Microempresas (ME) e Empresas de Pequeno Porte (EPP), nos termos da Lei Complementar n.º 123/2006:

a) As Microempresas (ME) e Empresas de Pequeno Porte (EPP), beneficiárias do tratamento diferenciado e favorecido previsto na Lei Complementar n.º. 123/2006, deverão apresentar toda a documentação exigida para efeito de comprovação de regularidade fiscal, mesmo que esta apresente alguma restrição;

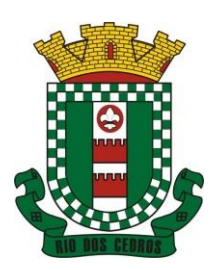

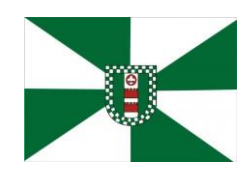

CNPJ 83.102.806/0001-18 – FONE/FAX (47) 3386-1050 WWW.RIODOSCEDROS.SC.GOV.BR – E-MAIL: PREFEITURA@RIODOSCEDROS RUA NEREU RAMOS, 205 – 89121-000 – RIO DOS CEDROS –SC

b) Nesta hipótese, havendo alguma restrição na comprovação de regularidade fiscal, será assegurado o prazo de 05 (cinco) dias úteis, cujo termo inicial corresponderá ao momento em que o proponente for declarado vencedor do certame, prorrogáveis por igual período, a critério da Administração Pública, para a regularização da documentação, pagamento ou parcelamento do débito, e emissão de eventuais Certidões Negativas ou positivas com efeito de certidão negativa;

c) A não regularização da documentação, no prazo previsto no item anterior, implicará decadência do direito à contratação, sem prejuízo das sanções previstas na Lei n.º 10.520/2002, especialmente a definida no artigo 7º, além daquelas definidas no art. 81 da Lei n.º. 8.666/1993, conforme disposto no art. 43, § 2º da LC n.º 123/2006.

### 7.3.2 Quanto à qualificação jurídica:

a) Registro comercial, no caso de empresa individual (não há necessidade de apresentar uma vez que o mesmo tenha sido apresentado na fase de credenciamento);

b) Ato constitutivo, estatuto ou contrato social em vigor, devidamente registrado na Junta Comercial, em se tratando de sociedades comerciais (não há necessidade de apresentar uma vez que o mesmo tenha sido apresentado na fase de credenciamento);

### 7.3.3 – Qualificação Econômico Financeira

a) Certidão Negativa de Falência e Concordata, expedida pelo distribuidor da sede da pessoa jurídica, emitida no prazo máximo de 60 (sessenta) dias da data da licitação.

**Obs.: Para as licitantes sediadas em Santa Catarina, favor observar que a certidão de falência e concordata emitida pelo Tribunal de Justiça de Santa Catarina, em razão da troca de sistema informatizado, deverá ser apresentada nas vias emitidas pelo E-Proc e pelo E-Saj.** 

Obs.: Caso seja apresentado apenas a via do E-Saj, será permitida, na forma do que disciplina o art.43, §3º da ei 8.666/93, a consulta e validação do documento pelo sistema E-Proc.

### 7.3.4 – Qualificação Técnica

a) Comprovação de que a licitante fornece ou forneceu, sem restrição, material/serviço de natureza semelhante ao objeto do presente Edital, através de apresentação de 01 (um) atestado de capacidade técnica compatível com o lote cotado pela licitante, fornecido por pessoa jurídica de direito público ou privado, devidamente assinado por responsável, com nome legível.

### 7.3.5 - Das declarações obrigatórias:

7.3.5.1 - Deverá conter no envelope de habilitação declaração subscrita pela empresa licitante onde ateste, conforme modelo constante do Anexo IV deste edital, no mínimo:

a) Para fins do disposto no inciso V do art. 27 da Lei n.º 8.666/1993, acrescido pela Lei n.º 9.584/1999, que não emprega menor de dezoito anos em trabalho noturno, perigoso ou insalubre e não emprega menor de dezesseis anos. Ressalva: emprega menor a partir de quatorze anos na condição de aprendiz ( ). Observação: em caso afirmativo, assinalar a ressalva acima;

b) Que não foi declarada inidônea para licitar ou contratar com a Administração Pública, independentemente de sua natureza e esfera governamental;

### c) Que o ato constitutivo é vigente;

d) Que não é impedido de transacionar com a Administração Pública, independentemente de sua natureza e esfera governamental;

e) Que conhece e aceita todas as condições do referido edital e anexos.

## **OBSERVAÇÃO:**

**A) Os documentos necessários à Habilitação deverão ser preferencialmente apresentados conforme a sequência acima mencionada, podendo ser em original ou se preferir, por qualquer processo de cópia autenticada ou publicação em órgão da imprensa oficial. Os documentos que forem apresentados em original não serão devolvidos e passarão a fazer parte integrante deste processo licitatório.**

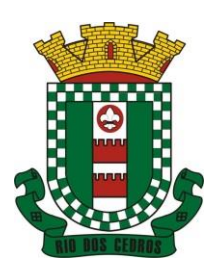

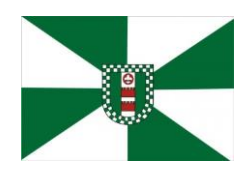

CNPJ 83.102.806/0001-18 – FONE/FAX (47) 3386-1050 WWW.RIODOSCEDROS.SC.GOV.BR – E-MAIL: PREFEITURA@RIODOSCEDROS RUA NEREU RAMOS, 205 – 89121-000 – RIO DOS CEDROS –SC

### **B) Quando se tratar de cópia de documento obtido através da Internet, este não precisa ser autenticado, vez que terá sua validade confirmada pelo Pregoeiro e equipe de apoio.**

7.4 Os documentos apresentados deverão ser obrigatoriamente da mesma sede, ou seja, se da matriz, todos da matriz, se de alguma filial, todos da mesma filial, com exceção dos documentos que são válidos para matriz e todas as filiais.

7.5 Para certidões emitidas que não informem de forma explícita o prazo de validade, será considerado máximo de 60 (sessenta) dias contados a partir da data de emissão, devendo estar válidas na data da abertura dos envelopes.

7.6 A ausência ou ilegibilidade de qualquer dos documentos ou declarações obrigatórias elencadas acima acarretará a imediata inabilitação da empresa para participar do certame.

## **8 - SESSÃO PÚBLICA DO PREGÃO**

8.1 Às 09:00 horas do dia 20/01/2023, o pregoeiro fará a abertura da sessão pública do pregão, procedendo aos seguintes atos, em sequência:

8.2 - Realizará o credenciamento dos interessados ou de seus representantes, que consistirá na comprovação de que possui poderes para formulação de ofertas e lances verbais, para a prática de todos os demais atos inerentes ao certame, conforme **Cláusula Quinta** do presente Edital.

8.2.1 - A não comprovação de que o interessado ou seu representante legal possui poderes específicos para atuar no certame, impedirá a licitante de ofertar lances verbais.

8.3 - Deverão ser apresentadas, ainda, a Declaração de cumprimento dos requisitos de habilitação e a comprovação de que a licitante é Microempresa ou Empresa de Pequeno Porte (se for o caso) enquadrada na forma da Lei Complementar 123/2006, sob pena de ser desconsiderada tal condição.

8.4 - Abrir-se-ão os envelopes n.º 01 "PROPOSTA DE PREÇOS" das empresas que entregaram os envelopes até o dia e horário indicados no Edital.

8.4.1 - O pregoeiro e a equipe de apoio rubricarão e submeterão a rubrica de todas as proponentes os documentos contidos no certame. O Pregoeiro procederá a verificação do conteúdo do envelope n.º 01, em conformidade com as exigências contidas neste Edital.

8.4.2 - O Pregoeiro classificará a proponente que apresentar a proposta de Menor preço por item, global ou por lote, conforme definido no preâmbulo do Edital e aqueles que tenham apresentado propostas em valores sucessivos e superiores em até 10% (dez por cento) relativamente à proposta de preço de menor valor; ou classificará as 03 (três) propostas de preços de menor valor apresentadas pelas proponentes, quando não ocorrer pelo menos 03 ofertas no intervalo de 10% (dez por cento), excetuadas aquelas propostas que estão superiores ao valor máximo estipulado no edital.

8.4.3 - Às proponentes classificadas, conforme sub-item 8.4.2, será dada oportunidade para disputa, por meio de lances verbais e sucessivos, em valores distintos e decrescentes, a partir do autor da proposta classificada de maior preço.

8.4.3.1 - A oferta dos lances deverá ser efetuada no momento em que for conferida a palavra à licitante, na ordem decrescente de preços.

8.4.3.2 - Fica a encargo do Pregoeiro a fixação de parâmetros mínimos de valores sobre os lances verbais, podendo, inclusive, alterá-los no curso da sessão (estipulação de valores mínimos entre um lance e outro).

8.4.3.3 - O pregoeiro poderá fixar tempo máximo para que as licitantes calculem e ofereçam novos lances.

8.4.3.4 - Caso duas ou mais propostas iniciais apresentem preços iguais, será realizado sorteio para determinação da ordem de oferta dos lances.

8.4.3.5 - A ocorrência de oferta de lance com vista ao empate implicará na classificação preferencial da proponente que ofertou o menor valor anteriormente, na sua vez de oferta.

8.4.3.6 - Dos lances ofertados não caberá retratação.

8.4.3.7 - A proponente que desistir de apresentar lance verbal quando convocado pelo Pregoeiro, será excluída da etapa de

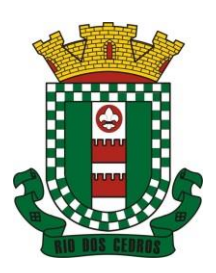

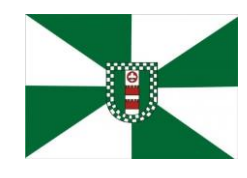

CNPJ 83.102.806/0001-18 – FONE/FAX (47) 3386-1050 WWW.RIODOSCEDROS.SC.GOV.BR – E-MAIL: PREFEITURA@RIODOSCEDROS RUA NEREU RAMOS, 205 – 89121-000 – RIO DOS CEDROS –SC

lances verbais, mantendo-se o último preço apresentado pela mesma, para efeito de ordenação das propostas.

8.4.4 - Encerrada a etapa de lances, o Pregoeiro fará a classificação provisória pela ordem crescente dos preços apresentados.

8.4.5 - Procedida a classificação provisória e verificado que o melhor preço foi apresentado por Microempresa ou Empresa de Pequeno Porte licitante, o Pregoeiro abrirá o seu envelope de habilitação, e caso a habilitação fiscal não estiver regular, o mesmo intimará a licitante para, no prazo de 02 (dois) dias úteis, podendo ser prorrogado por igual período (mediante requerimento fundamentado e a critério da Administração), proceder a regularização da documentação mediante apresentação das respectivas certidões negativas ou positivas com efeito de certidão negativa.

8.4.6 - Regularizada a habilitação fiscal pela licitante Microempresa ou Empresa de Pequeno Porte, a mesma será declarada vencedora do certame.

8.4.7 - Caso não ocorra a regularização da habilitação fiscal da licitante Microempresa ou Empresa de Pequeno Porte, no prazo concedido, a mesma será declarada excluída do certame, aplicando-se a penalidades previstas neste Edital e em leis específicas, e retomando a licitação na forma do item 8.4.5 ou 8.4.8 a seguir.

8.4.8 - Procedida a classificação provisória e verificado que o melhor preço/lance não foi apresentado por Microempresa ou Empresa de Pequeno Porte licitante, o Pregoeiro verificará o eventual empate das propostas, que na modalidade de pregão, o intervalo percentual estabelecido será de até 5% (cinco por cento) superior ao melhor preço.

8.4.9 - Ocorrendo empate fictício, na forma da lei, o Pregoeiro procederá da seguinte forma:

I - a Microempresa ou Empresa de Pequeno Porte melhor classificada poderá apresentar proposta de preço inferior àquela considerada vencedora da classificação provisória, situação em que, após a verificação da regularidade fiscal (na forma dos itens anteriores), será adjudicado em seu favor o objeto licitado;

II - não ocorrendo a contratação da Microempresa ou Empresa de Pequeno Porte, na forma do inciso I deste item, serão convocadas as remanescentes que porventura se enquadrem na hipótese dos parágrafos 2º do art. 44 da LC 123/2006, na ordem classificatória, para o exercício do mesmo direito;

III - no caso de equivalência dos valores apresentados pelas Microempresas ou Empresas de Pequeno Porte que se encontrem nos intervalos estabelecidos no parágrafo 2º do art. 44 da LC 123/2006, será realizado sorteio entre elas para que se identifique àquela que primeiro poderá apresentar melhor oferta.

8.4.10 - O prazo para apresentação de nova proposta será de até 05 (cinco) minutos após o encerramento dos lances, sob pena de preclusão do direito de inovar em seu preço (art. 45, parágrafo 3º da LC 123/2006).

8.4.11 - Na hipótese de não-contratação nos termos previstos no caput do artigo 45 da LC 123/2006, o objeto licitado será adjudicado em favor da proposta originalmente vencedora do certame.

8.4.12 - Será assegurada, como critério inicial de desempate, preferência de contratação para as Microempresas e Empresas de Pequeno Porte.

8.4.13 - Declarada encerrada a etapa competitiva e ordenadas as propostas, o Pregoeiro examinará a aceitabilidade da proposta da primeira classificada por item, lote ou global (conforme o caso), quanto ao objeto e valor, decidindo motivadamente a respeito.

8.4.14 - Será desclassificada a proponente que:

a) deixar de atender a alguma exigência constante deste Edital;

b) apresentar oferta de vantagem não prevista no Edital ou vantagem baseada nas propostas dos demais proponentes;

c) apresentar preços manifestamente inexequíveis ou que ultrapassem o valor máximo unitário, e/ou global, e/ou por lote, estipulado no Edital (artigo 4º, inciso VII da Lei 10.520/2002).

8.4.15 - Para fins de aferição de inexequibilidade das propostas, o Pregoeiro determinará que a licitante deverá fazer prova de que possui condições de cumprir o objeto do Edital, através da planilha pormenorizada com a devida comprovação (documentos, notas fiscais, recibos, etc...) que os custos dos insumos são coerentes com os de mercado, na forma do artigo

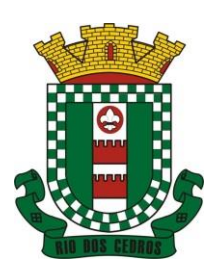

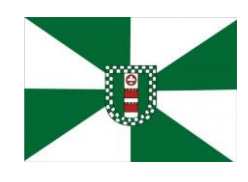

CNPJ 83.102.806/0001-18 – FONE/FAX (47) 3386-1050 WWW.RIODOSCEDROS.SC.GOV.BR – E-MAIL: PREFEITURA@RIODOSCEDROS RUA NEREU RAMOS, 205 – 89121-000 – RIO DOS CEDROS –SC

48, inciso II, da Lei nº 8.666/93 e suas alterações.

8.4.16 - Sendo aceitável a proposta de menor preço por item, grupo de itens, lote ou global (conforme o caso), será aberto o envelope contendo a Documentação de Habilitação da licitante vencedora, para confirmação das suas condições habilitatórias, com base nas exigências constantes neste Edital.

8.5 - Constatado o atendimento pleno às exigências editalícias, será declarada a proponente vencedora, sendo-lhe adjudicado o objeto definido neste Edital e seus Anexos.

8.5.1 - Será julgada inabilitada a proponente que:

a) deixar de atender alguma exigência constante do presente Edital,

b) apresentar declaração ou documentação que contenha qualquer vício de ordem formal.

8.5.2 - Em face dos artigos 42 e 43 da Lei Complementar 123/2006, o(a) Pregoeiro(a) adotará o seguinte procedimento quando a vencedora for Microempresa ou Empresa de Pequeno Porte:

a) serão analisados os documentos não integrantes da regularidade fiscal, decidindo-se sobre o atendimento das exigências constantes do Edital, de forma que serão inabilitados os licitantes que apresentarem irregularidades em relação a estas exigências;

b) serão analisados os documentos relativos à regularidade fiscal, declarando-se:

b.1 - o atendimento das exigências constantes do Edital com a respectiva habilitação; ou

b.2 - o desatendimento das exigências constantes do Edital com a suspensão do julgamento da habilitação fiscal em relação aquela Microempresa ou Empresa de Pequeno Porte licitante, para, no prazo de 02 (dois) dias úteis, prorrogáveis por igual período mediante requerimento justificado (art. 45, parágrafo 1º da LC 123/2006), proceder a regularização da documentação mediante apresentação das respectivas certidões negativas ou positivas com efeito de negativa.

8.5.2.1 - Ocorrendo a situação estabelecida no item b.2. acima, o licitante Microempresa ou Empresa de Pequeno Porte poderá se manifestar, na própria reunião, sob pena de decadência, sobre a desistência de sua proposta acaso não vislumbre a possibilidade de regularização da habilitação fiscal na forma da lei, isentando-se de eventual penalização em caso de ser declarada vencedora do certame.

8.6 - Encerrado o julgamento das propostas e da habilitação, o(a) Pregoeiro(a) declarará a vencedora, proporcionando à seguir, a oportunidade às licitantes para que se manifestem acerca da intenção de interpor recurso, esclarecendo que a falta desta manifestação, imediata e motivada, importará na decadência do direito de recurso por parte das licitantes, registrando na Ata da Sessão, a síntese dos motivos para a futura impetração de recurso, bem como o registro de que todos as demais licitantes ficaram intimadas para, querendo, se manifestar sobre as razões do recurso no prazo de 03 (três) dias consecutivos, após o término do prazo do recorrente para juntada de memoriais - razões de recursos do recorrente – Art. 4º XVIII (03 dias consecutivos), proporcionando-se a todos, vista imediata do processo no Departamento de Compras.

8.7 - A ausência da proponente ou sua saída antes do término da Sessão Pública caracterizar-se-á renúncia ao direito de recorrer.

8.8 – Os atos serão dirigidos pelo Pregoeiro previamente designado, com auxílio ou não da equipe de apoio no que for necessário e da reunião lavrar-se-á quantas Atas forem necessárias, nas quais serão registradas as ocorrências relevantes e que, ao final, deverão obrigatoriamente ser assinadas pelo(a) Pregoeiro(a), equipe de apoio (se for o caso) e a(s) licitante(s) presente(s).

8.9 - Caso haja necessidade de adiamento da Sessão Pública, será marcada nova data para a continuação dos trabalhos, devendo ficar intimadas, no mesmo ato, as licitantes presentes.

8.10 - Não considerar-se-á qualquer oferta de vantagem não prevista neste Edital e seus Anexos.

8.11 - A presente licitação para os efeitos de julgamento será do tipo menor preço e a forma de julgamento será por itens para fins da escolha mais vantajosa para a municipalidade.

8.12 – Em caso de dúvidas a respeito das características do produto cotado (se atende ao exigido no Edital), o Pregoeiro poderá exigir do licitante que apresente amostra do produto – caso assim julgue estritamente necessário – nos termos do art. 43, § 3º da Lei 8.666/93, caso em que ficará suspensa a etapa de lances para o item questionado. As amostras ficarão à

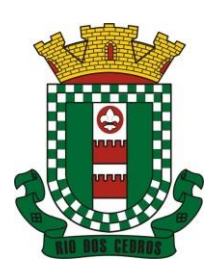

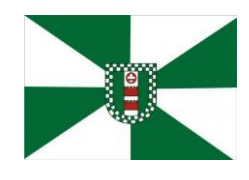

CNPJ 83.102.806/0001-18 – FONE/FAX (47) 3386-1050 WWW.RIODOSCEDROS.SC.GOV.BR – E-MAIL: PREFEITURA@RIODOSCEDROS RUA NEREU RAMOS, 205 – 89121-000 – RIO DOS CEDROS –SC

disposição dos demais licitantes e serão analisadas pelo Município, mediante Laudo Técnico. Caso o produto não atenda as especificações mínimas solicitadas no Edital, o licitante será desclassificado, dando continuidade a etapa de lances.

8.13 - Decididos os recursos ou transcorrido o prazo para sua interposição relativamente ao pregão, o Pregoeiro devolverá, aos licitantes, julgados desclassificados em todos os itens, os envelopes de "HABILITAÇÃO", podendo, todavia, retê-los até o encerramento da licitação.

## **9 – DO PRAZO CONTRATUAL, DA ENTREGA E DO RECEBIMENTO DO OBJETO**

9.1 - O contrato vigorará pelo período de **( ) dias**, ou a aquisição na sua totalidade, prevalecendo o que vencer primeiro, podendo ter seu prazo de vigência prorrogado mediante termo aditivo conforme a Lei nº 8666/93.

9.2 A entrega do objeto deste edital será feita na, a quem caberá conferi-lo e lavrar Termo de Recebimento, para efeito de posterior verificação da conformidade do mesmo com as exigências do Edital.

9.3 - No ato da entrega do fornecimento/entrega do material/serviço deverá ser emitida nota fiscal.

9.4 - Os produtos serão recusados quando entregues com especificações técnicas diferentes das contidas no Edital e da proposta feita no procedimento licitatório;

9.5 - Os materiais que forem recusados deverão ser substituídos no prazo máximo de 02 (dois) dias úteis, contados da data de notificação apresentada à fornecedora, sem qualquer ônus para o município;

9.6 - Se a entrega e/ou a substituição dos materiais não forem realizadas no prazo estipulado, o fornecedor estará sujeito às sanções previstas no Edital e no Contrato;

### **10 - DAS CLÁUSULAS CONTRATUAIS**

10.1 - Os objetos entregues que apresentarem defeitos deverão ser substituídos às expensas da empresa vencedora.

10.2 - A empresa adjudicada deverá fornecer os objetos conforme estabelecido no pedido emitido pela Prefeitura Municipal nas quantias solicitadas.

10.3 - A empresa será responsável por eventuais danos havidos nos objetos, provenientes de negligência, imperícia e/ou imprudência praticados por seus empregados, obrigando-se a substituí-los, ou a indenizar a Administração do prejuízo causado.

10.4 - No caso de acréscimo em até 25% (vinte e cinco por cento) do quantitativo total estimado de cada item, fica o fornecedor obrigado a aceitar o acréscimo.

10.5 - Os valores unitários do Contrato poderão ser reajustados a cada 12 (doze) meses, pelo Índice Nacional de Preços ao Consumidor - INPC, ou por outro que venha a substituí-lo.

10.6 - A recomposição dos preços unitários em razão de desequilíbrio econômico-financeiro do Contrato somente poderá ser dada se a sua ocorrência era imprevisível no momento da contratação, e se houver a efetiva comprovação do aumento pela CONTRATADA (requerimento, planilha de custos e documentação de suporte).

10.7 – O setor responsável pela formalização e celebração de contratos deste ente exigirá as CNDs dos contratados no ato da assinatura dos mesmos, à fim de cumprir determinação do TCE/SC.

10.8 - Fica o (a) CONTRATADO (a) obrigado (a) a manter, durante toda a execução do contrato, em compatibilidade com as obrigações por ele(a) assumidas, todas as condições de habilitação e qualificação exigidas na licitação.

### **11 – DO PAGAMENTO**

11.1 - O pagamento será efetuado da seguinte forma:

EM ATÉ 30 (TRINTA) DIAS APÓS A EMISSÃO DAS RESPECTIVAS NOTAS FISCAIS devidamente atestadas pelo responsável que a recebeu

11.2 - Em caso de irregularidades na emissão do documento fiscal, o prazo de pagamento será contado a partir da regularização do mesmo.

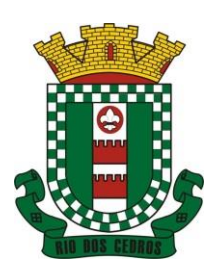

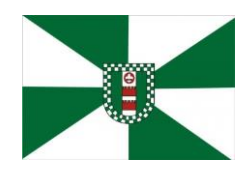

CNPJ 83.102.806/0001-18 – FONE/FAX (47) 3386-1050 WWW.RIODOSCEDROS.SC.GOV.BR - E-MAIL: PREFEITURA@RIODOSCEDROS. RUA NEREU RAMOS, 205 – 89121-000 – RIO DOS CEDROS –SC

11.3 - Para facilidade de pagamento, solicitamos a indicação do número da conta bancária, nome do banco e agência.

11.4 - Nenhum pagamento será efetuado à empresa, enquanto houver pendência de liquidação de obrigação financeira, em virtude de penalidade ou inadimplência contratual.

11.5 - Não haverá, sob hipótese alguma, pagamento antecipado.

## **12 - ADJUDICAÇÃO E HOMOLOGAÇÃO**

12.1 - Após a declaração do vencedor da licitação, não havendo manifestação dos proponentes quanto à interposição de recurso, o pregoeiro opinará sobre a adjudicação do objeto licitado.

12.2 - No caso de interposição de recurso, caberá à Autoridade Competente, após decisão do recurso, opinar pela adjudicação do objeto licitado.

12.3 - A autoridade competente homologará o resultado da licitação, convocando o vencedor a assinar o Contrato ou retirar a Ordem de Compra.

12.4 - O Município de Rio dos Cedros/SC poderá, quando o proponente vencedor, convocado dentro do prazo de validade de sua proposta, não apresentar situação regular ou se recusar injustificadamente a assinar o Contrato ou retirar a Ordem de Compra/Serviço, convocar outro licitante, observada a ordem de classificação, para celebrar o contrato, e assim sucessivamente, sem prejuízo da aplicação das sanções cabíveis.

12.5 - Após a habilitação, poderá a licitante ser desqualificada por motivo relacionado com a capacidade jurídica, regularidade fiscal, qualificação econômico-financeira, qualificação técnica e/ou inidoneidade e demais exigências previstas para habilitação, em razão de fatos supervenientes conhecidos após o julgamento.

### **13 – DAS OBRIGAÇÕES**

13.1 - OBRIGAÇÕES DA CONTRATANTE:

- a) efetuar os pagamentos nas condições e preços pactuados no termo contratual, incluindo as customizações, acréscimos e apostilamentos;
- b) prestar as informações, esclarecimentos e fornecer os dados e arquivos necessários ao desenvolvimento dos serviços contratados, de forma completa e legível ou utilizável;
- c) fiscalizar e acompanhar a execução do contrato, documentar e notificar formalmente à Contratada, a ocorrência de eventuais imperfeições, falhas ou irregularidades no curso de execução dos serviços, fixando prazo para a sua correção ou regularização;
- d) documentar todos os pedidos de intervenção no sistema e parâmetros de configuração desde a implantação até as demais no decorrer do contrato, bem como conferir todas as intervenções feitas no sistema pela Contratada antes de liberação para o uso, de modo a evitar possíveis erros ou equívocos, uma vez que a Contratante é a proprietária do banco de dados e responsável por todos os parâmetros, dados e informações repassadas aos técnicos da Contratada para realização de seus serviços;
- e) responsabilizar-se pela completa e correta inserção de dados e parâmetros nos sistemas;
- f) parametrizar o sistema, em nível de usuário, inclusive no tocante às modificações de alíquotas de tributos, multas e contribuições, além de atualizar as fórmulas de cálculo do(s) sistema(s) quando necessário;
- g) responsabilizar-se por erros em cálculos, folhas, relatórios, boletos e cobranças ou outros equívocos de processamento, provenientes de dados, parâmetros e informações repassadas, informadas, lançadas ou carregadas no sistema.
- h) emitir Termo de Recebimento Definitivo, no prazo máximo de 30 (trinta) dias corridos, contados do recebimento provisório nos termos da Lei 8.666/93;
- i) dispor de equipamentos de informática adequados para uso do sistema e programas locados, bem como para treinamento via internet de usuários;

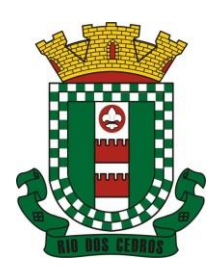

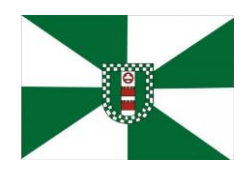

CNPJ 83.102.806/0001-18 – FONE/FAX (47) 3386-1050 WWW.RIODOSCEDROS.SC.GOV.BR - E-MAIL: PREFEITURA@RIODOSCEDROS. RUA NEREU RAMOS, 205 – 89121-000 – RIO DOS CEDROS –SC

- j) cumprir as orientações e procedimentos técnicos especificados pela CONTRATADA para o bom funcionamento e operacionalidade do sistema;
- k) dar prioridade aos técnicos da CONTRATADA para utilização do equipamento da CONTRATANTE quando da visita técnica dos mesmos, bem como assegurar o acesso dos empregados da Contratada, quando devidamente identificados e uniformizados, aos locais em que devam executar os serviços;
- l) durante a vigência do contrato, não ceder a terceiros, acessar, manipular ou fazer qualquer tipo de uso da cópia do banco de dados.

### 13.2 - DACONTRATADA:

São obrigações da CONTRATADA:

- a) arcar com os ônus trabalhistas, impostos, encargos sociais, incluindo, despesas referentes à transporte aéreo, traslados, hospedagens, alimentação e pagamento de diárias, dentre outros afins, no atendimento a execução dos serviços descritos neste termo, durante toda a vigência contratual;
- b) executar a configuração, migração de informações e demais atividades necessárias à implantação dos módulos do sistema contratado, autorizados formalmente pela CONTRATANTE, através de ordem de início de serviço, no prazo máximo declarado no contrato;
- c) efetuar a manutenção legal do sistema para adaptação às alterações legais (legislação federal e estadual) inerentes às suas funcionalidades, durante toda a vigência do contrato, devendo executar as atualizações que se fizerem necessárias para o seu perfeito funcionamento e enquadramento as mudanças nas legislações;
- d) efetuar a manutenção corretiva do sistema, corrigindo eventuais falhas, independentemente de serem observadas ou não pelos usuários;
- e) prestar o serviço de suporte técnico conforme disposições do termo de referência e contrato;
- f) avaliar, em prazo razoável, a viabilidade técnica e jurídica das solicitações de alteração específicas encaminhadas eletronicamente pelo CONTRATANTE, e repassar orçamento acompanhado de cronograma para execução dos serviços;
- g) executar as customizações do sistema, conforme viabilidade técnica e solicitações da CONTRATANTE, mediante orçamento prévio aprovado e acordo de nível de serviços;
- h) fornecer o Banco de Dados utilizado, bem como as licenças para esta CONTRATANTE, caso seja necessário;
- i) com relação ao data center, manter os sistemas básicos (Sistema Operacional, Servidor de Aplicação, Servidor de Banco de Dados, etc.) em constante atualização, especialmente quando falhas de segurança forem reportadas pelos fabricantes (quando licenciados) ou comunidade (quando software livre);
- j) em caso de rescisão ou após o término do contrato, fornecer cópia dos dados em formato legível à CONTRATANTE, em extensão própria (txt ou csv por exemplo), juntamente com o fornecimento do dicionário de dados e senhas necessárias para acesso completo aos dados e permitir por período de 24 meses acesso a plataforma WEB com permissão de consulta a todos os relatórios e cadastros dos sistemas contratados;
- k) manter, durante a vigência do contrato, todas as condições de habilitação e qualificações exigidas na licitação que deu origem a contratação;
- l) não transferir a outrem, no todo ou em parte, a execução do presente contrato, sem prévia e expressa anuência da CONTRATANTE;
- m) manter o(s) servidor(es) da CONTRATANTE, encarregado(s) de acompanhar os trabalhos, a par do andamento dos serviços, prestando-lhe(s) as informações necessárias;
- n) desenvolver todas as atividades constantes no edital e seus anexos, bem como seguir as especificações funcionais do mesmo;
- o) tratar como confidenciais informações e dados contidos nos sistemas da Contratante, guardando total sigilo

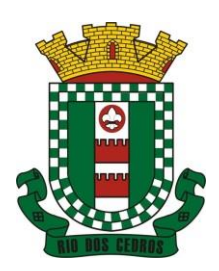

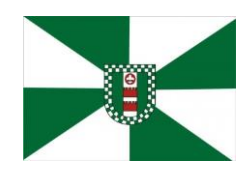

CNPJ 83.102.806/0001-18 – FONE/FAX (47) 3386-1050 WWW.RIODOSCEDROS.SC.GOV.BR – E-MAIL: PREFEITURA@RIODOSCEDROS RUA NEREU RAMOS, 205 – 89121-000 – RIO DOS CEDROS –SC

perante terceiros, nos termos da Lei 13.709/2018 (Lei Geral da Proteção de Dados Pessoais – LGPD);

- p) comunicar imediatamente, por escrito, a impossibilidade de execução de qualquer obrigação contratual, para adoção das providências cabíveis;
- q) responsabilizar-se por quaisquer danos ou prejuízos causados a contratante ou terceiros em função do desempenho de suas atividades, se apurada culpa ou responsabilidade civil, nos termos da legislação, observado o direito à ampla defesa e ao contraditório.

#### **14- PENALIDADES**

14.1 A inexecução total ou parcial do contrato enseja a sua rescisão, com as consequências contratuais e as prevista em lei ou regulamento administrativo.

14.2 Constituem motivos para rescisão do contrato, no que couberem, as hipóteses previstas no artigo 77 e 78 da Lei 8.666/93.

14.3 A rescisão contratual poderá ocorrer nas condições e formas previstas no artigo 79 da Lei 8.666/93 e suas alterações.

14.4 O não cumprimento ou o cumprimento parcial, ou ainda a ocorrência de qualquer irregularidade na prestação dos serviços, por parte do (a) CONTRATADO (a) ensejará aplicação de multa correspondente a 10% (dez por cento) do valor do contrato, para cada notificação expressamente formalizada, independente da possibilidade de rescisão contratual, com as consequências previstas em lei, sem prejuízo da responsabilização civil e penal cabíveis.

14.5 A aplicação da multa prevista na cláusula anterior poderá ocorrer somente 3 (três) vezes, sendo que a próxima notificação ensejará a obrigatória rescisão contratual e aplicação das demais sanções legais.

14.6 A multa prevista acima será recolhida no prazo de 10 (dez) dias úteis a contar da intimação da decisão administrativa que as tenha aplicado, ou ainda, quando for o caso, cobrado judicialmente.

14.7 Os valores das multas serão fixados em real e convertidos para UFM´s.

14.8 As penalidades previstas neste contrato poderão deixar de ser aplicadas, total ou parcialmente, a critério do representante do MUNICÍPIO, se entender as justificativas apresentadas pelo(a) CONTRATADO (a) como relevantes.

14.9 No caso do MUNICÍPIO vir a ser condenado (a) a pagar algum direito referente aos funcionários e/ou impostos devidos pelo(a) CONTRATADO (a), ou qualquer outro valor referente ao presente instrumento, terá o primeiro o direito a ação de regresso contra a segunda, obrigando-se esta a devolver todos os valores desembolsados pelo MUNICÍPIO, devidamente corrigidos.

14.10 Pelo não cumprimento total ou parcial do objeto contratado o MUNICÍPIO poderá, garantida a prévia defesa do (a) CONTRATADO (a), aplicar multa prevista neste contrato juntamente com as seguintes sanções:

a) Advertência;

b) Suspensão temporária de participação em Licitações e impedimento de contratar com a Administração Pública, por prazo não superior a 02 (dois) anos;

c) Declaração de inidoneidade para licitar ou contratar com a Administração Pública enquanto perdurarem os motivos determinantes de punição ou até que seja promovida a reabilitação perante a própria autoridade que aplicou a penalidade, a qual será concedida sempre que o contratado ressarcir à Administração os prejuízos resultantes e depois de decorrido o prazo da sanção aplicada com base na alínea anterior.

14.11 Quem, convocado dentro do prazo de validade da sua proposta, não celebrar o contrato (quando houver), não entregar/prestar o material/serviço, deixar de entregar ou apresentar documentação falsa exigida para o certame, ensejar o retardamento da execução de seu objeto, não mantiver a proposta, falhar ou fraudar na execução do contrato, comportar-se de modo inidôneo ou cometer fraude fiscal, ficará impedido de licitar e contratar pelo prazo de até 02 (dois) anos, sem prejuízo da aplicação de multa de 10% (dez por cento) do valor da proposta.

### **15 – DISPOSIÇÕES FINAIS**

15.1 Os envelopes de habilitação não abertos estarão disponíveis no Departamento de Licitações para retirada por seus

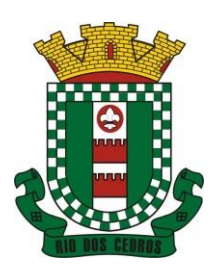

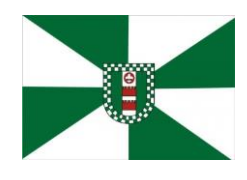

CNPJ 83.102.806/0001-18 – FONE/FAX (47) 3386-1050 WWW.RIODOSCEDROS.SC.GOV.BR – E-MAIL: PREFEITURA@RIODOSCEDROS RUA NEREU RAMOS, 205 – 89121-000 – RIO DOS CEDROS –SC

respectivos proponentes, no prazo de trinta dias após a assinatura do contrato (quando houver) ou após a entrega/prestação do material/serviço. Caso não sejam retirados no prazo anterior, serão inutilizados.

15.2 Nenhuma indenização será devida aos proponentes por apresentarem documentação ou proposta relativa ao presente pregão.

15.3 A presente licitação somente poderá vir a ser revogada por razões de interesse público decorrentes de fato superveniente, devidamente comprovado, ou anulada, no todo ou em parte, por ilegalidade, de ofício ou por provocação de terceiros, mediante parecer escrito e devidamente fundamentado.

15.4 O resultado desta licitação será lavrado em Ata, a qual será assinada pelo Pregoeiro e Equipe de Apoio.

15.5 O proponente é responsável pela fidelidade e legitimidade das informações e dos documentos apresentados em qualquer fase da licitação.

15.6 No interesse do Município de Rio dos Cedros, sem que caiba às participantes qualquer recurso ou indenização, poderá a licitação ter:

a) adiada sua abertura;

b) alterado o Edital, com fixação de novo prazo para a realização da licitação.

15.7 Recomenda-se aos licitantes que estejam no local do preâmbulo deste edital, para a entrega dos envelopes e Sessão Pública do Pregão com antecedência de 15 (quinze) minutos do horário previsto.

15.8 As proponentes são responsáveis pela fidelidade e legitimidade das informações e dos documentos apresentados em qualquer fase da licitação.

15.9 - Não serão aceitas propostas remetidas via fax ou e-mail.

15.10 O presente edital e seus anexos são complementares entre si, inclusive o futuro contrato será integrado pelas disposições deste edital e seus anexos, independentemente de transcrição, de forma que qualquer condição, especificação, obrigação e outros constantes em um e omitido em outro será considerado válido e existente para todos os fins.

15.11 A adoção por qualquer licitante de ato, em qualquer fase do processo licitatório, que possa perturbar o seu regular andamento, seja através de ações ou manifestações que possam comprometer a lisura do procedimento licitatório, inclusive na forma tentada, e ainda que não venham a acarretar ou caracterizar fraude ou frustração do processo, sujeitará o licitante, como sanção pelo ato praticado, conforme a fase em que se encontre, à inabilitação e/ou desclassificação de sua proposta.

15.12 - Da sanção aplicada nos termos deste item, cabe recurso nos termos do Art. 109 da Lei de Licitações.

15.13 - A Punição de que trata este item, pela prática de ato atentatório à lisura do certame, não exime o licitante da responsabilização e aplicação de sanções administrativas, civis e criminais que, conforme a gravidade do ato praticado podem vir a incidir, fato que dependerá de processo administrativo próprio, sem prejuízo da remessa dos autos ao Ministério Público para apuração de crime contra a licitação e contra a Administração Pública."

15.14 Serão inscritos como dívida ativa da Fazenda Pública os valores correspondentes às importâncias decorrentes de quaisquer penalidades impostas à CONTRATADA, após o prazo para pagamento estipulado no item 13.6, bem como valores de quaisquer natureza devidos pela CONTRATADA em decorrência da execução do contrato, inclusive as perdas e danos ou prejuízos que lhe tenham sido acarretados pela inexecução contratual, nos quais incidirão multa, juros e correção monetária na forma estabelecida no Código Tributário Municipal e cobrados em processo de execução (Lei Federal 6.830/80).

15.15 Para dirimir quaisquer questões decorrentes do procedimento licitatório, elegem as partes o Foro da cidade de Timbó/SC, com renúncia expressa a qualquer outro por mais privilegiado que seja.

15.16 Em caso de REVOGAÇÃO ou ANULAÇÃO deste Pregão Presencial serão observadas as disposições da Lei n.º 8.666/1993.

15.17 Fazem parte deste Edital:

a) Anexo I – Termo de Referência;

b) Anexo II – Modelo de Carta de Credenciamento;

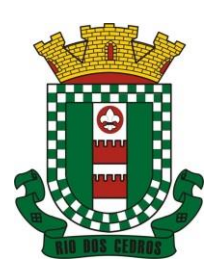

CNPJ 83.102.806/0001-18 – FONE/FAX (47) 3386-1050 WWW.RIODOSCEDROS.SC.GOV.BR – E-MAIL: PREFEITURA@RIODOSCEDROS.SC.GOV.BR RUA NEREU RAMOS, 205 – 89121-000 – RIO DOS CEDROS –SC

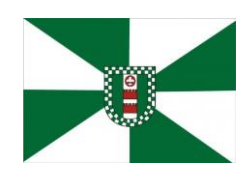

c) Anexo III – Modelo de Declaração de Cumprimento dos Requisitos para Habilitação;

d) Anexo IV - Modelo de Declarações Obrigatórias;

e) Anexo V- Minuta do Contrato Administrativo;

15.18 Esclarecimentos em relação a eventuais dúvidas de interpretação do presente Edital poderão ser obtidos junto ao Departamento de Licitações pelo telefone: (47) 3386-1050, de segunda a sexta-feira das 08:00 às 12:00 e das 13:30 às 17:00.

Rio dos Cedros, 06 de janeiro de 2023.

Cassio Luiz Berri Presidente da Câmara Municipal de Vereadores

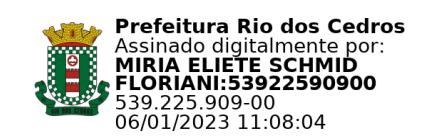

Miria Eliete Schmid Floriani Secretária De Saúde

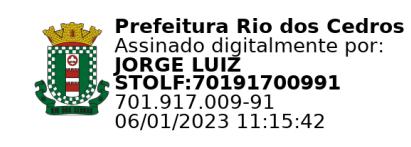

JORGE LUIZ STOLF Prefeito Municipal

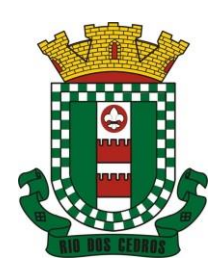

CNPJ 83.102.806/0001-18 – FONE/FAX (47) 3386-1050 WWW.RIODOSCEDROS.SC.GOV.BR – E-MAIL: PREFEITURA@RIODOSCEDROS RUA NEREU RAMOS, 205 – 89121-000 – RIO DOS CEDROS –SC

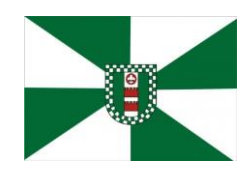

## **ANEXO I**

### **PREGÃO PRESENCIAL Nº 01/2023 Termo de Referência**

### **1. OBJETO**

Contratação de empresa especializada em softwares para a internet para fornecimento de solução de gestão pública integrada, no modo de locação de licenças de uso de programas por tempo determinado, sem limite de usuários. Inclui ainda serviços complementares necessários ao funcionamento de tais programas, como migração de dados, implantação, parametrizações e configurações, treinamento de usuários, suporte técnico, manutenção corretiva, legal e evolutiva, bem como hospedagem da solução em data center e todas as demais condições constantes deste Termo de Referência.

## **2. JUSTIFICATIVAS**

Seguindo orientações da Instrução Normativa n.º 1, de 4 de abril de 2019 da Secretaria de Governo Digital do Ministério da Economia, foi realizado um estudo técnico preliminar visando determinar as características e necessidades da contratação da solução de TI (art. 12, inciso IV, cc art. 15 da referida IN).

Levantamento junto aos diversos setores da Administração, das rotinas, serviços e procedimentos, levou a determinação de que áreas deveriam ser atendidas pela solução de ERP, bem como a sua divisão de programas, adotando os princípios da visão sistêmica e da padronização da qualidade (normas ISO), resultando em uma organização por módulos.

Foi observado ainda no estudo técnico preliminar, a infra estrutura de hardware e lógica, bem como a disponibilidade de acesso a internet as diversas áreas atendidas de modo que se chegou à conclusão de que a solução que melhor atenderia a administração pública, seria um sistema desenvolvido para a internet. Isso porque, este tipo de tecnologia vem se destacando no mercado, sendo adotados nos mais diversos segmentos, como Poder Judiciário, Tribunais de Contas, Governo do Estado e diversos municípios. O Governo Federal, inclusive, não só estimula esse tipo de contratação, como vem orientando por meio de expedientes e cartilhas1 com informações aos órgãos que pretendem adotar esse tipo de solução.

A internet, como meio de prestação de serviços, possibilita maior agilidade na resolução de problemas técnicos, dispensando o deslocamento de profissionais da Contratada até a Contratante, bem como reduzindo os custos com tais demandas de serviços.

Além disso, tais sistemas possuem vantagens que vão desde a desoneração do orçamento com constantes investimentos em hardware central e infraestrutura necessários, imprescindíveis e dispendiosos requeridos pelos sistemas locais tradicionais, complexa infraestrutura de rede lógica, até a possibilidade de aquisição de PCs conforme maior vantajosidade técnica ou econômica, seja com sistema operacional Windows, seja com sistemas LINUX, ou até Mac OS, sem qualquer dificuldade de integração com a plataforma de trabalho.

Mas uma das maiores vantagens dos sistemas desenvolvidos para a internet se revelou durante a PANDEMIA da COVID 19, uma vez que possibilitam liberdade de trabalho dos servidores e empregados públicos, que podem acessar o sistema de qualquer local e computador pessoal, desde que com acesso à internet, proporcionando segurança sanitária as pessoas, ao mesmo tempo que permite a continuidade indispensável dos serviços públicos. Nesse sentido, uma vez que os sistemas de gestão pública são considerados sistemas grandes, ou seja, com centenas de operações, funções, procedimentos e rotinas obrigatórios a serem executados para atendimento da legislação, principalmente aquela relacionada a responsabilidade fiscal e contábil, mas não só isso, buscando a eficiência da gestão, o que demandaria muito esforço técnico e tempo, foram pesquisadas experiências de outros municípios com sistemas que pudessem funcionar completamente por meio da internet, de modo a constituir uma padronização de toda a infraestrutura de softwares de gestão e evitar a criação de ilhas de processamento. De fato, a partir de uma leitura crítica do artigo 1º, § único da Lei Federal nº 10.520/2002, entende essa equipe de administração que a única forma de adoção de padrões de desempenho e qualidade objetivamente definidos pelo

*<sup>1</sup> Os Padrões Web em Governo Eletrônico (ePWG) são recomendações de boas práticas agrupadas em formato de cartilhas com o objetivo de aprimorar a comunicação e o fornecimento de informações e serviços prestados por meios eletrônicos pelos órgãos do Governo Federal. Disponível em: https://www.governodigital.gov.br/transformacao/compras/orientacoes/identidade-digital-do-governo/epwg-padroes-web-emgoverno-eletronico*

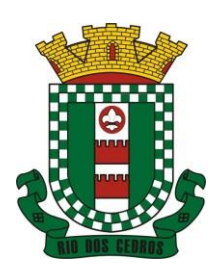

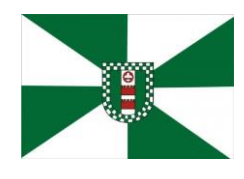

CNPJ 83.102.806/0001-18 – FONE/FAX (47) 3386-1050 WWW.RIODOSCEDROS.SC.GOV.BR – E-MAIL: PREFEITURA@RIODOSCEDROS.SC.GOV.BR RUA NEREU RAMOS, 205 – 89121-000 – RIO DOS CEDROS –SC

edital "por meio de especificações usuais no mercado" seria mediante observação e aproveitamento de experiências anteriores e de outros entes públicos em contratações idênticas ou semelhantes.

Eventual "criação" absoluta de um novo termo de referência que não respeitasse as especificações usuais do mercado (extraídas de editais anteriormente publicados) desrespeitaria o conteúdo do artigo 1º, § único da Lei 10.520/2002, e desnaturaria a modalidade licitatória, descabendo a esta municipalidade a "criação" abstrata das especificações usuais do mercado, que devem ser buscadas justamente no mercado, in casu representado pelos termos de referência padronizados ao longo dos anos por diversas experiências licitatórias lícitas, muitas delas apreciadas pelo próprio Poder Judiciário ou Tribunal de Contas.

Embasando a decisão administrativa, o art. 15, I, da Lei nº 8.666/93 estabelece:

"Art. 15. As compras, sempre que possível, deverão:

I - atender ao princípio da padronização, que imponha compatibilidade de especificações técnicas e de desempenho, observadas, quando for o caso, as condições de manutenção, assistência técnica e garantia oferecidas;"

Nesse sentido, todos os softwares integrantes do ERP deverão possuir padronização de linguagens e telas, serem desenvolvidos para a plataforma web, buscando-se o melhor desempenho e menor consumo de recursos de rede/internet (link), restringindo-se os subterfúgios tecnológicos e ferramentas conhecidas do meio tecnológico que possam representar perda de performance, aumento de custos, instabilidade e insegurança dos dados e informações, bem como observando-se a liberdade das empresas em aplicar a linguagem de programação web que lhe seja apropriada, respeitando a livre iniciativa do mercado.

A padronização não só dos descritivos, como dos procedimentos, encontra amparo, de modo que em comum, os entes precisam atender as legislações específicas, como preconiza o princípio da legalidade que norteia os atos administrativos. Noutra toada, observou-se que a solução escolhida deve poder "rodar" de modo satisfatório consumindo poucos recursos de internet, justificando os requisitos relativos a performance, de modo a não onerar ou inviabilizar a sua implementação em caso de uma nova pandemia por exemplo, com trabalho remoto de servidores, em locais com infraestrutura precária de sinal de celular (2g ou 3G) ou mesmo de baixa largura de banda, atendendo a realidade local. Em contraposição, a na mesma ótica, estabelecer baixo custo de recursos de internet a entidade contratante.

As necessidades da administração são atendidas, como bem estabelece os diplomas legais de regência, por meio dos descritivos estabelecidos nos instrumentos convocatórios. Descritivos, que de longe de serem mera formalidade ou um capricho do gestor, representam o atendimento as Leis.

A Lei 10.520/2002, em seu art. 3º, inciso II, determina que a especificação de um objeto deve ser PRECISA, SUFICIENTE e CLARA.

Por suficiente, deve ser entendido, no mínimo, como aquela que atende a necessidade pública, não abrindo imediatamente após a firmação do termo contratual, brechas a reinvindicação de aditivos pelo contratado, para funcionamento satisfatório e eficiente do que foi contratado.

Deve se entender que sistemas de gestão pública são softwares de grande porte, comportando centenas de operações e funções, divididos em módulos ou programas. Buscou-se um rol mínimo, de funções/operações por módulo, cabendo uma extensão maior apenas aqueles cuja atribuições dos servidores ou serviços administrativos envolvem maiores etapas de rotinas e burocratização. As quais, de extrema relevância, justamente para o bom controle dos processos e procedimentos administrativos, dos registros e das atividades operacionais. Ou seja, ao fim e ao cabo, não se trata de um descritivo excessivo, mas o conjunto, diante da adoção de visão sistêmica, torna o descritivo grande, mas de fundamental importância para alcance do objeto.

Como bem sabido, a deficiência no descritivo técnico, que segue as orientações da Instrução Normativa n° 04/2014, da Secretaria de Logística e Tecnologia da Informação SLTI do Ministério do Planejamento, Orçamento e Gestão – MPOG e orientações da Nota Técnica nº 04/2008/TCU é abrir brechas a futuros questionamentos de revisão, acréscimos e aditamento contratuais, visando customizações de funções e operações, em flagrante prejuízo a previsibilidade e a economicidade, princípios que balizam o procedimento de aquisição e contratação. Como já dito, o descritivo técnico não traz nada mais do que prevê a Lei quanto as funções, operações e relatórios

exigidos, inclusive pelos próprios órgãos de controle (TCE, TCU, STN, etc), bem como os padrões mínimos de segurança e desempenho das aplicações. Não há que se falar em irrelevância. Muito pelo contrário, quantos aos requisitos de desempenho e segurança, principalmente estes últimos ligados a questão estrutural, tratam-se de elementos fundamentais, que devem contemplar desde uma simples queda de energia e potencial perda ou inconsistência da informação em trabalho ou armazenada, quanto a possibilidade de monitoramento e auditoria das operações realizadas, mitigando fraudes e outros atos lesivos, bem como, prevendo o ferramental necessário a

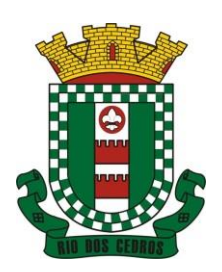

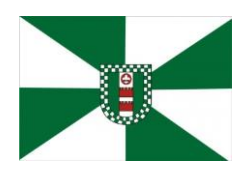

CNPJ 83.102.806/0001-18 – FONE/FAX (47) 3386-1050 WWW.RIODOSCEDROS.SC.GOV.BR – E-MAIL: PREFEITURA@RIODOSCEDROS RUA NEREU RAMOS, 205 – 89121-000 – RIO DOS CEDROS –SC

intervenção corretiva e preventiva, além da eficiência do serviço prestado, dentro de um tempo razoável. Não há qualquer restrição em tais requisitos, que tem significante papel na observância dos princípios da transparência e de continuidade do serviço público, repousando sobre o mérito administrativo do gestor público. As integrações evitam desconformidades e erros sistemáticos e dificuldade da gestão. A partir do momento que empresas potencialmente concorrentes alimentam e retroalimentam seus bancos a partir de banco de dados distintos, haveria exponencial aumento do risco de problemas, com incansáveis trocas de acusações técnicas. Além da contratação ser necessária, os requisitos atendem a finalidade ao interesse público, bem como estão pautados nos preceitos legais estabelecidos na Carta da República e na Lei de Licitações e Contratos administrativos.

Por se tratar de aquisição de solução de TI, já disponível no mercado e pronta para implementação, apoia-se a contratação no entendimento do Tribunal de Contas da União:

Tendo em vista, de forma geral, que para contratação de empresa especializada em cessão de direito de uso (ou locação, licenciamento) dos sistemas integrados em gestão pública e serviços complementares, o pressuposto é o de que sistema já exista (Acórdão TCU nº 602/2004 - Plenário).

Existindo similaridade e padronização nos serviços públicos e fornecedores aptos a implementar o serviço contratado, não é hoje, mais admissível que o ente contratante espere meses ou anos para o desenvolvimento de uma solução de TI completa "sob medida". Isso porque, é sabido que na dinâmica do desenvolvimento de software, é vantajoso a aquisição de experiencias entre os usuários visando a aceleração do amadurecimento da solução, com a correção de bugs, bem como a implementação de melhorias. Quanto mais usuários utilizam um sistema, mais rápido se dá a sua maturidade e mais rápido se dá o seu melhoramento. Portanto, muito mais vantajosa a aquisição de um sistema "pronto" e em larga escala de uso, e com o fator economia de escala, contribuindo no quesito de economicidade, do que o seu desenvolvimento "do zero".

Não esgotando o tema, a solução escolhida deve vir ao encontro das premissas básicas de boas práticas de gestão pública municipal. Portanto, acolhendo as diversas experiências já adotadas em outros entes contratantes. Nesse contexto, tem-se que diversos são os fornecedores desse tipo de sistemas, não havendo qualquer prejuízo a competitividade.

Foi definido também a possibilidade de realização de uma prova de conceito tão logo seja definido o vencedor. Tal situação segue as orientações da Instrução Normativa n° 04/2014, da Secretaria de Logística e Tecnologia da Informação SLTI do Ministério do Planejamento, Orçamento e Gestão – MPOG e orientações da Nota Técnica nº 04/2008/TCU. Partindo da premissa de que se trata de um sistema pronto e em uso em outros entes públicos, não há que se falar em desenvolvimento ou em postergação. Como já foi dito, o ente público tem pressa em modernização e não tem interesse na contratação de fábrica de software, mas na aquisição e absorção de experiencia e boas práticas já consolidadas, de modo a conduzir a contratação a solução mais vantajosa. Portanto, como se vê, além da contratação ser necessária, os requisitos atendem a finalidade ao interesse público, bem como estão pautados nos preceitos legais estabelecidos na Carta da República e na Lei de Licitações e Contratos administrativos.

## **3. ESPECIFICAÇÕES DAS AQUISIÇÕES OU SERVIÇOS**

A presente licitação é do tipo "MENOR PREÇO GLOBAL", objetivando o **Licenciamento de módulos por entidade e serviços complementares (contidos no anexo I**). Não é obrigatório que os programas ofertados sejam organizados na mesma ordem e conjunto, ou nome do módulo, porém, é obrigatório que atenda as especificações, tarefas e rotinas citadas na parte descritiva deste termo de referência. Devendo ainda serem observados ainda os itens: IMPLANTAÇÃO (Diagnóstico, Configuração, migração de informações e habilitação do sistema para uso), CAPACITAÇÃO DOS USUÁRIOS, SERVIÇOS DE SUPORTE TÉCNICO, SERVIÇOS DE DEMANDA VARIÁVEL (RESERVA TÉCNICA) e GERENCIA DE DATA CENTER **(conforme anexo II).** 

O **Preço de Referência da Licitação** está contigo no anexo V.

### **4. LOCAL E CONDIÇÕES DE ENTREGA OU EXECUÇÃO DOS SERVIÇOS**

As obrigações das partes e condições de fornecimento deverão ser observados os contidos no anexo III.

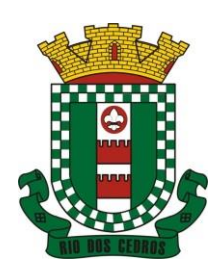

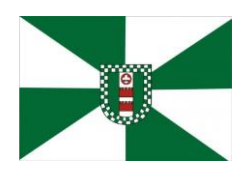

CNPJ 83.102.806/0001-18 – FONE/FAX (47) 3386-1050 WWW.RIODOSCEDROS.SC.GOV.BR – E-MAIL: PREFEITURA@RIODOSCEDROS RUA NEREU RAMOS, 205 – 89121-000 – RIO DOS CEDROS –SC

## **5. CRONOGRAMA DE FORNECIMENTO OU PRESTAÇÃO DE SERVIÇOS**

Serviços de Implantação: os serviços de implantação dos sistemas serão pagos parcela única com vencimento em até 15 (quinze) dias depois da instalação; b. Provimento de Sistemas, suporte técnico e demais serviços mensais: serão pagos de forma mensal e sucessiva durante toda a vigência do contrato, sendo a primeira com vencimento aos 30 dias da instalação; c. Serviços Sob Demanda Variável: os serviços ofertados por hora técnica (sob demanda) serão pagos de acordo com o número de horas técnicas utilizadas no mês anterior ao mês do pagamento, em conjunto com as parcelas mensais.

O prazo de vigência do Contrato é de 12 (doze) meses a contar da data de sua assinatura, podendo ser prorrogados, até o limite de 48 (quarenta e oito) meses, nos termos previsto no art. 57, inciso IV, da Lei Federal n° 8.666/93, caso haja interesse das partes e mediante termo aditivo.

Em caso de prorrogação de vigência, o preço dos serviços poderá ser reajustado após cada 12 (doze) meses, tendo como marco inicial, a data limite para apresentação das propostas, pelo Índice Nacional de Preços ao Consumidor – INPC, calculado pelo Instituto Brasileiro de Geografia e Estatística – IBGE ou o índice que vier a substituí-lo.

## **6. PRAZO E CONDIÇÕES DE GARANTIA**

A garantia da disponibilidade mínima do sistema contratado deverá ser de 95% do tempo de cada mês civil brasileiro. Eventuais manutenções do sistema deverão ser programadas e realizadas fora do horário de expediente do ente público. DAS ESPECIFICAÇÕES MÍNIMAS DOS SERVIÇOS COMPLEMENTARES AS LICENÇAS DE USO DOS SOFTWARES.

Dentre os serviços em garantia, relacionam-se:

1) Software Inacessível, que se entende como Software fora do ar, exceto em manutenções programadas, como por exemplo, atualização de releases, atualização da versão do SGBD, ampliação de hardware, entre outras inerentes a prestação de serviços pela manutenção do sistema, de acordo com as obrigações contratuais e oriundas de contratações adicionais da Contratante. Para os casos em que as manutenções programadas exijam parada total do Software, a Contratada expedirá comunicação prévia à Contratante através dos canais de atendimento para contato direto e ciência daquela.

2) Inconformidade em Software, observando-se as manutenções corretivas inerentes ao Software. Entretanto, tais anomalias estão restritas aos "erros de software" e não tem correlação com parametrizações, inserções incorretas de dados, inconsistências nos bancos de dados e tabelas ou erros de operação dos usuários. A primeira atividade de manutenção ocorre porque não é razoável presumir que a atividade de testes descobrirá todos os erros latentes na implantação de um grande sistema de software. Durante o uso de qualquer sistema de grande porte, erros ocorrerão e deverão ser relatados à Contratada.

3) Adequação do Software para atendimento às legislações federais e estaduais, observados os limites contratuais. Em caso de mudanças na legislação federal, estadual ou em normas infra legais dos órgãos de controle externo (por exemplo: Tribunais de Contas, STN), quanto a prestações de contas e contabilidade pública durante a vigência contratual, será elaborada uma programação para atendimento às mudanças ocorridas, sem prejuízos à operação do sistema;

4) Intervenções em banco de dados para reparar inconsistências ocasionadas por falhas do Software ou eventualmente derivados de operações técnicas da Contratada;

5) Operações inconsistentes durante configurações que possam ser realizadas pela Contratada;

6) Serviço de suporte técnico, pela Central de Atendimento através dos canais de atendimento disponíveis, quais sejam o Chat Online, telefone e e-mail.

No que tange aos serviços sem garantia ou aqueles entendidos como sob demanda, os quais serão previamente aprovados pela Contratante para a posterior execução dos serviços pela Contratada, podem ser mencionados:

1) Customizações do Software a partir das especificidades apresentadas pela Contratante e não previstas contratualmente, desde que tecnicamente viáveis, preservando-se a integridade da estrutura do Software;

2) Personalização de relatórios diversos dentre os diversos módulos, que possam resultar na inclusão ou

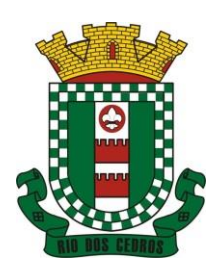

CNPJ 83.102.806/0001-18 – FONE/FAX (47) 3386-1050 WWW.RIODOSCEDROS.SC.GOV.BR – E-MAIL: PREFEITURA@RIODOSCEDROS RUA NEREU RAMOS, 205 – 89121-000 – RIO DOS CEDROS –SC

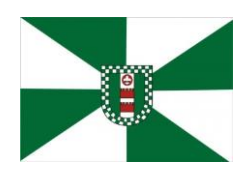

subtração de informações, além da criação de relatórios específicos e próprios à Contratante;

3) Criação ou alterações em configurações do Software, como por exemplo, configuração de convênios bancários, configuração de carnês com carteira registrada, configuração de parcelamentos de dívida ativa, fórmulas de cálculos de tributos, cálculos de folhas de pagamentos e décimo terceiro, provisões de férias, décimo terceiro e licença prêmio, contabilização da receita, configurações de integração entre os Módulos Patrimônio e Contabilidade, bem como configuração de rotinas para as LOA, LDO e PPA , além de configurações e a criação de serviços para autoatendimento, assim como a criação de consultas específicas via SQL no banco de dados, dentre outros não abrangidos na previsão pela prestação do suporte técnico, observados os limites contratuais, além daqueles que possam estar contratualmente relacionados as demandas para atendimento técnico in loco, aquelas prestadas através de atendimento remoto ou demandas variáveis;

4) Serviços de consultorias, como por exemplo, assessoria em informática para prestação de contas junto aos Tribunais de Contas dos respectivos estados para a geração de arquivos e análises de regras e outras demandas que possam vir a ser solicitadas por órgãos fiscalizadores diversos, como por exemplo, análise e elaboração de documentos referente a Termo de Ajuste de Conduta (TAC) do Ministério Público; geração de cálculo de IPTU, carnês e a implementação das alterações legislativas do Código Tributário Municipal; encerramento e abertura do exercício contábil, além da geração e conferência da DIRF, RAIS, SIOPE, MSC, SEFIP, SIOPS, e-Social; bem como o mapeamento de fluxos de processos e/ou alterações;

5) Intervenções via banco de dados a fim de reparar/alterar/ajustar e outras ações a fim de adequar as informações quando eventuais inconformidades derivarem da operação dos usuários;

6) Treinamento e capacitação remota (via internet) pós-implantação para qualquer rotina e módulo do Software;

Expostos os serviços enquadrados como em garantia e sem garantia contratual, procede-se a exposição dos prazos para atendimento técnico desses serviços, devendo-se observar que, serão considerados apenas dias úteis, tanto para o início quanto para o término da contagem do prazo.

A contagem dos prazos iniciar-se-á somente a partir da comunicação formal através dos meios relacionados nos canais de atendimento, como o registro de protocolo para atendimento por parte da Contratante.

### **DOS PAGAMENTOS E PRAZOS**

O pagamento será realizado de forma mensal e sucessiva, mediante apresentação da nota fiscal/fatura que deverá ser emitida em nome da empresa contratada:

Os serviços de implantação e treinamento dos usuários realizados serão pagos em parcela única com vencimento em até 15 (quinze) dias depois da sua realização.

Provimento e gestão de datacenter, locação dos sistemas, suporte técnico e demais serviços mensais serão pagos de forma mensal e sucessiva durante toda a vigência do contrato, sendo a primeira com vencimento aos 30 dias a contar da liberação do sistema para uso.

Os serviços ofertados por hora técnica (sob demanda) serão pagos de acordo com o número de horas técnicas utilizadas no mês anterior ao mês do pagamento, em conjunto com as parcelas mensais.

O prazo de vigência do Contrato de locação dos programas é de 12 (doze) meses a contar da data de sua assinatura, devendo ser estendido por simples apostilamento pelo período que foi necessário a implantação do sistema. O contrato de locação e serviços complementares oferecidos por hora técnica ou valor mensal poderá ser prorrogado, não podendo ao todo ultrapassar o limite de 48 (quarenta e oito) meses, nos termos previsto no art. 57, inciso IV, da Lei Federal n° 8.666/93, caso haja interesse das partes e mediante termo aditivo.

Em havendo continuidade contratual, ou prorrogação de vigência fica estipulado que o valor global será automaticamente reajustado pelo Índice Nacional de Preços ao Consumidor – INPC, calculado pelo Instituto Brasileiro de Geografia e Estatística – IBGE, independentemente de termo aditivo contratual, apurado a cada período de doze meses contados a partir da data limite para apresentação das Propostas de Preços/Orçamentos conforme § 1º, Art. 3º, da lei nº 10.192/2001. Podendo ser executado por simples Apostila de acordo com o art. 65, §8º, da Lei 8.666/93.

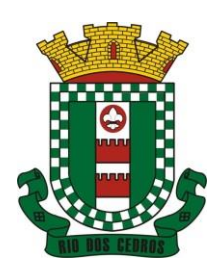

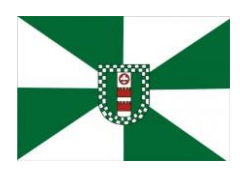

CNPJ 83.102.806/0001-18 – FONE/FAX (47) 3386-1050 WWW.RIODOSCEDROS.SC.GOV.BR – E-MAIL: PREFEITURA@RIODOSCEDROS RUA NEREU RAMOS, 205 – 89121-000 – RIO DOS CEDROS –SC

Em caso de inadimplemento da Administração por prazo superior a 90 (noventa) dias, é autorizada a tomada das medidas necessárias, desde que haja prévio aviso a CONTRATANTE, nos termos do artigo 78, inciso XV da Lei 8.666/93.

## **7. GESTOR DO CONTRATO - FISCAL DE CONTRATO**

A **GESTÃO DO CONTRATO** pelo Sr. PAULO BINDELLI **matrícula nº 25747**, **Cargo: Secretário da Fazenda** o qual ficará responsável pelo controle e gestão do objeto contratado.

A FISCALIZAÇÃO DO CONTRATO será exercida pelos Secretários das entidades Requisitantes os quais ficarão

responsáveis pelo controle e fiscalização do objeto contratado.

### **8. CONDIÇÕES GERAIS**

O Município de Rio dos Cedros poderá revogar o processo licitatório por razões de interesse público decorrente de fato superveniente devidamente comprovado, pertinente e suficiente para justificar o ato, ou anulá-lo por ilegalidade, de ofício ou por provocação de terceiros, mediante parecer escrito e devidamente fundamentado.

Desse modo concluímos que, os valores praticados pelas contratações baseadas nas similaridades destacadas, indicam que o valor definido por essa administração para a presente contratação, não se caracteriza como excessivo nem como inexequível.

Necessário salientar de que sistemas de administrações que ainda se encontram em sistema desktop ou então que apresentam sistema de gestão por intermédio de emulação de dados, além ainda, de se encontrarem baseados em tecnologia inferior, apresentam custos finais superiores. Principalmente no que diz respeito ao consumo de *links* para funcionalidade do sistema.

Além do que, de acordo com o atual momento, o sistema baseado ainda em *desktop*, acaba por trazer dificuldades ou impossibilidade para gerir o sistema de gestão distante do prédio central ou qualquer outra unidade da administração ou mesmo em *home office*, posto que, ainda não em sistema operacional baseado em nuvem.

Cumpre ainda salientar de que o valor definido para a contratação com base na similaridade de contratos formalizados por outras administrações/órgãos, demonstra ainda que, não somente pelos parâmetros apurados, mas pela necessidade atual e futura da administração, principalmente em se assegurar de que estará contratando um fornecedor que possa suprir integralmente suas necessidades tecnológica, o valor definido se encontra dentro da realidade do mercado.

### **9. QUALIFICAÇÃO TÉCNICA**

Para a mínima segurança da contratação, nos termos da legislação vigente, deverá ser solicitada aptidão e experiência mínima e anterior através da seguinte documentação:

Apresentação de no mínimo 1 (um) atestado ou declaração de capacidade técnica, expedido por entidade pública ou privada, comprovando que a proponente implantou e/ou que mantém em funcionamento sistema de computação em nuvem, similar e compatível com o objeto desta licitação, pelo menos nas seguintes áreas de maior relevância: Planejamento e Orçamento; Escrituração contábil, Execução financeira e P. Contas; Pessoal e Folha de pagamento; Segurança e Saúde do Servidor; Ponto eletrônico; Compras e licitações; Patrimônio; Controle de Frotas e Combustíveis; Portal da transparência; Portal de serviços e autoatendimento; Processo digital; Escrita fiscal eletrônica; Nota fiscal eletrônica de serviços; Gestão da Arrecadação; Gestão de IPTU e taxas; Gestão de ITBI e taxas; Gestão do ISS e Taxas; Gestão de Receitas diversas; Gestão da Dívida ativa; Fiscalização Fazendária; APP (Aplicativo Mobile de Serviços e Autoatendimento); Obras e Posturas; Gestão Eletrônica de Documentos.

Declaração de que a proponente é fabricante do sistema, ou autorização expressa deste, comprovando que tem acesso e total conhecimento sobre os programas fontes, estando apta a realizar os serviços de implantação, configuração, suporte, customização e manutenção dos programas ofertados.

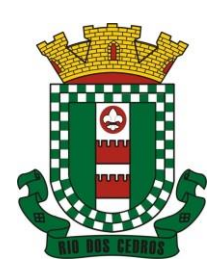

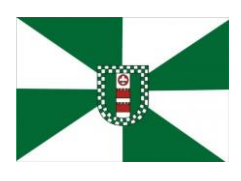

CNPJ 83.102.806/0001-18 – FONE/FAX (47) 3386-1050 WWW.RIODOSCEDROS.SC.GOV.BR - E-MAIL: PREFEITURA@RIODOSCEDROS RUA NEREU RAMOS, 205 – 89121-000 – RIO DOS CEDROS –SC

Declaração de Atendimento dos Requisitos Técnicos e de Capacidade Operativa (art. 30, caput, inciso II e § 6º todos da Lei 8.666/93) - Declaração de que a licitante disporá, por ocasião da futura contratação, de todos os equipamentos, pessoal técnico e operacional necessários à execução dos serviços, incluindo que o fornecedor disponibilizará *data center* (próprio ou terceirizado) com capacidade de processamento (links, servidores, nobreaks, fontes alternativas de energia (grupo gerador), softwares de virtualização, segurança, sistema de climatização), para alocação dos sistemas objeto desta licitação, conforme orientações do termo de referência, garantindo ainda que não haverá qualquer tipo de paralisação dos serviços por falta dos equipamentos ou de pessoal.

Todos os documentos deverão estar em nome da licitante, com indicação do número de inscrição no CNPJ. Se a licitante for matriz, os documentos deverão estar com o número do CNPJ da matriz, se for filial, os documentos deverão estar com o número do CNPJ da filial, salvo aqueles que, por sua natureza, comprovadamente, são emitidos em nome da matriz.

O Cadastro Nacional da Pessoa Jurídica – CNPJ, indicado nos documentos da proposta de preço e da habilitação deverá ser do mesmo estabelecimento da licitante que efetivamente vai fornecer o material/serviço objeto da presente licitação.

### **10. Orçamento Estimado**

Os orçamentos foram realizados através de consulta aos preços de mercado em licitações anteriores e os valores obtidos refletem na média dos preços obtidos e os mesmos se encontram arquivados junto ao processo interno e foi utilizando o critéiro de média dos preços encontrados para definição do preço máximo.

### **11. Condições Recebimento do Objeto**

O Objeto deverá ser entregue rigorosamente dentro das especificações estabelecidas no edital de licitação, podendo implicar na recusa do mesmo pela inobservância de qualquer das exigências estabelecidas; A empresa deverá, obrigatoriamente. Cabendo o fiscal a verificação provisória, para efeito de posterior verificação da conformidade do material com a especificação; e definitiva, após a verificação da qualidade e quantidade do material e consequente aceitação.

### **12. ORIGEM DOS RECURSOS E CONDIÇÕES DO PAGAMENTO**

As despesas provenientes do objeto desta licitação correrão pelas dotações orçamentárias vinculadas pelo setor fazendário. A Prefeitura Municipal de Rio dos Cedros, Fundo Municipal de Saúde e Câmara de Vereadores serão responsáveis pelo pagamento das entregas efetuadas, sempre que devidamente autorizadas, no prazo de até 30 dias após apresentação da Nota Fiscal no Setor de Contabilidade com o atesto do responsável pelo recebimento.

## **13. AMOSTRAS /LAUDOS TÉCNICOS**

**Recomenda-se a utilização de prova de conceito conforme o anexo IV. (Podendo a mesma ser facultada)**

DE ACORDO DO ORDENADOR DE DESPESA:

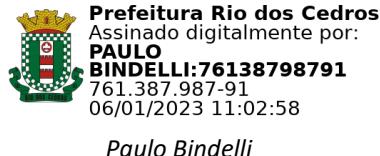

*Secretário de Fazenda*

*Encaminhe-se para providência junto à Central de Compras*

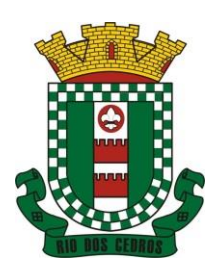

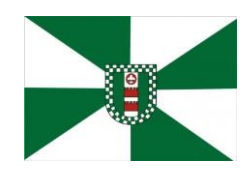

CNPJ 83.102.806/0001-18 – FONE/FAX (47) 3386-1050 WWW.RIODOSCEDROS.SC.GOV.BR – E-MAIL: PREFEITURA@RIODOSCEDROS.SC.GOV.BR RUA NEREU RAMOS, 205 – 89121-000 – RIO DOS CEDROS –SC

### **Anexo I**

Licenciamento de módulos por entidade e serviços complementares:

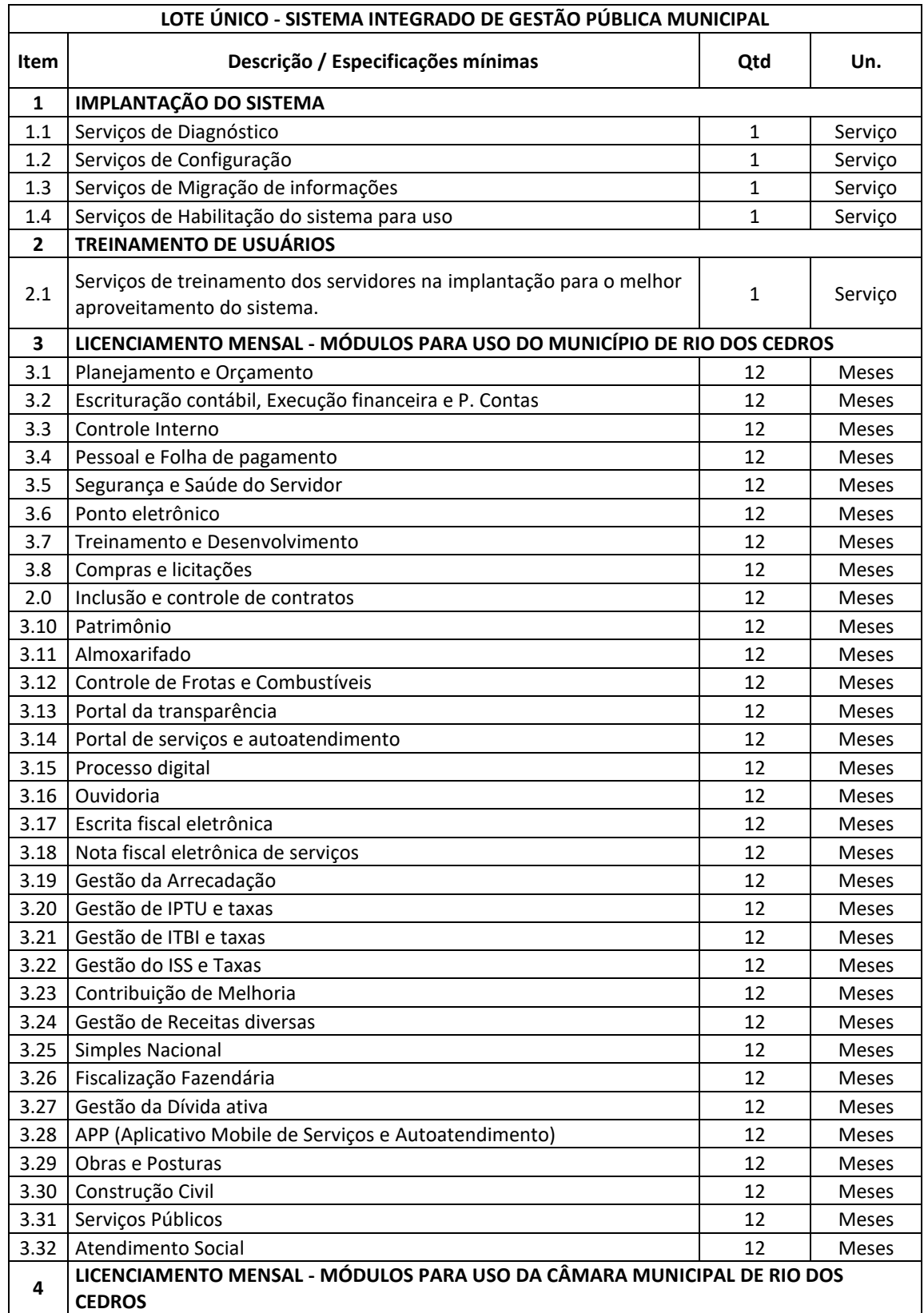

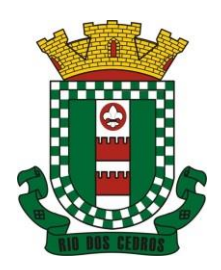

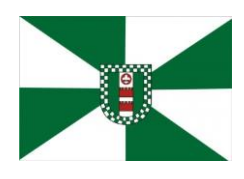

CNPJ 83.102.806/0001-18 – FONE/FAX (47) 3386-1050 WWW.RIODOSCEDROS.SC.GOV.BR – E-MAIL: PREFEITURA@RIODOSCEDROS.SC.GOV.BR RUA NEREU RAMOS, 205 – 89121-000 – RIO DOS CEDROS –SC

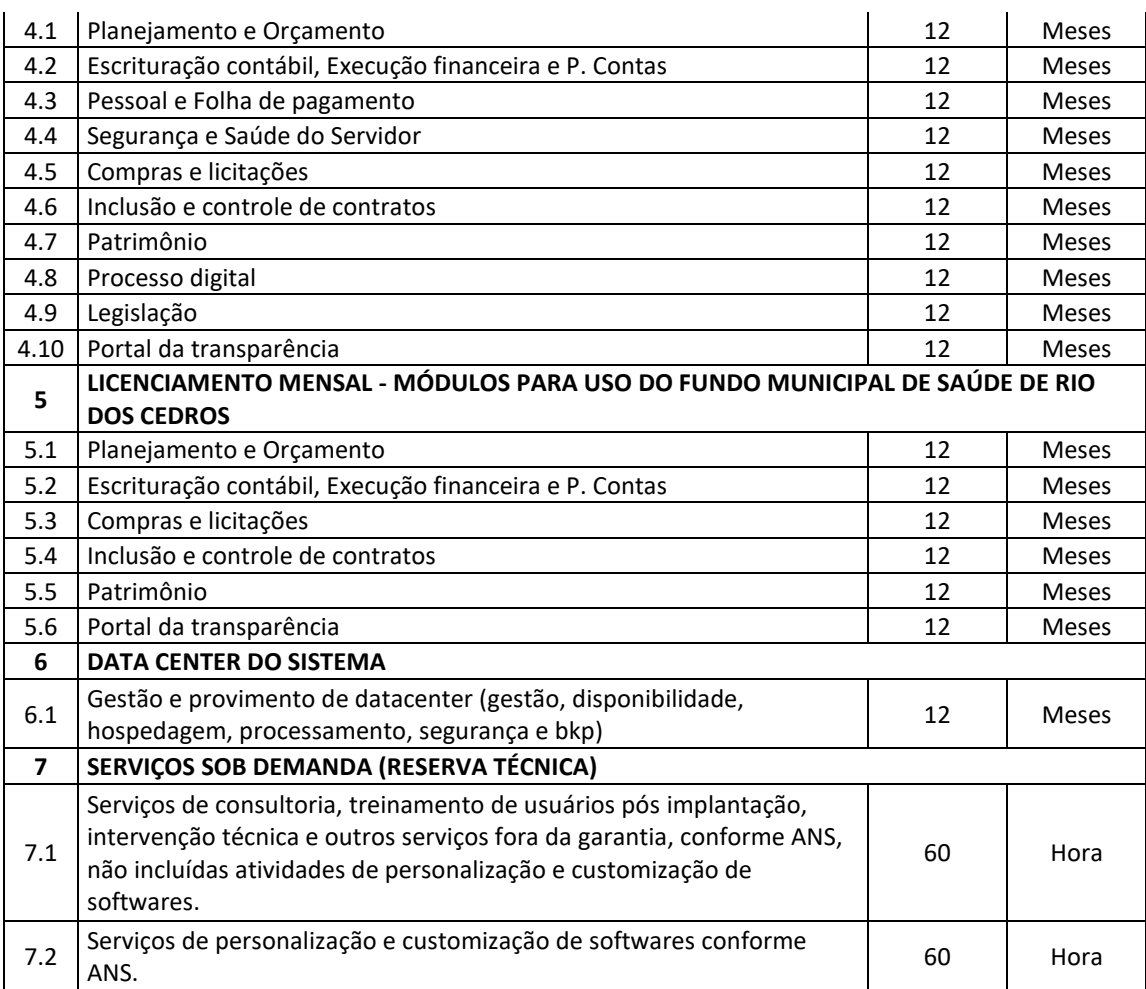

Observações:

- 1. Não é obrigatório que os programas ofertados sejam organizados na mesma ordem e conjunto, ou nome do módulo, porém, é obrigatório que atenda as especificações, tarefas e rotinas citadas na parte descritiva deste termo de referência.
- 2. OS MÓDULOS PODERÃO SER ATIVADOS OU DESATIVADOS DE ACORDO COM A NECESSIDADE DA CONTRATANTE, Fica desde já a contratada obrigada a aceitar essas alterações se necessário.
- 3. O módulo de Controle de Frotas e Combustíveis deve ter a opção de importação dos dados gerados através do sistema de abastecimento (PRIME).

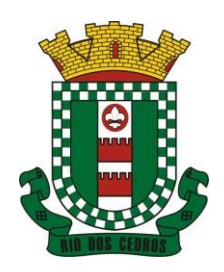

CNPJ 83.102.806/0001-18 – FONE/FAX (47) 3386-1050 WWW.RIODOSCEDROS.SC.GOV.BR - E-MAIL: PREFEITURA@RIODOSCEDROS RUA NEREU RAMOS, 205 – 89121-000 – RIO DOS CEDROS –SC

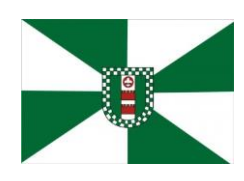

### **Anexo II**

### **DA BASE DE CÁLCULO DOS CUSTOS INICIAIS COM DATA CENTER**

- 1 Para o funcionamento pleno do sistema será necessário a alocação de recursos de datacenter, conforme planilha geral de preços a ser proposto pela licitante, podendo este ser próprio ou de terceiros.
- 2 A administração municipal está à disposição das empresas interessadas para prestar informações que estas considerarem necessárias para os devidos cálculos, projeções e formatação de suas propostas.
- 3 A proponente deverá prever as necessidades de capacidade de processamento, tráfego de dados, armazenamento e estabilidade relacionados ao provimento de data-center para atendimento das necessidades da Contratante. A previsão e o atendimento das necessidades para funcionamento inicial pleno do sistema cotado são de responsabilidade da proponente.
- 4 O sistema deverá ser condizente com a atual disponibilidade de link contratada pela administração. Caso após implantado, o sistema não opere satisfatoriamente com o volume de dados e operações atuais em uso, o fornecedor deverá indenizar a administração pública pelos custos de aumento de link necessário para que sua solução opere sem que atendentes e contribuintes tenham que esperar longos períodos para realização das atividades e prestação de serviços administrativos e de atendimento, ou arcar com a rescisão contratual e penalidades previstas no Edital.
- 5 Portanto, a proponente deverá apresentar junto a proposta a memória de cálculo da **configuração projetada** para o pleno funcionamento do sistema conforme necessidades atuais da CONTRATANTE, especificando cada um dos recursos abaixo, incluindo alocação mínima de espaço e disco, como especificado:

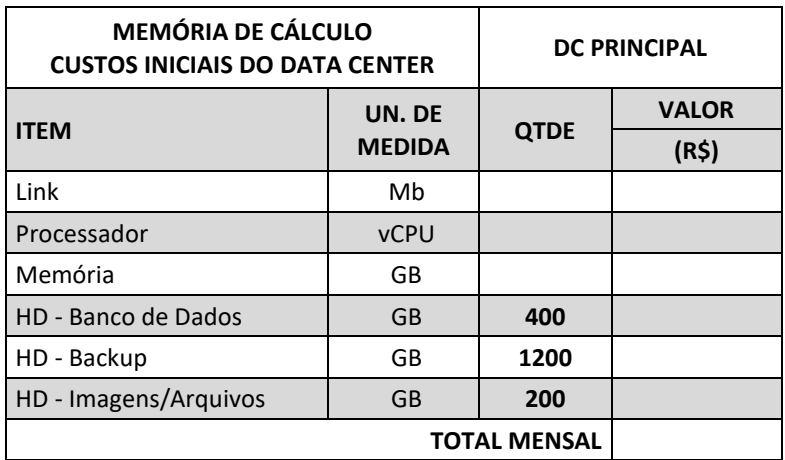

## **DA COTAÇÃO PARA AMPLIAÇÃO DA CAPACIDADE DO DATACENTER**

Com o passar do tempo de utilização e efetivo armazenamento e rotinas da contratante, poderá ser necessária a ampliação dos recursos do datacenter disponibilizados pela contratada, motivo pelo qual é necessário que sejam também cotados os custos de eventuais aumentos dos recursos de informática disponibilizados, conforme tabela a seguir:

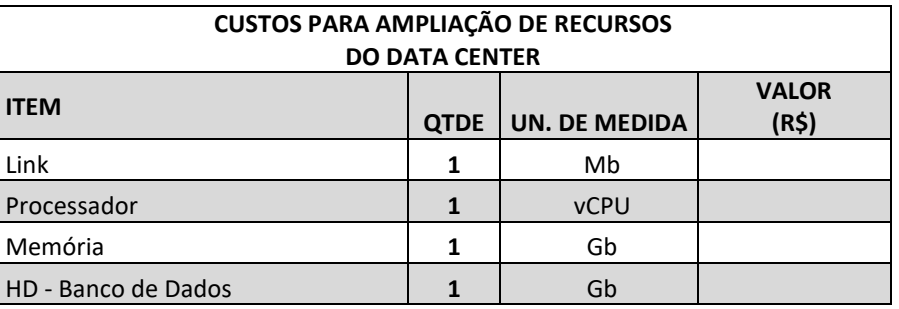

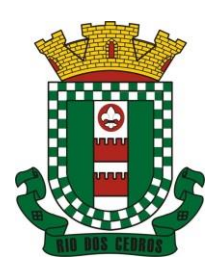

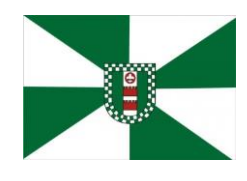

CNPJ 83.102.806/0001-18 – FONE/FAX (47) 3386-1050 WWW.RIODOSCEDROS.SC.GOV.BR – E-MAIL: PREFEITURA@RIODOSCEDROS.SC.GOV.BR RUA NEREU RAMOS, 205 – 89121-000 – RIO DOS CEDROS –SC

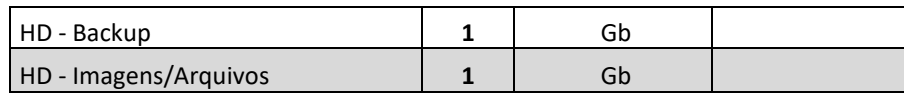

 A presente licitação adotará o tipo "menor preço global", justificada a aglutinação dos itens diante da indivisibilidade do objeto, nos termos da Súmula 247 do TCU por se tratar de sistema integrado.

 O sistema deverá ser integrado, em atendimento ao art. 48, § 1º, inciso III da Lei 101/2000 (Lei de Responsabilidade Fiscal) e Decreto Federal 10.540/2020.

 O número de usuários deverá ser ilimitado, sem a necessidade da contratante adquirir licenças adicionais durante toda a vigência do contrato.

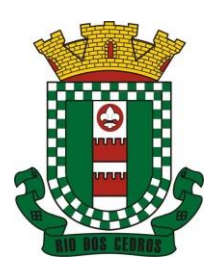

CNPJ 83.102.806/0001-18 – FONE/FAX (47) 3386-1050 WWW.RIODOSCEDROS.SC.GOV.BR - E-MAIL: PREFEITURA@RIODOSCEDROS RUA NEREU RAMOS, 205 – 89121-000 – RIO DOS CEDROS –SC

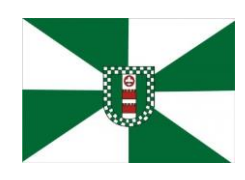

#### **Anexo III**

### **DAS OBRIGAÇÕES DAS PARTES E CONDIÇÕES DE FORNECIMENTO**

São obrigações da CONTRATADA:

- a) arcar com os ônus trabalhistas, impostos, encargos sociais, incluindo, despesas referentes à transporte aéreo, traslados, hospedagens, alimentação e pagamento de diárias, dentre outros afins, no atendimento a execução dos serviços descritos neste termo, durante toda a vigência contratual;
- b) executar a configuração, migração de informações e demais atividades necessárias à implantação dos módulos do sistema contratado, autorizados formalmente pela CONTRATANTE, através de ordem de início de serviço, no prazo máximo declarado no contrato;
- c) efetuar a manutenção legal do sistema para adaptação às alterações legais (legislação federal e estadual) inerentes às suas funcionalidades, durante toda a vigência do contrato, devendo executar as atualizações que se fizerem necessárias para o seu perfeito funcionamento e enquadramento as mudanças nas legislações;
- d) efetuar a manutenção corretiva do sistema, corrigindo eventuais falhas, independentemente de serem observadas ou não pelos usuários;
- e) prestar o serviço de suporte técnico conforme disposições do termo de referência e contrato;
- f) avaliar, em prazo razoável, a viabilidade técnica e jurídica das solicitações de alteração específicas encaminhadas eletronicamente pelo CONTRATANTE, e repassar orçamento acompanhado de cronograma para execução dos serviços;
- g) executar as customizações do sistema, conforme viabilidade técnica e solicitações da CONTRATANTE, mediante orçamento prévio aprovado e acordo de nível de serviços;
- h) fornecer o Banco de Dados utilizado, bem como as licenças para esta CONTRATANTE, caso seja necessário;
- i) com relação ao data center, manter os sistemas básicos (Sistema Operacional, Servidor de Aplicação, Servidor de Banco de Dados, etc.) em constante atualização, especialmente quando falhas de segurança forem reportadas pelos fabricantes (quando licenciados) ou comunidade (quando software livre);
- j) em caso de rescisão ou após o término do contrato, fornecer cópia dos dados em formato legível à CONTRATANTE, em extensão própria (txt ou csv por exemplo), juntamente com o fornecimento do dicionário de dados e senhas necessárias para acesso completo aos dados e permitir por período de 24 meses acesso a plataforma WEB com permissão de consulta a todos os relatórios e cadastros dos sistemas contratados;
- k) manter, durante a vigência do contrato, todas as condições de habilitação e qualificações exigidas na licitação que deu origem a contratação;
- l) não transferir a outrem, no todo ou em parte, a execução do presente contrato, sem prévia e expressa anuência da CONTRATANTE;
- m) manter o(s) servidor(es) da CONTRATANTE, encarregado(s) de acompanhar os trabalhos, a par do andamento dos serviços, prestando-lhe(s) as informações necessárias;
- n) desenvolver todas as atividades constantes no edital e seus anexos, bem como seguir as especificações funcionais do mesmo;
- o) tratar como confidenciais informações e dados contidos nos sistemas da Contratante, guardando total sigilo perante terceiros, nos termos da Lei 13.709/2018 (Lei Geral da Proteção de Dados Pessoais – LGPD);
- p) comunicar imediatamente, por escrito, a impossibilidade de execução de qualquer obrigação contratual, para adoção das providências cabíveis;
- q) responsabilizar-se por quaisquer danos ou prejuízos causados a contratante ou terceiros em função do

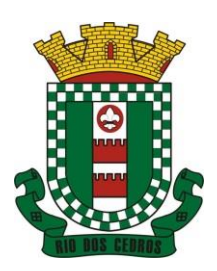

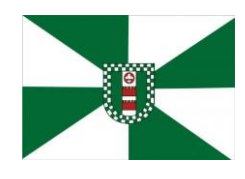

CNPJ 83.102.806/0001-18 – FONE/FAX (47) 3386-1050 WWW.RIODOSCEDROS.SC.GOV.BR – E-MAIL: PREFEITURA@RIODOSCEDROS. RUA NEREU RAMOS, 205 – 89121-000 – RIO DOS CEDROS –SC

desempenho de suas atividades, se apurada culpa ou responsabilidade civil, nos termos da legislação, observado o direito à ampla defesa e ao contraditório.

### São obrigações da CONTRATANTE:

a) efetuar os pagamentos nas condições e preços pactuados no termo contratual, incluindo as customizações, acréscimos e apostilamentos;

- b) prestar as informações, esclarecimentos e fornecer os dados e arquivos necessários ao desenvolvimento dos serviços contratados, de forma completa e legível ou utilizável;
- c) fiscalizar e acompanhar a execução do contrato, documentar e notificar formalmente à Contratada, a ocorrência de eventuais imperfeições, falhas ou irregularidades no curso de execução dos serviços, fixando prazo para a sua correção ou regularização;
- d) documentar todos os pedidos de intervenção no sistema e parâmetros de configuração desde a implantação até as demais no decorrer do contrato, bem como conferir todas as intervenções feitas no sistema pela Contratada antes de liberação para o uso, de modo a evitar possíveis erros ou equívocos, uma vez que a Contratante é a proprietária do banco de dados e responsável por todos os parâmetros, dados e informações repassadas aos técnicos da Contratada para realização de seus serviços;
- e) responsabilizar-se pela completa e correta inserção de dados e parâmetros nos sistemas;
- f) parametrizar o sistema, em nível de usuário, inclusive no tocante às modificações de alíquotas de tributos, multas e contribuições, além de atualizar as fórmulas de cálculo do(s) sistema(s) quando necessário;
- g) responsabilizar-se por erros em cálculos, folhas, relatórios, boletos e cobranças ou outros equívocos de processamento, provenientes de dados, parâmetros e informações repassadas, informadas, lançadas ou carregadas no sistema.
- h) emitir Termo de Recebimento Definitivo, no prazo máximo de 30 (trinta) dias corridos, contados do recebimento provisório nos termos da Lei 8.666/93;
- i) dispor de equipamentos de informática adequados para uso do sistema e programas locados, bem como para treinamento via internet de usuários;
- j) cumprir as orientações e procedimentos técnicos especificados pela CONTRATADA para o bom funcionamento e operacionalidade do sistema;
- k) dar prioridade aos técnicos da CONTRATADA para utilização do equipamento da CONTRATANTE quando da visita técnica dos mesmos, bem como assegurar o acesso dos empregados da Contratada, quando devidamente identificados e uniformizados, aos locais em que devam executar os serviços;
- l) durante a vigência do contrato, não ceder a terceiros, acessar, manipular ou fazer qualquer tipo de uso da cópia do banco de dados.

Fica previamente esclarecido que os serviços previstos no contrato, não incluem reparos de problemas causados por:

- a) Condições ambientais de instalação ou falhas causadas pela ocorrência de defeito na climatização ou condições elétricas inadequadas nas dependências da Contratante ou sob sua responsabilidade;
- b) Problemas relacionados a rede lógica/internet da Contratante;
- c) Vírus de computador e/ou assemelhados;

c) Acidentes, desastres naturais, incêndios ou inundações, negligência, mau uso, imperícia, atos de guerra, motins, greves e outros acontecimentos que possam causar danos nos programas, bem como, transporte inadequado de equipamentos;

d) Uso indevido dos programas licenciados, problemas na configuração de rede, uso de rede incompatível, uso indevido de utilitário ou de computador;

e) situações, condições e fatos alheios a competência da CONTRATADA.

Havendo qualquer divergência com relação ao contrato resultante desta licitação, caberá a CONTRATANTE notificar

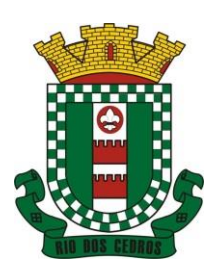

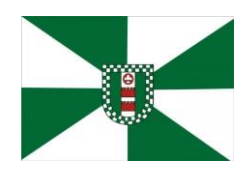

CNPJ 83.102.806/0001-18 – FONE/FAX (47) 3386-1050 WWW.RIODOSCEDROS.SC.GOV.BR – E-MAIL: PREFEITURA@RIODOSCEDROS.SC.GOV.BR RUA NEREU RAMOS, 205 – 89121-000 – RIO DOS CEDROS –SC

extrajudicialmente a CONTRATADA, a qual terá o prazo de 15 (quinze) dias úteis para se manifestar. Os prazos estabelecidos obedecem ao que dispõe ao Código de Processo Civil com relação ao início e término de sua contagem, bem como só vencem e iniciam em dias de expediente da Prefeitura.

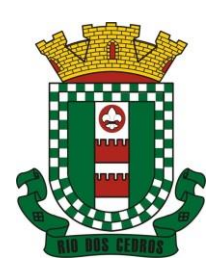

CNPJ 83.102.806/0001-18 – FONE/FAX (47) 3386-1050 WWW.RIODOSCEDROS.SC.GOV.BR – E-MAIL: PREFEITURA@RIODOSCEDROS.SC.GOV.BR RUA NEREU RAMOS, 205 – 89121-000 – RIO DOS CEDROS –SC

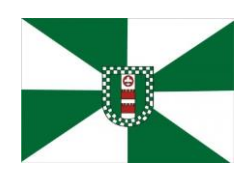

#### **Anexo IV**

### **DA PROVA DE CONCEITO**

Definido um vencedor da disputa de lances e este sendo habilitado após análise de sua documentação, é facultado a Administração, caso seja de seu interesse, submeter a solução ofertada a uma avaliação de conformidade do objeto ofertado, através de uma prova de conceito, conforme Instrução Normativa n° 04/2014, da Secretaria de Logística e Tecnologia da Informação SLTI do Ministério do Planejamento, Orçamento e Gestão – MPOG e orientações da Nota Técnica nº 04/2008/TCU, visando dar segurança a contratação, conforme preconizado na Lei de Licitações.

Caso seja de interesse da Administração a avaliação de amostra, a data, horário e local para realização da prova de conceito será divulgada pelo Pregoeiro. *Por questões de ordem técnica, econômica ou sanitária, a Prova de Conceito poderá ser feita de forma remota, por meio de videoconferência ou outro recurso tecnológico adequado, visando a segurança e saúde dos participantes e acompanhamento/validação em tempo real em equipamento da licitadora por parte da equipe de apoio e avaliação*.

3.10.3 A prova de conceito deverá ser realizada por Comissão Especial a ser designada, formada por servidores com conhecimento técnico pertinente.

3.10.4 Ao final da Prova de Conceito – POC, a Comissão Especial avaliadora, especialmente nomeada e designada, registrará em Ata o resultado e encaminhará ao Pregoeiro e à sua Equipe de Apoio. A critério da comissão, poderão ser emitidas atas diárias ao término dos trabalhos, com intuito de registro das atividades realizadas, porém sem julgamento de resultado.

3.10.5 A PROPONENTE que convocada para avaliação não comparecendo (ou acessando remotamente) em dia e hora previamente agendados para a realização da Sessão Pública da Prova de Conceito – POC, será automaticamente reprovada pela Comissão avaliadora.

3.10.6 Caso a primeira colocada não atenda aos requisitos do Termo de Referência conforme regras aqui estabelecidas, será chamada a segunda colocada e assim sucessivamente, até a obtenção de uma proposta adequada ou ser considerada fracassada a licitação.

3.10.7 Para a POC, a licitadora fornecerá local apropriado que contenha:

- a) Mesa ou bancada e cadeiras para uso na apresentação;
- b) Ponto de energia elétrica (220v ou 110v);
- c) Um ponto de acesso à internet por rede cabeado, sem bloqueios ou restrições com link de no máximo 8MB;

3.10.8 Para a POC, a licitante ficará responsável por providenciar:

- a) Computador (Dekstop ou Laptop) com SO Linux Kernel 5.14 ou superior;
- b) Computador (Dekstop ou Laptop) com SO Windows 10 ou superior;
- c) Computador (Dekstop ou Laptop) com SO MacOs X Catalina ou superior;
- d) Smartphone com Android;
- e) Smartphone com Ios;

3.10.9 A proponente será responsável pelo banco de dados de teste para a demonstração efetiva de todas as funcionalidades exigidas neste termo e disponíveis no sistema, sendo que cada função requerida deverá ser executada e seus resultados demonstrados. Bem como deverá trazer os equipamentos previamente configurados para a realização dos testes, não sendo aceitas intervenções de pessoas externas a avaliação (não presentes na demonstração).

3.10.10 Por se tratar de sistema em nuvem e o objetivo da avaliação é atestar-se o seu funcionamento satisfatório em uma situação real, o sistema apresentado deverá estar previamente instalado em datacenter, com os recursos exigidos de segurança, desempenho e disponibilidade, como descrito neste termo de referência.

3.10.11 A licitadora poderá solicitar que algumas operações sejam demonstradas em equipamento de sua propriedade, visando atestar que o sistema está operando 100% em nuvem.

3.10.12 Para o bom andamento dos trabalhos de avaliação, bem como resguardo de direitos do particular quanto à propriedade intelectual protegidos por Lei, só será permitida a participação de no máximo um representante das demais

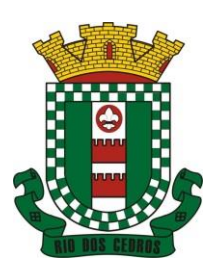

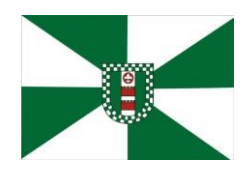

CNPJ 83.102.806/0001-18 – FONE/FAX (47) 3386-1050 WWW.RIODOSCEDROS.SC.GOV.BR – E-MAIL: PREFEITURA@RIODOSCEDROS RUA NEREU RAMOS, 205 – 89121-000 – RIO DOS CEDROS –SC

licitantes por sala de apresentação, sendo-lhe vedado a manifestação, resguardado o direito de tomar apontamentos por escrito.

3.10.12.1 Os apontamentos realizados por escrito poderão ser solicitados pela comissão de avaliação e também pela empresa que está sendo avaliada, ao término de cada apresentação.

3.10.12.2 Durante a apresentação é proibido o uso de telefone, smartphone, tablete, notebook, gravadores e outros equipamentos do gênero, para todos os presentes, ficando somente liberados os equipamentos necessários para a demonstração da empresa a ser avaliada;

3.10.13 O representante de licitante que estiver assistindo à apresentação e se comportar de maneira a prejudicar os trabalhos, poderá ser conduzida para fora do recinto, bem como incidir nas cominações civis e criminais aplicáveis.

3.10.14 Os equipamentos da licitante poderão ser auditados pela Equipe da Licitadora, bem como poderão ser recolhidos para eventuais diligências ou perícias.

3.10.15 É vedado as demais licitantes acesso aos equipamentos da empresa que estiver realizando a apresentação, antes, durante ou após esta, sob pena de desclassificação da infratora, sem prejuízo as cominações civis e criminais aplicáveis.

3.10.16 Será considerada aprovada a solução que atender a todas as exigências contidas neste Edital e efetuar a demonstração técnica, apresentando as condições mínimas previstas neste Termo de Referência.

3.10.17 A Prova de Conceito – POC consiste na validação dos requisitos mínimos exigidos no Termo de Referência quanto a três aspectos fundamentais do sistema ofertado: **a) Performance; b) Padrão Tecnológico e de Segurança; c) Requisitos Específicos por Módulo de Programas**. Caso a solução ofertada não atenda 100% dos requisitos relacionados a Performance, ou ao Padrão Tecnológico e de Segurança, não se passará a etapa de Avaliação dos Requisitos Específicos por módulos de Programas, sendo automaticamente reprovada, por princípio de economicidade, celeridade e utilidade do procedimento.

3.10.18 A apresentação dever se dar na ordem em que os itens estão relacionados, devendo a EMPRESA VENCEDORA apresentá-los de forma objetiva, sem ajustes e sem contato externo. Não será permitido desenvolver, editar, corrigir ou ajustar o sistema durante a apresentação;

3.10.19 A apresentação dos sistemas poderá ser realizada de forma simultânea ou não, conforme acordado entre as partes. As empresas que estão participando do certame serão comunicadas por e-mail, do(s) dia(s), horário(s) e locai(s) em que acontecerão.

### **3.10.20 AVALIAÇÃO DE PERFORMANCE**

3.10.20.1. Para que funcionem, os sistemas de computação em nuvem dependem da infraestrutura de comunicação externa, que é o link de banda larga contratado com o provedor de serviço local e já disponibilizado pelo ente público.

3.10.20.2. Dada a variedade de sistemas existentes no mercado e tecnologias aplicadas por cada fabricante ou desenvolvedor, alguns podem consumir mais e outros menos recursos da banda larga, de acordo com o trafego de rede. O objetivo da avaliação de performance, portanto, é medir o consumo de recursos de rede (link), obtido através do tráfego de dados entre o servidor e a estação de trabalho/cliente (download/upload), evitando-se a contratação de um produto que exija recursos muito acima da capacidade já disponível, exigindo a repactuação dos contratos de banda larga de internet e infraestrutura de rede, ou que prejudiquem os usuários externos (administrados) exigindo redes domésticas ou comerciais fora dos padrões dos planos mais acessíveis e módicos aos usuários.

3.10.20.3. Não atende ao interesse público, nem aos princípios da economicidade e da melhor escolha preconizados na Lei de Licitações, a contratação de sistemas e programas que onerem excessivamente o ente público ou os usuários externos, obrigando a expansão exagerada das capacidades já disponíveis de links de banda larga para que o tempo de processamento seja condizente com o que espera de boas práticas de atendimento e serviços públicos.

3.10.20.4. É necessário que o sistema contratado previsto nesta licitação, possa operar satisfatoriamente com a capacidade de link dedicado disponibilizado atualmente pela entidade licitadora, sem necessidade de aumento de recursos, justificandose assim, a realização de avaliação do tempo máximo de processamento, conforme parâmetros mínimos desejáveis.

3.10.20.5. O sistema deverá ser condizente com a atual disponibilidade de link contratada pela administração. Caso após implantado, o sistema não opere satisfatoriamente com o volume de dados e operações atuais em uso, o fornecedor deverá indenizar a administração pública pelos custos de aumento de link necessário para que sua solução opere sem que

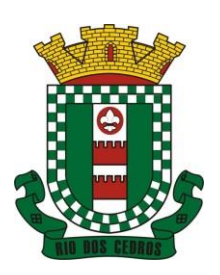

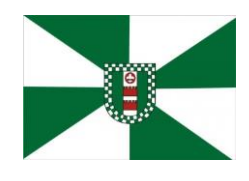

CNPJ 83.102.806/0001-18 – FONE/FAX (47) 3386-1050 WWW.RIODOSCEDROS.SC.GOV.BR – E-MAIL: PREFEITURA@RIODOSCEDROS RUA NEREU RAMOS, 205 – 89121-000 – RIO DOS CEDROS –SC

atendentes e contribuintes tenham que esperar longos períodos para realização das atividades e prestação de serviços administrativos e de atendimento, ou arcar com a rescisão contratual e penalidades previstas no Edital. PARA ESTA AFERIÇÃO SERÁ DISPONIBILIZADA INTERNET BANDA LARGA COM VELOCIDADE MÁXIMA DE 8Mb.

3.10.20.6. Nessa etapa da prova de conceito, o objetivo será assegurar que o tráfego de dados realizado entre a aplicação lado cliente e servidor, transfere apenas o que é necessário para o funcionamento sem realizar excessivos consumos de recursos de rede, o que pode ser medido pela velocidade com que as informações retornam entre servidor e cliente.

3.10.20.7. Considera-se nos cenários que as consultas já estejam abertas, sendo monitorado/computado apenas a requisição que carrega os dados do servidor para o cliente, conforme tabela de parâmetros de tempo de respostas definido.

3.10.20.8. Para que se observe o consumo de recurso de rede do sistema quando em funcionamento no ambiente da contratante, será medido o tempo de retorno de resposta de dados entre o servidor e o cliente.

3.10.20.9. O tempo será medido em segundos utilizando um cronometro para aferição.

3.10.20.10. Os tempos definidos para realização de cada transação deverão compreender todo o processo, desde o clique do usuário na função/opção até o efetivo retorno do servidor.

3.10.20.11. Considera-se processo concluído para fins de computação de tempo, quando ele efetivamente finalizou no servidor, ou seja, quando o feedback ao usuário for de ação realizada e finalizada.

3.10.20.12. Na tabela abaixo, a coluna "tempo", indica o tempo máximo em segundos esperado entre o comando do cliente e o retorno da aplicação pelo servidor**.**

3.10.20.13. A coluna funcionalidade, identifica a operação realizada de teste.

3.10.20.14. Foram selecionadas para fins de testes, apenas algumas amostras de funções básicas, relacionadas as principais áreas e rotinas da administração pública, compondo uma amostra mínima.

3.10.20.15. Será aprovada na prova de conceito a solução ofertada que executar todas as operações da tabela abaixo dentro ou em menor tempo (segundos) que os parâmetros máximos estabelecidos.

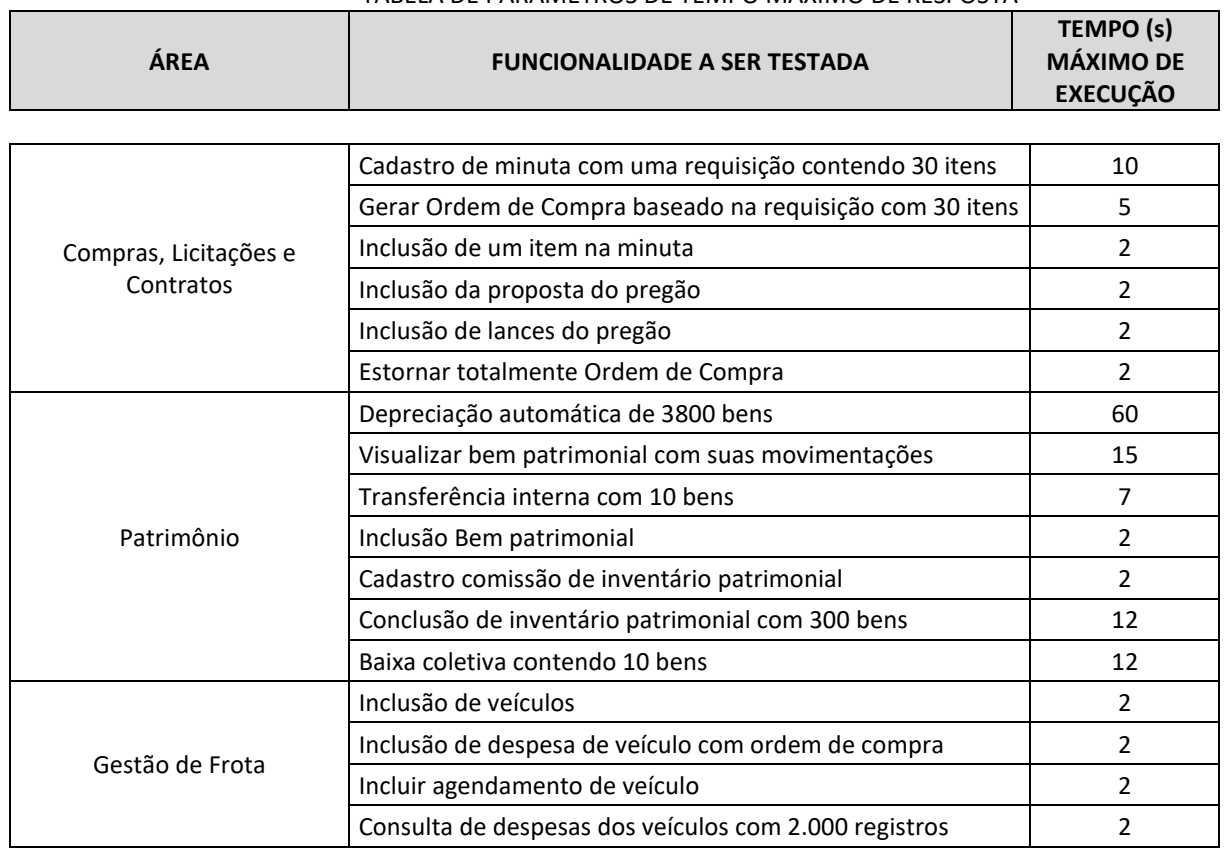

## TABELA DE PARÂMETROS DE TEMPO MÁXIMO DE RESPOSTA
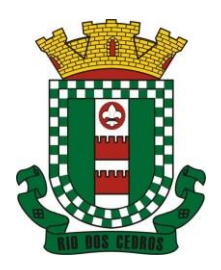

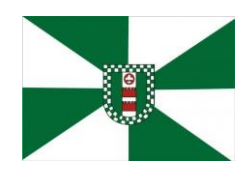

CNPJ 83.102.806/0001-18 – FONE/FAX (47) 3386-1050 WWW.RIODOSCEDROS.SC.GOV.BR – E-MAIL: PREFEITURA@RIODOSCEDROS.SC.GOV.BR RUA NEREU RAMOS, 205 – 89121-000 – RIO DOS CEDROS –SC

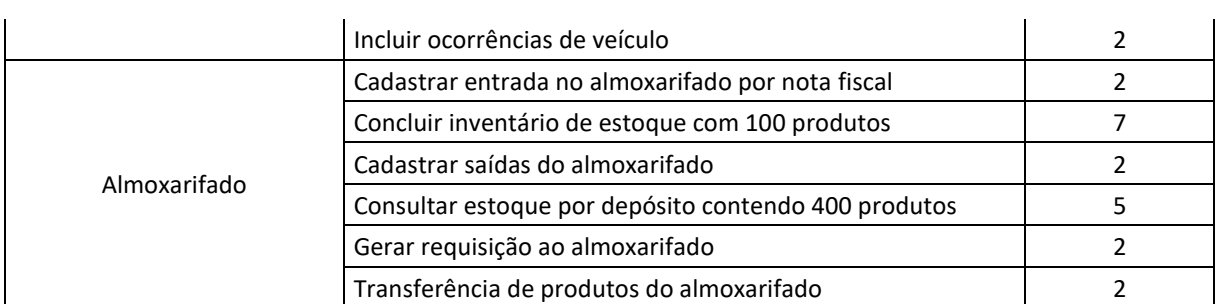

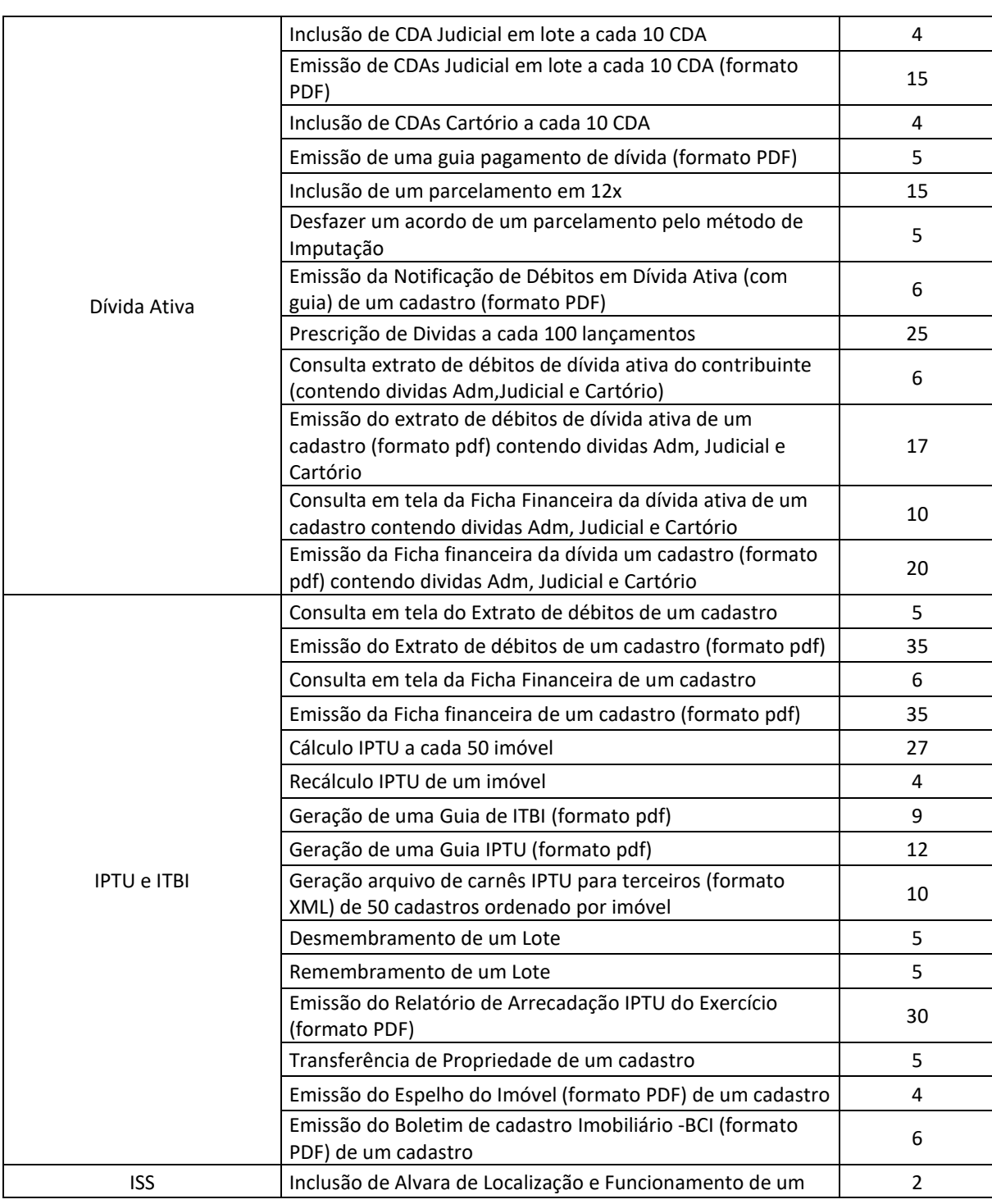

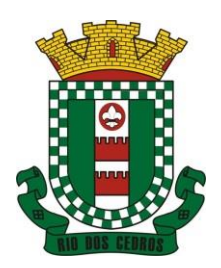

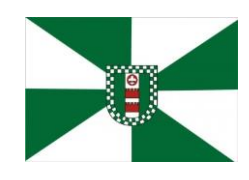

CNPJ 83.102.806/0001-18 – FONE/FAX (47) 3386-1050 WWW.RIODOSCEDROS.SC.GOV.BR – E-MAIL: PREFEITURA@RIODOSCEDROS.SC.GOV.BR RUA NEREU RAMOS, 205 – 89121-000 – RIO DOS CEDROS –SC

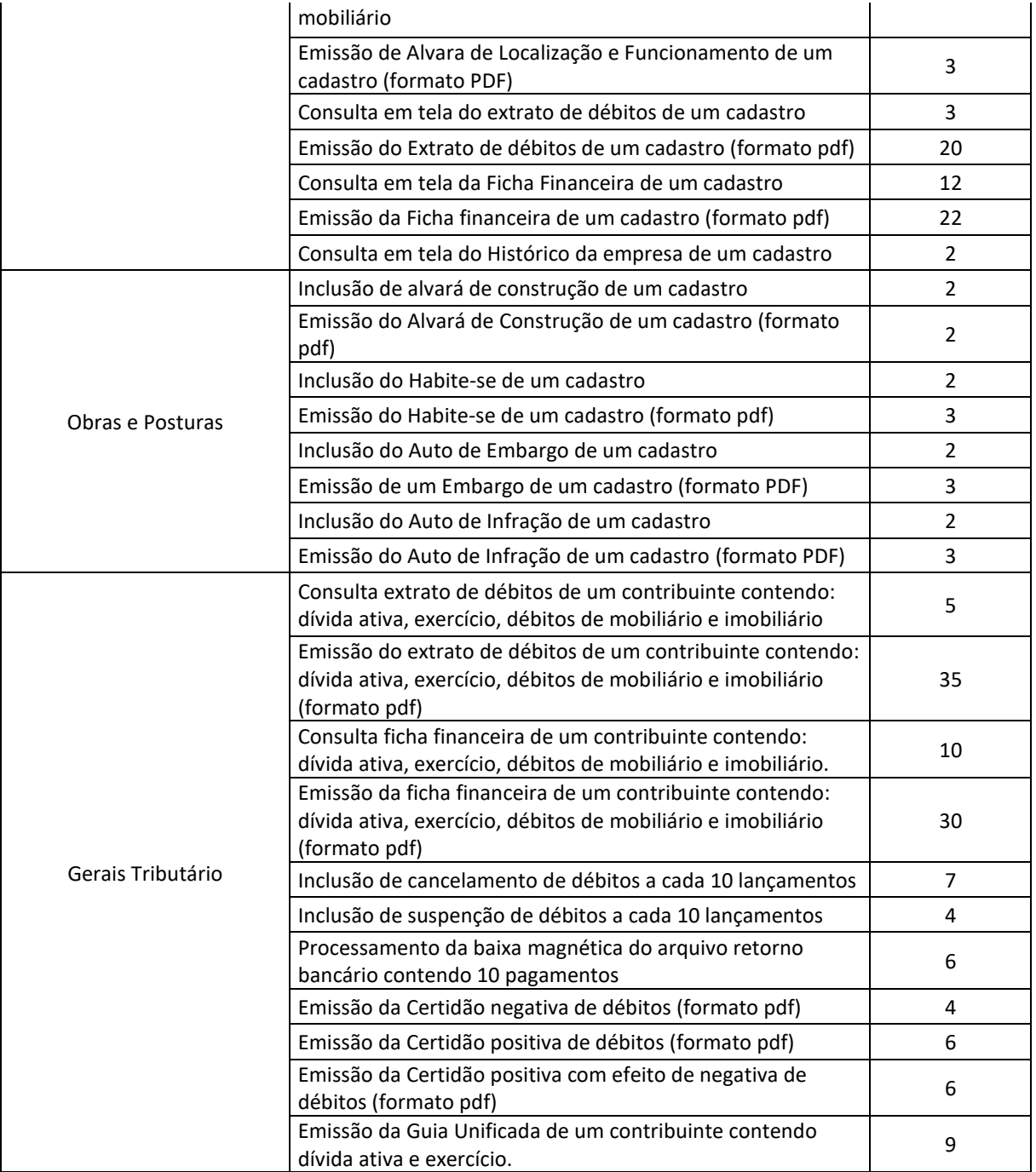

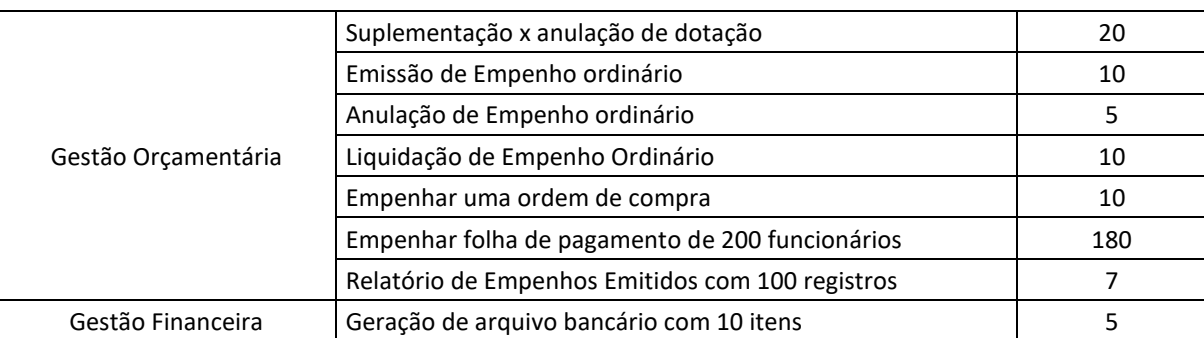

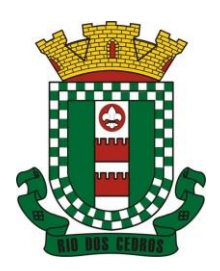

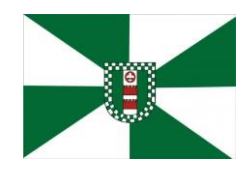

CNPJ 83.102.806/0001-18 – FONE/FAX (47) 3386-1050 WWW.RIODOSCEDROS.SC.GOV.BR – E-MAIL: PREFEITURA@RIODOSCEDROS.SC.GOV.BR RUA NEREU RAMOS, 205 – 89121-000 – RIO DOS CEDROS –SC

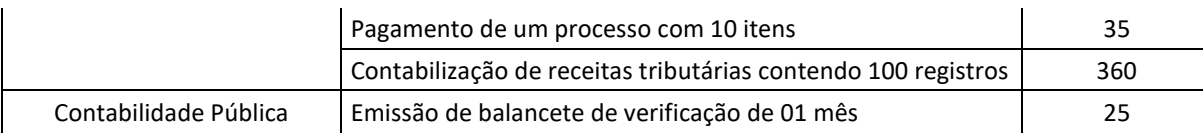

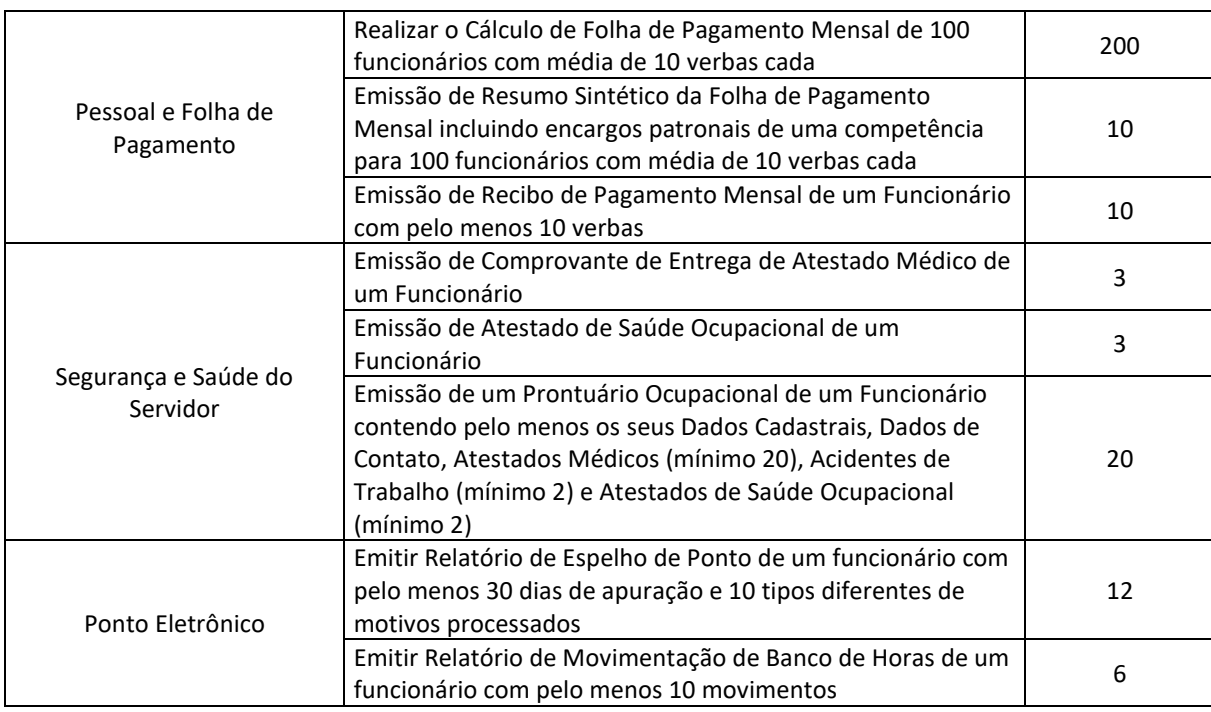

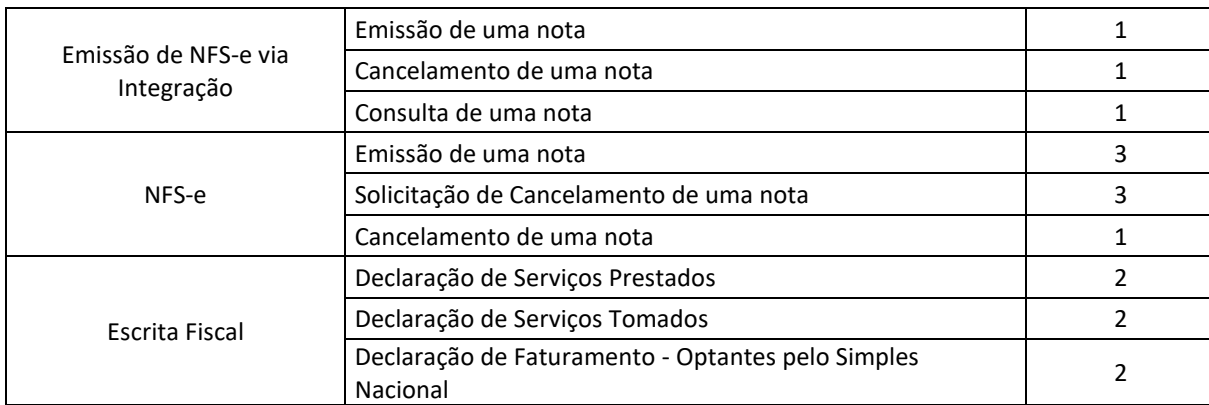

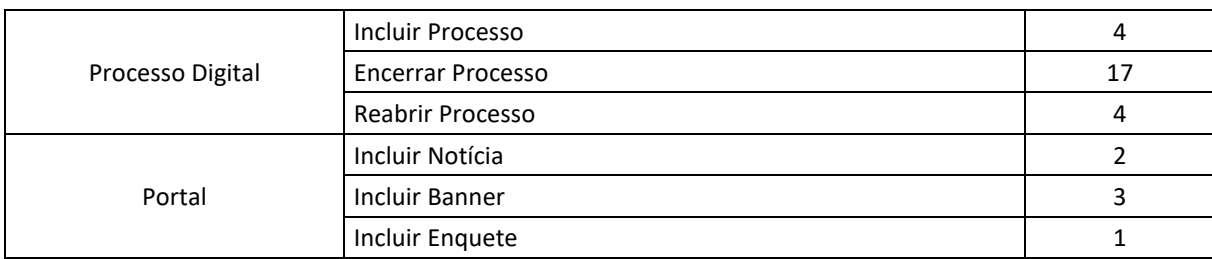

#### **3.10.21 AVALIAÇÃO DE PADRÃO TECNOLÓGICO E DE SEGURANÇA**

3.10.21.1. Para aferir se a solução ofertada atende aos requisitos referentes ao padrão tecnológico e de segurança, deverá a proponente demonstrar, simulando em tempo de execução, de cada funcionalidade exigida pelo presente Termo de

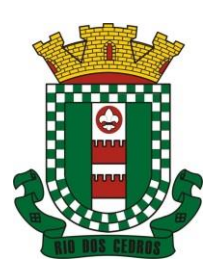

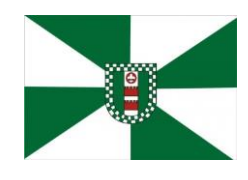

CNPJ 83.102.806/0001-18 – FONE/FAX (47) 3386-1050 WWW.RIODOSCEDROS.SC.GOV.BR – E-MAIL: PREFEITURA@RIODOSCEDROS RUA NEREU RAMOS, 205 – 89121-000 – RIO DOS CEDROS –SC

#### Referência no item "**Padrão Tecnológico e de Segurança".**

3.10.32 A proponente deverá atender 100% (cem por cento) destes requisitos, sob pena de ser reprovada.

3.10.21.3. A demonstração técnica do sistema de tecnologia da informação e comunicação ofertado deverá apresentar plena operacionalidade, no ato da apresentação.

3.10.21.4. Para evitar subjetividade na avaliação, a metodologia utilizada será de afirmação/negação (sim/não). Ou seja, será observado se o item avaliado do sistema possui/executa a funcionalidade descrita no item apreciado tendo-se como resposta as questões apenas duas alternativas: sim (atende) e não (não atende).

3.10.21.5. Um item "parcialmente" atendido, será computado como não atendido para fins de computo geral, já que os requisitos do Padrão Tecnológico e de Segurança são de atendimento integral, ou seja, 100%.

#### **3.10.22. AVALIAÇÃO DE REQUISITOS ESPECÍFICOS POR MÓDULO (ÁREA) DE PROGRAMAS**

3.10.22.1. Para aferir se a solução ofertada atende aos requisitos referentes as funcionalidades de programas, deverá a proponente demonstrar, simulando em tempo de execução, de cada funcionalidade exigida pelo presente Termo de Referência nos sub itens denominados módulos (divididos por área de aplicação) do item "**Requisitos Específicos Por Módulo De Programas".**

3.10.22.2. A proponente deverá atender no mínimo 90% (noventa por cento) dos requisitos por módulo enumerado.

3.10.22.3. Para evitar subjetividade na avaliação, a metodologia utilizada será de afirmação/negação (sim/não). Ou seja, será observado se o item avaliado do sistema possui/executa a funcionalidade descrita no item apreciado, tendo-se como resposta as questões apenas duas alternativas: sim (atende) e não (não atende).

3.10.22.4. Um item "parcialmente" atendido, será computado como não atendido para fins de computo geral.

#### **4. DAS ESPECIFICAÇÕES MÍNIMAS DO PADRÃO TECNOLÓGICO E DE SEGURANÇA DO SISTEMA**

Este procedimento visa prover a CONTRATANTE de sistema de computação 100% em nuvem, desenvolvido em linguagem para a internet, cujo padrão tecnológico e de segurança deve atender aos seguintes requisitos, que poderão ser aferidos em POC:

1. A CONTRATADA deverá prover recursos que garantam a segurança e a alta disponibilidade do sistema, com as seguintes características:

a. enlace eBGP (Protocolo de Roteamento Dinâmico) através dos roteadores com no mínimo 2 operadoras distintas a fim de garantir a alta disponibilidade do seu bloco IP.

b. Possuir firewall de borda com técnicas redundantes a fim de prevenir invasão por falhas nos protocolos TCP/IP.

c. Realizar análise do tráfego a fim de inibir ataques do tipo SQL Injection e Negação de Serviço, ou seja, esta análise deverá atuar na camada de aplicação.

d. Afim de garantir o acesso ao sistema de forma transparente por meio de um único domínio/sub-domínio exclusivo da CONTRATANTE, deverá a CONTRATADA disponibilizar 1 (um) IP público exclusivo para acesso ao sistema através de comunicação segura HTTPS com certificado válido.

*Justifica-se também essa exigência em virtude do melhor controle de banda de internet da entidade, onde seja possível garantir que o tráfego autorizado seja realizado para um determinado IP específico, bem como a necessidade de domínio/sub-domínio exclusivo da CONTRATANTE para uso do Login Único da plataforma Gov.Br para autenticação de usuários.*

e. Deverá possuir serviço de validação indicando que o domínio possui um certificado digital SSL, garantindo que o software é AUTENTICO e que as informações são CRIPTOGRAFADAS. Essa validação deverá ser realizada periodicamente e emitida por empresa terceirizada especializada em segurança, a cargo da CONTRATADA.

2. Além do firewall de borda, é necessário também o fornecimento de firewall interno, disponível exclusivamente para a CONTRATANTE a fim de permitir a criação de regras NAT (*Network Address Translation*) para portas acessíveis externamente conforme necessidade das aplicações, ex. 80 (http) e 443 (https), desta forma fornecendo uma estrutura virtual exclusiva,

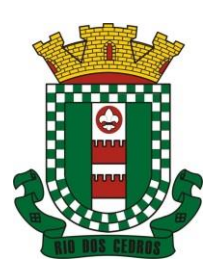

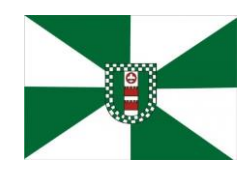

CNPJ 83.102.806/0001-18 – FONE/FAX (47) 3386-1050 WWW.RIODOSCEDROS.SC.GOV.BR - E-MAIL: PREFEITURA@RIODOSCEDROS RUA NEREU RAMOS, 205 – 89121-000 – RIO DOS CEDROS –SC

garantindo assim isolamento necessário dos eventuais demais clientes da CONTRATADA;

3. A CONTRATADA deverá fornecer o Banco de Dados (SGBD) utilizado, bem como as licenças para esta CONTRATANTE, caso seja necessário;

#### 4. CARACTERÍSTICAS GERAIS DA APLICAÇÃO:

6.1 Os módulos que compõe o sistema devem aplicar a LEGISLAÇÃO vigente (Leis, decretos, etc.), Federais e Estaduais, adequando-as sempre que for necessário;

6.2 Ser projetado e desenvolvido para rodar em ambiente web, isto é que contenha as seguintes características básicas:

- a) O Tráfego de dados entre o cliente e o servidor, deverá ser o mínimo possível para execução das atividades do usuário, necessário para que consuma menos link de internet possível, procurando transferir na maior parte dos casos apenas conteúdo no formato JSON, para interpretação e apresentação da camada Front-End;
- b) Fica vedado o uso de aplicações tradicionais, desktop cliente-servidor (2 camadas) emuladas para serem executadas através de navegador ou por outros meios como área de trabalho remota, cujo protocolo RDP é inseguro;
- c) Desenvolvido em linguagem para funcionamento pela internet (por exemplo: Java, PHP, C# ou outra que permita operação via Internet);

6.3 Ser operável através dos principais navegadores (padrão de mercado), nas seguintes versões: Internet Explorer (versão 11 ou superior), Firefox (versão 70 ou superior), Chrome (versão 70 ou superior), Microsoft Edge (versão 80 ou superior) e Safari (versão 10 ou superior);

6.4 Deverá possuir recursos próprios internos que permitam a operação através de *multi-janelas*, abrindo quantas telas forem necessárias simultaneamente para consulta e desempenho dos serviços, permitindo alternar entre exercícios e entidades, sem que seja necessário fechar a aplicação e abrir outra, ou sair de um módulo para entrar em outro;

6.5 Permitir na estrutura *multi-janelas* que o usuário alterne entre as janelas abertas na mesma sessão, na mesma aba do navegador e também faça ocultação (minimização) ou fechamento de janelas de forma geral;

6.6 Permitir ao administrador local que, através de interface dentro do próprio Sistema, consulte sessões ativas no servidor de aplicação, disponibilizando informações como:

- a) Data de Início da Sessão;
- b) Data da Última requisição;
- c) Código e nome do usuário (quando sessão logada);
- d) Tempo total da sessão;
- e) Endereço IP da estação de trabalho.

#### 6.7 Permitir ainda que:

- a) A sessão seja finalizada pelo administrador;
- b) O administrador consiga enviar mensagem interna no Sistema para um ou mais usuário(s) logado(s);

6.8 Possibilitar ao administrador local que este gerencie os acessos (permitir/restringir) aos logs de auditoria do Sistema.

6.9 O Sistema deverá fornecer múltiplos meios de auditoria (logs), sendo no mínimo:

- a) Logs de Ações realizadas no Sistema (operações como consultar, imprimir, por exemplo);
- b) Logs de Operações realizadas que afetem dados do banco de dados (incluir, excluir, alterar, etc.);
- c) Logs de Autenticação de usuários (toda ação de login/logout, incluindo dados adicionais);

6.10 Permitir que TODAS as telas de consulta do sistema, incluindo as consultas personalizadas criadas através do gerador de consultas para a entidade, disponibilizem os seguintes recursos aos usuários:

a) Informar e adicionar filtros personalizáveis pelas chaves de acesso disponíveis ao cadastro, de maneira isolada ou combinada;

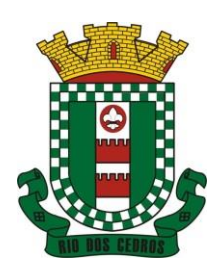

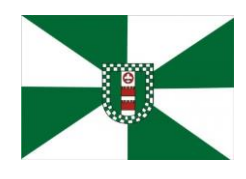

CNPJ 83.102.806/0001-18 – FONE/FAX (47) 3386-1050 WWW.RIODOSCEDROS.SC.GOV.BR - E-MAIL: PREFEITURA@RIODOSCEDROS RUA NEREU RAMOS, 205 – 89121-000 – RIO DOS CEDROS –SC

b) Disponibilizar diversos operadores de consulta: Menor ou igual, Maior ou igual, Igual, Contém, Não Contém, Contido em, Não contido em, Inicia com, Termina com e Entre. Observar logicamente a aplicação de cada operador conforme tipo do dado relacionado a ser pesquisado;

c) Especialmente os operadores de conjunto "Contido em" e "Não Contido em", devem disponibilizar opção para informar os dados por intervalo e intercalado, ex: 1,2,10-15, ou seja, o valor 1 e o valor 2, incluindo ainda os valores de 10 a 15;

d) Realizar o reposicionamento, bem como o ajuste do tamanho e disposição das colunas disponíveis na consulta. Também deverá permitir ocultar ou exibir colunas;

e) Realizar a ordenação da consulta de forma ascendente (do menor para o maior) ou descendente (do maior para o menor), utilizando uma ou várias colunas ao mesmo tempo;

f) Recurso para seleção múltipla de registros, para que operações consideradas comuns para todas as linhas selecionadas possam ser executadas em lote, como por exemplo: excluir, imprimir e selecionar (quando for o caso);

g) Permitir que o usuário selecione o número de registros por página e faça a navegação entre as páginas;

h) Impressão da visualização atual da consulta, com opção de informar: título, formato de saída e totalizadores de colunas. Além disso deve permitir ainda a definição do formato de saída podendo ser no mínimo: PDF, DOC, DOCX, XLS, XLSX, HTML, XML, CSV e TXT . Deve-se permitir emitir todos os registros da consulta ou apenas aqueles selecionados;

i) Permitir que o usuário retorne a consulta em seu estado original (default);

j) Permitir que o usuário salve múltiplas preferências da consulta (campos em exibição incluindo posição e ordenação, informações de filtros em tela, etc.), permitindo definir um nome para cada uma delas e dispor da capacidade de compartilhar a preferência com todos os demais usuários, que possuam privilégio para a mesma consulta.

6.11 Possibilitar que o sistema disponibilize recurso para consistência de dados, de múltiplas áreas/módulos, constantes da base de dados, com o objetivo de coibir eventuais falhas geradas por dados inconsistentes, sejam esses gerados pela própria aplicação ao longo do tempo ou então migrados de aplicações legadas, permitindo também:

a) A cada execução logs devem ser armazenados, para verificar se determinada consistência apresentou alguma falha na última execução;

b) Emitir relatório com os apontamentos de inconsistências encontradas nas verificações, indicando a gravidade de cada uma;

c) Executar as consistências em primeiro ou segundo plano (tarefa em background, no servidor). Caso em segundo plano, o usuário deverá ser alertado quando a mesma encerrar;

6.12 Realizar entrada de dados apenas via sistema, não sendo permitido o acesso direto ao Banco de Dados;

6.13 Oferecer total segurança contra a violação dos dados ou acessos indevidos às informações. Essa segurança total deve ser aplicada em camadas que vão desde validações no lado cliente (front-end), passado pelo canal de comunicação (HTTPS), aplicando restrições de acesso aos endereços e portas dos serviços;

6.14 Acesso ilimitado de usuários simultâneos, sem necessidade de aquisição de novas licenças de qualquer dos softwares locados;

6.15 O sistema deverá conter Cadastro Único, sob o conceito de compartilhamento de dados e não integração por intermédio de outros artifícios, que podem danificar a integridade dos cadastros ao longo do tempo. Este deverá ser formado no mínimo com o seguinte conjunto de dados:

- a) Cadastro de Pessoas;
- b) Textos Jurídicos Leis, Portarias, Decretos entre outros;
- c) Centros de custo/Organograma;
- d) Entidades;

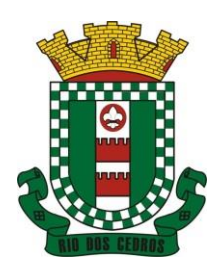

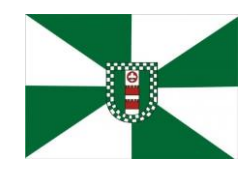

CNPJ 83.102.806/0001-18 – FONE/FAX (47) 3386-1050 WWW.RIODOSCEDROS.SC.GOV.BR - E-MAIL: PREFEITURA@RIODOSCEDROS RUA NEREU RAMOS, 205 – 89121-000 – RIO DOS CEDROS –SC

- e) Bancos;
- f) Agências;
- g) Tributos;
- h) Moedas;
- i) Cidades;
- j) Bairros;
- k) Logradouros;
- l) Produtos;
- m) Assinantes de Relatórios Legais;
- n) CBO Cadastro Brasileiro de Ocupações;

6.16 O Cadastro Único deve permitir o compartilhamento de dados com todos os demais módulos do sistema;

6.17 Garantir integridade referencial entre as tabelas do Banco de Dados, não permitindo a exclusão de informações que tenham vínculo com outros registros ativos via sistema e pelo banco de dados;

6.18 Ser construído com o conceito de controle de transações (ou tudo é gravado ou nada é gravado e nada é corrompido/comprometido), garantindo a integridade das informações do banco de dados em casos de queda energia, falhas de hardware ou software. O usuário sempre deverá ser informado, sobre a finalização com sucesso ou não das transações operacionais (inclusão, alteração e/ou exclusão de registros), antes de liberar o controle da aplicação para a realização de outras atividades;

6.19 Possuir recursos de segurança no SGBD para impedir que usuários não autorizados obtenham êxito em acessar a base de dados para efetuar consulta, alteração, impressão ou cópia. Não será permitido o acesso do sistema ao SGBD através de usuário DBA (Superusuário) do Banco de Dados, devendo existir usuário específico para acesso da aplicação e usuários adicionais para consulta;

6.20 Não será permitido a contratante ou terceiros, acesso ao SGDB e Banco de Dados durante a vigência do contrato ou sua integração com outras aplicações, ainda que por cópias, ou bkp, sem anuência expressa da Contratada desenvolvedora, sob pena de violação da Lei de Direitos Autorais e Lei de Proteção aos Direitos de Software, ao qual a Contratante será objetivamente responsabilizada civil e penalmente em caso de violação;

6.21 Fornecer em todo o sistema relatórios e consultas com opção de visualização em tela, possibilitando imprimir, exportar, assinar digitalmente assim que emitido e salvar minimamente para os formatos: PDF, DOC, DOCX, XLS, XLSX, HTML, XML, CSV e TXT;

6.22 O sistema deverá dispor de Gerenciador de usuários centralizando em um único local a administração de todos os usuários, sejam funcionários e cidadãos, permitindo ainda controlar permissões de acesso, dispondo das seguintes funcionalidades mínimas:

a) Relacionar o usuário a um ou mais perfis, utilizando perfis já pré-definidos (como Operacional e Gerencial, Consulta de Pessoas e Endereços, Manutenção de Pessoas, Processo Digital Gerencial, etc.) ou personalizados pela administração local;

b) Utilizar os privilégios dos perfis para acessar as rotinas e funções do sistema, como consulta, inclusão, alteração, exclusão e todas as demais ações disponíveis para o usuário nas telas do sistema;

c) Gerenciar restrições de acesso às funções do sistema através do uso de senhas, bloqueando por padrão o acesso após 3 (três) tentativas de acesso malsucedidas, podendo o administrador local configurar essa condição para mais ou menos tentativas;

d) Garantir que as senhas sejam trafegadas pela rede e armazenadas de forma criptografada seja com algoritmo próprio ou hash padrão como MD5 ou SHA, de forma que nunca sejam mostradas em telas de consulta, manutenção de cadastro de usuários;

e) O administrador do sistema deverá poder definir a forma de login do usuário de acordo com os métodos

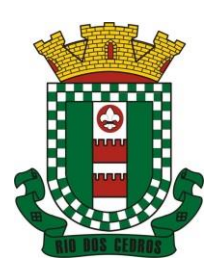

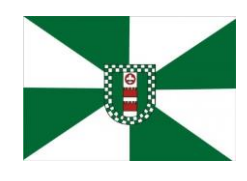

CNPJ 83.102.806/0001-18 – FONE/FAX (47) 3386-1050 WWW.RIODOSCEDROS.SC.GOV.BR - E-MAIL: PREFEITURA@RIODOSCEDROS RUA NEREU RAMOS, 205 – 89121-000 – RIO DOS CEDROS –SC

disponíveis: CPF e Senha, e- CPF/e-CNPJ, Biometria e Login Único Gov.Br;

f) Permitir que o acesso ao sistema seja realizado por meio do Login Único Gov.Br, plataforma do Governo Federal;

6.23 Permitir que seja realizada inclusão de um usuário externo ao sistema (para o cidadão), diretamente pelo cadastro único de pessoas, quando este ainda não possuir um usuário criado.

6.24 O sistema deverá dispor de recurso que permita o usuário definir regras individuais de permissão/restrição de mensagens/notificações internas do sistema. As restrições devem ser impostas por categoria de mensagens de acordo com os tipos previstos pela aplicação;

6.25 O sistema deverá ser dotado de recursos que garantam a segurança quanto ao acesso e uso do sistema pelos usuários, dispondo das seguintes configurações mínimas:

a) Permitir validar se usuário/funcionário está com contrato ativo durante o seu login, evitando assim que funcionários afastados ou em férias tenham acesso ao software interno;

b) Permitir definir se o horário de trabalho do usuário/funcionário deverá ser considerado conforme definições de jornada de trabalho atribuídas;

c) Permitir definir as regras de composição e tratamento de senhas;

d) Permitir o controle de expiração de senhas, definindo individualmente por usuário se expira ou não a senha bem como definir o prazo de expiração em dias ou uma data específica;

e) Permitir disponibilizar acesso para concessão de privilégios para diretores de áreas e que eles possam apenas conceder privilégios para seus subordinados diretos, através da hierarquia de organograma;

6.26 Permitir que sejam configuradas restrições de acesso para qualquer formulário do sistema, contendo os seguintes recursos:

a) Definir para que o usuário seja obrigado a informar uma descrição/averbação sempre que uma determinada ação for realizada;

- b) Exigir que o usuário possa prosseguir apenas ao realizar nova autenticação, no ato da ação;
- c) Solicitar para que um supervisor realize liberação em tela, para poder prosseguir;

d) Limitar e Liberar acesso temporário para determinadas ações do sistema, podendo configurar dia(s) do mês e horários do dia;

e) Permitir definir determinados usuários onde as regras não se aplicam (exceção);

f) Permitir definir regras para desativar ou ativar campos das telas cadastrais do sistema, definindo valor inicial (default) para um determinado campo, verificar se um campo (ou mais) foram alterados, a fim de determinar de forma condicional esses comportamentos podendo emitir mensagens de aviso, inibir a execução de uma ação como incluir, alterar ou excluir, enviar uma mensagem de e-mail para outro usuário, de acordo com regras da entidade sem depender de customização do sistema.

6.27 Manter histórico de acessos por usuário, rotina e ação, registrando a data, hora e o nome do usuário, IP local do usuário no momento da operação;

6.28 Manter LOG de auditoria de todas as inclusões, alterações e exclusões efetuadas nas tabelas do sistema, registrando:

- a) o tipo da operação realizada;
- b) a partir de qual rotina do sistema ela fora executada;
- c) a partir de qual estação de trabalho ela fora executada (ip da máquina local);
- d) identificação do usuário;
- e) tabela alterada;
- f) operação realizada (inclusão, alteração ou exclusão);

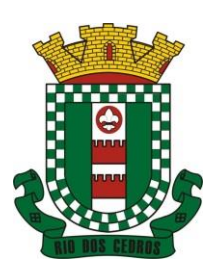

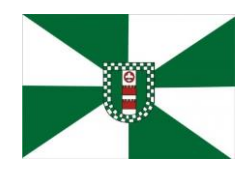

CNPJ 83.102.806/0001-18 – FONE/FAX (47) 3386-1050 WWW.RIODOSCEDROS.SC.GOV.BR - E-MAIL: PREFEITURA@RIODOSCEDROS RUA NEREU RAMOS, 205 – 89121-000 – RIO DOS CEDROS –SC

g) os dados incluídos, alterados ou excluídos;

6.29 Na visualização dos registros de auditoria, deve-se exibir os novos dados para inclusões, novos dados e dados anteriores para alterações e dados anteriores para exclusões.

6.30 Permitir cruzamento de informações entre os módulos da solução;

6.31 Estruturar o sistema para que seja evitado a redundância de tabelas, exceto quanto a replicação de informações em outros ambientes (como integrações com outras aplicações externas);

6.32 Integrar com o Diretório Nacional de Endereços (DNE) dos Correios. A base de endereçamento deve ser atualizada mensalmente e um serviço de consulta de endereços deve ser disponibilizado integrado a aplicação, desta forma quando configurado para integrar com o DNE, toda vez que um endereço é informado no sistema o mesmo deve ser validado conforme o DNE e inconformidades alertadas ao usuário podendo ajustar o endereço;

6.33 As tabelas de cidade, estado e país, incluindo seus relacionamentos devem ser disponibilizadas pela ferramenta de gestão e atualizadas periodicamente de maneira automática sem que haja necessidade de manutenção desses dados pelos usuários, salvo quando o endereço for estrangeiro;

6.34 Consultar cidades disponibilizando pesquisa através no mínimo das seguintes chaves de acesso: Nome da Cidade, Nome do Estado, Sigla do Estado, CEP, Código DNE, Código Receita Federal e Código IBGE. Essas chaves de acesso são importantes pois permitirão o cruzamento de dados com outras bases de governo em esferas diferentes, cuja codificação de cidades é diversa, normalmente utilizando uma dessas.

6.35 Disponibilizar estrutura que permita configurar campos adicionais para determinadas rotinas, com as seguintes características mínimas:

a) Permitir que através de configurações simples, sem necessidade de customização, personalize a adição de novos campos;

b) Permitir criar agrupamentos de campos, para serem exibidos em conjunto em área específica nas janelas de entrada de dados já existentes no sistema, como área complementar;

c) Permitir que seja definida uma ordem de exibição dos campos adicionais;

d) Permitir definir o tipo do campo, podendo ser no mínimo: Texto, Numérico, Data, Valor, Lista, Hora, Booleano e Campo Texto Formatado.

e) A opção lista deverá permitir a definição de listas estáticas e/ou dinâmicas sendo carregadas, por exemplo via SQL;

f) A opção Texto, deverá permitir selecionar um formato de entrada, podendo ser no mínimo CPF, CNPJ, CEP, Telefone e E-Mail;

g) Permitir definir um valor padrão para o campo bem como a obrigatoriedade do mesmo;

h) Permitir definir regras, como exemplo: exibir uma mensagem caso determinado valor seja informado no campo, ou então desabilitar um campo caso determinado valor seja informado em outro;

i) Permitir definir para o campo adicional, se o mesmo aceitará a entrada de arquivo digital relacionado, como uma imagem, arquivo PDF ou outro, podendo selecionar quais as extensões permitidas para entrada;

6.36 O sistema deverá dispor de recurso de Repositório de Certificados digitais, que garanta segurança contendo as seguintes funcionalidades mínimas:

a) Permitir vincular certificados digitais do tipo A1, de propriedade do usuário, neste caso permitindo uso exclusivo dele para assinaturas digitais, ou seja, apenas quando ele estiver logado no sistema;

b) Permitir vincular certificados digitais do tipo A1 para a entidade, neste caso permitindo uso compartilhado do certificado, mediante concessão de privilégio de uso;

c) Permitir que o usuário crie um certificado digital auto-assinado, para uso em assinaturas digitais do tipo Avançada, conforme Lei 14.063/2020. Este tipo de certificado deverá ser utilizado apenas pelo usuário;

d) Realizar controle de vencimento de certificados no repositório, cientificando o usuário toda vez que ele acessar

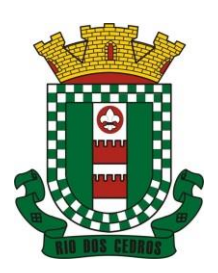

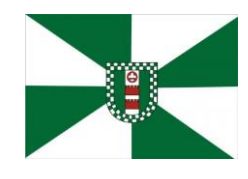

CNPJ 83.102.806/0001-18 – FONE/FAX (47) 3386-1050 WWW.RIODOSCEDROS.SC.GOV.BR - E-MAIL: PREFEITURA@RIODOSCEDROS RUA NEREU RAMOS, 205 – 89121-000 – RIO DOS CEDROS –SC

a aplicação quanto a necessidade de renovação;

e) Registrar em log exclusivo (auditoria) toda vez que o certificado é utilizado, indicando data/hora de uso, informações sobre o procedimento realizado e qual usuário estava logado no sistema no instante do uso;

6.37 Permitir o uso de Assinatura Digital na modalidade Qualificada (conforme Lei 14.063/2020) em procedimentos como login no sistema e atividades relacionadas a usuários externos;

6.38 Permitir o uso de Assinatura Digital, nas modalidades Básica, Avançada e Qualificada (conforme Lei 14.063/2020) nos seguintes procedimentos:

- a) Assinatura de Documentos Digitais Diversos;
- b) Após a emissão de relatórios, permitindo assinar o documento emitido;
- c) Pareceres;

6.39 Permitir assinatura digital de documentos diretamente pela aplicação, sem necessidade de utilizar outros sistemas ou recursos, exceto aqueles necessários para acesso ao dispositivo de leitura do certificado digital na máquina local do próprio usuário;

6.40 Permitir o uso de Solicitações de Assinatura, onde um usuário realiza a solicitação de assinatura de um ou mais documentos, para que outro(s) usuário(s) o façam, contendo os seguintes recursos:

a) Permitir definir se a execução das assinaturas será de forma sequencial (um após o outro) ou não (todos ao mesmo tempo);

b) Permitir que durante a assinatura de uma solicitação o usuário possa rejeitar um documento enviado para sua assinatura;

6.41 O procedimento de assinatura digital deverá ser simples e prático para o usuário, contendo os seguintes recursos/facilitadores:

Permitir que sejam configurados carimbos/estampas de assinatura, por usuário ou para a entidade toda, com possibilidade de configurar o conteúdo a ser colocado como "estampa" sobre o documento PDF assinado;

b) Exibir alerta para o usuário quando o mesmo já fez assinatura digital de um documento, podendo ele optar por cancelar a nova assinatura;

c) Permitir realizar assinatura digital com certificados do repositório e/ou instalados localmente na máquina do usuário sejam nos modelos A1 ou A3;

d) Os certificados devem ser listados para o usuário antes da assinatura para que ele possa escolher. Deverá listar apenas certificados do próprio usuário;

e) O usuário deverá ver claramente quando um certificado está vencido;

f) A ação de assinatura digital deverá ser transparente para o usuário, sendo operada diretamente do próprio sistema, através de interface padronizada (comum a todo o sistema), dentro da própria aplicação web, sem que haja necessidade de trocar de aplicação para executar o procedimento;

g) A ação de assinatura digital, deverá exibir o documento que o usuário está realizando assinatura no ato da mesma (quando individual) ou permitir a visualização dos documentos relacionados (quando assinatura em lote). Desta forma o usuário/assinante saberá exatamente do que se trata e o que ele está assinando;

h) Todo documento PDF assinado digitalmente, deverá conter estampa automática com informações sobre a consulta de autenticidade do mesmo incluindo endereço de consulta em QRCODE para poder fazê-lo através de leitura pelo Smartphone;

6.42 Controlar a emissão de relatórios, dispondo dos seguintes recursos:

a) Emitir vários relatórios ao mesmo tempo, pelo mesmo usuário;

b) Permitir que relatórios sejam colocados em execução através de fila de impressão e caso o usuário finalize a aplicação, mesmo assim o relatório continue em execução;

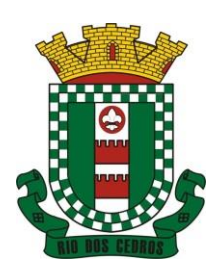

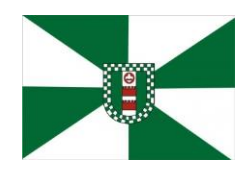

CNPJ 83.102.806/0001-18 – FONE/FAX (47) 3386-1050 WWW.RIODOSCEDROS.SC.GOV.BR - E-MAIL: PREFEITURA@RIODOSCEDROS RUA NEREU RAMOS, 205 – 89121-000 – RIO DOS CEDROS –SC

c) Controlar para que um relatório em emissão para o usuário não possa ser colocado em execução novamente até que o primeiro finalize, quando os parâmetros de emissão forem iguais;

d) Possuir opção para emitir e assinar digitalmente qualquer relatório impresso;

e) Manter uma cópia do relatório emitido, armazenada no banco de dados, identificando cada emissão por um código único que deverá ser impresso junto com o relatório em todas as páginas, com informações de: filtros utilizados, usuário que emitiu, data e hora de emissão e id do relatório emitido;

f) Consultar relatórios emitidos, filtrando pelo ID da emissão do relatório ou por outros dados como modelo/layout, usuário que fez a emissão, data/hora da emissão, visualizando os detalhes da emissão como os parâmetros informados, bem como a opção de imprimir;

6.43 Possuir gerador de relatórios, com as seguintes características mínimas:

a) Possuir um cadastro de "Formatos de Relatórios" sendo reutilizáveis por diversos relatórios e configuráveis: Tamanho de página, Margens do Documento, Cabeçalhos e Rodapé, contendo: Brasão, número da página, filtros utilizados, nome da entidade e Configurar marca d´água através do upload de imagem;

b) Editar relatórios atuais ou adição de novos relatórios de forma avançada, contendo recursos como formatação de campos, adição de imagens ao corpo do relatório, configuração de agrupamentos, uso de códigos de barras/QR codes, etc. A edição avançada de relatórios poderá ser realizada por ferramenta externa a aplicação, desde que não haja custo adicional a contratante;

c) Permitir que novos layouts sejam criados/alterados para os relatórios disponíveis no sistema, podendo esses layouts novos serem criados com base em cópia de layouts já existentes, sejam eles padrões ou não;

d) Definir privilégios para os relatórios e consultas gerados a partir do gerador de relatórios e consultas;

e) Permitir gerenciar os relatórios por versões, permitindo que uma nova versão do relatório seja criada e esta não afete o uso da aplicação pelos usuários enquanto não estiver totalmente finalizada. Permitir restaurar uma versão anterior se necessário.

6.44 O sistema deve possuir recurso de desenho, configuração e execução de workflow, com as seguintes características mínimas:

a) Deverá fazer parte do sistema de gestão, no mesmo SGBD, sem necessidade de acesso ou integração com outro sistema;

Permitir a realização de documentação, manual e/ou através do relacionamento de documentos digitais e textos jurídicos constantes no cadastro único;

c) Permitir execução automática de funções e carregamento de formulário/telas integrantes da solução através de um gerenciador único.

d) A ferramenta de Workflow, deverá permitir desenho de processos utilizando-se da metodologia BPMN (*Business Process Model and Notation*), incluindo Raias (horizontal e vertical), Eventos, Atividades, etc.

e) Permitir o controle de ativação/desativação/homologação e versionamento de processos, possibilitando a evolução natural dos processos;

f) Registrar a cada alteração histórico de alterações realizadas no Work-Flow, permitindo também visualizar em histórico cada manutenção realizada, contendo recursos para de comparar e restaurar entre uma alteração e outra;

6.45 Objetivando atender a regras impostas pela LGPD (Lei Geral de Proteção de Dados), os seguintes recursos mínimos são necessários na aplicação:

a) O sistema deverá conter mecanismo que permita a configuração e o gerenciamento de "Termos e Condições de Uso", tanto para usuários internos (funcionários) como para usuários externos (cidadãos). A entidade poderá configurar os termos conforme necessidade, individualmente por perfil de usuário e por serviço disponível no portal;

b) Possuir inventário dos Tratamentos de Dados Pessoais realizados em processos/operações do sistema de gestão, incluindo a(s) hipótese(s) previstas em lei em que eles estão relacionados, cadastrados no próprio sistema;

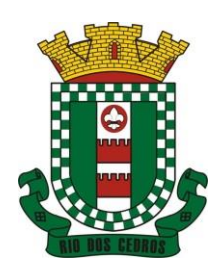

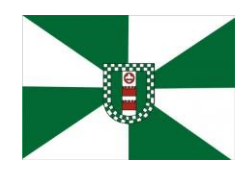

CNPJ 83.102.806/0001-18 – FONE/FAX (47) 3386-1050 WWW.RIODOSCEDROS.SC.GOV.BR - E-MAIL: PREFEITURA@RIODOSCEDROS RUA NEREU RAMOS, 205 – 89121-000 – RIO DOS CEDROS –SC

c) Permitir que a entidade mapeie e cadastre outros Tratamentos de Dados Pessoais que a mesma realiza seja por meio digital, através de outros sistemas de gestão (de outras áreas) ou por meio físico;

d) Deverá dispor de área exclusiva para que o cidadão possa visualizar todos os tratamentos de dados pessoais realizados pela entidade, incluindo aqueles que não são realizados no software de gestão (Transparência Ativa) e permitir que ele solicite relatório dos usos realizados (Transparência Passiva);

e) Permitir emitir relatório automático dos relacionamentos do cidadão com a entidade, com base nos dados do sistema de gestão, informando quais são os vínculos que ele possui;

f) O tratamento de dado pessoal poderá exigir o consentimento do usuário, nos casos em que não forem de interesse público. Nessa situação sempre que o tratamento for realizado deve-se verificar se há consentimento realizado e ativo do titular;

g) Permitir definir quem é o Controlador local e indicar seus dados de acesso/contato em área exclusiva no portal da transparência;

h) Permitir definir quem são o(s) Encarregado(s) de tratamento de dados pessoais indicados pelo controlador e disponibilizar seus dados de acesso/contato em área exclusiva no portal da transparência;

i) No primeiro acesso do usuário a aplicação, seja usuário funcionário (interno) ou cidadão (portal), deve-se solicitar que o mesmo visualize as políticas de uso do sistema incluindo política de tratamento de cookies e realize o aceite deles, devendo este ficar registrado para posterior consulta e auditoria;

j) Deverá dispor de web-service para que outras aplicações autorizadas possam verificar se há consentimento realizado pelo titular em determinado Tratamento de Dados mapeado;

> 6.46 Permitir realizar a impressão de documentos diretamente pelo dispositivo móvel (smartphone e/ou tablet), na plataforma Android (equipamentos naturalmente mais acessíveis), por meio de impressoras Térmicas Bluetooth. Deverá o fornecedor informar quais são os requisitos mínimos necessários, incluindo os equipamentos homologados.

#### **5. DAS ESPECIFICAÇÕES TÉCNICAS MÍNIMAS DOS MÓDULOS DO SISTEMA**

Para atender as áreas de aplicação da CONTRATANTE, o Sistema de administração e gestão fornecido/ofertado, será subdivido em Módulos de Programas, cujas principais especificações de funcionamento encontram-se a seguir descritas.

Não é obrigatório que o sistema ofertado pela proponente utilize a mesma nomenclatura ou divisão por módulos. No entanto, é necessário que atenda no mínimo 90% das especificações de funcionamentos dos módulos constantes neste termo de referência.

O não atendimento, de pelo menos 90% dos requisitos em qualquer dos módulos, ensejará a reprovação do sistema avaliado.

#### **5.1 MÓDULO DE PLANEJAMENTO E ORÇAMENTO**

#### **Plano Plurianual**

1. Possibilitar o registro da realização das audiências públicas com campo para: todas as solicitações feitas pela comunidade, bairro a ser atendido, com informações de contato do solicitante, órgão responsável por sua análise e status da mesma;

- 2. Anexar atas da audiência pública e permitir a baixa dos arquivos anexados;
- 3. No cadastro do PPA escolher o grau do plano de contas a ser utilizado para a informação das receitas;
- 4. Cadastrar os vínculos para o PPA de acordo com tabela definida pelo Tribunal de Contas do Estado;
- 5. Permitir importar vínculos utilizados na LOA a cada novo PPA elaborado;

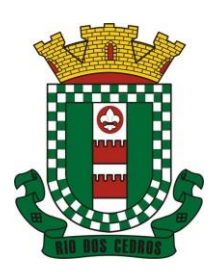

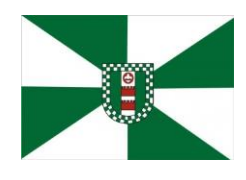

CNPJ 83.102.806/0001-18 – FONE/FAX (47) 3386-1050 WWW.RIODOSCEDROS.SC.GOV.BR - E-MAIL: PREFEITURA@RIODOSCEDROS RUA NEREU RAMOS, 205 – 89121-000 – RIO DOS CEDROS –SC

6. Cadastrar os programas de governo, com as seguintes informações: origem, objetivo, diretrizes, público alvo, fonte de financiamento e gerente responsável;

7. Permitir importar as ações e programas da LOA para cada novo PPA elaborado;

8. Permitir a criação automática de códigos reduzidos para despesa do PPA composto de órgão, unidade, função, sub função, programa e ação com o objetivo de facilitar a execução orçamentária;

9. Permitir importar as receitas e despesas de PPA anterior e da LOA;

10. Cadastrar a programação da receita, possibilitando a identificação de cada fonte de recurso;

11. Permitir informar as receitas do PPA por meio de rateio automático para cada conta de receita e suas respectivas fontes de recursos;

12. Efetuar projeção de cálculo para obter a previsão do total a ser arrecadado e do total a ser gasto para cada ano do PPA;

13. Permitir a inclusão de alterações orçamentárias para a receita do PPA, bem como a consulta de todas as alterações incluídas, e de uma receita específica;

14. Consultar o orçamento da receita e da Despesa do PPA com valor orçado atualizado até a data selecionada;

15. Informar as metas físicas e financeiras da despesa do PPA, com a indicação da destinação de recursos, distribuindo as metas para cada exercício do PPA e permitir atualizar essas metas durante a execução orçamentária do PPA;

16. Cadastrar a previsão das transferências financeiras, identificando a entidade a que se destinam;

17. Permitir acompanhar o histórico das alterações orçamentárias por ordem cronológica;

18. Permitir consolidar duas ou mais entidades nas rotinas de previsão de receita, despesa, transferência financeira e alteração orçamentária;

19. Confrontar as receitas e despesas do PPA por fonte e destinação de recursos, consolidando uma ou mais entidades e trazendo os valores orçados atualizados até a data selecionada;

20. Emitir relatórios gerenciais de receitas, despesas por fonte de recursos e das transferências financeiras;

21. Emitir os relatórios consolidando uma ou mais entidades e trazendo a posição atualizada do orçamento até a data selecionada:

- a. Demonstrativo das Receitas;
- b. Demonstrativo das Despesas;
- c. Meta Financeira por Órgão e Unidade;
- d. Meta Física por Programa e Ação;
- e. Programas;
- f. Programas Detalhados;
- g. Anexo PPA Analítico;
- h. Anexo PPA Sintético;
- i. Detalhamento Órgão/Unidade Físico/Financeiro;
- j. Receita por Ano;
- k. Receita Global.

22. Emitir relatório de compatibilização entre receitas e despesas do PPA/LDO/LOA com posição atualizada até a data selecionada e relatório de compatibilização das metas de despesas entre PPA/LDO/LOA com posição atualizada até a data selecionada;

- 23. Possuir controle de versão para o PPA com controle de todas as consultas e emissão de relatórios por versão;
- 24. Emitir relatório possibilitando a avaliação dos resultados dos programas (Art. 4º, inciso I, "e" da LRF). O relatório deverá

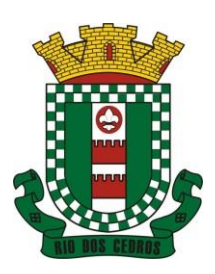

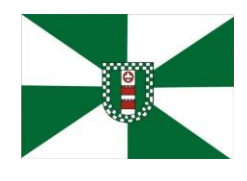

CNPJ 83.102.806/0001-18 – FONE/FAX (47) 3386-1050 WWW.RIODOSCEDROS.SC.GOV.BR – E-MAIL: PREFEITURA@RIODOSCEDROS RUA NEREU RAMOS, 205 – 89121-000 – RIO DOS CEDROS –SC

conter a programação e execução física e financeira por programa e ação, permitindo selecionar os quatro anos do PPA ou apenas um ano desejado;

25. Emitir os demonstrativos de aplicação em saúde, pessoal e educação com os respectivos percentuais de aplicação;

#### **Lei De Diretrizes Orçamentárias – Ldo:**

- 26. No cadastro da LDO escolher o grau do plano de contas de receita e despesa a ser utilizado;
- 27. Cadastrar os vínculos para a LDO de acordo com tabela definida pelo Tribunal de Contas do Estado;

28. Permitir a inclusão de alterações orçamentárias para a receita da LDO, bem como a consulta de todas as alterações incluídas, e de uma receita específica;

- 29. Permitir consultar o orçamento da receita e da despesa da LDO com valor orçado atualizado até a data selecionada;
- 30. Permitir cadastrar programas e ações na LDO e importar do PPA e LOA;
- 31. Permitir importar previsão da despesa do PPA, da LOA ou de LDO anterior;
- 32. Permitir importar previsão da receita do PPA, da LOA ou de LDO anterior;
- 33. Permitir atualizar as metas físicas da LDO e inserir as metas físicas realizadas;
- 34. Acompanhar o histórico das alterações orçamentárias por ordem cronológica;

35. Consolidar duas ou mais entidades nas rotinas de previsão de receita, despesa, transferência financeira e alteração orçamentária da despesa;

36. Confrontar as receitas e despesas da LDO por fonte e destinação de recursos, consolidando uma ou mais entidades e trazendo valor orçado atualizado até a data selecionada;

37. Emitir os relatórios gerenciais consolidando uma ou mais entidades e com valor orçado atualizado até a data selecionada:

- a. Demonstrativo das Receitas;
- b. Demonstrativo das Despesas;
- c. Programas de Trabalho.

38. Emitir o cadastro das obras que serão executadas no ano da LDO informando a entidade responsável pela obra, a descrição, a data de início, o valor previsto, o valor de gastos com conservação, o valor em novos projetos e o valor do ano da LDO;

39. Emitir o relatório Demonstrativo de Obras e Conservação do Patrimônio;

40. Possuir controle de versão para a LDO com controle de todas as consultas e relatórios por versão;

41. Emitir, sobre os valores orçados, Demonstrativo das Receitas e Despesas com Manutenção e Desenvolvimento do Ensino – MDE, Demonstrativo das Receitas de Impostos e das Despesas Próprias com Saúde e Demonstrativo da Despesa com Pessoal

- 42. Emitir o demonstrativo de aplicação de recursos em educação, saúde e pessoal com o respectivo % de aplicação;
- 43. Possuir cadastro das memorias de cálculo conforme dispõem a portaria da STN Secretaria do Tesouro Nacional;
- 44. Permitir a emissão dos relatórios de memória de cálculo conforme disposto pela STN Secretaria do Tesouro Nacional;

#### **Lei Orçamentária Anual – Loa:**

- 45. Cadastrar os vínculos para a LOA de acordo com tabela definida pelo Tribunal de Contas do Estado;
- 46. Cadastrar a programação da receita e da despesa, possibilitando a identificação de cada fonte e destinação de recurso;
- 47. Permitir importar as receitas e despesas da LOA anterior e da LDO;

48. Permitir informar as receitas da LOA por meio de rateio automático para cada conta de receita e suas respectivas fontes de recursos;

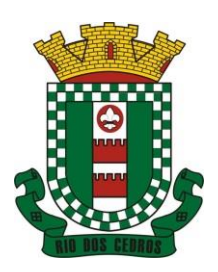

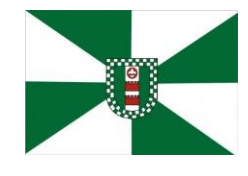

CNPJ 83.102.806/0001-18 – FONE/FAX (47) 3386-1050 WWW.RIODOSCEDROS.SC.GOV.BR – E-MAIL: PREFEITURA@RIODOSCEDROS RUA NEREU RAMOS, 205 – 89121-000 – RIO DOS CEDROS –SC

- 49. Permitir a inclusão de atualização de receitas mantendo o histórico das inclusões;
- 50. Permitir a inclusão de novas naturezas de receita não previstas na LOA;
- 51. Efetuar os lançamentos contábeis de alteração orçamentária de receita automaticamente na contabilidade;

52. Consultar o orçamento de receita e despesa da LOA com valor orçado atualizado até a data selecionada, consolidando uma ou mais entidades;

53. Permitir o controle das alterações e emendas realizadas durante a elaboração da LOA, permitindo incluir as alterações e emendas por lote e possibilitar a consulta dos lotes de alteração por data.

54. Cadastrar as despesas que compõem o orçamento, com identificação do elemento de despesa, destinação de recursos e valores;

55. Permitir o controle das alterações e emendas realizadas durante a elabração da LOA, permitindo incluir as alterações e emendas por lote e possibilitar a consulta dos lotes de alteração por data.

56. Permitir nas alterações orçamentárias adicionar diversas dotações e subtrair de diversas fontes para uma mesma Lei ou decreto.

57. Permitir nas alterações orçamentárias, adicionar diversas dotações e subtrair de diversas fontes para uma mesma Lei ou decreto;

58. Acompanhar o histórico das alterações orçamentárias por ordem cronológica;

59. Permitir para cada alteração orçamentária de despesa, a visualização de seus respectivos lançamentos contábeis;

60. Gerenciar as dotações constantes no orçamento decorrentes de créditos adicionais especiais e extraordinários;

61. Permitir nas alterações orçamentárias adicionar diversas dotações e subtrair de diversas fontes para uma mesma Lei ou decreto;

62. Disponibilizar no início do exercício, o orçamento aprovado para a execução;

63. Mostrar alteração orçamentária, demonstrando os valores de receita, despesa, transferência financeira e os dados da Lei que o aprovou;

64. Permitir que o usuário gerencie os códigos reduzidos para as contas de receita orçamentária e consignação;

65. Possuir rotina de solicitação de alteração orçamentária onde são informados os dados da alteração para envio ao legislativo e posteriormente os mesmos são incluídos no sistema sem a necessidade de redigitação;

66. Possuir consistência de dados para o PPA, LDO e LOA que identifique possíveis inconsistências na elaboração dos mesmos;

67. Cadastrar cronograma mensal de desembolso por entidade;

68. Cadastrar valor mensal das metas de arrecadação por entidade, informando os valores mês a mês por modalidade e fonte de recursos;

69. Permitir que o usuário gerencie os códigos reduzidos para as contas de receita orçamentária e consignação;

70. Solicitar alteração orçamentária onde são informados os dados da alteração para envio ao legislativo e posteriormente os mesmos são incluídos no sistema sem a necessidade de redigitação;

71. Efetuar solicitação de alterações orçamentárias durante o exercício:

72. Bloqueando o valor, na dotação a ser anulada, ao lançar a alteração no sistema, possibilitando copiar os dados para o documento legal, evitando redigitação;Desbloqueando automaticamente ao efetivar os lançamentos de suplementação e anulação, quando da efetivação da alteração;

73. Consistir dados para o PPA, LDO e LOA que identifique possíveis inconsistências na elaboração dos mesmos;

- 74. Possuir cronograma de desembolso por fonte de recursos e por mês com geração de relatório;
- 75. Possuir cadastro das metas de arrecadação por fonte de recursos e por mês com geração de relatório;

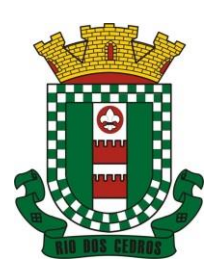

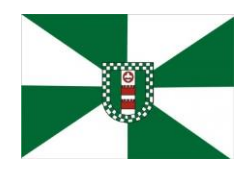

CNPJ 83.102.806/0001-18 – FONE/FAX (47) 3386-1050 WWW.RIODOSCEDROS.SC.GOV.BR - E-MAIL: PREFEITURA@RIODOSCEDROS RUA NEREU RAMOS, 205 – 89121-000 – RIO DOS CEDROS –SC

76. Permitir a impressão do decreto para suplementação;

77. Permitir realizar a implantação do orçamento, para que a partir deste momento, não seja mais possível incluir, exclui ou alterar previsões de receita e despesa;

- 78. Permitir a e emissão dos relatórios da Lei 4320/64 com opção de publicação simultânea no portal da transparência;
- 79. Permitir o controle das cotas de despesa por entidade;
- 80. Permitir a configuração do controle das cotas de despesa para os períodos: bimestral, trimestral e semestral;
- 81. Permitir que nas alterações orçamentárias as cotas sejam atualizadas automaticamente;
- 82. Possuir relatório de acompanhamento das cotas de despesa demonstrando valor previsto e valor realizado;

83. Permitir contingenciamento do orçamento, aplicando um percentual de redução sobre todo o orçamento ou sobre uma dotação específica;

- 84. Permitir liberação dos valores contingenciados;
- 85. Permitir remover os valores de quotas não utilizadas em meses já fechados e distribuí-las em meses abertos;

86. Permitir na implantação do orçamento, a cópia automática de todos os relacionamentos e configurações da base do cliente para que ele não tenha necessidade de redigitar os dados no novo ano;

87. Possuir rotina de compatibilização da LOA com PPA e LDO, permitindo assim que as peças orçamentárias fiquem iguais;

88. Possibilitar o registro e acompanhamento dos projetos e despesas com conservação do patrimônio público;

89. Possuir cadastro de renúncia de receita e respectiva compensação com emissão de relatório de renúncias objetivando o atendimento a LRF, art 5º, inciso II.

#### **5.2 MÓDULO DE ESCRITURAÇÃO CONTÁBIL, EXECUÇÃO FINANCEIRA E PRESTAÇÃO DE CONTAS**

1. Permitir que seja efetuada a escrituração contábil, absolutamente adaptada às exigências do Tribunal de Contas do Estado, bem como à Lei Federal nº 4.320/1964, à Lei Complementar Federal nº 101/2000, bem como às demais normas regulamentadoras da escrituração pública;

2. A escrituração contábil deve ser completamente vinculada aos registros que lhe suportam, não se admitindo, em nenhuma fase do processo, o registro contábil independente dos cadastros que lhe originaram;

3. Permitir a existência de mais de uma unidade na mesma base de dados, com contabilização distinta, que possibilite a emissão de relatórios anuais e da LRF de forma consolidada;

4. Nos atos da execução orçamentária e financeira, permitir que sejam usadas as três fases da despesa: empenho, liquidação e pagamento com a escrituração contábil automática;

5. Permitir um controle das operações orçamentárias e financeiras, por período, impedindo o usuário de qualquer alteração, inclusão ou exclusão nos registros;

- 6. Permitir que seja efetuado o registro de empenhos por estimativa, global e ordinário;
- 7. Permitir que seja efetuado o registro de sub-empenho sobre o empenho global e estimado;

8. Permitir a liquidação tanto de empenhos globais como de subempenhos, não permitindo que seja gerado um subempenho sobre um empenho global que já possua liquidação.

9. Permitir a utilização de histórico padronizado e históricos com texto livre no empenho;

10. Possuir facilitador, para que na emissão do empenho seja informada qualquer parte da dotação, e o sistema filtre as dotações com aquela informação;

11. Permitir que no empenho possa visualizar saldo da dotação atualizado até a data de emissão do empenho e também até a data atual, não permitindo em nenhuma das duas situações que o valor do empenho seja superior ao saldo da dotação;

12. Na emissão do empenho, ter um campo onde informando qualquer parte da dotação, o sistema consiga filtrar todas as

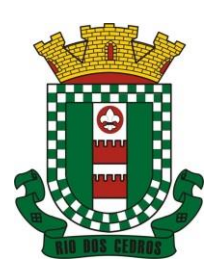

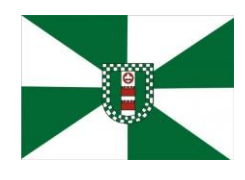

CNPJ 83.102.806/0001-18 – FONE/FAX (47) 3386-1050 WWW.RIODOSCEDROS.SC.GOV.BR – E-MAIL: PREFEITURA@RIODOSCEDROS RUA NEREU RAMOS, 205 – 89121-000 – RIO DOS CEDROS –SC

dotações disponíveis que possuem aquela informação;

13. Controlar os saldos das dotações orçamentárias em tempo real, não permitindo bloquear ou empenhar sem que exista saldo disponível;

14. Possibilitar a distinção do contribuinte autônomo, objetivando a geração da SEFIP e e-Social;

15. Permitir empenhar bem como apropriar mês a mês despesas com assinaturas e seguros, mantendo controle das mesmas;

16. Permitir inscrever as contas contábeis automaticamente nas contas de controle dos empenhos que gerem adiantamento de valores, e o lançamento de baixa respectivo quando as prestação de contas;

17. Permitir estorno parcial ou total de empenho, informando o motivo da anulação e permitir emissão da nota de estorno;

18. Permitir emitir prévia e geração automática de empenhos da folha;

19. O sistema de folha de pagamento deve ser totalmente integrado ao sistema de contabilidade, permitindo a geração automática de empenhos da folha. Deve ser possível empenhar por tipo de folha (mensal, ferias, 13º salário, etc);

20. A consulta dos empenhos da folha deverá demonstrar possíveis irregularidades, como dotação sem saldo, relacionamentos não cadastrados, etc, e não permitir empenhar até que as irregularidades sejam resolvidas;

21. Integrar com a folha de pagamento para lançamento das provisões de férias e de 13º salário, bem como de seus encargos, fazendo a baixa dos valores quando do pagamento;

22. Permitir liquidar automaticamente os empenhos da folha, gerando automaticamente as notas extras orçamentárias das retenções;

23. Permitir desmovimentar uma competência da folha, estornando os empenhos para nova geração. O sistema deverá consistir a desmovimentação, e não permiti-la caso os empenhos estejam liquidados ou pagos;

24. Possuir fluxo de empenhamento da folha de pagamento, que inicie com a liberação da folha na área de recursos humanos e finalize o processo somente quando todos os empenhos da folha forem pagos e que todo o processo seja feito de forma digital;

25. Possuir total integração com os sistemas de compras e licitações, permitindo empenhar automaticamente as ordens de compras emitidas pelo sistema de compras e licitações. Permitir consultar a partir da ordem a ser empenhada, a ordem completa, o contrato e a licitação

26. Permitir o empenhamento automático das ordens de compras geradas pelo departamento de compras;

27. Realizar registro e lançamento de bloqueio de dotação quando da emissão de requisição de compras e ordem de compras. O bloqueio deve ser baixado automaticamente quando da emissão do empenho;

28. Estornar os itens da ordem de compras quando o empenho for estornado, mantendo assim a integridade das informações;

29. Permitir consulta inter-relacionada de empenhos. A partir do empenho, consultar a ordem de compras, o contrato, a licitação, as liquidações, estorno de liquidações, retenções, pagamentos, estorno de pagamentos, nota de despesa extra orçamentária, processo digital, anexos relacionados ao empenho, os assinantes da nota de empenho e os lançamentos contábeis;

30. Permitir a configuração das notas de empenho, liquidação e estorno de modo a compatibilizar com os modelos utilizados pela entidade;

31. Possuir gerenciamento dos restos a pagar, possibilitando consultar os valores empenhados, liquidados e pagos;

32. Permitir o cancelamento de restos a pagar demonstrando no momento do cancelamento o valor processado e não processado;

33. Gerar automaticamente as notas de despesa extra orçamentárias para as retenções que são passiveis de recolhimento na liquidação do empenho da despesa;

34. Permitir informar na liquidação do empenho, se o valor liquidado era uma despesa sem empenho prévio;

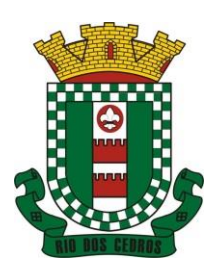

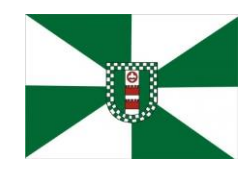

CNPJ 83.102.806/0001-18 – FONE/FAX (47) 3386-1050 WWW.RIODOSCEDROS.SC.GOV.BR - E-MAIL: PREFEITURA@RIODOSCEDROS RUA NEREU RAMOS, 205 – 89121-000 – RIO DOS CEDROS –SC

35. Permitir informar uma ou vários documentos fiscais na liquidação;

36. Validar na liquidação, documento fiscal duplicado para mesmo fornecedor;

37. Permitir estorno total ou parcial, tanto do saldo da liquidação, quanto do saldo das retenções, possibilitando a substituição ou alteração dos documentos fiscais;

38. Possuir na liquidação ao informar no documento fiscal uma nota Danfe-e a consulta da nota no site da Receita Federal;

39. Efetuar automaticamente os lançamentos contábeis na emissão e estorno de empenho, liquidação e estorno de liquidação e cancelamento de restos;

40. Validar existência de débitos com o credor nas rotinas de emissão do empenho, liquidação e pagamento;

41. Permitir que nas rotinas de empenho, restos a pagar e liquidação seja possível incluir documentos digitalizados;

42. Permitir na emissão do empenho, liquidação e pagamento, a validação da existência de débitos com o credor;

43. Permitir a consulta dos bloqueios de dotação por tipo de modalidade de licitação e a consulta dos bloqueios que visam a limitação de empenho;

44. Possuir fluxo de assinatura digital de empenhos, possibilitando e controlando para que todos os assinantes possam assinar digitalmente;

45. Possibilitar a emissão dos relatórios de empenhos e restos consolidado;

46. Bloquear e desbloquear dotações por valor e por percentual, efetuando os respectivos lançamentos contábeis;

47. Consultar bloqueios de dotação por tipo de modalidade de licitação e a consulta dos bloqueios que visam a limitação de empenho;

48. Possuir consulta de superavir financeiro que demonstre o valor do superavit, os valores já suplementados e o saldo a suplementar;

49. Possuir consulta integrada à SECRETARIA DE ESTADO DA FAZENDA para busca de notas fiscais eletrônicas emitidas contra a entidade;

50. Emitir relatório de empenhos e restos com a situação "em liquidação". O relatório deve possibilitar a listagem de empenhos e restos com verificação de materiais e os empenhos e restos que por sua natureza possuem lançamentos em contas orçamentárias "em liquidação";

51. Possuir relatório analítico que detalhe as dotações e sua movimentação com possibilidade de filtrar por qualquer campo da dotação e de considerar as reservas de dotação;

52. Possuir relatório de bens demonstrando os bens que foram e não foram incorporados. Permitir a emissão consolidada, filtrando por qualquer campo da dotação e filtrar pelo tipo do bem, conta contábil e data de incorporação. O relatório deve demonstrar ainda os bens que estão a incorporar listando o respectivo empenho;

53. Emitir relatórios de empenhos e restos por entidade ou consolidado, possuindo filtros compostos por todos os campos da dotação. Possuir opção filtro por credor, obra, licitação e possibilitar totalizar por todos os campos da dotaão com opção de listar ou não os empenhos e restos;

54. Permitir a emissão dos relatórios de execução da LOA com publicação simultânea no portal da transparência:

- a. Anexo 01 Demonstrativo Rec. e Desp. Cat. Econômica;
- b. Alínea 1 Receita (fonte) despesa (função);
- c. Anexo 2 Desp. Cat. Econômica (elemento);
- d. Anexo 2 Desp. Cat. Econômica (ação);
- e. Anexo 2 Desp. Cat. Econômica (órgão);
- f. Anexo 2 Desp. Cat. Econômica (org. unidade);
- g. Anexo 2 Desp, por Unidade Orç. Seg. Cat. Econômica;

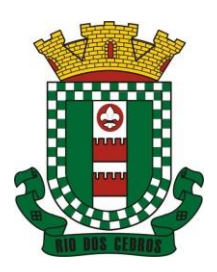

CNPJ 83.102.806/0001-18 – FONE/FAX (47) 3386-1050 WWW.RIODOSCEDROS.SC.GOV.BR - E-MAIL: PREFEITURA@RIODOSCEDROS RUA NEREU RAMOS, 205 – 89121-000 – RIO DOS CEDROS –SC

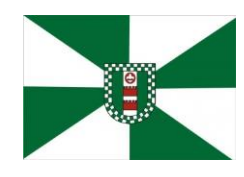

- h. Anexo 6 Programa de trabalho por órgão e unidade;
- i. Anexo 7 Prog. De trabalho (Func./Sub./Pro./Ativ.);
- j. Anexo 8 Desp. Por função/Sub/prog e vínculo;
- k. Anexo 9 Despesa por órgão e função.
- 55. Possuir, no mínimo os seguintes relatórios com gráficos comparativos para apresentação em audiências públicas:
	- a. Amortização da dívida;
	- b. Ata da Audiência Pública;
	- c. Avaliação das Metas de Resultado Nominal;
	- d. Avaliação das Metas de Resultado primário;
	- e. Avaliação dos Gastos com pessoal;
	- f. Comparativo da Receita e Despesa;
	- g. Avaliação das Metas de Arrecadação;
	- h. Confronto Arrecadação e Desembolso;
	- i. Demonstrativo das Transferências financeiras;
	- j. Demonstrativo das metas de investimento;
	- k. Demonstrativo dos Suprimentos a Câmara;
	- l. Indicadores de Gastos com Saúde;
	- m. Indicadores de Gastos com Educação;
	- n. Renúncia de Receita;

56. Possuir solicitação de diárias a adiantamentos, mediante fluxo de processo, configurado de acordo com a necessidade da entidade, que permita tramitar para os responsáveis pela liberação e que permita realizar a emissão do empenho assim que liberadas pelos responsáveis;

57. Permitir a prestação de contas de diária, e adiantamentos, fazendo os lançamentos contábeis automáticos tanto na concessão quanto na prestação de contas;

58. O sistema deve possuir um cadastro de convênios de repasse que permita a vinculação dos mesmos aos empenhos correspondentes de forma automática;

59. Deve ser possível incluir anexos no cadastro de convênios de repasse;

60. O sistema deve possuir rotina para prestação de contas dos convênios de repasse realizando os lançamentos contábeis de forma automática;

61. Possuir controle das prestações de contas em atraso demonstrando através de consulta o responsável pela prestação de contas, a data limite, o prazo para prestação e a situação (prazo normal, prazo próximo ao limite, prazo expirado);

62. Possuir configuração para controle de prazo de prestação de contas, não permitindo que se façam novos adiantamentos a beneficiários com prestação de contas em atraso;

63. Possuir rotina no Portal de Serviços, que possibilite a prestação de contas diretamente no Portal das entidades beneficiadas com recursos, mediante usuário e senha. Essa rotina deve demonstrar os valores passiveis de prestação de contas e permitir a inclusão dos documentos fiscais digitalizados;

64. Todas as informações inseridas pelo portal, ficam disponíveis para serem analisadas e caso haja alguma discrepância nas informações deve haver possibilidade de solicitação de revisão;

65. Permitir controlar o cadastro de contas em formato de plano de contas único, onde alterações, exclusões e inclusões no plano devem ser visualizadas por todas as entidades;

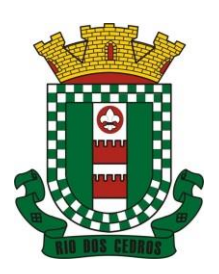

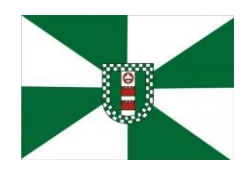

CNPJ 83.102.806/0001-18 – FONE/FAX (47) 3386-1050 WWW.RIODOSCEDROS.SC.GOV.BR - E-MAIL: PREFEITURA@RIODOSCEDROS RUA NEREU RAMOS, 205 – 89121-000 – RIO DOS CEDROS –SC

66. Utilizar rotina de eventos para todas as rotinas existentes no sistema, permitindo a visualização dos lançamentos contábeis efetuados trazendo histórico padrão para cada evento utilizado;

67. Assegurar que as contas só recebam lançamentos contábeis no último nível de desdobramento do Plano de Contas;

68. Permitir efetuar a escrituração contábil nos sistemas patrimonial, orçamentário e de controle em partidas dobradas, em conformidade com os art. 83 a 106 da Lei 4.320/64, inclusive com registro em livro diário;

69. Permitir o gerenciamento das notas de despesa extra orçamentárias e dos seus estornos;

70. Possuir cadastro de despesas extraorçamentárias, de modo a emitir um documento para recolhimento dos valores retidos dos credores. Este cadastro deve ter consistência com os parâmetros do TCE, exigindo um empenho de origem, se a rubrica assim o exigir;

71. Gerenciar notas de despesas extraorçamentárias e dos seus estornos; No gerenciador deve ser possível visualizar as notas extras manuais ou originárias de empenhos e receitas extras. No gerenciador deve ser possível efetuar e consultar dados do pagamento das extras, bem como seus lançamentos contábeis;

72. Permitir assinar digitalmente as notas extraorçamentárias;

73. Permitir a inclusão de um ou mais documentos fiscais para notas extra orçamentárias;

74. Possuir cadastro de consórcios. No cadastro deverão ser informados os dados do consórcio e sua área de atuação. Deve ser possível realizar a prestação de contas com seus respectivos lançamentos contábeis, incluir anexos e consultar os empenhos relacionados ao consórcio;

75. Possuir cadastro de precatórios. No cadastro deve ser possível informar o tipo de precatório, sua origem, beneficiário e a respectiva dotação orçamentária;

76. Deve ser possível realizar movimentações de acréscimo de juros, cancelamentos e baixa dos valores pagos pelo TJ, se precatório de emenda especial. O sistema deve fazer os lançamentos contábeis das movimentações de forma simultânea ao registro;

77. Deve ser possível consultar os empenhos relacionados aos precatórios, ao selecionar o precatório cadastrado;

78. Possuir relatório das movimentações dos precatórios, demonstrando o saldo inicial, as movimentações e o saldo atual;

79. Permitir o cadastramento e incorporações posteriores (correção monetária, juros, encargos) de todas as Dívidas Fundadas com todos os campos exigidos pelo TCE. Também deve gravar em seu cadastro, para fins gerenciais, um histórico da movimentação das dívidas, a informação do número de parcelas da dívida e o comparativo anual entre o previsto e o realizado dos valores;

80. Possuir rotina gerencial da dívida, onde sejam demonstradas as dividas cadastradas e suas contas contábeis para lançamento. Deve ser possível consultar os empenhos relacionados a dívida e as receitas já recebidas;

81. Permitir incluir anexos no cadastro da dívida fundada;

82. Possuir relatório gerencial de uma dívida especifica e de todas as dividas fundadas;

83. Possuir cadastro das Parcerias Públicos Privadas que o poder público tem firmadas com outros entes públicos ou privados. O cadastro deve ter no mínimo o tipo da parceria, a situação, a empresa parceira, objeto da parceria e o valor. No cadastro ainda deve ser possível informar as parcelas da parceria objetivando o preenchimento do anexo 13 – Dem. das Parcerias Público Privadas;

84. Deve ser possível incluir anexos na parceria público privada;

85. O sistema deve possuir mecanismo para relacionar os empenhos à Parceria Público Privada, de modo que seja possível consultar pela parceria cadastrada os empenhos relacionados;

86. Possuir processo de encerramento mensal, que verifique eventuais divergências de saldos e que após o encerramento não seja alterado os lançamentos contábeis;

87. Integrar com o sistema de Patrimônio, efetuando automaticamente na contabilidade os lançamentos de movimentação dos bens bem como os lançamentos de depreciação, exaustão e amortização;

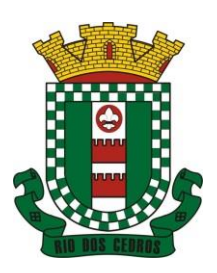

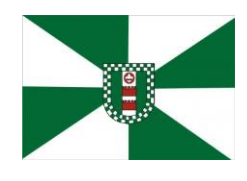

CNPJ 83.102.806/0001-18 – FONE/FAX (47) 3386-1050 WWW.RIODOSCEDROS.SC.GOV.BR – E-MAIL: PREFEITURA@RIODOSCEDROS RUA NEREU RAMOS, 205 – 89121-000 – RIO DOS CEDROS –SC

88. Gerar automaticamente os lançamentos de abertura do orçamento anual demonstrando na rotina o total a ser lançado de receita e de despesa;

89. Efetuar os lançamentos de abertura do exercício, de forma automatica, realizando os lançamentos contábeis de abertura bem como gravando no proprio lançamento os conta correntes necessários a geração da MSC;

90. Iniciar os movimentos contábeis no novo exercício, mesmo que o anterior ainda não esteja encerrado;

91. Permitir refazer os lançamentos de abertura do exercício, gravando os novos saldos após o encerramento do exercício anterior;

92. Efetuar automaticamente na abertura do exercício os valores de superávit na fonte de recurso correta, para cada conta bancária;

93. Efetuar antes do encerramento consistência da base de dados com emissão de relatório de inconsistências objetivando a integridade das infiormações para o encerramento;

94. Encerrar exercício em etapas, permitindo ao usuário o acompanhamento e a conferência dos valores e lançamentos contábeis em cada etapa;

95. Permitir copiar as programações de pagamento em aberto ou aguardando retorno do banco, para o ano seguinte na rotina de encerramento do exercício. O sistema deverá fazer a baixa das programações no exercício atual e copiá-las para o próxino exercício;

96. Permitir no encerramento do exercício anular empenhos estimativos para que os mesmos não sejam inscritos em restos a pagar; Caso os empenhos estimativos não sejam anulados o sistema deve inscreve-los em restos a pagar;

97. Inscrever em restos a pagar, individualmente no encerramentodo exercício, os empenhos a pagar, demonstrando quai: os valores processados e não processados;

98. Efetuar lançamentos contábeis de encerramento do exercício automaticamente;

99. Permitir cópia das notas extra-orçamentárias a pagar para o exercício seguinte;

100. Permitir desmovimentação do encerramento do exercício, da inscrição dos restos a pagar e das notas extraorçamentárias separadamente;

101. Possuir consulta unificada dos lançamentos contábeis efetuados nos sistemas integrados;

102. Consultar saldos das contas contábeis e dos saldos por vínculo de recursos de cada conta, demonstrando os valores mê: a mês;

103. Possuir ferramenta de soma, onde ao consultar os lançamentos contábeis de determinada conta, ao seleciona-los o sistema demonstre em tela o número de registros selecionados, o valor a debito, o valor a crédito e a diferença;

104. Consolidar balancete da administração direta e indireta; O balancete de verificação deve ser emitido das contas de receita, despesa e das contas contábeis. Deve ser possivel a emissão por indicador de superavit, por mês ou diário e com possibilidade de paginação;

105. Emitir Livro Diário com termo de abertura e encerramento;

106. Emitir livro razão com termo de abertura e encerramento. Deve ser possivel a emissão do razão agrupando por data, tipo de lançamento e com opção de resumir por fonte de recursos;

107. Emitir Balancete Analitico por Fonte de Recursos. Devem ser emitidas as contas de receita, despesa e contas contábeis, com possibilidade de listar e resumido por fonte de recursos e resumir por especificação. Deve ser possivel listar uma ou mais contas e uma ou mais fontes de recursos.

108. Emitir relatório de saldo de disponibilidade de recursos. Possibilitar a seleção de uma ou mais fontes de recursos. O relatório deve demonstrar por fonte de recursos: o saldo disponivel, empenhos a pagar, restos a pagar, extras a pagar e o deficit/superavit por fonte;

109. Emitir DARF/PASEP/GPS e imprimir recibo de IRRF e ISSQN;

110. Emitir relatório das notas extraorçamentárias emitidas, estornadas e pagas, consolidando por entidade. Deve ser

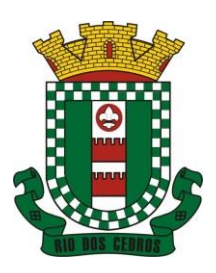

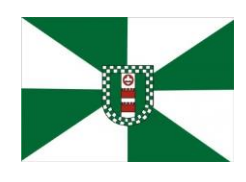

CNPJ 83.102.806/0001-18 – FONE/FAX (47) 3386-1050 WWW.RIODOSCEDROS.SC.GOV.BR – E-MAIL: PREFEITURA@RIODOSCEDROS RUA NEREU RAMOS, 205 – 89121-000 – RIO DOS CEDROS –SC

possivel filtrar por credor, conta, fonte de recursos e número do empenho. Deve permitir totalizar por fonte de recursos, conta contábil e credor;

#### **Financeiro:**

- 111. Possuir total integração com o sistema contábil, efetuando a contabilização automática dos pagamentos e recebimentos efetuados pela tesouraria;
- 112. O sistema deve permitir a gestão das contas bancárias em rotina especifica, permitindo a vinculação de uma ou mais fontes de recurso à conta bancária. Esta definição deve ser observada em qualquer movimentação realizada no sistema;
- 113. Permitir a inclusão de várias receitas orçamentárias simultaneamente tendo como contrapartida uma única conta bancária;
- 114. Permitir o lançamento das receitas de acordo com a Portaria vigente relacionada a receita pública. O sistema deve consistir a receita com sua fonte de recurso x conta bancária, não permitindo salvar arrecadação que esteja divergente;
- 115. Permitir a informação da fonte de recursos no momento do lançamento da receita, para os casos em que não há rateio de percentual entre as fontes;
- 116. Permitir o cadastro de dedução de receita, utilizado rubricas redutoras, conforme Manual de Procedimentos Contábeis da STN (Secretaria do Tesouro Nacional);
- 117. Permitir a inclusão de várias deduções de receita simultaneamente tendo como contrapartida uma única conta bancária;
- 118. Permitir a inclusão de receitas extra orçamentárias;
- 119. Possuir opção para selecionar várias receitas extra orçamentárias e gerar automaticamente as notas extra orçamentárias, mantendo rastreabilidade dos registros;
- 120. Efetuar os lançamentos contábeis das movimentações financeiras automaticamente ao incluir o registro;
- 121. Todas as movimentações relacionadas a contas bancárias e aplicações devem ser imediatamente reproduzidas em registros contábeis, não se admitindo lapso de tempo;
- 122. Permitir consultar, na própria rotina de inclusão, para cada receita, dedução de receita e receita extra os lançamentos contábeis, permitindo estorná-los e fazendo automaticamente os lançamentos contábeis do estorno, mantendo o registro da situação;
- 123. Realizar automaticamente nos lançamentos de receita de cota parte, o lançamento dos 20% do FUNDEB na dedução da receita;
- 124. Permitir incluir lançamentos de movimentação bancária (depósitos, transferências, resgates e aplicações), informando as fontes e destinações de recursos;
- 125. Permitir a inclusão de anexos nos registros de movimento bancário;
- 126. Permitir a geração de borderô dos registros de movimento bancário
- 127. Controlar os saldos das contas bancárias por fonte de recursos no momento das suas movimentações (depósitos, transferências, resgates e aplicações);
- 128. Consultar saldo da conta bancária, saldo por fonte/destinação de recursos, na Inclusão de pagamentos;
- 129. Permitir consultar, na própria rotina de inclusão, para cada movimentação bancária os lançamentos contábeis, permitindo estorná-los e fazendo automaticamente os lançamentos contábeis do estorno, mantendo o registro da situação;
- 130. Permitir informar as transferências financeiras entre as entidades as Adm. Direta e Indireta, indicando o tipo da transferência (Concedida/recebida) e a entidade recebedora;
- 131. Permitir consultar, para cada transferência financeira, os lançamentos contábeis, permitindo estorná-los e fazendo automaticamente os lançamentos contábeis do estorno, mantendo o registro da situação;
- 132. Controlar as diárias permitindo incluir o funcionário/servidor, objetivo, destino, período, valor concedido, empenho da despesa e a Lei que autoriza a concessão de diárias;

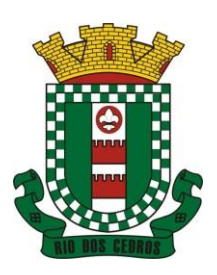

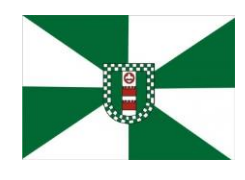

CNPJ 83.102.806/0001-18 – FONE/FAX (47) 3386-1050 WWW.RIODOSCEDROS.SC.GOV.BR – E-MAIL: PREFEITURA@RIODOSCEDROS RUA NEREU RAMOS, 205 – 89121-000 – RIO DOS CEDROS –SC

- 133. Permitir que os dados das diárias estejam disponíveis no portal da transparência assim que forem incluídos;
- 134. Permitir criação de um lote com diversas liquidações e notas extras para pagamento posterior, definindo a data de vencimento, podendo ser pago através da rotina de pagamento ou envio/baixa de borderô;
- 135. Permitir na inclusão de pagamentos a consulta do saldo da conta bancária, bem como o saldo por fonte/destinação de recursos;
- 136. Permitir no mesmo lote de pagamento incluir empenhos, restos a pagar e notas extra orçamentárias;
- 137. Permitir controlar o prazo de vencimento dos pagamentos de empenhos, visando o controle dos pagamentos em ordem cronológica;
- 138. Permitir a emissão de borderôs para agrupamento de pagamentos a diversos fornecedores contra o mesmo banco da entidade. Efetuar o mesmo tratamento para os pagamentos individuais;
- 139. Permitir a integração com os arquivos de retorno dos bancos, com baixa de pagamento automática pelo software;
- 140. Permitir efetuar o pagamento do borderô através de arquivo de retorno do banco;
- 141. Permitir por configuração, efetuar a baixa dos registros no envio do borderô;
- 142. Permitir controlar a movimentação de pagamentos, registrando todos os pagamentos efetuados, permitindo estornos e efetuando os lançamentos contábeis automaticamente nas respectivas contas contábeis;
- 143. Permitir que se possa filtrar os itens a pagar por data de vencimento, credor, destinação/ fonte de recursos e com possibilidade de selecionar e pagar simultaneamente os registros mostrados;
- 144. Permitir pagar de uma só vez, as despesas extra orçamentárias geradas através de retenção efetuada na liquidação;
- 145. Permitir no momento do pagamento informar o número da parcela do convênio que está sendo paga;
- 146. Permitir efetuar pagamentos pré-autorizados filtrando por data de vencimento;
- 147. Permitir efetuar pagamentos totais ou parciais bem como estornos totais ou parciais de pagamentos;
- 148. Permitir consultar para cada pagamento incluído os lançamentos contábeis realizados, permitir o seu estorno, fazendo automaticamente os lançamentos contábeis de estorno;
- 149. Permitir que sejam emitidas ordens de pagamento de restos a pagar, despesa extra orçamentária e de empenhos;
- 150. Permitir listar cheques emitidos na rotina de pagamento e cheques avulsos numa única consulta;
- 151. Permitir gerenciar a conciliação bancária com o extrato, visualizando os lançamentos contábeis e movimentação bancária numa única tela;
- 152. Permitir importar arquivos de extrato bancário nas extensões OFC e OFX para a conciliação bancária;
- 153. Permitir a inclusão de pendências da conciliação tanto para os lançamentos contábeis quanto para os registros do extrato;
- 154. Permitir a criação automática de pendências tanto para o extrato quanto para os lançamentos contábeis;
- 155. Permitir selecionar múltiplos lançamentos contábeis exibindo a soma dos mesmos e permitindo conciliar com um ou vários registros do extrato;
- 156. Permitir a conciliação de forma parcial. A medida que os valores vão sendo conciliados deverão ser ocultados da consulta de lançamentos a conciliar, facilitando a conferência dos valores que ainda não foram conciliados;
- 157. Permitir visualizar e imprimir conciliações de períodos anteriores;
- 158. Na tela de conciliação possuir os seguintes filtros para auxiliar o usuário na localização dos valores: data, descrição, valor, controle de lançamento;
- 159. Permitir na conciliação ordenar a coluna de valor tanto no lado dos lançamentos contábeis quanto no lado do extrato bancário;
- 160. Possuir consulta de pendências baixadas na conciliação;

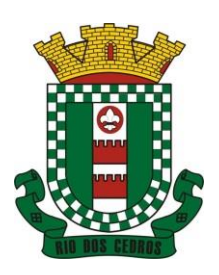

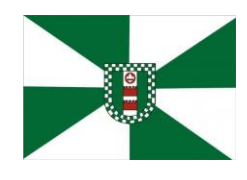

CNPJ 83.102.806/0001-18 – FONE/FAX (47) 3386-1050 WWW.RIODOSCEDROS.SC.GOV.BR - E-MAIL: PREFEITURA@RIODOSCEDROS RUA NEREU RAMOS, 205 – 89121-000 – RIO DOS CEDROS –SC

- 161. Emitir os relatórios de pendência e conciliação bancária;
- 162. Permitir consultar para cada pagamento incluído os lançamentos contábeis, e para cada lançamento permitir o seu estorno, fazendo automaticamente os lançamentos contábeis de estorno;
- 163. Permitir a consulta da despesa empenhada a pagar por unidade orçamentária;
- 164. Emitir autorização bancária para envio de ao banco após assinatura do ordenador da despesa;
- 165. Possuir controle de assinaturas para envio de borderô ao banco. Sem as autorizações necessárias o sistema bloqueia a geração e envio do borderô ao banco;
- 166. Emitir demonstrativo diário de receitas arrecadadas e despesas realizadas;
- 167. Permitir a emissão do extrato do credor, demonstrando informações dos empenhos e dos restos a pagar na mesma opção;
- 168. Possuir integração com o sistema tributário efetuando de forma automática os lançamentos contábeis de arrecadação de receitas:
	- a. movimentações de Lançamento, Arrecadação e Recolhimento conforme classificação da receita orçamentária e contábil;
	- b. movimentações de renúncia de receita (cancelamento, prescrição, anistia, isenção, etc.);
	- c. movimentações da Dívida Ativa (Inclusão, Manutenção, Exclusão) conforme classificação da receita orçamentária e contábil.
- 169. Permitir a consulta aos lançamentos tributários para conferência dos valores antes de efetuar a integração bem como a emissão de relatório de críticas caso haja inconsistências ou falta de configurações nas receitas;
- 170. Permitir a integração dos lançamentos de receita reconhecida antecipadamente com o sistema tributário;
- 171. Nos casos em que houver restituição de receita, integrar esses valores do tributário e permitir ao usuário gerar um empenho para restituir se o valor é de ano anterior e gerar uma dedução de receita se a restituição ocorrer no ano corrente da receita;
- 172. Permitir assinar digitalmente as ordens de pagamento;
- 173. Possuir fluxo de assinatura digital de ordens de pagamento, que permita tramitar as ordens entre os assinantes de forma automática, só finalizando o processo se todos os responsáveis tiverem incluído sua assinatura;

174. Permitir configurar por fonte de recursos as receitas arrecadadas com multa de transito e as respectivas despesas, com publicação automática no portal da transparência;

175. Consultar os itens a pagar por data de vencimento, credor, destinação/ fonte de recursos e com possibilidade de selecionar e pagar simultaneamente os registros mostrados.

176. Permitir incluir anexos no registro de pagameto;

177. Permitir a assinatura digital na ordem de pagamento e no comprovante de pagamento. O sistema deve transferir automaticamente o documento para que mais pessoas possam realizar a assinatura digital.

178. O sistema deve permitir a configuraçao das pessoas a quem o documento será transferido para assinar digitalmente.

179. Possuir consulta no Portal, para que os fornecedores, mediante usuário e senha, possam consultar os valores a receber e recebidos, sem ter necessidade de entrar em contato com o Municipio para receber informações.

#### **Prestação de Contas**

- 180. Emitir os Relatórios Resumidos de Execução Orçamentária de acordo coma Portaria da STN vigente para o período de emissão:
	- a. Anexo I Balanço Orçamentário;
	- b. Anexo II Demonstrativo da Execução das Despesas por Função/Subfunção;
	- c. Anexo III Demonstrativo da Receita Corrente Líquida;

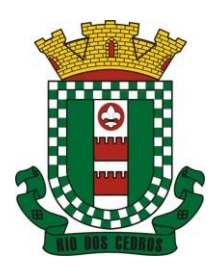

CNPJ 83.102.806/0001-18 – FONE/FAX (47) 3386-1050 WWW.RIODOSCEDROS.SC.GOV.BR - E-MAIL: PREFEITURA@RIODOSCEDROS RUA NEREU RAMOS, 205 – 89121-000 – RIO DOS CEDROS –SC

- d. Anexo IV Demonstrativo do Resultado Primário e Nominal;
- e. Anexo VI Demonstrativo dos Restos a Pagar por Poder e Órgão;
- f. Anexo VII Demonstrativo das Receitas e Despesas com Manutenção e Desenvolvimento do Ensino MDE;
- g. Anexo VIII Demonstrativo das Receitas de Operações de Crédito e Despesas de Capital;
- h. Anexo IX Demonstrativo da Projeção Atuarial do Regime Próprio de Previdência dos Servidores;
- i. Anexo X Demonstrativo da Receita de Alienação de Ativos e Aplicação dos Recursos;
- j. Anexo XII Demonstrativo da Receita de Impostos Líquida e das Despesas Próprias com Ações de Saúde;
- k. Anexo XIII Demonstrativo das Parcerias Público Privadas;
- l. Anexo XIV Demonstrativo Simplificado do Relatório Resumido da Execução Orçamentária.
- 181. Emitir os relatórios de Gestão Fiscal de acordo coma Portaria da STN vigente para o período de emissão:
	- a. Anexo I Demonstrativo da Despesa com Pessoal;
	- b. Anexo II Demonstrativo da Dívida Consolidada Líquida DCL;
	- c. Anexo III Demonstrativo das Garantias e Contra garantias de Valores;
	- d. Anexo IV Demonstrativo das Operações de Crédito;
	- e. Anexo V Demonstrativo da Disponibilidade de Caixa;
	- f. Anexo VI Demonstrativo Simplificado do Relatório de Gestão Fiscal.
- 182. Emitir os relatórios Anuais Obrigatórios consolidando por entidade:
	- a. Anexo 10 Comparativo Receita Orçada com Arrecadada (Lei 4320/64);
	- b. Anexo 11- Comp. Desp. Autorizada c/ Realizada;
	- c. Anexo 12 Balanço Orçamentário (Lei 4320/64);
	- d. Anexo 13 Balanço Financeiro (Lei 4320/64art.103);
	- e. Anexo 14 Balanço Patrimonial (Lei4320/64 art.105);
	- f. Anexo 15 Demonstrativo das Variações Patrimoniais (Lei 4320/64);
	- g. Anexo 16 Demonstrativo da Dívida Fundada Interna (Lei 4320/64);
	- h. Anexo 17 Demonstrativo da Dívida Flutuante (Lei 4320/64);
	- i. Anexo 18 Demonstrativo de Fluxos de Caixa.
- 183. Emitir relatórios padrão Tribunal de Contas do Estado para solicitação de Certidão Negativa;
- 184. Emitir relatórios de acompanhamento da programação financeira em atendimento aos Artigos 8º ao 13º da LRF:
	- a. Cronograma de Desembolso Por Modalidade;
	- b. Cronograma de Desembolso por Órgão e Unidade;
	- c. Meta do Resultado Primário;
	- d. Metas Arrecadação de Receita;
	- e. Programação Financeira da Receita;
	- f. Receitas por Destinação de Recursos.
- 185. Emitir os relatórios com as informações para SIOPS;
- 186. Emitir relatório de Notificação de Recebimento de Recursos em atendimento a LEI 9452/97;
- 187. Gerar os arquivos conforme o MANAD Manual Normativo de Arquivos Digitais para a Secretaria da Receita da

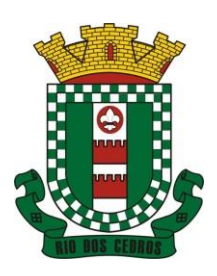

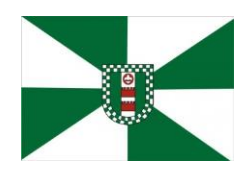

CNPJ 83.102.806/0001-18 – FONE/FAX (47) 3386-1050 WWW.RIODOSCEDROS.SC.GOV.BR - E-MAIL: PREFEITURA@RIODOSCEDROS RUA NEREU RAMOS, 205 – 89121-000 – RIO DOS CEDROS –SC

#### Previdência;

- 188. Permitir a geração de relatório para conferência de inconsistências a serem corrigidas no software antes de gerar os arquivos para o Tribunal de Contas do Estado;
- 189. Possuir os relatórios abaixo para auxiliar o preenchimento do SICONFI:
	- a. Balanço Patrimonial;
	- b. Receitas Orçamentárias;
	- c. Despesa Orçamentária Por Elemento;
	- d. Despesa Orçamentária Por Função/Subfunção;
	- e. Restos a Pagar Desp. Orç. Por Elemento;
	- f. Restos a Pagar Desp. Orç. Por Função/Subfunção;
- 190. Possuir relatório de estimativa de impacto orçamentário e financeiro;
- 191. Possuir Balancete de Verificação do SICONFI, como possibilidade de filtrar por entidade e período;
- 192. Gerar arquivos para o SICONFI da RREO, RGF e DCA
- 193. Gerar os arquivos para a matriz de saldos contábeis (MSC);
- 194. Permitir importar arquivo XBRL de entidades externas em formato XBRL para envio dos arquivos da MSC consolidada;
- 195. Possuir rotina para relacionar as contas de receita do plano da entidade com o plano de contas do SIOPE. No caso das despesas o relacionamento deve ser feito por conta e subfução de governo. Deve ser permitido o rateio de valores;
- 196. Gerar os arquivos para prestação de contas do SIOPE Na geração deve ser possível verificar se há inconsistências na base e emitir o relatório dessas inconsistências antes de efetuar a geração dos arquivos;
- 197. Possuir relatórios auxiliares para conferencia dos valores do SIOPE no mesmo formato deste;
- 198. Gerar os arquivos para prestação de contas do SIOPS;
- 199. Gerar os arquivos para prestação de contas do sistema do Tribunal de Contas do Estado;
- 200. Emitir relatório para conferência de inconsistências a serem corrigidas no software antes de gerar os arquivos para o TCE do Estado;
- 201. Possuir rotina para prestação de contas de forma eletrônica no formato exigido pelo Tribunal de Contas do estado;
- 202. Gerar arquivos para a Dirf;
- 203. Permitir publicar os relatórios legais de forma automática no portal da transparência.

#### **5.3 MÓDULO DE CONTROLE INTERNO**

1. Permitir atribuições de acesso a usuários através de senhas, permitindo a caracterização dos usuários;

2. Permitir o cadastro das instruções normativas, pareceres, notificações e demais documentos do controle interno. Deve ser possivel notificar determinados usuários das IN, notificações, pareceres e demais documentos. A notificação deve ser enviada da propria consulta, pois deve permitir a resposta por parte dos usuário notificados, deixando as mesmas visiveis para impressão;

3. Permitir o cadastramento da check-list, baseado em grupos e itens que servirão de base para as auditorias. Os itens devem ser numerados para controle dos mesmos;

4. No cadsatro de parecer, permitr identificar se o parecer é relatívo a uma contratação e se for o caso permitir a identificação do funcionário;

5. Permitir configuração do check-list, informando a resposta em relação à irregularidade automaticamente diagnosticada;

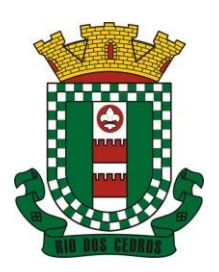

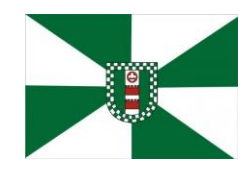

CNPJ 83.102.806/0001-18 – FONE/FAX (47) 3386-1050 WWW.RIODOSCEDROS.SC.GOV.BR – E-MAIL: PREFEITURA@RIODOSCEDROS RUA NEREU RAMOS, 205 – 89121-000 – RIO DOS CEDROS –SC

- 6. Possibilitar cadastrar as possíveis respostas para os grupos da check-list;
- 7. Permitir enquadrar a check-list em categorias facilitando assim a localização da mesma;;
- 8. Possuir check-list já cadastradas das diversas áreas da prefeitura;

9. Possibilitar que ao selecionar uma check-list para uma nova auditoria possam ser escolhidos apenas os itens que se deseja analisar;

10. Possibilitar que possam ser incluídos novos itens a uma check-list, mesmo que esta já tenha sido utilizada e permitir que possam ser desativados itens, caso o item seja uma análise que se tornou desnecessária;

11. Permitir duplicar uma check-List mantendo a check-list original;

12. Permitir vincular o Órgão ou Unidade, através de centro de custo, a uma auditoria a ser realizada;

13. Permitir o agendamento de auditoria;

14. Permitir "encaminhar" a auditoria ao responsável, para que o mesmo informe as respostas solicitadas na checklist;

15. Detectar de maneira automática as irregularidades durante o preenchimento da check-list, com base em sua configuração;

16. Permitir inserir irregularidades de forma manual, possibilitando registrar aquelas irregularidades que o sistema não tem condições de apontar automaticamente;

17. Permitir registrar o parecer do controle interno em cada irregularidade e especificar a providência que deve ser tomada para sanar a mesma;

18. Possuir tela gerancial que demonstre todas as auditorias e que possua as ações de duplicar, enviar questionario, analisar, visualizar analise, encerrar e cancelar;

19. Permitir incluir uma auditoria com no mínimo as informações de data inicial e final, descrição, centro de custo e responsável. O cadastro da auditoria deve estar integrado ao cadastro da check list para possibilitar selecionar a check list desejada e já buscar automaticamente os seus itens;

20. Possuir agenda de obrigações, com opção de infromar o nivel de criticidade da agenda, as pessoas ou cento de custos que poderão visalizar o registro e a infromação de quem poderá baixar o evento;

21. Permitir que a agenda envie alertas aos usuários de eventos que estão a expirar e expirados, obrigando o responsável pelo evento a justificar conforme o nível de criticidade do evento;

22. Permitir a configuração do período de antecedência para o envio de alertas e do prazo de expiração de determinado evento da agenda;

23. Permitir na consulta dos eventos da agenda, consultar apenas os eventos pendentes e consultar os eventos pelos períodos diário, semanal, mensal e anual;

24. Possuir consulta centralizada de todos os emails enviados pelo controle interno, possibilitando a visualização de todos os campos e possibilitando o reenvio dos mesmos;

25. Possuir consulta dos processos administrativos abertos contra o Municipio;

26. Permitir a emissão de relatório circunstanciado, permitindo a publicação automática no Portal da Transparência;

27. Permitir o gerenciamento dos quadros que compõem o relatório circunstanciado;

28. Permitir a inclusão de anexos ao relatório circunstanciado, permitindo a publicação automática no Portal da Transparência;

29. Permitir a emissão dos relatórios para preenchiemnto da IN 20;

30. Permitir do controle inter, a emissão dos relatórios legais da Lei de Responsabilidade Fiscal edos relatórios anuais obrigatórios.

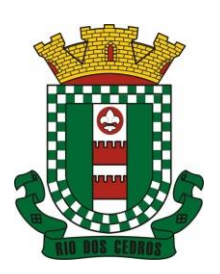

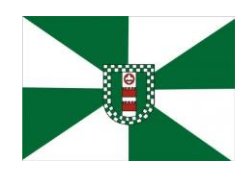

CNPJ 83.102.806/0001-18 – FONE/FAX (47) 3386-1050 WWW.RIODOSCEDROS.SC.GOV.BR – E-MAIL: PREFEITURA@RIODOSCEDROS RUA NEREU RAMOS, 205 – 89121-000 – RIO DOS CEDROS –SC

1. Possuir cadastro de contratos de funcionários com no mínimo os seguintes campos: regime, cargo, salário base, data de nomeação, data de posse, data de admissão, data de término de contrato temporário, lotação, horário de trabalho e local de trabalho, além de permitir a inserção de novos campos para cadastramento de informações adicionais sem necessidade de customização, não podendo existir limite de quantidade de funcionários cadastrados na entidade.

2. Permitir relacionar anexos (como documentos, fotos, contratos, etc.) ao registro do funcionário, ou especificamente a um de seus contratos.

3. Possuir o cadastro de funcionários vinculado ao cadastro único do sistema, evitando redundância de informações pessoais.

4. Permitir cadastrar funcionários para diversos regimes jurídicos, tais como: celetista, estatutário, contrato temporário, emprego público, estagiário, cargo comissionado, agente político, e ainda os conselheiros tutelares, aposentados e pensionistas.

5. Possuir rotina com informações funcionais que permita filtrar o cadastro funcional por no mínimo: nome, idade, CPF, RG, PIS, título eleitoral, CTPS, CNH, nacionalidade, idade, tipo sanguíneo/fator RH, sexo, estado civil, cor dos olhos, cor do cabelo, tipo de aposentadoria, cor da pele, mês da admissão, data de nascimento, cargo, local de trabalho, salário base, dados bancários e telefone; devendo dispor das mesmas informações como colunas.

6. Possuir rotina de manutenção de contratos de funcionários por campo, permitindo alteração de forma coletiva de pelo menos as seguintes informações: centro de custo, classificação, grupo de empenho, local de trabalho, nível salarial, regime, salário base, sindicato e data término de contrato.

7. Permitir cadastrar dependentes de funcionários para fins de salário-família e imposto de renda, realizando a sua baixa automática na época devida, conforme limite e condições previstas para cada dependente.

8. Permitir controlar múltiplas previdências para cada funcionário, informando pelo menos matrícula previdenciária e a data de início e final do relacionamento, gerando os descontos em folha de pagamento e contribuições patronais devidas pela entidade.

9. Possuir rotina para cadastro de estagiários, incluindo no mínimo dados como data inicial e final, supervisor/orientador, curso, agente de integração (quando existente), permitindo ainda a emissão do Termo de Compromisso de Estágio.

10. Permitir cadastrar todos os cargos do quadro de pessoal da entidade: descrição, enquadramento, grau de instrução exigido, CBO, quantidade de vagas criadas, salário mensal, tipo de cargo, lei de criação e lei de extinção.

11. Possuir controle de quantidades de vagas disponíveis por cargo e por local de lotação, emitindo alertas no cadastro de contratos de funcionário caso exceda o limite.

12. Possuir cadastro de níveis salariais contendo no mínimo: salário base atual, histórico dos valores salariais, posição vertical, posição horizontal, nível inicial e final.

13. Possuir validação de número do CPF e número do PIS.

14. Possuir rotina para registro de todos os atos legais do funcionário, permitindo registro manual ou de forma automática conforme respectiva movimentação (como por exemplo, ao realizar o lançamento de um afastamento e informado uma portaria, esta deve ser automaticamente relacionada na rotina de atos legais do funcionário, o mesmo deve ocorrer ao realizar um reajuste salarial de níveis onde foi informada uma lei complementar).

15. Possuir rotina para registrar ocorrências aos funcionários como advertências, elogios ou ainda suspensões, bem como permitir converter a suspensão em multa com lançamento automático em folha de pagamento do respectivo desconto.

16. Possuir rotina para cadastro de funcionários residentes/domiciliados no exterior, informando os respectivos campos em relação à receita federal e tributação, para gerar as informações automaticamente na DIRF.

17. Possuir emissão de ficha completa com informações dos funcionários, contendo no mínimo: dados da documentação pessoal, dependentes, endereço, contatos, relacionamento com as previdências, cargos, atestados médicos, afastamentos, faltas, períodos de licença prêmio, períodos de férias, atos legais, empregos anteriores, locais de trabalho, centro de custo, cargos comissionados, proventos e descontos fixos, cursos prestados, conselho de classe, sindicato, vale-transporte, valealimentação, avaliações de estágio probatório, ocorrências, transferências, acidentes de trabalho, diárias, beneficiários de

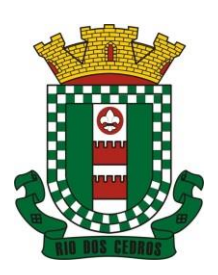

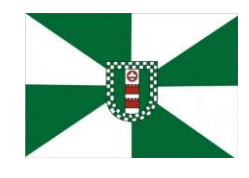

CNPJ 83.102.806/0001-18 – FONE/FAX (47) 3386-1050 WWW.RIODOSCEDROS.SC.GOV.BR - E-MAIL: PREFEITURA@RIODOSCEDROS RUA NEREU RAMOS, 205 – 89121-000 – RIO DOS CEDROS –SC

pensão, planos de saúde, histórico de alterações salariais e banco de horas.

18. Possuir rotina para controlar a transferência de funcionários, identificando (local de trabalho, centro de custo, local de origem) indicando o destino e se a solicitação foi deferida ou indeferida, com o respectivo responsável pela análise, devendo ainda alterar as informações no contrato e histórico do funcionário a partir do deferimento.

19. Permitir configuração de férias especiais para funcionários, indicando número de dias de direito de gozo de férias para o número de meses trabalhado, relacionando automaticamente por cargo e regime, e ainda se necessário individualmente por funcionário.

20. Permitir configurar as perdas e prorrogações de períodos aquisitivos de férias, licença prêmio e adicionais de tempo de serviço por motivo de afastamento e regime.

21. Possuir rotina de períodos aquisitivos de férias dos funcionários, indicando no mínimo: dias de direito, dias de perda, dias de prorrogação, dias pagos, dias a pagar, saldo proporcional, identificação dos afastamentos/faltas que geram as perdas e prorrogações, bem como apresentar os períodos de cálculo e gozo já relacionados ao aquisitivo.

22. Possuir rotina de cálculo de férias individual, coletiva e baseada em programação, baixando automaticamente os dias de gozo e pecúnia, devendo permitir que um único cálculo utilize dias de dois períodos aquisitivos diferentes e também permitindo o lançamento de mais de um período de gozo e pecúnia para o mesmo período aquisitivo de férias.

23. Possuir relatório detalhado de períodos aquisitivos de férias, contendo os períodos vencidos, a vencer, vencidos em dobro, a vencer em dobro, vencidas em dobro no próximo mês e períodos proporcionais, permitindo ainda relacionar os períodos já baixados com seus respectivos períodos de gozo e pecúnia.

24. Possuir emissão de avisos e recibos de férias, bem como permitir exportar o recibo de férias em arquivo texto para impressão em gráfica.

25. Permitir configurar as perdas e prorrogações de períodos aquisitivos de licença prêmio e adicionais de tempo de serviço em virtude de ocupar cargo comissionado.

26. Possuir rotina para cadastro de experiências anteriores em outras entidades e/ou empresas, permitindo indicar separadamente a averbação para fins de adicional de tempo de serviço e licença prêmio.

27. Possuir rotina de períodos aquisitivos de licença prêmio de funcionários, indicando no mínimo: dias de direito, dias de perda, dias de prorrogação, dias averbados, dias já gozados, dias já pagos em pecúnia e dias de saldo.

28. Permitir lançamento de mais de um período de gozo para o mesmo período aquisitivo de licença prêmio, bem como permitir o lançamento de licença prêmio em gozo e pecúnia para o mesmo período aquisitivo.

29. Possuir rotina para emissão da Certidão de Tempo de Serviço, Certidão de Tempo de Serviço Consolidada (incluindo todos os vínculos do funcionário com a entidade) e Certidão de Tempo de Serviço para fins de aposentadoria

30. Possuir rotina para emissão da Certidão de Tempo de Contribuição, conforme layout exigido pelo INSS.

31. Possuir rotina para emissão do relatório de cálculo da média de oitenta por cento (80%) das maiores remunerações, devendo também permitir importar os índices de atualização disponibilizados pela Previdência Social.

32. Possuir rotina para emissão de relatório que apresente a média atualizada de determinados proventos e descontos, permitindo informar o período de médias, devendo utilizar os índices de atualização importados da Previdência Social;

33. Possuir rotina para registrar os valores de estoque e mensais do COMPREV relacionado a determinado funcionário.

34. Possuir rotina para realizar reajuste salarial dos níveis salariais, salário base dos funcionários, valor ou referência dos proventos e descontos fixos, valor salarial dos cargos, valor mensal do COMPREV e valor do relacionamento de cargos comissionados.

35. Permitir que o reajuste salarial de níveis seja cancelado e também que sejam realizados reajustes negativos.

36. Possuir rotina para cadastro e controle de descontos parcelados e empréstimos consignados em folha de pagamento.

37. Possuir rotina para importar empréstimos consignados para desconto em folha de pagamento, conforme layout próprio da contratada.

38. Possuir web service para integração com empresas de gestão de empréstimos consignados, sem a necessidade de

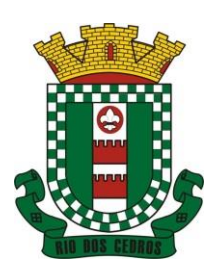

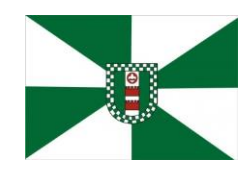

CNPJ 83.102.806/0001-18 – FONE/FAX (47) 3386-1050 WWW.RIODOSCEDROS.SC.GOV.BR – E-MAIL: PREFEITURA@RIODOSCEDROS RUA NEREU RAMOS, 205 – 89121-000 – RIO DOS CEDROS –SC

importação ou exportação de arquivos, conforme layout próprio da contratada.

39. Possuir rotina para cadastro de empresas que fornecem o vale-transporte com código da verba de desconto do valetransporte em folha de pagamento, bem como possuir cadastro dos roteiros/linhas para os quais serão utilizados o valetransporte.

40. Possuir rotina para cadastro de quantidade de vales-transportes diários ou mensais utilizados pelo funcionário no percurso de ida e volta ao local de trabalho, permitindo informar se deverá ser descontado ou não vale-transporte do funcionário, deve permitir também, ao informar uma quantidade diária de vales-transportes, indicar os dias da semana ou ainda se deve ser calculado automaticamente conforme o horário de trabalho do funcionário.

41. Permitir cadastrar uma quantidade de adicional ou dedução no vale transporte para determinada competência, sem alterar a quantidade padrão recebida pelo funcionário, porém deverá ficar registrado este lançamento.

42. Permitir configurar se o vale-transporte deverá ser pago como provento na folha de pagamento do funcionário.

43. Possuir rotina para calcular o vale-transporte de cada funcionário, considerando a quantidade indicada para o funcionário por roteiro/linha, controlando o valor máximo de desconto conforme percentual legal, deduzindo a sua quantidade em casos de férias e afastamentos, indicando ainda o custo total do vale-transporte, o custo para o funcionário e o custo para a entidade.

44. Gerar automaticamente o valor para desconto do vale-transporte em folha de pagamento.

45. Possuir rotina para lançamento de afastamentos do funcionário, permitindo indicar no mínimo: motivo (como por exemplo: falta, auxílio doença, licença maternidade, licença sem vencimentos, etc.), data início e final, ato legal, mês/ano de cálculo e observação.

46. Possuir rotina para lançamento de abono de faltas já descontadas em folha, permitindo informar o mês/ano que será realizado o ressarcimento e calculando de forma automática em folha de pagamento.

47. Calcular automaticamente o adicional por tempo de serviço em folha de pagamento, permitindo configurar se o benefício será pago no dia do vencimento, no dia posterior ou no mês posterior; devendo ainda dispor de relatório que indique os funcionários que obtiveram alteração de percentual no respectivo mês/ano.

48. Possuir rotina para cálculo de folha de pagamento: mensal, mensal complementar, rescisão, rescisão complementar, férias, adiantamento de 13º salário (1º parcela), 13º salário, diferença de 13º salário e adiantamentos salariais, devendo dispor das opções de cálculo em uma única tela, permitindo filtrar os funcionários por no mínimo: matrícula, nome, cargo, regime, local de trabalho, centro de custo, função e data de admissão.

49. Possuir rotina que permita consultar os cálculos da folha de pagamento, onde seja possível visualizar detalhadamente o pagamento do funcionário, sem a necessidade de impressão de relatórios.

50. Possuir registro detalhado de histórico de cálculos de pagamentos com informação de data, hora, usuário que fez o cálculo ou o cancelamento, proventos/descontos, valores e referências calculadas.

51. Possuir registro detalhado do cálculo realizado de cada verba de provento e descontos que compõe o pagamento, detalhando a fórmula da verba, e os valores retornados pelo processo, no mínimo e folhas de pagamento mensal, férias, rescisão e de 13º salário.

52. Possuir rotina que permita visualizar detalhadamente os proventos e descontos que sofreram incidência para previdência e imposto de renda.

53. Possuir rotina para cálculo de rescisões de forma individual, coletiva e permitindo filtrar por data de término de contrato, devendo ser realizados os cálculos de férias indenizadas, proporcionais e 13º salário automaticamente.

54. Permitir a emissão do Termo de Rescisão de Contrato de Trabalho.

55. Possuir rotina que permita reintegração de funcionário demitido/exonerado por decisão judicial ou administrativa, reutilizando a mesma matrícula.

56. Gerar automaticamente o pagamento dos valores relativos ao salário-família dos dependentes em folha de pagamento.

57. Permitir configurar fórmula de cálculo diferente para cada provento e desconto por regime, adequando o cálculo da

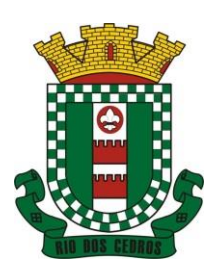

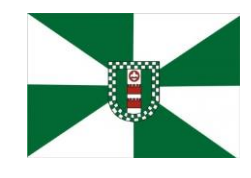

CNPJ 83.102.806/0001-18 – FONE/FAX (47) 3386-1050 WWW.RIODOSCEDROS.SC.GOV.BR – E-MAIL: PREFEITURA@RIODOSCEDROS RUA NEREU RAMOS, 205 – 89121-000 – RIO DOS CEDROS –SC

folha de pagamento as necessidades da entidade, indicando ainda a existência de incidência de IRRF.

58. Permitir configurar incidências como base de previdência de cada provento e desconto de forma diferenciada para cada previdência e regime.

59. Calcular automaticamente os valores relativos à contribuição individual e patronal de previdência.

60. Possuir relatório resumo da folha de pagamento permitindo filtrar por tipo de folha e funcionário, com quebra no mínimo por: regime, grupo de empenho, centro de custo e local de trabalho, exibindo o total de cada provento e desconto, total bruto, total de descontos, total líquido, bem como os encargos patronais (previdências, plano de saúde e FGTS).

61. Possuir rotina que permita lançar proventos/descontos variáveis na folha (como por exemplo: horas extras, adicional noturno, etc.), por lançamento coletivo ou individual por funcionário, permitindo ainda indicar observações.

62. Possuir rotina que permita lançar proventos/descontos fixos para determinado período de tempo (como por exemplo: insalubridade, mensalidade sindical, etc.), com lançamento coletivo ou individual por funcionário, permitindo ainda indicar observações e ato legal.

63. Possuir rotina que permita lançar proventos/descontos recebidos acumuladamente pelos funcionários, contendo número do processo e período de referência, para posterior geração na DIRF.

64. Possuir relatório que apresente um resumo dos valores líquidos da folha por banco, apresentando no mínimo: nome do banco, agência, nome, matrícula, CPF e número da conta.

65. Possuir rotina para emissão do recibo de pagamento do funcionário, com opções do no mínimo os seguintes filtros: tipo de folha, regime, cargo, nível salarial, banco, centro de custo e local de trabalho.

66. Permitir inserir textos e mensagens em todos os recibos de pagamento ou apenas no recibo de pagamento para determinados funcionários.

67. Possuir rotina para gerar empenhamento automático para a contabilidade conforme as configurações realizadas, evitando trabalhos de digitação manual para empenhamento e a exportação/importação de arquivos.

68. Possuir rotina de emissão da planilha contábil com os valores da folha de pagamento e dos respectivos encargos patronais.

69. Permitir emissão da GPS (Guia de Recolhimento da Previdência Social) e Guia para Recolhimento de Outras Previdências (RPPS), bem como relatórios auxiliares que detalhem por funcionário o valor recolhido e o valor patronal.

70. Possuir rotina para cadastro de pensões alimentícias, indicando no mínimo: funcionário instituidor, dependente da pensão, data de início, data final, dados bancários do beneficiário, e detalhes para desconto em folha de pagamento, devendo o desconto ocorrer de forma automática na folha de pagamento do funcionário, cessando automaticamente na data final.

71. Permitir o cálculo de desconto de pensão alimentícia para vários dependentes de um mesmo funcionário.

72. Possuir rotina para consulta de pagamento de pensão alimentícia.

73. Possuir rotina para cadastro e emissão de autorização de diárias de viagem para funcionários.

74. Controlar cálculo do INSS e do IR dos funcionários que acumulam dois cargos permitidos em Lei, para o correto enquadramento na faixa de cálculo e no teto previdenciário.

75. Possuir rotina para informar os valores descontados de IR e base de cálculo de IR, bem como os valores descontados de previdência e base de cálculo de previdência já descontados e apurados em outras empresas para compor o cálculo da folha de pagamento, visando o correto enquadramento nas faixas de desconto dos impostos.

76. Possuir relatório para emissão dos salários de contribuição para o INSS.

77. Permitir configuração para calcular automaticamente a diferença entre um cargo comissionado e um cargo efetivo quando um funcionário efetivo assume a vaga.

78. Permitir configurar e calcular médias para férias, 13º salário e licença prêmio, e que estas médias possam ser calculadas por no mínimo: referência, valor e valor reajustado considerando uma tabela específica.

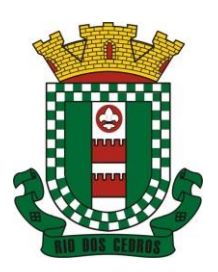

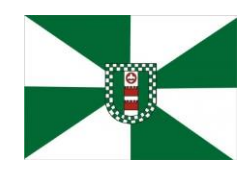

CNPJ 83.102.806/0001-18 – FONE/FAX (47) 3386-1050 WWW.RIODOSCEDROS.SC.GOV.BR – E-MAIL: PREFEITURA@RIODOSCEDROS RUA NEREU RAMOS, 205 – 89121-000 – RIO DOS CEDROS –SC

79. Permitir configurar o cálculo do desconto do DSR (Descanso Semanal Remunerado) na ocorrência de afastamentos em virtude de faltas.

80. Possuir rotina que permita calcular o valor disponível da margem consignável, devendo descontar os empréstimos já existentes e configurar quais outras verbas devem deduzir do valor disponível, podendo ser calculado pelo valor líquido ou bruto da folha de pagamento, ou ainda considerando algumas verbas específicas por meio de uma base de cálculo.

81. Permitir controlar a emissão das margens consignadas por um serviço no portal por banco de forma que o funcionário consiga realizar a emissão para outro banco somente depois de determinado período ou mediante liberação manual do funcionário do departamento de recursos humanos.

82. Possuir rotina para calcular a provisão de férias, 13º salário e licença prêmio, permitindo ainda disponibilizar os valores provisionados automaticamente para contabilidade por meio da contabilização.

83. Permitir integrar automaticamente as baixas de provisão com a contabilidade juntamente com o empenhamento automático da respectiva folha.

84. Possuir registro detalhado do cálculo realizado de cada verba de provento e descontos que compõe o cálculo de provisão, detalhando a fórmula da verba, e os valores retornados pelo processo.

85. Permitir configurar para que ao empenhar a rescisão seja possível automaticamente gerar estorno ou ajustes de saldos de provisão do funcionário.

86. Possuir relatório que apresente os saldos de provisão por funcionário por tipo (férias, 13º salário e licença prêmio), permitindo o detalhamento dos proventos/descontos provisionados e baixados, bem como eventuais ajustes e estornos realizados.

87. Permitir importar as diárias do módulo de contabilidade, sem necessidade de geração de arquivo texto de exportação/importação, visando lançamento em folha de pagamento e geração para DIRF.

88. Permitir configurar para que o responsável pelo centro de custo receba via e-mail uma notificação informando que foi cálculo de férias para o funcionário subordinado.

89. Possuir relatório com as informações de quais funcionários possuem dois contratos.

90. Possuir rotina que permita importação de proventos/descontos variáveis, conforme layout próprio da contratada.

91. Possuir rotina que permita importação de proventos/descontos fixos, conforme layout próprio da contratada.

92. Permitir configurar restrição de acesso (login) de usuários que são funcionários durante o seu período de férias, após sua rescisão, durante seus afastamentos ou conforme o seu horário de trabalho, impossibilitando automaticamente o acesso dele ao sistema.

93. Possuir relatório dos funcionários cedidos e recebidos, que apresente no mínimo: seu período de cessão, local de cessão e número do ato legal.

94. Possuir rotina que permita relacionar ao funcionário uma determinada função gratificada, permitindo indicar uma referência ou percentual e período de recebimento, devendo ainda calcular o valor automaticamente em folha de pagamento.

95. Possuir rotina que permita cadastrar funcionários recebidos por disposição que não possuem contrato com a entidade, gerando também as informações para o portal da transparência.

96. Possuir rotina para gerar cálculo de vale-alimentação para os funcionários, conforme configuração e relacionamento dos funcionários com direito.

97. Possuir rotina que permita exportar em arquivo texto o recibo de pagamento dos funcionários para impressão em gráfica.

98. Permitir alterar o código de funcionário (matrícula) para qualquer outro código ainda não existente na entidade.

99. Permitir configurar para que seja gerada solicitação de acesso automaticamente ao funcionário para o portal de serviços (onde terá a acesso à sua folha de pagamento, relatório de férias, dentre outros) quando realizar seu cadastro como funcionário.

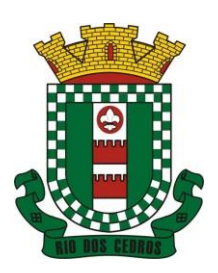

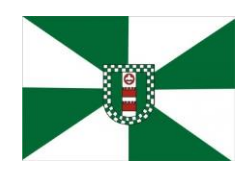

CNPJ 83.102.806/0001-18 – FONE/FAX (47) 3386-1050 WWW.RIODOSCEDROS.SC.GOV.BR – E-MAIL: PREFEITURA@RIODOSCEDROS RUA NEREU RAMOS, 205 – 89121-000 – RIO DOS CEDROS –SC

Permitir configurar para relacionar automaticamente uma função gratificada, para determinados cargos, quando realizado o cadastro do contrato do funcionário.

101. Permitir configurar para relacionar automaticamente o nível salarial inicial quando realizado o cadastro do contrato do funcionário.

102. Permitir configurar para que no lançamento de proventos e descontos variáveis gere alerta informando se o funcionário que está sendo realizado o lançamento possui cargo comissionado.

103. Permitir configurar para que no lançamento de proventos e descontos variáveis gere alerta se o funcionário que está sendo realizado o lançamento possui função gratificada.

104. Possuir rotina que permita controlar a apresentação de documentos de dependentes para direito ao recebimento de salário família, controlando e cessando o pagamento conforme a validade indicada.

105. Permitir gerar as informações de admissão e rescisão de celetistas necessárias ao CAGED para importação no software do Ministério do Trabalho.

106. Permitir gerar arquivos para crédito em conta corrente da rede bancária, emitindo ainda relatório com relação dos créditos contendo matrícula, nome, conta corrente e valor a ser creditado.

107. Possuir rotina para gerar as informações e exportar o arquivo para RAIS.

108. Possuir rotina para gerar as informações e exportar o arquivo para DIRF.

109. Permitir a emissão do comprovante de rendimentos do funcionário para declaração de imposto de renda.

110. Permitir a inclusão de autônomos no arquivo da SEFIP/GFIP de forma automática, buscando os dados necessários diretamente dos empenhamentos realizados no sistema de contabilidade.

111. Possuir rotina para gerar o arquivo para SEFIP/GFIP.

112. Possuir rotina para gerar o arquivo para GRRF.

113. Permitir a geração de arquivos para o tribunal de contas do estado.

114. Possuir rotina para exportar os arquivos (ativos, aposentados e pensionistas) de avaliação atuarial no padrão nacional CADPREV da Secretaria da Previdência.

115. Possuir rotina de importação e análise do arquivo SISOBI, indicando se algum funcionário que esteja ativo no sistema consta no arquivo de óbitos.

116. Possuir rotina para gerar o arquivo MANAD.

117. Possuir rotinas para configuração e exportação do SIOPE, devendo ainda possuir um relatório que auxilie na conferência das informações.

118. Possuir rotina para exportar e importar arquivos da consulta em lote de qualificação cadastral do eSocial.

119. Possuir rotina de consistência de base de dados visando identificar problemas ou faltas de informações exigidas no eSocial, sendo que juntamente com as inconsistências apontadas deve ser descrito uma sugestão de correção.

120. Possuir rotinas que permitam gerar, assinar, enviar e recepcionar retorno de eventos para a produção do eSocial quando o mesmo entrar em vigor.

121. Possuir rotinas que permitam gerar, assinar, enviar e recepcionar retorno de eventos para a produção restrita do eSocial, de forma totalmente independente da Produção.

122. Possuir rotinas que permitam gerar, assinar, enviar e recepcionar retorno de eventos do eSocial em base de dados única e sistema único, dispensando qualquer tipo de integrador ou sistema terceiro/externo para realizar qualquer etapa do processo.

123. Permitir relacionar certificados digitais em arquivo (A1) no repositório do sistema, assinando e enviando eventos do eSocial através de qualquer computador por usuário autorizado.

124. Possuir processo automático que verifique e processe os retornos dos lotes dos eventos enviados ao eSocial, dispensando a necessidade de o usuário efetuar requisições manualmente.

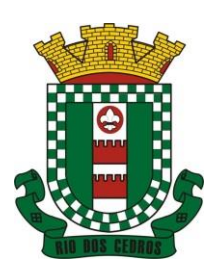

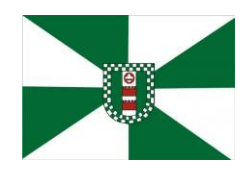

CNPJ 83.102.806/0001-18 – FONE/FAX (47) 3386-1050 WWW.RIODOSCEDROS.SC.GOV.BR – E-MAIL: PREFEITURA@RIODOSCEDROS RUA NEREU RAMOS, 205 – 89121-000 – RIO DOS CEDROS –SC

125. Possuir indicadores gráficos que permitam verificar a evolução da folha de pagamento nos últimos anos e nos últimos meses, exibindo total bruto, total de descontos e total líquido;

126. Possuir indicadores gráficos que permitam verificar os gastos com horas extras, gratificações, insalubridade, etc. por secretaria, configurando quais verbas irão compor os indicadores do gráfico.

127. Possuir indicadores gráficos que permitam verificar a evolução dos gastos com horas extras, gratificações, insalubridade, etc. por mês e por ano, configurando quais verbas irão compor os indicadores do gráfico.

128. Possuir indicadores gráficos que permitam identificar o perfil do quadro de funcionários, contendo percentual de funcionários por: centro de custo, grau de instrução, sexo, cargo, classificação funcional, regime, estado civil, faixa etária e faixa salarial bruta.

#### **5.5 MÓDULO DE SEGURANÇA E SAÚDE DO SERVIDOR**

1. Possuir cadastro de atestados médicos com informações mínimas de: profissional de saúde emitente, múltiplos CIDs relacionados, motivo do atestado, data início e final, hora início e final, data de apresentação/entrega, número do protocolo, situação, permitindo ainda incluir anexos.

2. Possuir relatório de comprovante de entrega de atestado médico, permitindo ainda configurar se deve ser impresso automaticamente após o cadastro do atestado médico.

3. Permitir configurar se a data de apresentação/entrega e número do protocolo do atestado médico serão gerados automaticamente ou devem ser informados manualmente.

4. Permitir configurar se deve ser realizado o cadastro de afastamento a partir do cadastro de atestado médico, abrindo automaticamente a rotina de afastamentos da folha de pagamento para confirmar as informações.

5. Permitir configurar por motivo de atestado restrições de lançamento para determinados regimes de trabalho e cargos, impedindo o cadastro do atestado caso o funcionário selecionado se enquadre nas restrições.

6. Permitir configurar por motivo de atestado se o campo para informar o dependente estará não habilitado, habilitado obrigatório ou habilitado opcional.

7. Possuir cadastro de juntas médicas por data de vigência com identificação dos profissionais de saúde que a compõem.

8. Possuir cadastro de laudo médico e parecer de junta médica relacionados a atestados médicos.

9. Possuir relatório de atestados médicos, permitindo filtrar por período, funcionário, cargo, regime, motivo, médico, regime, local de trabalho, centro de custo e CID.

10. Possuir rotina para agendamento de consultas e exames médicos para determinados profissionais ou unidades de saúde, montando agenda, indicando os horários disponíveis para atendimento e cadastro de restrição temporária de agenda em virtude de férias ou outros compromissos do profissional/unidade.

11. Possuir relatório de comprovante de agendamento de consultas ou exames médicos, indicando pelo menos os dados do profissional de saúde, unidade, nome do funcionário, data e hora do agendamento.

12. Possuir rotina para cadastro da CIPA (Comissão Interna de Prevenção de Acidentes) contendo no mínimo período de vigência, membros e suas funções, com a possibilidade de relacionar as atas emitidas pela respectiva comissão.

13. Possuir rotina que permita registrar o plano de trabalho da CIPA, contendo para cada atividade as ações, objetivos, local de realização, estratégia de ação, data início e final e os membros responsáveis pela execução.

14. Possuir rotina para registro de inspeções de segurança, permitindo indicar data, horário, responsável pela inspeção, e permitindo ainda cadastrar os detalhes da inspeção por meio de um formulário personalizado.

15. Possuir rotina para construir formulários personalizados de inspeção de segurança, permitindo a impressão do formulário em branco para preenchimento manual, e também com opção para preenchimento conforme os dados já registrados no sistema.

16. Possuir rotina para cadastro e controle das reuniões da CIPA, indicando o tipo de reunião (ordinária ou extraordinária)

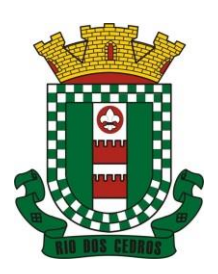

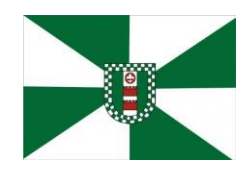

CNPJ 83.102.806/0001-18 – FONE/FAX (47) 3386-1050 WWW.RIODOSCEDROS.SC.GOV.BR – E-MAIL: PREFEITURA@RIODOSCEDROS RUA NEREU RAMOS, 205 – 89121-000 – RIO DOS CEDROS –SC

data, hora, local e participantes gerados automaticamente conforme a comissão selecionada, devendo permitir ainda adiar a reunião registrando justificativa e nova data, registro da ata da reunião e lançamento das presenças dos participantes.

17. Possuir relatório para emissão do calendário anual de reuniões da CIPA.

18. Possuir rotina para cadastro de eventos da SIPAT, permitindo registrar a equipe organizadora, atividades previstas, local, data, horário e custos envolvidos, possuindo ainda relatório para emissão da programação da SIPAT.

19. Possuir rotinas para cadastro e controle do processo eleitoral da CIPA, permitindo cadastro da comissão eleitoral, registro de interessados em se candidatar a membro da CIPA e registros de votação nos candidatos, com controle do percentual de participação e resultado da votação.

20. Possuir rotina para cadastro do Exame Toxicológico realizado por funcionários, com dados do exame como laboratório, número, data e profissional de saúde.

21. Possuir rotina para cadastro dos grupos homogêneos de exposição, permitindo criar os grupos a partir de locais de trabalho, cargo e função, não sendo necessária a identificação individual por funcionário do grupo ao qual está exposto.

22. Possuir rotina de consulta de funcionários por grupos homogêneos de exposição, permitindo verificar para cada funcionário qual grupo está exposto, bem como, sendo possível identificar quais funcionários ainda não possuem grupo.

23. Possuir rotina para cadastro de ordens de serviço específicas ou por grupo homogêneo de exposição, permitindo identificar na ordem de serviço os fatores de risco, EPIs obrigatórios, treinamentos necessários, medidas preventivas, normas internas e procedimentos em caso de acidente de trabalho.

24. Permitir a emissão e controle das emissões de ordens de serviço específicas para funcionários ou por grupo homogêneo de exposição.

25. Possuir rotina para cadastro de Equipamentos de Proteção Individual e Coletivo (EPI e EPC), contendo no mínimo: dias de validade, dias para revisão e certificado de aprovação.

26. Possuir rotina para lançamento de entregas e baixas de EPI e EPC para funcionários, permitindo ainda emissão de termo de responsabilidade de EPI e EPC conforme a entrega.

27. Possuir rotina para cadastro dos responsáveis pelos registros ambientais e monitoração biológica, com dados do cadastro único, tipo de responsabilidade e período de vigência.

28. Possuir rotina para cadastro do LTCAT (Laudo Técnico das Condições Ambientais do Trabalho), com período de vigência, registrando detalhadamente as condições ambientes de trabalho de cada grupo homogêneo de exposição configurado, com seus respectivos riscos, possíveis danos à saúde, meios de propagação, medidas de controle, tempo de exposição, fontes geradoras, indicando se é aplicável EPI e quais EPIs seriam.

29. Possuir rotina para cadastro do PPRA (Programa de Prevenção de Riscos Ambientais), com período de vigência, registrando detalhadamente os reconhecimentos dos riscos de cada grupo homogêneo de exposição configurado, com seus respectivos riscos, possíveis danos à saúde, meios de propagação, medidas de controle, tempo de exposição, fontes geradoras, indicando se é aplicável EPI e quais EPIs seriam.

30. Possuir relatório de necessidade de entregas de EPI baseado no PPRA, com opções de emissão por grupo homogêneo de exposição e por funcionário, a indicação dos EPIs necessários e com opção para emissão com as entregas já efetuadas.

31. Possuir rotina para cadastro do PCMSO (Programa de Controle Médico de Saúde Ocupacional), com período de vigência, detalhes sobre o programa (com no mínimo objetivos, responsabilidades, procedimentos para exames médicos ocupacionais, registro e arquivo de informações, primeiros socorros e campanhas de saúde), registrando detalhadamente por grupo homogêneo de exposição os exames médicos previstos para admissão, periódico, mudança de função, retorno ao trabalho, monitoração pontual e demissão.

32. Permitir cadastro de PCMSO específico por funcionário, com período de vigência registrando detalhadamente os exames médicos previstos para admissão, periódico, mudança de função, retorno ao trabalho, monitoração pontual e demissão.

33. Possuir rotina para cadastro do Atestado de Saúde Ocupacional (ASO) relacionando os exames realizados/apresentados com o seu respectivo resultado, data de realização e data de validade, permitindo ainda a emissão do ASO já preenchido com os dados do sistema ou em branco para preenchimento manual.

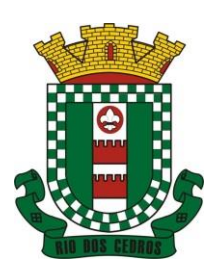

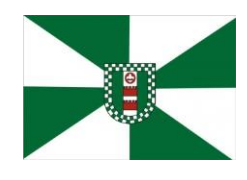

CNPJ 83.102.806/0001-18 – FONE/FAX (47) 3386-1050 WWW.RIODOSCEDROS.SC.GOV.BR - E-MAIL: PREFEITURA@RIODOSCEDROS RUA NEREU RAMOS, 205 – 89121-000 – RIO DOS CEDROS –SC

34. Permitir cadastrar junto ao Atestado de Saúde Ocupacional (ASO) um questionário médico/social com respostas Sim e Não, e observações, podendo o questionário ser impresso juntamente com a emissão do ASO.

35. Possuir relatório com as informações sobre os vencimentos do Atestado de Saúde Ocupacional (ASO), permitindo filtrar por período de vencimento.

36. Possuir rotina para cadastro da CAT (Comunicação Acidente de Trabalho), incluindo detalhes do acidente como no mínimo: agente causador, partes atingidas, situação geradora, depoimento do acidentado e dados de testemunhas, permitindo ainda registrar eventuais despesas e reembolsos pagos ao funcionário acidentado.

37. Possuir serviço no portal que permita o cadastro da CAT pelo próprio funcionário.

38. Permitir emissão da CAT conforme layout padronizado no INSS.

39. Permitir a emissão do PPP (Perfil Profissiográfico Previdenciário) conforme as informações já cadastradas para o respectivo funcionário (cargos, locais de trabalho, ASO, CAT, etc.) e riscos indicados no LTCAT.

40. Possuir rotina para cadastro de restrição médica de funcionários, informando o tipo de restrição (por exemplo: readequação e reabilitação), período, profissional de saúde, múltiplos CIDs, e registro de acompanhamentos com data.

41. Permitir configurar envio de e-mail automático ao responsável pelo departamento de recursos humanos quando uma determinada restrição médica estiver próxima ao seu prazo final.

42. Possuir rotina para cadastro de visitas técnicas realizadas pelos profissionais do departamento de segurança e medicina do trabalho, indicando pelo menos o tipo de visita, responsável e detalhes.

43. Possuir rotina para cadastro e controle os extintores, relacionando no mínimo o responsável, fornecedor, localização, data de instalação e data de validade.

44. Possuir rotina de solicitações médicas, permitindo aos profissionais de saúde o registro de solicitações diversas aos funcionários (como por exemplo, encaminhamento para especialistas, prescrição de medicamentos, solicitação de exames complementares, etc.), permitindo ainda a emissão da respectiva solicitação.

45. Permitir a emissão de prontuário em segurança e medicina do trabalho do funcionário, permitido emitir em um mesmo relatório no mínimo informações sobre: atestados médicos, acidentes de trabalho, EPI/EPC entregues, atestados de saúde ocupacional, laudos médicos, pareceres de junta médica, restrições médicas e solicitações médicas.

46. Possuir rotina para cadastro de planos de saúde, permitindo indicar o número ANS do plano, e as verbas para descontos de mensalidades e despesas extraordinárias em folha de pagamento.

47. Permitir relacionar funcionários aos planos de saúde, permitindo indicar no mínimo: data de adesão, número do contrato (carteirinha), valor da mensalidade do titular, dependentes, data início e final de cada dependente, valor da mensalidade de cada dependente, número do contrato (carteirinha) de cada dependente, bem como, as despesas extraordinárias (consultas, exames médicos, etc.) e devoluções separadamente por titular e dependente.

48. Gerar de forma automática as informações dos planos de saúde, como mensalidades e despesas mensais, separadamente entre titulares e dependentes na geração das informações da DIRF e na emissão do comprovante de rendimentos.

49. Permitir calcular um valor patronal do plano de saúde da mensalidade do titular conforme a faixa salarial do funcionário, de forma que a entidade seja responsável pelo pagamento de um percentual do plano de saúde do titular.

50. Permitir identificar separadamente as informações dos valores patronais dos planos de saúde nos relatórios de resumo mensal da folha de pagamento e no processo de empenhamento automático para contabilidade.

51. Possuir relatório detalhado das mensalidades e despesas dos planos de saúde, podendo ser emitido por funcionário com quebra por período, apresentando mensalmente os valores de mensalidade de titulares e dependentes, bem como todas as despesas e devoluções relacionadas.

52. Possuir indicadores gráficos que apresentem os motivos de atestado com maior quantidade total de dias.

53. Possuir indicadores gráficos que apresentem as doenças (conforme CID) que mais geram dias atestados.
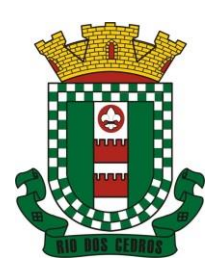

CNPJ 83.102.806/0001-18 – FONE/FAX (47) 3386-1050 WWW.RIODOSCEDROS.SC.GOV.BR - E-MAIL: PREFEITURA@RIODOSCEDROS RUA NEREU RAMOS, 205 – 89121-000 – RIO DOS CEDROS –SC

#### **5.6 MÓDULO DE PONTO ELETRÔNICO**

1. Permitir importar marcações de ponto via arquivo texto no padrão AFD do Ministério do Trabalho/INMETRO.

2. Permitir realizar configuração do horário noturno padrão (com exceção por regime), minutos de tolerância para considerar como falta na entrada e saída (com exceção por regime), minutos de tolerância diária para desconto de faltas (com exceção por regime), minutos mínimos para considerar como horas extras na entrada e saída (com exceção por regime), minutos mínimos diários para considerar como hora extra (com exceção por regime) e quantidade de minutos para desconsiderar registros de ponto duplicados.

3. Possuir cadastro de feriados e pontos facultativos, identificando de forma diferenciada nos lançamentos de ponto.

4. Possuir rotina de controle de banco de horas dos funcionários, permitindo lançamentos manuais de valores positivos (banco de horas), negativos (folgas/faltas), bem como baixas para folha de pagamento (pagamentos e descontos), permitindo ainda relacionar anexos ao respectivo lançamento.

5. Permitir configurar e controlar tipos de bancos de horas distintos, permitindo o controle dos saldos de cada tipo de banco de horas de forma separada.

6. Permitir configuração para estorno automático de saldo positivo de banco de horas, permitindo indicar tipo, regime e dias de validade, realizando automaticamente o estorno conforme configurado.

7. Possuir relatório de banco de horas por funcionário com totalizador por tipo de banco.

8. Possuir rotina de controle de banco de dias dos funcionários, permitindo lançamentos manuais de valores positivos (banco de dias), negativos (folgas/faltas), permitindo ainda relacionar anexos ao respectivo lançamento.

9. Permitir configurar e controlar tipos de bancos de dias distintos, permitindo o controle dos saldos de cada tipo de banco de dias de forma separada.

10. Permitir configurar se as horas extras realizadas devem ser restringidas, dispondo de rotina de autorização de realização de horas extras e banco de horas, efetuando o lançamento de ponto conforme configuração e considerando se existe autorização lançada.

11. Permitir criar escalas de sobreaviso e permitir relacionar funcionários a determinadas escalas e dias da semana, de forma que no processamento do ponto sejam calculadas as horas mensais de sobreaviso que o funcionário terá direito a receber, devendo dispor de configuração se as horas efetivamente trabalhadas dentro da escala de sobreaviso deduzem ou não do sobreaviso calculado.

12. Permitir configurar um motivo de lançamento de ponto para gerar no espelho de ponto um registro nos respectivos dias com batidas ímpares.

13. Permitir configurar um motivo de lançamento de ponto para gerar no espelho de ponto indicando o total de horas trabalhadas esperadas no respectivo dia.

14. Permitir registrar aos funcionários períodos de hora atividade para abono automático durante o processamento do ponto, indicando data início e fim, quantidade de horas e dias da semana.

15. Possuir relatório de hora atividade por funcionário, permitindo verificar a quantidade de horas e os dias em que possui hora atividade prevista em determinado período de tempo.

16. Permitir realizar configuração por motivo de lançamento de ponto para gerar lançamentos em folha de pagamento, como horas extras, faltas, adicional noturno, sobreaviso e banco de horas (positivo e negativo).

17. Possuir rotina para processamento dos lançamentos de ponto, de forma que os registros de ponto e demais configurações realizadas sejam verificadas e as ocorrências sejam apuradas, dispondo na tela de geração de filtros por data inicial e final do período de apuração, por funcionário, por regime, por centro de custo, por local de trabalho, por cargo e por lote.

18. Realizar abono automático, durante o processamento do ponto, de informações já cadastradas em outros módulos como férias, afastamentos, licenças prêmio em gozo, licença maternidade, atestados, feriados, pontos facultativos, folgas lançadas no banco de horas e banco de dias, mediante a configuração de motivos de lançamento de ponto.

19. Permitir realizar configuração se o horário de trabalho do funcionário permite compensação diária automática, ou seja,

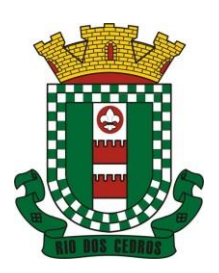

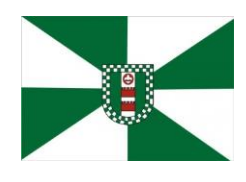

CNPJ 83.102.806/0001-18 – FONE/FAX (47) 3386-1050 WWW.RIODOSCEDROS.SC.GOV.BR – E-MAIL: PREFEITURA@RIODOSCEDROS RUA NEREU RAMOS, 205 – 89121-000 – RIO DOS CEDROS –SC

apesar do funcionário possuir horário fixo de trabalho esperado é permitido que o mesmo realize compensações no próprio dia, devendo o sistema controlar automaticamente esta compensação.

20. Permitir cadastro e configuração de vários tipos de horários para serem relacionados aos funcionários, devendo dispor no mínimo de horários: semanais (indicando hora de início e final para cada turno nos dias da semana), turno (permitindo indicar hora de início, quantidade de horas trabalhadas e horas de folga) e livre (permitindo indicar a quantidade de horas de trabalho esperada por dia da semana).

21. Permitir relacionar aos funcionários o horário de trabalho esperado em determinado período, indicando data inicial e final do relacionamento.

22. Permitir ativar serviço no portal para registros de ponto manuais mediante login, permitindo relacionar os funcionários autorizados a utilizar este tipo de registro, bem como deve permitir restringir o registro de ponto por configuração de IP.

23. Permitir ativar serviço no portal para registros de ponto com a utilização de leitor biométrico, permitindo relacionar os funcionários autorizados a utilizar este tipo de registro, bem como deve permitir restringir o registro de ponto por configuração de IP.

24. Possuir consulta dos registros de ponto efetuados via portal de forma manual mediante login e por leitura biométrica.

25. Possuir consulta dos registros de ponto importados e permitir a realização da manutenção destes registros, porém sem possibilitar a exclusão da marcação originalmente importada. Ao realizar a alteração de um registro de ponto importado, este deve ser marcado como alterado e deve manter a informação original registrada separadamente.

26. Possuir relatório para controle dos lançamentos de ponto apurados em determinado período.

27. Possuir relatório em formato gráfico para controle dos lançamentos de ponto apurados em determinado período, permitindo ainda a comparação com outros períodos.

28. Possuir rotina que permita fechar o processamento de ponto de um determinado funcionário, de um determinado dia ou de um determinado dia de um funcionário, evitando que o processo de atualização de lançamentos de ponto altere qualquer registro já fechado, impedindo também que novos registros de ponto sejam importados.

29. Possuir rotina para ajustes e conferências do ponto permitindo acessar o dia para inserir a marcação faltante, desconsiderar uma marcação equivocada, efetuar lançamentos de abono e ao confirmar possibilitar processar novamente o dia.

30. Permitir emitir o espelho de ponto do funcionário, contendo os registros de ponto esperados e efetuados, bem como o detalhamento de todos os lançamentos de ponto apurados em cada dia, devendo ainda identificar os registros de ponto que foram ajustados ou inseridos pelo empregador.

31. Permitir enviar e-mail com os registros esperados e efetuados do ponto para os funcionários.

32. Possuir indicador gráfico de absenteísmo nos últimos 12 meses, permitindo configurar os motivos de lançamento de ponto que devem compor o índice.

33. Possuir indicadores gráficos que permitam verificar os lançamentos de ponto apurados por motivo no período atual.

34. Possuir indicadores gráficos que permitam acompanhar o saldo de banco de horas negativo e positivo nos últimos 12 meses.

35. Possuir indicadores gráficos que permitam acompanhar a quantidade de funcionários com faltas nos últimos 12 meses.

#### **5.7 MÓDULO DE TREINAMENTO E DESENVOLVIMENTO**

1. Permitir cadastrar cursos, informando um dos seguintes níveis: aperfeiçoamento, médio, técnico, superior, especialização, mestrado e doutorado, permitindo relacionar o cadastro de cursos superiores e técnicos com as tabelas padronizadas do MEC (Ministério da Educação).

2. Permitir cadastrar as instituições de ensino, permitindo relacionar com a tabela padronizada do MEC (Ministério da Educação) e aos cursos oferecidos pela instituição.

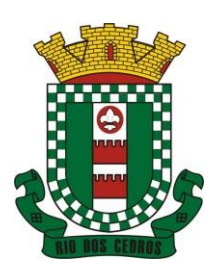

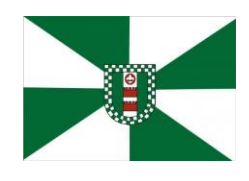

CNPJ 83.102.806/0001-18 – FONE/FAX (47) 3386-1050 WWW.RIODOSCEDROS.SC.GOV.BR - E-MAIL: PREFEITURA@RIODOSCEDROS RUA NEREU RAMOS, 205 – 89121-000 – RIO DOS CEDROS –SC

3. Permitir criar turmas para realização de cursos, indicando no mínimo: carga horária, vagas, instituição promotora, instrutor, local do curso, conteúdo programático, pré-requisitos, público-alvo, critérios de avaliação, frequência mínima para aprovação e se emite certificado ou certidão.

4. Permitir cadastrar todos os cursos realizados pelo funcionário (como por exemplo: cursos de capacitação, aperfeiçoamento, palestras, ensino superior, pós-graduação, etc.), indicando no mínimo: carga horária, data início e final, data de emissão do certificado, frequência, instituição de ensino e situação do curso, sendo que estes cursos podem ou não estar relacionados a turmas.

5. Possuir serviço no portal que permita aos funcionários realizem sua inscrição em determinada turma, controlando o período de inscrição (data início e final) e a quantidade de vagas disponíveis, encerrando a disponibilidade de inscrição quando a quantidade de vagas for alcançada, devendo ainda emitir um comprovante de inscrição ao funcionário inscrito.

6. Permitir controlar os participantes das turmas, realizando lançamento da frequência conforme a carga horária prevista no curso, de forma que o usuário possa indicar se o funcionário esteve presente em cada uma das horas previstas.

7. Possuir relatório para emissão de ficha de chamada das turmas visando controlar manualmente a frequência dos funcionários inscritos no curso, onde seja disponibilizado um campo para marcar falta ou presença por hora/aula do curso.

8. Possuir relatório para emissão de ficha de assinaturas das turmas visando controlar manualmente a frequência dos funcionários inscritos no curso, onde seja disponibilizado um campo para cada funcionário inscrito no curso assinar.

9. Possuir processo de encerramento das turmas, de forma que os funcionários que alcançaram a frequência mínima de participação configurada, tenham a sua participação no curso alterada para aprovada, bem como fique disponível a emissão do certificado ou certidão.

10. Permitir relacionar uma imagem digitalizada de assinatura para utilização na emissão de certificados ou certidões de participação de determinada turma de curso.

11. Possuir rotina de emissão de certificado/certidão de participação nas turmas de cursos, de forma que sejam exibidos no documento as informações do curso, os dados do funcionário (Nome e RG), sua frequência e um número de identificação/controle de emissão, sendo que somente deve permitir emissão para turmas encerradas e participantes aprovados.

12. Possuir serviço no portal que permita aos funcionários realizem a emissão do seu certificado/certidão de participação nas turmas de cursos, sendo que somente deve permitir emissão para turmas encerradas e participantes aprovados.

13. Possuir relatório de cursos prestados por funcionário, permitindo filtrar por período, indicando pelo menos nome do curso, instituição de ensino, data início e final, carga horária, e somatório total de carga horária.

14. Permitir indicar a validade (em meses) de determinado curso, disponibilizando rotina para geração de registro de necessidade de treinamento aos funcionários conforme data anterior de realização do curso.

#### **5.8 MÓDULOS DE COMPRAS E LICITAÇÕES**

1. Possuir no cadastro de materiais, contendo um campo para a descrição sucinta e detalhada sem limitação de caracteres, possibilitando organizar os materiais informando a que grupo, classe ou subclasse o material pertence, bem como relacionar uma ou mais unidades demedida.

2. Possibilitar a identificação de materiais/produtos conforme especificações de classificação, exemplo: Consumo / Permanente / Serviços / Obras, de Categoria, exemplo: Perecível / Não perecível / Estocável / Combustível.

3. Possibilitar que o usuário possa configurar no cadastro de produtos campos cadastrais de sua escolha desde campos numéricos, textos ou listagem pré-definida.

- 4. Possibilitar o relacionamento do produto com marcas pré aprovadas.
- 5. Possibilitar o relacionamento do produto com seu CATMAT (Catálogo de Materiais do Governo Federal).
- 6. Permitir anexar imagens de referência para os produtos.
- 7. Permitir a desabilitação de cadastros de produtos obsoletos, de forma a evitar seu uso indevido, porém mantendo todo

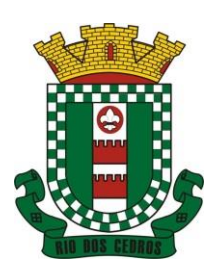

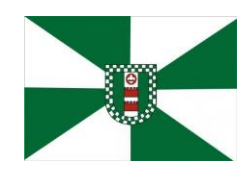

CNPJ 83.102.806/0001-18 – FONE/FAX (47) 3386-1050 WWW.RIODOSCEDROS.SC.GOV.BR - E-MAIL: PREFEITURA@RIODOSCEDROS RUA NEREU RAMOS, 205 – 89121-000 – RIO DOS CEDROS –SC

seu histórico de movimentações.

8. Possibilitar relacionamento com produtos e elementos de despesas, impedindo que determinado produto seja comprado com elemento errado ou não relacionado.

9. Possibilitar através da consulta do material, pesquisar o histórico completo de aquisições, podendo consultar dados como as ordens de compras, fornecedor e valor unitário.

10. Possuir rotina de solicitação de cadastro de produto, disparando a notificação via sistema e/ou por e-mail automaticamente ao setor responsável, após a aprovação o sistema deverá enviar notificação ao solicitante que o produto foi cadastrado e o código utilizado, em caso de reprovação deverá ser enviado notificação para o solicitante com o motivo da rejeição do cadastro do produto.

11. Permitir o cadastramento de comissões de licitação: permanente, especial, pregoeiros, leiloeiros e cadastro de fornecedor, informando a portarias ou decreto que as designaram, permitindo informar também os seus membros, atribuições designadas e natureza do cargo.

12. Registrar os processos licitatórios, identificando número e ano do processo, objeto, modalidades de licitação e data do processo, bem como dados de requisições de compra, planilhas de preços, procurando, assim, cumprir com o ordenamento determinado no parágrafo único do artigo 4.º da Lei de Licitações e Contratos, que impõe a obrigatoriedade na formalização dos atos administrativos. No caso de dispensa e inexigibilidade possuir relacionamento com o inciso da lei correspondente com o fundamentolegal.

13. Sugerir o número da licitação sequencial por modalidade ou sequencial anual.

14. Permitir a digitação do processo licitatório sem modalidade no sistema podendo escolher a modalidade posteriormente após emissão do parecer jurídico.

15. Disponibilizar ao usuário o gerenciamento dos processos através de fluxograma (conhecidos como Workflow), onde todas as decisões deverão estar de acordo com as exigências legais. Nesse fluxo deverá ser possível iniciar, julgar e concluir qualquer tipo de processo licitatório ou dispensável, sem a necessidade de abertura de novos módulos dentro do mesmo sistema. Deve acompanhar em tempo real o andamento do processo, habilitando a próxima etapa após a conclusão da etapa anterior. Essa liberação de etapas deverá ser de fácil visualização, utilização e localização por parte do usuário dentro do sistema. A visualização deverá ser identificada por cores específicas para cada etapa do processo. O Workflow poderá apresentar as possíveis decisões, mostrando o caminho a ser seguido de acordo com a escolha realizada. Em cada fase do Workflow deverá constar um tópico de ajuda, para auxílio e orientação no caso de dúvidas do seu utilizador. Bem como disponibilizar paraacompanhamento.

16. Possibilitar o anexo de documentos ao cadastro da minuta do edital. Ex. Cópia de documentos obrigatórios, projeto básico, contratos, ao menos nas extensões: png, bmp, jpg, gif, doc, docx, txt, ppt, pptx, xls, xlsx, pdf, zip, rar.

17. Possibilitar a visualização de todos os documentos e anexos da minuta em um único lugar, agrupados por classificação.

18. De acordo com as etapas do processo de licitação, possibilitar a emissão de documentos como editais, atas de sessões de licitação, aviso de licitação, termo de homologação e adjudicação, parecer contábil, jurídico e relatório de propostas e/ou lances. Bem como armazenar esses documentos em banco de dados, possibilitando também o envio de documentos adicionais em substituição ao original emitido.

19. Permitir o registro do parecer contábil, no processo de licitação, bem como sua impressão.

20. Permitir o registro do parecer jurídico e/ou técnico, no processo de licitação, conforme Art. 38. Inciso – VI, da Lei 8.666/1993, bem como sua impressão.

21. Registrar a interposição de recurso ou impugnação do processo de licitação, bem como o seu julgamento, com texto referente ao parecer da comissão e/ou jurídico.

22. Registrar anulação e/ou revogação do processo de licitação, possibilitando o registro total ou parcial pela quantidade ou valor.

23. Possuir rotina para classificação das propostas do pregão presencial conforme critérios de classificação determinados pela Lei Federal no 10.520/2002.

24. Para as Licitações na modalidade de Pregão Presencial possibilitar a visualização dos lances na tela, de forma prática e

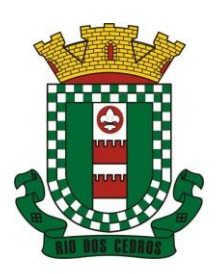

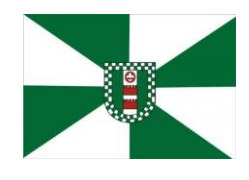

CNPJ 83.102.806/0001-18 – FONE/FAX (47) 3386-1050 WWW.RIODOSCEDROS.SC.GOV.BR - E-MAIL: PREFEITURA@RIODOSCEDROS RUA NEREU RAMOS, 205 – 89121-000 – RIO DOS CEDROS –SC

ágil, permitir efetuar lances por lote ou item, com opção de desistência/declínio do lance. Permitir que o pregoeiro estipule o valor do lance mínimo durante o cadastro dos itens do pregão ou durante a rodada de lances. Bem como possibilitar que o pregoeiro estipule tempo limite para cada rodada de lance por meio de cronometro.

25. Possuir rotina de negociação do preço, com o fornecedor vencedor após cada rodada de lances.

26. Possibilitar o julgamento das propostas em relação a microempresa, empresa de pequeno porte e empresa de médio porte de acordo com os critérios da Lei Complementar 123/2006.

27. Possuir rotina que possibilite cadastrar os documentos dos fornecedores participantes da licitação.

28. Possuir rotina para o cadastro das propostas dos participantes, com indicação de valor unitário, valor total. Bem como permitir consultar por fornecedor os quadros comparativos de preços, identificando os vencedores.

29. Possibilitar o cadastro da desclassificação do participante, indicando a data e o motivo da desclassificação.

30. Possibilitar o cadastro da inabilitação do participante, indicando a data e o motivo da inabilitação. E, nos casos de pregão presencial, caso o vencedor do item seja inabilitado permitir que o pregoeiro já identifique o remanescente e, possibilite selecioná-lo para negociação e indicação de novo vencedor.

31. Possibilitar na consulta do processo visualizar dados do processo, como lances (nos casos de pregão presencial), requisição(ões) ao compras, vencedor(es), propostas, itens do processo, participantes, dotações utilizadas, ordens de compras emitidas e, dados sobre a homologação e adjudicação do processo.

32. Permitir o gerenciamento de processos de licitações "multientidade". Onde a Licitação ocorre por uma entidade principal, onde será realizado todo o gerenciamento, desde o seu cadastro até contrato e ordens de compra. E, exista a indicação das entidades participantes, onde caberia somente a emissão da ordem de compra.

33. Possuir fluxo diferenciado para licitações de publicidade possibilitando o cadastro das sessões de abertura de envelopes não identificados e cadastro e julgamento das propostas técnicas, de acordo com a Lei 12.232/10.

34. Possibilitar cadastrar no sistema a pontuação e índices para os itens das licitações com julgamento por preço e técnica, possibilitando a classificação automática do vencedor de acordo com a pontuação efetuada na soma dos critérios de pontuação.

35. Permitir relacionar a comissão de licitação ao processo de licitação, bem como selecionar os membros da comissão que irão realizar o julgamento da licitação.

36. Possibilitar o cadastro das publicações das licitações, com indicação da data da publicação e o veículo de publicação.

37. Permitir realizar a indicação do recurso orçamentário a ser utilizado no processo de licitação, bem como sua respectiva reserva orçamentária. Assim como a cada compra efetuada deverá ser liberado o valor da reserva de acordo com a compra realizada.

38. Nos casos de licitações de Registro de Preço, permitir o cadastro dos registros referente a ata de registro de preço, bem como controlar os respectivos registros e, possibilitar a alteração de quantidades, preço e fornecedores, quando necessário.

39. Permitir a integração com o sistema de contabilidade, onde deverá gerar lançamentos referente a reserva de dotação orçamentária no sistema de gestão orçamentária, bloqueando o valor da despesa previsto no processo licitatório ou compra dispensável. Deve também efetuar o desbloqueio automático dos valores reservados e não utilizados após a finalização do processo ou da compra.

40. Permitir realizar duplicidade/cópia de processos de licitação já realizados pela entidade, de forma a evitar a realizar o cadastro novamente de dados de processos similares.

41. Possibilitar nos processos que possuem a característica de credenciamento/chamamento a definição de cotas, em licitações do tipo inexigibilidade ou dispensa de licitação.

42. Possuir disponibilidade de publicação de dados e documentos do processo de licitação com o portal de serviços, podendo escolher o que deseja ser disponibilizado: Itens, Certidões, Documentos Exigidos, Quadro Comparativo Preços, Vencedores, Contratos, Ordem de Compra, Edital, Anexos, Pareceres, impugnação, Ata de Abertura de Envelope de Documento, Ata de Abertura Envelope de Proposta, Ata do Pregão, Ata de Registro de Preço, Termo de Homologação, Termo de Adjudicação e contratos.

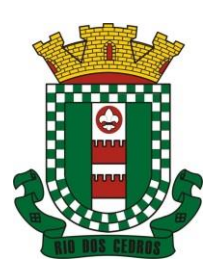

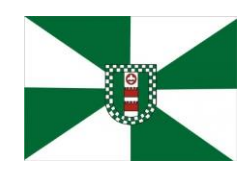

CNPJ 83.102.806/0001-18 – FONE/FAX (47) 3386-1050 WWW.RIODOSCEDROS.SC.GOV.BR – E-MAIL: PREFEITURA@RIODOSCEDROS RUA NEREU RAMOS, 205 – 89121-000 – RIO DOS CEDROS –SC

43. Possibilitar a realização de pesquisa preço/planilha de preço para estimativa de valores para novas aquisições.

44. A partir da pesquisa de preço/planilha de preço, tendo como critério de escolha para base o preço médio, maior preço ou menor preço cotado para o item na coleta de preços, permitir gerar um processo administrativo ou permitir a emissão de ordem de compra, com base no menor preço cotado.

45. Possuir rotina para cotação de planilhas de preços on-line, possibilitando os fornecedores digitarem os preços praticados, permitindo fazer o cálculo dos preços médios, mínimos e máximos automaticamente, possibilitando importação desta planilha nos processos licitatórios a fins do cálculo da cotação máxima dos itens a serem licitados.

46. Possuir integração com o processo digital criando automaticamente um processo a partir da digitação de uma requisição e/ou solicitação de compras, podendo acompanhar a movimentação do processo entre os setores da entidade.

47. Possuir rotina para solicitação de compra dos itens homologados da licitação.

48. Possibilitar o controle das solicitações de compra autorizadas, pendentes e canceladas.

49. Controlar as solicitações de compra por centro de custo, não permitindo que outros usuários acessem ou cadastrem solicitações não pertencentes ao seu centro de custo.

50. Possuir rotina para avisar através de notificações ou por e-mail sempre que for cadastrada uma nova solicitação de compras, afins de agilizar o processo de compra.

51. Possuir rotina para cadastro de requisições ao Compras, onde poderá ser realizada uma ordem de compra ou um processo de licitação para esta requisição, onde poderá informar os itens, bem como recursos orçamentários.

52. Permitir o cadastro não obrigatório dos recursos orçamentários nas requisições de compras, permitindo assim que o usuário escolha o recurso posteriormente na emissão da ordem de compra.

53. Possuir rotina para autorização da requisição ao Compras, onde permita realizar a reserva dos recursos orçamentários da requisição e compras sejam efetuados somente no momento de sua autorização.

54. Emitir relatório de licitações informando todos os dados do processo, desde a abertura até a conclusão.

55. Permitir gerar a relação mensal de todas as compras feitas, para envio ao TCU, exigida no inciso VI, do Art. 1o da Lei 9755/98.

56. Possuir rotina para o cadastro de propostas dos pregões presenciais apenas no valor do lote, sem a necessidade do preenchimento dos subitens do lote, possibilitando o fornecedor vencedor fazer a readequação dos valores dos subitens online nas suas dependências. Agilizando, com isso, o cadastro das propostas e início dos lances e posteriormente digitação da readequação pelos usuários.

57. Possibilitar a escolha dos assinantes de todos os documentos emitidos no sistema, possibilitando escolher os formatos de geração (pdf, html, doc e xls), quantidades de cópias e assinatura eletrônica.

58. Dispor as principais legislações vigentes e atualizadas para eventuais consultas diretamente no sistema. Ex. 8.666/1993, 10.520/2002, 123/2006, etc.

59. Possibilitar integração através de web servisse com o sistema de gerenciamento de pregões eletrônicos Compras Públicas, para que seja possível importar os dados (lances, participantes, documentos e atas), automaticamente através de agendamento não necessitando a digitação e nem importação manual de arquivos.

60. Permitir exportar os arquivos para a prestação de contas, dos dados referentes a licitações, de acordo com as regras e sistema vigente.

61. Controlar a situação do processo de licitação, se ela está, aberta, anulada (total ou parcial), cancelada, homologada (parcial ou total), deserta, fracassada, descartada, aguardando julgamento, concluída, suspensa ou revogada. Abrange as seguintes modalidades: Pregão presencial, Registro de preços, Concurso, Leilão, Dispensa, Inexigibilidade, Convite, Tomada de Preços e Concorrência Pública.

62. Gerenciar os controles necessários para Registro de Preços, de acordo com art. 15 da Lei8.666/93.

63. Registrar e emitir solicitações ao compras de compra e serviços para o registro de preço, facilitando assim o controle de entrega das mercadorias licitadas.

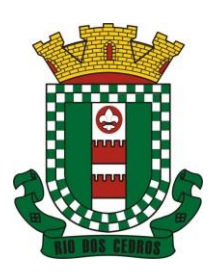

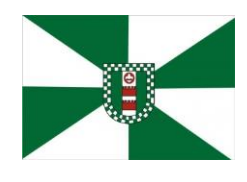

CNPJ 83.102.806/0001-18 – FONE/FAX (47) 3386-1050 WWW.RIODOSCEDROS.SC.GOV.BR – E-MAIL: PREFEITURA@RIODOSCEDROS RUA NEREU RAMOS, 205 – 89121-000 – RIO DOS CEDROS –SC

64. Criar modelos de edital padrão para o uso do sistema sem ter que criar vários modelos para licitações diferentes.

#### **5.9 MÓDULO DE INCLUSÃO E CONTROLE DE CONTRATOS**

1. Permitir o cadastro dos contratos de licitações, bem como o seu gerenciamento, como publicações, seus aditivos e reajustes, permitindo também gerenciar o período de vigência dos contratos.

2. Emitir alerta de término de vigência de contratos.

3. Possibilitar executar a liberação da diferença reservada entre o valor vencido pelo fornecedor e o valor total estimado, no momento da adjudicação do processo de licitação, disponibilizando assim essa diferença de saldo para outras compras, não necessitando aguardar comprar todo o processo para que seja executada essa liberação da diferença.

4. Registrar a rescisão do contrato, informando: motivo, data da rescisão, inciso da Lei 8666/93, possibilidade de gerar dispensa de licitação, gerar impeditivo para o fornecedor.

5. Possuir identificação dos contratos aditivos do tipo acréscimo, diminuição, equilíbrio, rescisão ou outros, e ainda, possibilitar a visualização do tipo de alteração (bilateral ou unilateral).

6. Registrar os aditivos ou supressões contratuais, realizando o bloqueio caso ultrapasse os limites de acréscimos ou supressões permitidas em Lei (§ 1o do Art. 65 da Lei 8.666/1993), deduzidos acréscimos de atualização monetária (reajustes).

7. Registrar alteração contratual referente a equilíbrio econômico financeiro.

8. Permitir registrar apostila ao contrato, para o registro da variação do valor contratual referente a reajuste de preços previstos no contrato, bem como atualizações financeiras, bem como alterações de dotações orçamentarias, de acordo com a Lei 8.666/93.

9. Controlar o vencimento dos contratos automaticamente, enviado e- mails aos colaboradores do setor com a relação dos contratos que estão a vencer em determinado período configurável.

10. Permitir a definição no contrato e aditivos de gestor/fiscais para fiscalizar a execução do contrato na sua íntegra.

11. Possibilitar o cadastro das publicações dos contratos.

12. Emitir relatórios para controle de vencimento dos contratos, autorizações de fornecimento e termos aditivos de contratos.

13. Permitir registro de fornecedores, com emissão do Certificado de Registro Cadastral, controlando a sequência do certificado, visualizando os dados cadastrais, o objeto social e permitir a consulta das documentações.

14. Possibilitar a realização do julgamento do fornecedor, onde deverá validar se o fornecedor está em dia com a validade dos documentos obrigatórios definidos no cadastro de documentos, destacando as irregularidades no momento da emissão.

15. Registrar no cadastro de fornecedores a suspensão/impeditivos do direito de participar de licitações, controlando a data limite dareabilitação.

16. Controlar a validade dos documentos do fornecedor, com emissão de relatório por fornecedor contendo a relação dos documentos vencidos e a vencer.

17. Permitir o cadastro e o controle da data de validade das certidões negativas e outros documentos dos fornecedores.

18. Possuir relatório dos documentos vencidos e a vencer do fornecedor.

19. Possibilitar o cadastro do responsável legal/sócios do fornecedor da empresa/fornecedor.

20. Possibilitar o cadastro de índices contábeis, como: Ativo Circulante, Ativo Não circulante, Ativo Total, Patrimônio Líquido, Passivo Circulante e Passivo Não Circulante, Índice de Solvência e Capital Social da empresa/fornecedor.

21. Possuir emissão de atestado de capacidade técnica para o fornecedor, emitindo documento com os produtos/serviços fornecidos para a entidade.

22. Permitir o controle de validade de documentos do fornecedor durante a emissão de contratos e ordens de compra.

23. Emitir relatórios gerenciais do fornecedor, mostrando registros referentes a ordens de compra, licitações, contratos no

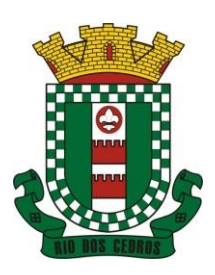

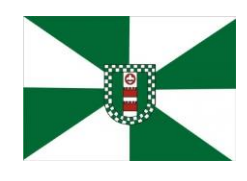

CNPJ 83.102.806/0001-18 – FONE/FAX (47) 3386-1050 WWW.RIODOSCEDROS.SC.GOV.BR – E-MAIL: PREFEITURA@RIODOSCEDROS RUA NEREU RAMOS, 205 – 89121-000 – RIO DOS CEDROS –SC

exercício, consolidado e por processo.

24. Permitir a emissão da ordem de compra ou serviços, ordinária, global ou estimativa, seja por meio de processo de licitação ou dispensável.

25. Ao emitir a ordem de compra, possibilitar informar dados referente a data de emissão e vencimento, fornecedor, finalidade, recursoorçamentário, para que essas informações sejam utilizadas na geração dos empenhos com suas parcelas.

26. Possibilitar o parcelamento de uma ordem de compra global e/ou estimativa, possibilitando empenhamento das parcelas através de subempenhos.

27. Possibilitar alteração de dados da ordem de compra, como Finalidade/Histórico, Dados de Entrega, Condições de Pagamento, caso não exista empenho na contabilidade.

28. Permitir a realização do estorno da ordem de compra, realizando o estorno dos itens. Caso a ordem de compra esteja empenhada, permitir através do estorno do empenho estornar os itens de uma ordem de compra automaticamente sem a necessidade de estornar manualmente a ordem de compra.

29. Permitir informar dados referente retenção na ordem de compra.

30. Permitir registrar dado referente ao desconto, na ordem de compra.

31. Não permitir efetuar emissão de ordem de compra de licitações de registros de preço, em que ata esteja com a validade vencida.

32. Permitir consultar dados referentes ao recebimento da ordem de compra, visualizando o saldo pendente a ser entregue, contendo as quantidades, os valores e o saldo.

33. Possibilitar, na consulta da ordem de compra, emitir um extrato de movimentação.

34. Permitir consulta on-line de débitos de contribuintes pessoa física/jurídica na emissão de ordem de compra, ou contrato.

35. Permitir exportar os arquivos para a prestação de contas, dos dados referentes aos contratos, de acordo com as regras e sistema vigente.

#### **5.10MÓDULO DE PATRIMÔNIO**

1. Possibilitar o Registros de inventários de bens.

2. Permitir a geração de etiquetas com códigos de barras.

3. Cadastrar bens da instituição classificando o seu tipo ao menos em: móveis e imóveis, com a identificação do bem se adquirido, recebido em doação, comodato, permuta e outras incorporações configuráveis pela instituição.

4. Deverá permitir a inclusão de bens patrimoniais proveniente de empenho da contabilidade ou de ordem de compra, permitindo a importação dos itens sem a necessidade de redigitação dos produtos, fornecedor, valor e conta contábil.

5. Relacionar automaticamente na incorporação do bem a conta contábil (ativo permanente) utilizada no empenhamento para que não tenha diferença nos saldos das contas entre os módulos do patrimônio com o contábil.

6. Possuir controle do saldo dos itens do empenho ou ordem de compra não permitindo incorporar mais de uma vez o mesmo item.

7. Permitir o cadastramento de diversos Tipos de bens além do moveis e dos imóveis para ser usado no cadastramento dos mesmos.

8. Permitir adicionar no cadastro de bens campos personalizados, de forma que o usuário possa modelar a tela do cadastro de acordo com as necessidades da instituição.

9. Relacionar o bem imóvel ao cadastro imobiliário, tornando também disponíveis as informações geridas nesta base cadastral.

10. Permitir o recebimento de bens em grande quantidade a partir do cadastro contínuo.

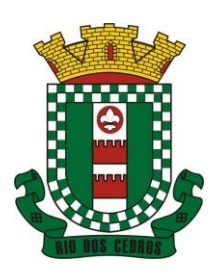

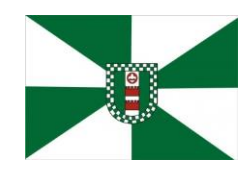

CNPJ 83.102.806/0001-18 – FONE/FAX (47) 3386-1050 WWW.RIODOSCEDROS.SC.GOV.BR – E-MAIL: PREFEITURA@RIODOSCEDROS RUA NEREU RAMOS, 205 – 89121-000 – RIO DOS CEDROS –SC

- 11. Permitir ao usuário a possibilidade de visualizar somente os bens sob a sua responsabilidade.
- 12. Visualizar no cadastro e permitir o controle do estado de conservação, exemplo: bom, ótimo, regular.
- 13. Visualizar no cadastro e permitir o controle da situação em que o bem se encontra com relação ao seu estado, exemplo: empréstimo, locação, manutenções preventivas e corretivas.

14. O sistema deverá possuir através de consulta dos bens patrimoniais, uma rotina onde seja possível visualizar todos os bens que já atingiram o valor residual.

15. Permitir consulta aos bens por critérios como código de identificação, localização, responsável, código do produto, descrição.

16. Possibilitar o controle e a manutenção de todos os bens que compõem o patrimônio da instituição, permitindo de maneira rápida seu cadastramento, classificação, movimentação, localização e baixa.

17. Possuir cadastro de comissões, com indicação do texto jurídico que designou, indicação dos membros responsáveis, com o objetivo de realizar registros de reavaliação, depreciação, inventário.

18. Possibilitar o controle da situação e do estado de conservação do bem patrimonial através do registro dos inventários realizados.

19. Efetuar atualizações de inventário através de escolhas em grupos, exemplo: repartição, responsável, conta contábil, grupo, classe.

20. Permitir através da rotina de inventário de bens, a transferência automática do bem quando o mesmo está alocado fisicamente em departamento incorreto.

21. Possibilitar a alimentação do sistema com as informações dos inventários dos bens patrimoniais, informando seu estado e localização atual (no momento do inventário).

22. Emitir relatórios de inconsistência no momento que o bem está com status em inventário, desde que não esteja em seu lugar de origem.

23. Emitir relatórios dos bens em inventário, com termo de abertura e fechamento.

24. Registrar todo tipo de movimentação ocorrida com um bem patrimonial, seja física, por exemplo: transferência ou financeira: agregação, reavaliação, depreciação.

25. Permitir a consulta do histórico de cada bem patrimonial, permitindo a visualização de todas as movimentações, físicas e financeiras, inventário, anexos (fotos e/ou documentos).

26. Permitir consultar e vincular ao cadastro de bens o número do empenho ou da ordem de compra.

27. Permitir registrar a depreciação e a reavaliação dos bens individualmente bem como, demonstrar um histórico com o valor contábil atual, valor referente a alteração, seja ela a menor ou a maior.

28. Permitir controlar todo o patrimônio por unidade gestora.

29. Possuir rotina de transferência de bens de uma entidade para outra, realizando a baixa automática na entidade de origem e incorporação na entidade de destino, sem a necessidade de cadastro manual., possibilitando fazer o estorno da transferência entre entidades.

30. Possuir rotinas de reavaliação e depreciação de acordo com as orientações das NBCASP - Normas Brasileiras de Contabilidade Aplicadas ao Setor Público.

31. Permitir a inclusão de motivos de baixa do bem de acordo com a necessidade da instituição.

32. Permitir nas consultas a impressão de relatórios operacionais a partir dos dados fornecidos pelo usuário.

33. Possuir emissão de etiquetas com brasão da instituição, número de identificação do bem em código de barras, que são utilizadas na gestão patrimonial.

34. Ter integração com os sistemas de Contabilidade Pública, Compras, Frota, Tributário.

35. Deverá possuir rotina para solicitação de transferência dos bens patrimoniais, disparando notificações para a pessoa responsável, para avisar que existem solicitações de transferências pendentes.

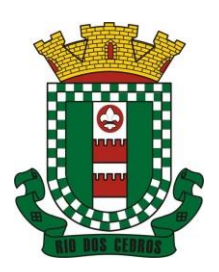

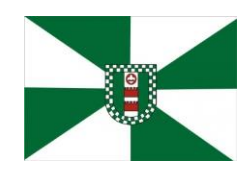

CNPJ 83.102.806/0001-18 – FONE/FAX (47) 3386-1050 WWW.RIODOSCEDROS.SC.GOV.BR - E-MAIL: PREFEITURA@RIODOSCEDROS RUA NEREU RAMOS, 205 – 89121-000 – RIO DOS CEDROS –SC

36. Possibilitar a emissão de relatórios por situação, repartição, espécie, localização e data de aquisição.

37. Permitir a consulta dos lançamentos contábeis através do gerenciamento do bem patrimonial.

38. Permitir a impressão e registro do termo de responsabilidade para bens patrimoniais, individuais, setoriais ou por responsável.

39. Permitir a impressão do termo de baixa patrimonial.

40. Possuir rotina de virada mensal, onde deverá efetuar o cálculo automático da depreciação, para os bens que estiverem cadastrados com data de início da depreciação, dentro do mês corrente.

41. Permitir o estorno da virada mensal, verificando se o mês contábil ainda está ativo.

42. Deverá emitir relatórios estatísticos para consulta e gerenciamento das informações patrimoniais, permitindo diversos tipos de agrupamento das informações. Ex: Conta Contábil, Tipo do Bem, Responsável e Centro de Custo.

43. Possuir relatório das manutenções previstas e realizadas para os bens patrimoniais.

44. Permitir realizar avaliações patrimoniais a partir de fórmulas previamente cadastradas, podendo ser editadas pelo próprio usuário.

#### **5.11MÓDULO DE ALMOXARIFADO**

1. Possibilitar o controle de toda movimentação do estoque, sendo entrada, saída e transferência de materiais. Realizando a atualização do estoque de acordo com cada movimentação realizada.

2. Possuir gerenciamento automático nas saídas através de requisições ao almoxarifado, anulando as quantidades que não possui estoque e sugerindo as quantidades disponíveis em estoque.

3. Permitir informar para controle os limites mínimos de saldo físico de estoque.

4. Permitir que seja estipulado limites de materiais mediante controle de cotas de consumo, para poder delimitar ao departamento a quantidade limite que ele poderá requisitar ao almoxarifado mensalmente.

5. Permitir consultar as últimas aquisições, com informação ao preço das últimas compras, para estimativa de custo.

6. Possibilitar consultar e gerenciar a necessidade de reposição de materiais, possibilitando a realização do pedido ao Compras por meio de requisição ao Compras.

7. Possibilitar integração com o sistema de compra para realização de entradas de materiais importando dados oriundos de ordens de compra ou realizar entradas por meio de informações de notas fiscais acesso ao centro de custos, materiais e fornecedores.

8. Permitir realizar requisições/pedidos de materiais ao responsável do almoxarifado, bem como realizar o controle de pendências dos respectivos pedidos para fornecimento de materiais.

9. Manter controle efetivo sobre as requisições/pedidos de materiais, permitindo atendimento parcial de requisições e mantendo o controle sobre o saldo não atendido das requisições.

10. Utilizar centros de custo (setores/departamentos) na distribuição de matérias, através das requisições/pedidos de materiais e/ou saídas de materiais para controle do consumo.

11. Efetuar cálculo automático do preço médio dos materiais, bem como a sua atualização a cada entrada de produto em estoque.

12. Registrar a abertura e o fechamento de inventários. Não permitindo a movimentação, seja de entrada ou saída de materiais quando o estoque e/ou produto estiverem em inventário. Sua movimentação somente poderá ocorrer após a conclusão do inventário.

13. Possuir rotina que permita que o responsável pelo almoxarifado realize bloqueios por depósito, por produto ou por produto do depósito, a fim de não permitir nenhum tipo de movimentação (entrada/saída).

14. Possuir a possibilidade de consulta rápida dos dados referente ao vencimento do estoque, possibilitando ao menos a

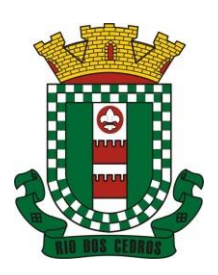

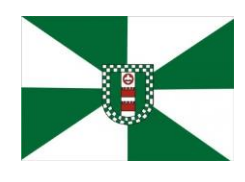

CNPJ 83.102.806/0001-18 – FONE/FAX (47) 3386-1050 WWW.RIODOSCEDROS.SC.GOV.BR – E-MAIL: PREFEITURA@RIODOSCEDROS RUA NEREU RAMOS, 205 – 89121-000 – RIO DOS CEDROS –SC

consulta dos vencidos, vencimentos em 30 dias.

15. Possuir integração com a contabilidade, para disponibilizar os dados referentes a entradas e saídas de materiais para serem contabilizadas pelo departamento de contabilidade.

16. Possibilitara emissão de relatório da ficha de controle de estoque, mostrando as movimentações por material e período com saldo anterior ao período (analítico/sintético).

17. Possibilitar a emissão de relatórios de entradas e saídas de materiais por produto, nota fiscal e setor.

18. Possibilitar a emissão de relatório financeiro do depósito de estoque mostrando os movimentos de entradas, saídas e saldo atual por período.

19. Emitir um resumo anual das entradas e saídas, mostrando o saldo financeiro mês a mês por estoque e o resultado final no ano.

20. Emitir relatórios de controle de validade de lotes de materiais, possibilitando seleção por: almoxarifado/deposito; período; materiais vencidos; materiais a vencer.

21. Permitir o gerenciamento integrado dos estoques de materiais existentes nos diversos almoxarifados/depósitos.

22. Possuir registro do ano e mês, bem rotina de virada mensal para que seja realizada a atualização do mês e ano do almoxarifado.

#### **5.12MÓDULO DE CONTROLE DE FROTA E COMBUSTÍVEIS**

1. Cadastro de registros de veículos e seus dados relevantes tais como: data de aquisição, descrição, RENAVAN, espécie do veículo, ano, cor, tipo de combustível, modelo, marca, centro de custo, capacidade do tanque e dados de seguro.

2. Possuir registros de Ocorrências/Avaria do veículo.

3. Controlar os débitos dos veículos, tais como: licenciamento, seguro obrigatório, multas e etc.

4. Gerenciar todos os gastos do veículo, por NF, autorização, registros do almoxarifado, ordem de compra, sendo que quando o serviço for interno o sistema integra-se com o sistema de almoxarifado quando existir uso de peças.

5. Possuir identificação da bateria, marca da bateria, registro de trocas de bateria.

6. Permitir lançamento e emissão de autorização de Abastecimento.

7. Possuir autorização de Abastecimento e Ordem de Serviço.

8. Possuir agenda por veículo, departamento e motorista, registrando no sistema todas as informações sobre o motivo e a finalidade do agendamento.

9. Possuir o registro de entrada e saída de veículos do pátio (movimentação da garagem), controlando horários, quilometragem, e quais Motoristas estão em posse dos veículos.

10. Permitir cadastrar bombas de combustíveis para controle da entrada e saída de combustíveis.

11. Permitir o controle de entrada e saída de combustíveis.

12. Gerenciar e controlar gastos referentes a frota de veículos, máquinas e equipamentos.

13. Manter integração com o cadastro de bens patrimoniais de forma a não duplicar dados relativos aos veículos, máquinas e equipamentos considerados como integrantes do patrimônio. Alterações efetuadas no cadastro patrimonial, a exemplo da transferência de centro de custo (setor/departamento) deverão refletir imediatamente nos dados destes.

14. Possuir rotina para inclusão de anexos ao cadastro do veículo, onde seja possível anexar, fotos, documentos do veículo, multas, pagamentos e demais arquivos que sejam pertinentes ao cadastro. Que seja ao menos nas seguintes extensões: png, bmp, jpg, gif, doc, docx, txt, ppt, pptx, xls, xlsx, pdf, odt, ods, dwg.

15. Possibilitar a emissão/impressão de autorizações de abastecimento para preenchimento manual, ou por uma ordem já cadastrada no sistema.

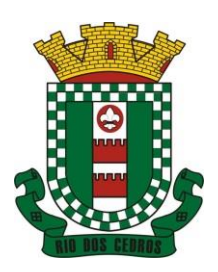

CNPJ 83.102.806/0001-18 – FONE/FAX (47) 3386-1050 WWW.RIODOSCEDROS.SC.GOV.BR – E-MAIL: PREFEITURA@RIODOSCEDROS RUA NEREU RAMOS, 205 – 89121-000 – RIO DOS CEDROS –SC

- 16. Permitir o cadastramento das autorizações para serviços ou abastecimento.
- 17. Permitir o lançamento da despesa a partir da autorização de serviço.
- 18. Permitir o lançamento de despesas através de um registro referente a ordem de compra dispensável ou de licitação.
- 19. Permitir o controle de troca de pneus possibilitando o lançamento automático da despesa.

20. Gerenciar as manutenções realizadas no veículo, revisões, lubrificações, trocas de óleo e de pneu e etc., em dependências próprias ou de terceiros.

21. No cadastro do veículo, possuir consulta a tabela FIPE (Fundação Instituto de Pesquisas Econômicas).

22. Permitir o controle das obrigações dos veículos, como seguros e licenciamento.

23. Possuir tabela com todos os tipos de infração, conforme CTB (Código de Trânsito Brasileiro).

24. Possuir um gerenciador de multas de trânsito, possibilitando informar a cidade da ocorrência da infração, infração de acordo com CTB (Código de Trânsito Brasileiro), motorista, data de vencimento.

25. Possuir uma consulta de multas, para que seja acessada a qualquer momento pelo usuário.

26. Possibilitar o registro de dados referente aos pagamentos da referida multa informada.

27. Controlar o deslocamento dos veículos registrando data e hora de partida e chegada e a quilometragem percorrida, com emissão de planilhas para preenchimento e acompanhamento.

28. Permitir o agendamento de viagens, serviços e consertos para cada veículo da frota.

29. Permitir o cadastro de rotas para os veículos e máquinas, bem como possibilitar o controle das rotas fixas para de cada veículo.

30. Possibilitar consultas para as manutenções e taxas (licenciamento, seguro obrigatório, seguro facultativo), bem como consultar as manutenções previstas e realizadas.

31. Permitir o cadastro e a consulta de ocorrências por veículo, informando os dados do funcionário envolvido.

32. Oferecer a guarita da garagem, a possibilidade de registrar as entradas e saídas dos veículos, bem como consulta dos respectivos registros.

33. Permitir o controle do seguro facultativo do veículo.

34. Possuir rotina de validação da carteira de motorista, não permitir a utilização de motoristas com a CNH vencida, bem como não permitir a utilização de funcionário como motorista sem que o mesmo possua CNH registrada no cadastro.

35. Possuir cadastro de motoristas, integrado com o setor de recursos humanos, possibilitando definir se o motorista e terceirizado, cadastro da CNH (categoria, número e data de validade).

36. Possibilitar controlar se o motorista relacionado a saída de um veículo atingiu os 20 pontos necessários para suspensão da CNH.

37. Permitir controlar os veículos por hodômetro, horímetro e sem marcador.

38. Permitir configurar o lançamento de máquinas, com campos diferenciados, sendo obrigatórios ou não, conforme a necessidade do maquinário.

39. Possibilitar trabalhar com privilégio de visualização de veículos por repartição, onde o usuário logado poderá somente dar manutenção nos veículos da sua repartição.

40. Quando o abastecimento for externo, permitir que o próprio frentista do posto através de privilégios no sistema, efetue o lançamento do abastecimento mediante apresentação da autorização de abastecimento emitida pelo órgão responsável.

41. Possuir cadastro de destinos, para os veículos e máquinas.

42. Permitir o cadastro de períodos de utilização do veículo e máquinas, mediante agenda, para registrar obrigações para os veículos.

43. Possuir consulta ao combustível disponível proveniente de licitação.

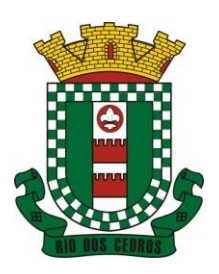

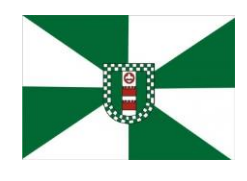

CNPJ 83.102.806/0001-18 – FONE/FAX (47) 3386-1050 WWW.RIODOSCEDROS.SC.GOV.BR – E-MAIL: PREFEITURA@RIODOSCEDROS RUA NEREU RAMOS, 205 – 89121-000 – RIO DOS CEDROS –SC

44. Permitir controle de estoque próprio de combustível, identificando as despesas se oriundas de estoque próprio ou de terceiros.

- 45. Deverá permitir a consulta dos modelos de veículos.
- 46. Emitir relatórios de despesas por diversos agrupamentos: repartição, período, veículo e fornecedor.

47. Possuir um relatório de processos, onde seja possível imprimir todas as informações de um ou diversos veículos, conforme os filtros selecionados no momento da impressão.

48. Permitir controlar o consumo de combustível e média por veículo, emitindo relatório com o status de consumo: alto, normal, baixo.

49. Permitir exportar os arquivos para a prestação de contas, dos dados referentes a licitações e contratos, de acordo com as regras e sistema vigente.

#### **5.13MÓDULO DE PORTAL DA TRANSPARÊNCIA E LEI DE ACESSO À INFORMAÇÃO**

- 1. Atender às Leis Complementares nº 101 e nº 131 da Secretaria do Tesouro Nacional;
- 2. Atender aos anexos da Lei nº 9.755/98 do TCU;
- 3. Atender aos preceitos da Lei Federal no 12.527/2011 (Lei de Acesso à Informação);
- 4. Permitir consultar informações básicas sobre contratos, convênios, compras diretas, licitações, consulta de bens públicos que integram o patrimônio;
- 5. Permitir publicar todas as obras que estão sendo realizadas, exibindo cronograma da obra, com data de início e término, e os responsáveis pela fiscalização da referida obra;
- 6. Publicar orçamento e suas respectivas emendas (créditos suplementares), bem como balanço dos exercícios anteriores e os relatórios bimestrais e quadrimestrais da execução orçamentária, além dos dados constantes na lei 9.755/98;
- 7. Consultar tributos arrecadados pela entidade e os recursos recebidos "arrecadados";
- 8. Publicar balanço consolidado das contas da administração direta, das autarquias e entidades beneficiadas pelo repasse de verbas públicas;
- 9. Consultar dados dos programas estaduais e federais e as respectivas verbas repassadas pelos entes federativos responsáveis (União e Estado);
- 10. Permitir publicar compras mensais realizadas pela administração direta e indireta, considerando os processos licitatórios;
- 11. Permitir consultar empenhos emitidos, empenhos liquidados e pagamentos efetuados;
- 12. Disponibilizar na área de pessoal, a consulta da estrutura organizacional, cargos e funções, salários, centros de custos com e sem funcionários;
- 13. Permitir publicar gastos com diárias, especificando a finalidade da despesa, data e valor;
- 14. Permitir publicar atos referentes a concursos públicos e processos seletivos;
- 15. Possibilitar a ordenação das consultas por códigos e valores;
- 16. Emitir relatórios legais gerados no sistema de gestão, estando relacionados a gestão fiscal, anexos de metas fiscais, execução orçamentária, entre outros;
- 17. Demonstrar a folha de pagamento dos servidores públicos, mediante parametrização realizada no sistema de gestão.
- 18. Consultar quantidade de funcionários por regime de trabalho;
- 19. Consultar quantidade de vagas criadas e ocupadas por tipo de cargo (efetivo, comissionado, emprego público, etc);
- 20. Consultar funcionários por tipo de contrato;

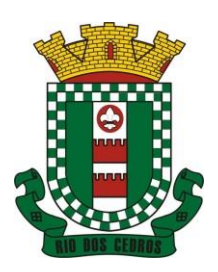

CNPJ 83.102.806/0001-18 – FONE/FAX (47) 3386-1050 WWW.RIODOSCEDROS.SC.GOV.BR – E-MAIL: PREFEITURA@RIODOSCEDROS RUA NEREU RAMOS, 205 – 89121-000 – RIO DOS CEDROS –SC

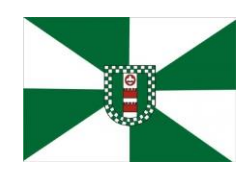

- 21. Consultar funcionários cedidos e recebidos por cessão;
- 22. Consultar cargos com a quantidade de vagas disponíveis e ocupadas;
- 23. Consultar funcionários inativos com informação do tipo de aposentadoria/pensão;
- 24. Consultar estagiários, contendo local de trabalho e período de contrato;
- 25. Permitir acesso às informações de forma consolidada e por entidade gestora municipal;
- 26. Consultar informações com filtro de período;
- 27. Disponibilizar as informações em tempo real no portal, sem necessidade de digitação, exportação ou importação de dados de acordo com módulos instalados;
- 28. Permitir que as consultas sejam gerenciadas pelos usuários, definindo quais consultas serão disponibilizadas no Portal e realizando as devidas parametrizações;
- 29. Possuir cadastro de aviso que será exibido no Portal em forma de pop up, com possibilidade de adicionar imagem;
- 30. Cadastrar novos grupos de consulta para ampliação das informações além das disponibilizadas de forma padrão;
- 31. Possuir campo de busca para facilitar na localização das consultas;
- 32. Criar novas consultas, com possibilidade de realizar upload de arquivos ou relacionar links externos;
- 33. Imprimir as consultas em vários formatos, considerando: PDF, DOC, XLS, JPEG, CSV, TXT, entre outros;
- 34. Possuir rotina para publicação de relatórios no Portal, permitindo gerar pdf das informações geradas no sistema de gestão e adicionar como anexo do registro cadastrado.
- 35. Publicar relatórios em vários formatos no Portal, permitindo o upload dessas informações.
- 36. Consultar Ajuda de Custos/Adiantamentos realizados com visualização do respectivo empenho;
- 37. Consultar Convênios de Repasse e seus respectivos anexos;
- 38. Possuir área de acessibilidade com a possibilidade de adicionar alto contraste, gerenciar o tamanho da fonte, acessar teclas de atalho e acessar ferramenta de libras;
- 39. Possuir local para visualizar os f**ormatos utilizados para estruturação da informação;**
- 40. **Exibir no portal da transparência mapa do site, permitindo visualizar e acessar de forma facilitada todas as consultas disponibilizadas.**
- 41. Consultar processos licitatórios por categorias, como: pregão, chamamento público, tomada de preços;
- 42. Disponibilizar área para listar os dados de acesso à informação, como estrutura organizacional, perguntas frequentes e realizar pedidos a entidade.
- 43. Cadastrar horário de atendimento da entidade no Portal da Transparência;
- 44. Exibir no Portal da Transparência brasão e endereço;
- 45. Criar modelos de arquivos (Templates), para vincular em novas consultas, permitindo o download dos documentos pelo Portal da Transparência;
- 46. Cadastrar agrupadores para organizar os arquivos que serão adicionados em uma nova consulta que será disponibilizada no Portal;
- 47. Permitir configurar as entidades que serão disponibilizadas para acesso no portal.
- 48. Parametrizar o ano inicial para retornar os dados nas consultas.
- 49. Possibilitar habilitar contador de acesso ao portal, indicando a quantidade de usuários que estão acessando as consultas.
- 50. Possibilitar cadastrar hint nas consultas, com intuito de adicionar informações explicativas sobre os itens que serão listados.

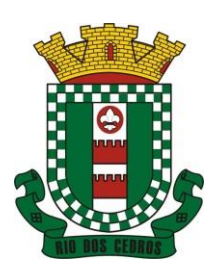

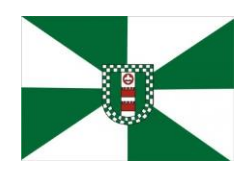

CNPJ 83.102.806/0001-18 – FONE/FAX (47) 3386-1050 WWW.RIODOSCEDROS.SC.GOV.BR – E-MAIL: PREFEITURA@RIODOSCEDROS RUA NEREU RAMOS, 205 – 89121-000 – RIO DOS CEDROS –SC

- 51. Permitir ordenar a exibição dos anexos que estão atrelados em consultas específicas no portal da transparência.
- 52. Possuir validação de reCAPTCHA no portal de forma geral, não afetando a utilização das consultas, tendo o intuito de garantir a segurança do acesso das informações.
- 53. Disponibilizar em local de fácil acesso, link para acessar e registrar acesso à informação.

#### **5.14MÓDULO DE PORTAL DE SERVIÇOS E AUTOATENDIMENTO**

1. Dispor de serviço para emissão de processo digital, com possibilidade de integração com os cadastros imobiliários e de atividades, disponíveis no sistema Tributário.

2. Possibilitar que na emissão de processos digitais, através do autoatendimento, seja opcional ou obrigatória a utilização de assinatura digital com e-CPF ou e-CNPJ, padrão ICP-Brasil.

3. Permitir que sejam adicionados serviços específicos ao Portal, com possibilidade de integração com o sistema de processo digital, podendo ser configurado roteiro de tramitação de acordo com o assunto e subassunto informado.

4. Dispor de serviço de Acesso à Informação, possibilitando a protocolização de requerimentos de informação, além de disponibilizar para consulta os seguintes dados: obras e ações, estrutura organizacional e perguntas frequentes de acordo com a Lei 12.527/2011.

5. Possibilitar que em serviços de emissão de processo digital possa ser configurada a emissão de guia para pagamento de taxas e tarifas, em padrão bancário, permitindo definir para cada assunto sua correspondente sub-receita.

6. O portal de autoatendimento deverá dispor de layout responsivo, se adaptando a dispositivos móveis.

7. Possuir serviço para consulta do andamento dos processos digitais e processos de fluxo dinâmico, sendo necessário informar o número do processo e seu código verificador ou CPF/CNPJ do requerente, inclusive com a possibilidade de informar novos anexos e lançar novas informações através de complementos ou readequações ao processo.

8. Permitir que as liberações de acesso ao sistema possam ser efetuadas com base em solicitações de acesso realizadas pelo contribuinte através de serviço disponibilizado no portal de autoatendimento e aplicativo.

9. Possibilitar que os usuários e contribuintes possam alterar ou recuperar sua senha de acesso ao sistema, validando seus dados cadastrais, como e-mail, conforme parametrização.

10. Possuir serviço para realização de autenticidade do Certificado de Registro Cadastral emitido pela entidade.

11. Possuir serviço para que o fornecedor vencedor da licitação realizada em lotes, possa fazer a readequação dos valores dos itens pertencentes aos lotes nas suas dependências. Indicando o valor unitário de cada item totalizando o valor ofertado no lote.

12. Possuir serviço para preenchimento online da proposta comercial, sem a necessidade de exportação e importação de arquivos, possibilitando o preenchimento da proposta comercial pelo próprio fornecedor em suas dependências. Os dados devem ficar criptografados na base de dados sendo necessária senha para descriptografar e importar as propostas ao sistema, sem necessidade de redigitação.

13. Permitir realizar digitação de cotação de preços referentes a planilhas, para fins de cálculos médios de preços praticados entre os fornecedores.

14. Permitir disponibilizar informações sobre licitações, possibilitando configurar quais informações serão exibidas no serviço como: edital, anexos, pareceres, impugnação, ata de abertura envelope, proposta, ata do pregão, ata de registro de preço, termo de homologação, termo de adjudicação, contrato, certidões, documentos exigidos, quadro comparativo preços, vencedores e ordem de compra.

15. Possuir serviço onde os fornecedores da Entidade poderão consultar os valores retidos de seus empenhos.

16. Possibilitar aos credores da Entidade verificar o saldo dos valores a receber, podendo filtrar pelo número de empenho e data.

17. Possibilitar aos fornecedores da Entidade consultar todos os empenhos emitidos, sendo demonstrados os empenhos

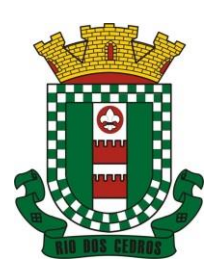

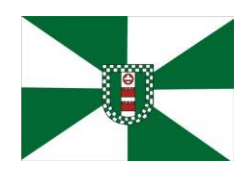

CNPJ 83.102.806/0001-18 – FONE/FAX (47) 3386-1050 WWW.RIODOSCEDROS.SC.GOV.BR – E-MAIL: PREFEITURA@RIODOSCEDROS RUA NEREU RAMOS, 205 – 89121-000 – RIO DOS CEDROS –SC

que já foram pagos, estão a pagar, as retenções dos empenhos e os saldos.

18. Possuir consulta do comprovante de retenção de IRRF pela entidade, para posterior declaração do imposto de renda de PF ou PJ.

19. Disponibilizar a emissão da folha de pagamento através de serviço de autoatendimento, devendo possibilitar que a Entidade defina previamente o layout que será utilizado na emissão.

20. Permitir ao funcionário realizar a emissão dos seus períodos aquisitivos e de saldos de férias através de serviço de emissão de relatório gerencial de férias.

21. Possibilitar ao servidor realizar a impressão da ficha financeira com os valores dos pagamentos em determinados períodos.

22. Possuir serviço onde o funcionário possa realizar a emissão do espelho de ponto com opção de filtrar por período, e de configurar previamente quais totalizadores serão exibidos.

23. Possibilitar ao funcionário emitir o comprovante de imposto de renda retido na fonte para posterior declaração do imposto de renda.

24. Disponibilizar ao servidor a emissão de relatório de tempo de serviço através de serviço de autoatendimento, devendo possibilitar que a Entidade defina previamente o layout que será utilizado na emissão.

25. Permitir ao funcionário realizar a emissão da declaração sobre o período de trabalho no magistério.

26. Disponibilizar ao funcionário realizar a alteração/atualização de seus dados pessoais através de serviço.

27. Possibilitar ao servidor a emissão de relatório onde constem as informações de seus empréstimos bancários.

28. Permitir ao funcionário realizar qualquer tipo de solicitação ao RH, através de serviço com essa finalidade, possibilitando que o RH defina assuntos específicos, como por exemplo: Férias, Inscrição para Cursos, etc.

29. Dispor de serviço onde qualquer pessoa/entidade possa verificar, através de chave de verificação, a autenticidade do recibo de pagamento.

30. Permitir que empresas externas, através de convênio, ou departamentos internos realizem lançamentos para desconto em folha de pagamento dos funcionários.

31. Permitir que os departamentos realizem os lançamentos de atestados médicos de seus funcionários.

32. Permitir ao servidor realizar a emissão do relatório anual de contribuições para a previdência.

33. Permitir ao funcionário realizar a Emissão da Margem Consignável pelo Portal de Serviços com a opção de seleção dentre os bancos conveniados da entidade.

34. Possuir serviço específico para solicitação de férias, de forma que o departamento de recursos humanos possa fazer a análise do pedido, bem como realizar a programação de férias a partir do requerimento efetuado.

35. Permitir a emissão de guias em atraso ou não, realizando atualizados dos cálculos: ISSQN, ISSRF, ITBI, Dívida Ativa, ISS/Alvará, Guia Única ou Receitas Diversas.

36. Permitir a emissão de Extratos de Débitos: Geral, através do cadastro Econômico ou por Imóvel.

- 37. Permitir a emissão de consulta e verificação de autenticidade da Certidão Negativa de Débito.
- 38. Permitir efetuar pedidos à Prefeitura para exercer atividades econômicas no município.
- 39. Permitir a emissão do comprovante de retenção do imposto sobre serviços.
- 40. Permitir solicitar a emissão de nota fiscal de serviço eletrônica avulsa.

41. Permitir aos contabilistas cadastrados emitir Certidões Negativas de Débito (CND), guias tributárias, atualização de informações cadastrais para seus clientes.

42. Possuir gadget para acompanhar as solicitações de acesso, com a possibilidade de liberar, indeferir e notificar os solicitantes pela própria tela Gerenciamento.

43. Permitir a solicitação de licenças, e demais benefícios ou documentos pertinentes ao servidor via portal.

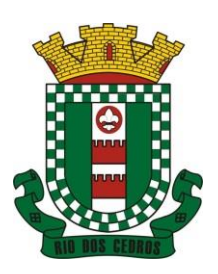

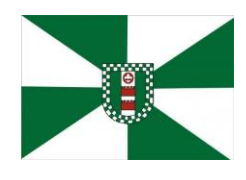

CNPJ 83.102.806/0001-18 – FONE/FAX (47) 3386-1050 WWW.RIODOSCEDROS.SC.GOV.BR - E-MAIL: PREFEITURA@RIODOSCEDROS RUA NEREU RAMOS, 205 – 89121-000 – RIO DOS CEDROS –SC

44. Permitir registrar a transferência de imóveis entre proprietários, incluindo nome do proprietário adquirente, transmitente e tabelionato. Com posterior liberação da entidade e pagamento de guia.

45. Possuir serviço para cadastrar solicitação de reserva de espaços públicos para realização de evento no CONTRATANTE, sendo integrado com o sistema de Processo Digital.

- 46. Permitir declarar serviços prestados e tomados.
- 47. Permitir cadastrar recados no portal, parametrizando a sua exibição com ou sem login.

48. Possibilitar a exibição de boxes indicativas para os contribuintes, permitindo retornar dados de débitos e quantidade de processos digitais.

- 49. Permitir cadastrar boxes que ao acessar podem carregar serviços ou somente texto informativo.
- 50. Dispor de opção para definir os serviços que serão disponibilizados em destaque para facilitar o acesso.
- 51. Permitir os cidadãos favoritar seus serviços mais acessados, quando estão logados no portal.
- 52. Exibir dados de endereço e contato da entidade.
- 53. Possuir campo de pesquisa que retorne os serviços.

54. Dispor de área especifica para localizar informações de acessibilidade, como: alto contraste, aumento e diminuição de fonte e VLibras.

55. Permitir cadastro aviso, sendo exibido no portal em forma de pop-up.

56. Possuir validação de reCAPTCHA para os serviços quando acessados sem login, garantindo a segurança das informações.

57. Disponibilizar serviços de Carta de Serviços, carregando todos os registros indicando quais necessitam de login e com a possibilidade de acesso direto por esse meio, baseado na Lei 13.460 de 2017.

58. Permitir o cidadão avaliar os serviços disponíveis a ele, baseado na Lei 13.460 de 2017, onde deverá indicar sua satisfação para os seguintes itens:

- a. Satisfação com o serviço prestado.
- b. Qualidade do atendimento.
- c. Cumprimento de prazos e compromissos.
- d. Adicionando uma descrição na avaliação.

59. Possibilitar que os cidadãos tenham acesso aos resultados das avaliações, sendo exibida a informação por serviço, mediante acesso a Carta de Serviços.

#### **5.15MÓDULO DE PROCESSO DIGITAL**

1. Permitir o trâmite de todo o processo em ambiente digital com dispensa do trâmite em papéis.

2. Permitir que a numeração de processo siga sequência numérica e não possibilite o cadastro de dois processos com numeração igual. Sendo reiniciada a numeração a cada novo exercício.

3. Possibilitar a configuração de roteiro interno de cumprimento automático para cada assunto, inclusive com a definição de prazo para que cada etapa seja realizada.

4. Notificar o requerente e demais responsáveis por envio de e-mail e notificação push, a cada trâmite do processo, conforme configuração estabelecida.

5. Dispor de controle de prazos, de acordo com o definido em roteiro, possibilitando que processos pendentes sejam classificados através de cores e ícones indicativos, sendo prazo expirado para o processo e prazo expirado para análise do processo.

6. Possibilitar a emissão de guia para pagamento de taxas e tarifas, em padrão bancário, possibilitando configurar para

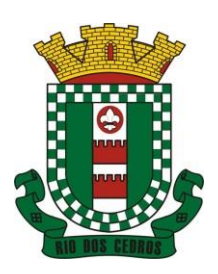

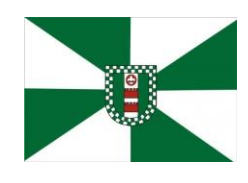

CNPJ 83.102.806/0001-18 – FONE/FAX (47) 3386-1050 WWW.RIODOSCEDROS.SC.GOV.BR – E-MAIL: PREFEITURA@RIODOSCEDROS RUA NEREU RAMOS, 205 – 89121-000 – RIO DOS CEDROS –SC

cada assunto sua correspondente sub-receita.

7. Impossibilitar a tramitação de processo com taxa em aberto.

8. Permitir a abertura de processos através de acesso externo via site da entidade, dispositivos móveis e cadastro de atendimento por operador do sistema.

9. Permitir que vários setores administrativos possam realizar a abertura de processos digitais via sistema, seguindo a mesma numeração do exercicio corrente.

10. Permitir ao requerente no momento da abertura de processo, utilizando o autoatendimento, a visualização dos documentos obrigatórios para cada assunto.

11. Permitir assinatura das movimentações, com a utilização de certificado digital no padrão ICP-Brasil ou eletrônico, nos trâmites, complementos e no encerramento dos processos.

12. Dispor de relatórios de gerenciamento por processos, centro de custo, assunto, subassunto, gráficos e etiquetas.

13. Controlar as fases de um processo, desde seu registro até seu arquivamento, passando por todos os trâmites necessários, de acordo com as permissões de acesso dos usuários cadastrados.

14. Controlar a vinculação de processos por apensamento, considerando as regras: mesmo assunto, mesma localização, mesmo requerente, mesmo endereço e mesmo cadastro imobiliário.

15. Permitir anexar os seguintes tipos de arquivos aos processos: cópia de documentações do requerente, pareceres, plantas de projetos, e outros que auxiliem na tramitação e análise, considerando os formatos pdf, png, doc, entre outros.

16. Na tramitação de processos, enviar notificação ao usuário de destino do processo, avisando da ocorrência da movimentação.

17. Permitir a movimentação de processos por centro de custos ou por usuário.

18. Permitir a transferência entre arquivos, após o processo estar arquivado.

19. Permitir emissão de relatórios a partir das telas de Consulta de: Assunto, subassunto, Documento e Processo.

20. Emitir relatório estatístico com no mínimo os seguintes filtros: Assunto, subassunto, Centro de Custo Atual, Requerente, Parecer, Situação, data de abertura, número do processo e usuário de abertura.

21. Permitir emissão de comprovante de abertura, trâmites, encerramento e arquivamento.

22. Permitir o cadastro de processos com Requerente anônimo, com a possibilidade de informar telefone e/ou e-mail para contato, desde que configurado.

23. Permitir emissão de etiquetas personalizadas contendo informações do Processo, através dos filtros: Número, Ano, Assunto, subassunto, Data e Situação do Processo.

24. Permitir receber os processos coletivamente, não necessitando receber um a um.

25. Permitir movimentar vários processos em lote, com a possibilidade de informar pareceres diferentes para cada um dos processos.

26. Permitir relacionar anexo durante a inserção de movimento e complemento do processo.

27. Permitir arquivar vários processos de uma única vez.

28. Na abertura do processo, permitir especificar a finalidade do processo: atendimento ao público ou processo interno da Entidade.

29. Possibilitar a emissão de gráficos dos processos por assunto, subassunto, centro de custos e situação.

30. No momento da abertura de um processo, possibilitar que o usuário seja notificado da existência débitos em nome do requerente, através de integração com o sistema Tributário.

31. Dispor de notificação, durante a abertura de um processo, da existência de outros processos para o requerente informado.

32. Permitir relacionar Requerentes Adicionais a um processo, tanto no momento da abertura quanto em eventuais

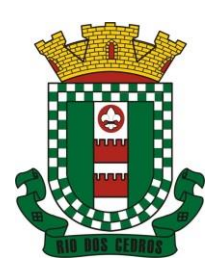

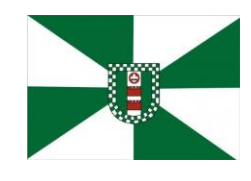

CNPJ 83.102.806/0001-18 – FONE/FAX (47) 3386-1050 WWW.RIODOSCEDROS.SC.GOV.BR – E-MAIL: PREFEITURA@RIODOSCEDROS RUA NEREU RAMOS, 205 – 89121-000 – RIO DOS CEDROS –SC

alterações.

33. Dispor de opção para paralisar processos que estão com limite de prazo atingido.

34. Permitir a inserção dos textos, de abertura e movimentações dos processos, sem limite de caracteres.

35. Permitir ao gestor do sistema a visualização de todos os processos, independente do centro de custos em que o processo esteja localizado.

36. Possuir rotina específica onde o usuário visualize apenas os processos da sua repartição.

37. Nas rotinas de gerenciamento de processos, dispor dos seguintes filtros: situação (aberto, tramitando, em análise, paralisado, cancelado e arquivado), número, ano, requerente, responsável, endereço do requerente, data de abertura, data de previsão, assunto, subassunto, centro de custo atual, usuário do último trâmite e data da última movimentação.

38. Manter um histórico de tudo que foi realizado com o processo, com as informações de data de abertura, trâmites e recebimentos, além de quais movimentos foram assinados digitalmente.

39. Possuir cadastro de documento, onde será utilizado para relacionar aos anexos da solicitação.

40. Possuir validação no cadastro de assuntos e documentos não permitindo a inserção de registros com descrição a duplicada.

41. Possibilitar a criação de repositório de modelos (Templates), que poderão ser utilizados como base para a criação de novos documentos dentro dos processos digitais.

42. Deverá conter rotina para gerenciamento dos documentos, salvando o arquivo editado como anexo do processo.

43. Possuir histórico de alterações efetuadas principalmente de requerente, assunto, subassunto, cadastro imobiliário e endereço do processo.

44. Permitir excluir o último trâmite do processo, desde que ainda não tenha sido recebido, por usuário com privilégio, gravando log da operação.

45. Na rotina de gerenciamento do processo, permitir que os processos sejam ordenados pela data da última movimentação, possibilitando visualizar os últimos processos movimentados.

46. Permitir configurar o envio de e-mail e notificação push, ao requerente do processo, nas situações de: Abertura, Cancelamento, Trâmites e Encerramento.

47. Definir os centros de custos que o usuário possuirá acesso, retornando na sua caixa de processos somente os registros relacionados às permissões pré-definidas.

48. Permitir verificar via sistema às notificações referente aos processos que estão em atraso sob a responsabilidade do usuário logado.

49. Permitir verificar via sistema às notificações referente aos processos que foram enviados para análise do setor repartição ou do usuário logado.

50. Definir por assunto os documentos necessários e obrigatórios, que serão solicitados durante a abertura do processo via autoatendimento.

51. Definir por solicitação texto de orientação para facilitar o entendimento do cidadão durante a realização da abertura do processo.

52. Permitir realizar as seguintes parametrizações por solicitações: relacionamento de cadastro imobiliário, atividades, texto jurídico, emissão de taxa automática, fluxo de processo e termo de aceite.

53. Permitir que no momento da abertura do processo, seja via sistema ou autoatendimento, que no cadastro único do requerente sejam verificados o preenchimento e validade dos campos CPF/CNPJ, RG, contato e endereço.

54. Possibilitar a tramitação de processos de fluxo ao requerente ou responsável legal, caso seja necessário alguma intervenção, por exemplo, inserção de novos anexos.

55. Parametrizar configuração de e-mail que será enviado de forma automática aos usuários, responsáveis de centro de custo e/ou destinatários adicionais, quando os processos estão com prazo de análise expirado.

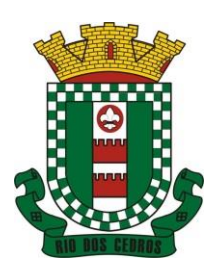

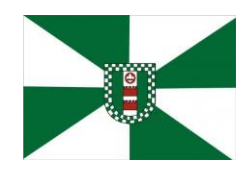

CNPJ 83.102.806/0001-18 – FONE/FAX (47) 3386-1050 WWW.RIODOSCEDROS.SC.GOV.BR - E-MAIL: PREFEITURA@RIODOSCEDROS RUA NEREU RAMOS, 205 – 89121-000 – RIO DOS CEDROS –SC

56. Permitir que o requerente e responsável legal do processo acompanhe sua solicitação via web, sendo necessário informar o número do processo e o código verificador ou CPF/CNPJ, visualizando todos os trâmites do processo, situação, data e horário da tramitação, local que se encontra e parecer, podendo incluir novos anexos e complementos ao processo.

57. Permitir relacionar responsável a um processo, tanto no momento da abertura quanto em eventuais alterações.

58. Possibilitar o usuário logado ao sistema, visualizar apenas processos que foram tramitados para ele e para o seu setor.

59. Permitir reimprimir as taxas dos processos, caso solicitado pelo requerente ou responsável do mesmo.

60. Possibilitar a impressão em arquivo único de todos os movimentos do processo, para que seja possível realizar alguma análise detalhada da solicitação.

61. Emitir relatório padrão referente aos processos de Acesso à Informação, podendo exibir gráfico, requerente, último trâmite e filtrar por data de abertura, situação e requerente.

62. Cadastrar termo de aceite para relacionar ao assunto, onde o usuário deverá aceitar as condições para concluir a abertura do processo.

63. Permitir cadastrar organograma de acordo com a estrutura administrativa do Município.

64. Permitir encerrar processos em lote, informando o parecer e motivo do encerramento.

65. Possibilitar a visualização de processos através de indicador, contendo totalizadores em formato de gráfico por situação.

66. Permitir informar se o processo possui documentação física e/ou digital.

67. Permitir baixar todos os anexos de um processo de uma só vez.

68. Permitir a visualização dos anexos do mesmo formato em um processo, de forma agrupada, como se fosse um único arquivo.

69. Permitir reabertura de processos, possibilitando selecionar mais de um processo para a reabertura.

70. O sistema de processo digital deverá Integrar com o cadastro único e cadastros dos demais módulos, como por exemplo: arrecadação, recursos humanos, contabilidade.

71. Permitir que um processo seja sigiloso, sendo visualizados somente pelos usuários envolvidos, conforme parametrização.

72. Possuir gadget para facilitar o gerenciamento dos processos, retornando informações relevantes para agilizar as análises do dia a dia, sendo: número/ano do processo, data de abertura, data do último trâmite, requerente, assunto, subassunto, situação, se possui fluxo e ícones indicativos de prazo, origem, finalidade, sigiloso, anexo e taxa relacionada ao processo.

73. Permitir visualizar em área exclusiva para detalhamento de processos, informações primordiais para análise, como: situação, data de previsão, quantidade de dias da última atividade realizada, centro de custo atual, usuário atual, descrição do último trâmite e observação de abertura.

74. Permitir visualizar em área exclusiva para detalhamento de processos, informações relacionadas aos processos, como: anexos, linha do tempo, informações de análise, atividades, processos relacionados, processos apensados e solicitação de assinatura. Somente sendo habilitadas as opções se possuir dados vinculados ao processo.

75. Permitir visualizar o histórico do processo em linha do tempo, carregando todos os movimentos, como: abertura, trâmite, complemento, recebimento, encerramento, arquivamento, cancelamento, paralisação e reabertura, indicando o usuário e/ou centro de custo e data/hora de execução do procedimento.

76. Possibilitar que em consulta única de gerenciamento de processo sejam listados os que estão sob responsabilidade do usuário logado ou do seu setor.

77. Permitir indicar usuários que possam ser gestores de processos, possibilitando gerenciar todos os registros cadastrados no sistema de processo digital.

78. Permitir na área de gerenciamento de processos, identificar os registros por meio de ícones indicativos, como: prazo

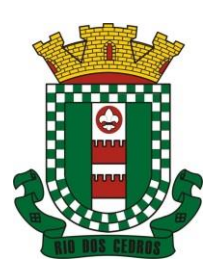

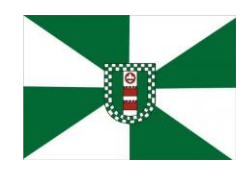

CNPJ 83.102.806/0001-18 – FONE/FAX (47) 3386-1050 WWW.RIODOSCEDROS.SC.GOV.BR – E-MAIL: PREFEITURA@RIODOSCEDROS RUA NEREU RAMOS, 205 – 89121-000 – RIO DOS CEDROS –SC

expirado para conclusão do processo, prazo expirado para análise do centro de custo, origem do processo, finalidade do processo, sigilo, workflow, taxa e anexo.

79. Possibilitar na área de gerenciamento dos processos, identificação de forma clara do tempo desde a última atividade realizada ao processo.

80. Permitir gerenciar o processo a partir da tela de visualização, sendo possível adicionar novos anexos, receber, tramitar e complementar o processo, alterando a situação conforme a execução realizada.

81. Dispor as informações relacionadas ao processo por meio de ícones na tela de visualização, possibilitando identificar se existem requerentes adicionais, informações adicionais, suspensão de cobrança, viabilidade comercial, atividades comerciais, termo de aceite, processos relacionados ou apensados, legislação, dados de contato e dados do endereço do processo ou do solicitante.

82. Permitir imprimir todo o histórico do processo pela tela de visualização do mesmo, sendo possível realizar a impressão individual dos movimentos ou completa.

83. Permitir realizar execução de exclusão de trâmite ou complemento do processo pela própria tela de visualização do registro.

84. Exibir na listagem do histórico do processo, ícones que indicam de forma objetiva informações relacionadas ao registro, como: anexo, atividade e assinatura digital/eletrônica.

85. Permitir por meio do gerenciador de processos, abrir novas solicitações, retornando somente os assuntos mais acessados e que o usuário logado tenha privilégio atrelado.

86. Possibilitar que via gadget de gerenciamento de processos, o usuário possa despachar as demandas do dia a dia, sem a necessidade de acessar a consulta global dos seus processos.

87. Permitir que os processos digitais sejam gerenciados por meio de uma ferramenta de fluxo, integrada ao SGBD, sem necessidade de acesso ou integração com outros sistemas.

88. Permitir que o requerente e/ou servidor público, realizem readequações ao processo, adicionando novos anexos e informações faltantes. Registrando o procedimento como histórico do registro.

89. Dispor de parametrização por solicitação, para definir se processos com fluxo relacionado podem ser tramitados ao requerente ou responsável, caso seja necessário alguma readequação do pedido.

90. Possibilitar que processos que possuam fluxo relacionado possam ser acessados pelo requerente e/ou responsável do processo a qualquer momento no portal de autoatendimento e aplicativo, para acompanhar o andamento da solicitação e intervir caso demandado pela entidade.

91. Permitir que o requerente e/ou responsável do processo possam executar atividades configuradas no fluxo do processo, como: adicionar novos documentos e responder informações adicionais.

92. Possuir painéis "indicadores" que permitam a visualização dos seguintes dados de processos digitais:

- 92.1 Estatísticas dos processos abertos em quantidade e percentual;
- 92.2 Quantidade dos processos abertos na linha do tempo (ano/mês);
- 92.3 Comparação da quantidade de processos dos últimos dois exercícios;
- 92.4 Comparação da quantidade de processos mensais dos últimos exercícios;
- 92.5 Ranking no número de processos;
- 92.6 Análise do crescimento da abertura de processos e os encerramentos na linha do tempo;
- 92.7 Percentual de processos pendentes e encerrados sobre o total de processos abertos;
- 92.8 Percentual do prazo excedido dos processos digitais gerenciados por workflow e
- 92.9 Quantidade de processos digitais gerenciados por workflow em atraso, agrupados por centro de custo e usuário.

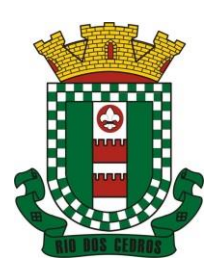

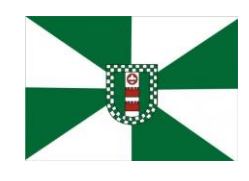

CNPJ 83.102.806/0001-18 – FONE/FAX (47) 3386-1050 WWW.RIODOSCEDROS.SC.GOV.BR – E-MAIL: PREFEITURA@RIODOSCEDROS RUA NEREU RAMOS, 205 – 89121-000 – RIO DOS CEDROS –SC

#### **5.16MÓDULO DE OUVIDORIA**

1. Tramitar processos inteiramente em ambiente digital com dispensa do trâmite em papel.

2. Configurar roteiro interno de cumprimento automático para cada assunto, inclusive com a definição de prazo para que cada etapa seja realizada.

3. Notificar requerentes e demais interessados a cada trâmite processual, através de envio de e-mail.

4. Disponibilizar no momento da abertura da ouvidoria via portal de autoatendimento e aplicativo, a possibilidade de registrar o pedido indicando o tipo de identificação do requerente, baseado na Legislação 13.460/2017:

- a) Identificação com restrição de dados.
- b) Identificação sem restrição de dados.
- c) Não deseja ser identificado.

5. Permitir que somente o ouvidor da entidade tenha acesso aos dados do requerente, quando registrado o processo com identificação e restrição de dados.

6. Possibilitar que processos registrados com tipo anônimo, mesmo que o requerente inseriu o registro logado no portal de autoatendimento, não sejam revelados os seus dados cadastrais.

7. Dispor de relatórios para acompanhar o andamento dos processos de ouvidoria, permitindo filtrar por centro de custo, assunto, subassunto, requerente, data de abertura, entre outros.

- 8. Permitir anexar arquivos digitais aos processos de ouvidoria, no mínimo nos formatos: PDF, PNG, DOC.
- 9. Permitir tramitar as solicitações entre setores ou para determinados usuários.
- 10. Emitir relatórios de assunto, subassunto, documento e listagem de processo por meio de telas de consulta.

11. Emitir relatórios estatísticos com opção de agrupamento por: assunto, subassunto, centro de custo atual, requerente, parecer e situação.

12. Controlar prazos da solicitação de acordo com o definido em roteiro, classificando os processos pendentes através de cores (prazo final ou da etapa atual).

13. Permitir cadastrar processos de ouvidoria com requerente anônimo e sem login, podendo informar telefone e/ou e-mail para contato, desde que configurado.

14. Na abertura do processo via sistema, permitir especificar a sua finalidade, sendo: atendimento ao público ou processo interno da entidade.

15. Dispor de opção para paralisar e reabrir os processos de ouvidoria.

16. Inserir textos de abertura e movimentações dos processos sem limite de caracteres, permitindo adicionar anexos.

17. Permitir ao gestor a visualização de todos os processos, independente do centro de custos em que o processo esteja localizado.

18. Permitir ao requerente acompanhar sua solicitação por meio de serviço de ouvidoria via portal de autoatendimento e aplicativo, sendo necessário informar o número do processo e o código verificador ou CPF/CNPJ.

19. Possibilitar ao requerente adicionar novas informações e anexos ao processo de ouvidoria, por meio de serviço disponível no portal de autoatendimento e aplicativo, com a utilização de login.

20. Aos usuários internos do sistema, dispor de parametrização que permita visualizar apenas os processos do seu setor.

21. Gerenciar os processos com no mínimo os filtros: situação, número, ano, requerente, assunto, subassunto, data abertura, observação, entre outros.

22. Manter histórico de tudo que foi realizado com o processo, inclusive as alterações executadas em observação de abertura, nome de requerente, assunto e subassunto.

23. Dispor de repositório de modelos (Templates), que poderão ser utilizados como base para a criação de novos documentos dentro dos processos de ouvidoria.

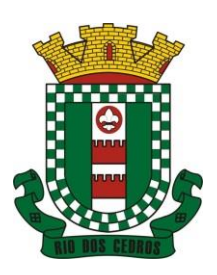

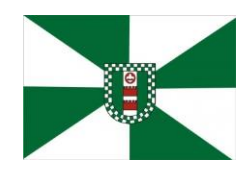

CNPJ 83.102.806/0001-18 – FONE/FAX (47) 3386-1050 WWW.RIODOSCEDROS.SC.GOV.BR - E-MAIL: PREFEITURA@RIODOSCEDROS RUA NEREU RAMOS, 205 – 89121-000 – RIO DOS CEDROS –SC

24. Gerenciar documentos salvando o arquivo editado como anexo do processo.

25. Disponibilizar no gerenciador de processos, a ordenação por: data da última movimentação e podendo visualizar os últimos processos movimentados.

26. Permitir que processos de ouvidoria abertos pelo portal, os dados não sejam alterados por quem está analisando, mediante parametrização.

27. Configurar envio de e-mail e notificação push ao requerente nas seguintes etapas do processo: abertura, cancelamento, trâmite e encerramento;

- 28. Permitir pesquisar os processos por situação: em análise, aberto, tramitando, cancelado, paralisado, arquivado.
- 29. Permitir abrir processos de ouvidoria via sistema.

#### **5.17MÓDULO DE ESCRITA FISCAL ELETRÔNICA**

- 1. Possuir cadastro Mobiliário Único;
- 2. Escriturar Prestadores de Serviços;

3. Escriturar livro fiscal eletrônico para todos os prestadores de serviços do município, com seleção do período de competência que se deseja lançar;

- 4. Escriturar Serviços de Construção Civil para prestadores de serviços;
- 5. Permitir escrituração via digitação, de notas fiscais, identificando número da nota, data de emissão, série e subsérie, natureza dos serviços (código do serviço);
- 6. Calcular automaticamente o tributo com base nas informações lançadas na declaração de serviços;

7. Permitir alterar/cancelar qualquer lançamento, exceto para lançamentos gerados pela emissão de NFS-e, no encerramento da escrituração;

- 8. Escriturar serviços tomados;
- 9. Escriturar livro fiscal eletrônico para todos os tomadores de serviços do município, com seleção do período de competência;
- 10. Escriturar livro fiscal eletrônico para todos os prestadores de serviços do município, com seleção do período de competência;

11. Possuir escrituração exclusiva para contadores, para que possam realizar seu pré-cadastramento e utilizá-lo após liberação por intermédio de um funcionário da prefeitura com privilégios para esta atividade (tipo de acesso que permita esta operação);

12. Verificar informações enviadas pelos contribuintes através das declarações, tais como: serviços prestados por empresas de fora do Município, serviços prestados por empresas locais, serviços prestados fora da cidade por empresas locais, relação dos serviços com maiores arrecadações/declarações;

13. Incluir Ficha de Alteração Cadastral (FAC), com as opções de Novo Cadastro, Alteração de Cadastro, Vínculo de Responsabilidade, Baixa de Responsabilidade;

14. Permitir na Ficha de Alteração Cadastral (FAC) com tipo Novo, Incluir usuário de forma automática no momento da liberação;

15. Para Ficha de Alteração Cadastral (FAC) com tipo Novo, Incluir autorização para utilização de NFS-e, de forma automática, no momento da liberação;

- 16. Lançar automaticamente valores declarados;
- 17. Cadastrar, alterar e alterar a situação cadastral de inscrições municipais;
- 18. Emitir recibo de declaração de ISS e de ISS retido;
- 19. Escriturar através de acesso seguro (assinatura digital) os documentos fiscais e ou cupons fiscais emitidos e recebidos,

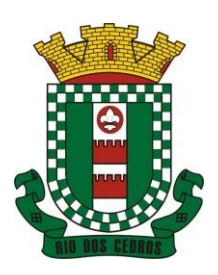

CNPJ 83.102.806/0001-18 – FONE/FAX (47) 3386-1050 WWW.RIODOSCEDROS.SC.GOV.BR – E-MAIL: PREFEITURA@RIODOSCEDROS RUA NEREU RAMOS, 205 – 89121-000 – RIO DOS CEDROS –SC

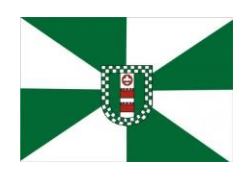

contendo:

- a) Razão social do declarante/contribuinte;
- b) CNPJ/CPF;
- c) Endereço completo;
- d) Número do Cadastro Municipal Mobiliário, quando tiver;
- e) Número e data de emissão do documento fiscal e
- f) Valor dos serviços prestados e/ou tomados;

20. Escriturar serviços eventuais, não enquadrados no cadastro mobiliário;

21. Permitir ao declarante que efetue seu cadastro e conceda permissão de acesso aos seus colaboradores;

22. Permitir que o escritório contábil, através de seu usuário e senha, faça a escrituração de serviços prestados e tomados de todos os seus clientes.

23. Permitir que a solicitação de cadastro de declarante seja confirmada pelo Fisco, habilitando o solicitante para utilização da ferramenta;

24. Permitir declarações retificadoras com emissão da guia de pagamento;

25. Aceitar múltiplas atividades enumeradas na Lista de Serviços (LC 116/03) em um mesmo documento fiscal;

26. Importar arquivos das administradoras de cartão, contendo as informações de débito e crédito;

27. Consultar os logs de importação dos arquivos das administradoras de cartão, podendo efetuar o download do arquivo importado;

28. Visualizar erros de importações dos arquivos das administradoras de cartão;

29. Gerar protocolo de entrega, com a data e hora de entrega e os valores de débito e crédito, com o CPF/CNPJ e nome do responsável pela importação, após o término da importação do arquivo das administradoras de cartão;

30. Possuir relatório de importação dos arquivos das administradoras de cartão, contendo o CPF/CNPJ da administradora, a competência e os valores de débito e crédito que foram importados por arquivo e qual o tipo de importação (Normal ou Retificadora);

31. Emitir relatório de confronto do que foi declarado e o que foi informado pelas administradoras de cartão;

32. Enquadrar/desenquadrar relacionamentos entre categorias personalizadas de declaração e cadastros mobiliários;

33. Configurar campos a serem listados para as declarações de despesa;

34. Configurar se uma determinada despesa será de preenchimento obrigatório ou não;

35. Cadastrar novos tomadores de serviço pelos próprios declarantes, no momento da declaração de serviços prestados;

36. Declarar serviços prestados e tomados para contribuintes isentos, imunes, com regime de estimativa e regime fixo;

37. Declarar serviços prestados dos contribuintes do regime de homologação por: documento fiscal; base de cálculo; categorias configuráveis ou planos de contas, conforme configurações predefinidas;

38. Retificar declarações de serviços prestados já entregues e não pagas;

39. Retificar declarações de serviços prestados já realizadas e não pagas, por categoria, composto pelos campos definidos nas configurações de categoria, com as fórmulas definidas também no mesmo cadastro;

40. Retificar parcelas já pagas, desde que não exclua notas fiscais eletrônicas e não altere o valor do ISSQN;

41. Escriturar contribuintes de fora do município (Declarantes sem cadastro mobiliário) tanto de documentos fiscais prestados como tomados, emitindo guia para pagamento do imposto;

42. Gerar parcelas complementares sem intervenção do Município e sem perder a referência e a competência a qual ela complementa;

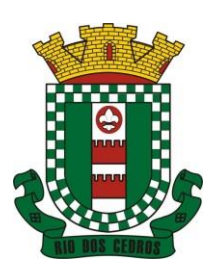

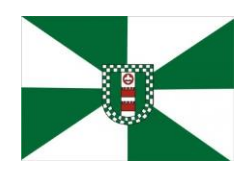

CNPJ 83.102.806/0001-18 – FONE/FAX (47) 3386-1050 WWW.RIODOSCEDROS.SC.GOV.BR – E-MAIL: PREFEITURA@RIODOSCEDROS RUA NEREU RAMOS, 205 – 89121-000 – RIO DOS CEDROS –SC

43. Disponibilizar rotina para cadastramento de requisição de compensação (valor pago a maior), após deferido pelo Município, este valor será abatido do valor devido de competências futuras;

44. Enquadrar incentivos fiscais por cadastro mobiliário;

45. Configurar multa por atraso de declaração, separadamente por serviços prestados, serviços tomados e contribuintes do simples nacional;

46. Lançar multa por atraso na declaração de forma geral;

47. Configurar quais itens da lista de serviço (LC116/03) poderão sofrer dedução na base de cálculo, podendo ainda determinar qual o percentual máximo para dedução;

48. Permitir mais de uma declaração por competência.

49. Atender a LC 123/2006 referente ao Simples Nacional, quanto às alíquotas diferenciadas;

50. Efetuar declaração sem movimento;

51. Gerar recibo de retenção de ISSQN, podendo agrupar todas as notas de um mesmo prestador no mesmo recibo;

52. Permitir que empresas exploradoras das atividades de leasing realizem as declarações de tomadores domiciliados no município, devendo informar os documentos/contratos de forma individual ou através de arquivo de sistema de escrita fiscal ou ainda contábil (em layout definido pelo Município) com todos os documentos a serem declarados;

53. Conter rotina para que empresas exploradoras das atividades de Plano de Saúde realizem as declarações de tomadores domiciliados no Município, devendo informar os documentos/contratos de forma individual ou através de arquivo de sistema de escrita fiscal ou contábil (em layout definido pelo Município) com todos os documentos a serem declarados;

54. Conter rotina para que empresas exploradoras das atividades de leasing processem as declarações simplificadas para recolhimento do ISS devido ao Município. As declarações simplificadas deverão conter as informações mínimas para apuração do imposto devido ao Município;

55. Conter rotina para que empresas exploradoras das atividades de plano de saúde processem as declarações simplificadas para recolhimento do ISS devido ao Município. As declarações simplificadas deverão conter as informações mínimas para apuração do imposto devido ao Município;

56. Conter rotina para que empresas exploradoras das atividades de administração de cartão de crédito/débito processem as declarações simplificadas para recolhimento do ISS devido ao município. As declarações simplificadas deverão conter as informações mínimas para apuração do imposto devido ao Município;

#### **5.18MÓDULO DE NOTA FISCAL ELETRÔNICA DE SERVIÇOS**

1. Possuir aplicativo a ser instalado em disponível móvel compatível pelo menos com os sistemas operacionais IOS e Android;

- 2. Emitir NFS-e;
- 3. Enviar qualquer nota já emitida por e-mail;
- 4. Cancelar a NFS-e desde que esta esteja dentro do período permitido para o cancelamento;
- 5. Visualizar as NFS-e já emitidas do prestador do serviço;
- 6. Permitir os fiscais liberar ou cancelar qualquer autorização para emissão de notas fiscais eletrônicas;

7. Emitir NFS-e utilizando vários itens da lista de serviços, conforme classificação da Lei Complementar 116/03, inclusive na mesma nota;

8. Permitir a qualquer usuário (cidadão, entidade, empresa, etc.), verificar a autenticidade das Notas Fiscais eletrônicas emitidas via QR code;

9. Permitir que o fisco defina se o contador do contribuinte terá permissão para realizar a emissão da Nota Fiscal de Serviço Eletrônica;

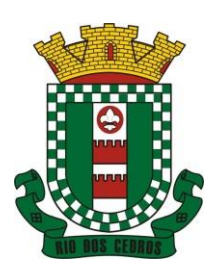

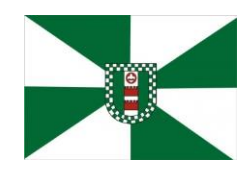

CNPJ 83.102.806/0001-18 – FONE/FAX (47) 3386-1050 WWW.RIODOSCEDROS.SC.GOV.BR – E-MAIL: PREFEITURA@RIODOSCEDROS RUA NEREU RAMOS, 205 – 89121-000 – RIO DOS CEDROS –SC

- 10. Permitir ao prestador de serviço configurar logo da empresa para ser utilizado no corpo da NFS-e;
- 11. Permitir ao prestador de serviço configurar observação padrão a ser sugerida em toda a emissão de NFS-e;

12. Permitir ao prestador de serviço configurar informação complementar padrão, em momento anterior a emissão da NFS-e, a ser sugerida em toda a emissão de NFSe;

13. Permitir o uso de tabelas (linhas x colunas) personalizadas na configuração e na emissão da NFS-e para as informações complementares, escolhendo número de linhas e colunas, o software deve permitir que sejam digitadas informação nas células da tabela;

14. Permitir ao prestador de serviço configurar um e-mail, em momento anterior a emissão da NFS-e, para o qual todas as NFS-e sejam encaminhadas automaticamente, independente do tomador do serviço;

15. Configurar número de dias após a emissão da NFS-e onde o prestador de serviço está autorizado a cancelar a NFS-e;

16. Configurar quantidade de horas que a NFS- e poderá ser cancelada pelo prestador após sua emissão;

17. Permitir ao usuário emissor de NFS-e que efetue uma solicitação para cancelamento de determinada nota, informando o motivo e sua respectiva substituta quando houver;

18. Disponibilizar ao usuário fiscal, o controle para as solicitações de cancelamentos de NFS-e, podendo o mesmo deferir/indeferir as respectivas solicitações, informando o motivo;

- 19. Enviar e-mail automaticamente ao tomador do serviço quando a NFS-e for cancelada;
- 20. Configurar se o nome fantasia dos prestadores de serviço usuários da NFS-e sairá no corpo da NFS-e;
- 21. Permitir ao usuário emissor de NFS-e, copiar os dados de um documento já emitido para emissão de nova nota;
- 22. Configurar quantos dias após a emissão a nota poderá ser substituída pelo contribuinte;

23. Realizar o download do arquivo de retorno (XML) resultado da integração, para cada NFS-e, quando esta for feita via integração;

24. Utilizar Recibo Provisório de Serviço (RPS) com numeração sequencial crescente, devendo ser convertido em NFS-e no prazo estipulado pela legislação tributária municipal;

25. Configurar se o tomador do serviço receberá créditos para serem utilizados no abatimento do IPTU;

26. Configurar percentual individual de créditos para abatimento de IPTU por tipo do tomador de serviço: Pessoa Física ou Jurídica;

27. Selecionar para quais itens da lista de serviço deverão ser informados dados referente a construção civil no momento de emissão da NFS-e;

28. Imprimir na NFS-e as informações da construção civil com no mínimo: número da obra, ano da obra, tipo da obra e número do C.E.I da obra;

29. Cadastrar obra e emitir NFS-e Informando: nome da obra, o responsável pela obra, C.E.I da obra, Logradouro, Bairro e CEP;

30. Permitir configurar se irá ser utilizada unidade de serviço na emissão da NFS-e e se seu preenchimento será obrigatório;

31. Permitir consulta dos arquivos XMLs de importação de NFS-e. Deverá ser possível identificar a situação do arquivo, se importado com sucesso ou com erro. Deverá ser discriminado o motivo para os que apresentarem erro;

32. Gerar relatório dos maiores emissores de NFS-e selecionando o serviço e período de data de emissão;

33. Gerar relatório de contribuintes autorizados a emitirem NFS-e, mas que não emitiram nenhuma nota, com filtros de: cadastro mobiliário e competência;

34. Gerar relatório de créditos de IPTU, com filtros de: data inicial e final e pela situação do crédito (Pendentes, Pagos e Cancelados);

35. Visualizar a prévia da NFS-e antes de sua emissão, podendo imprimir;

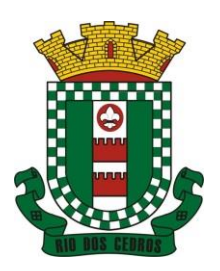

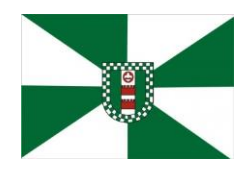

CNPJ 83.102.806/0001-18 – FONE/FAX (47) 3386-1050 WWW.RIODOSCEDROS.SC.GOV.BR - E-MAIL: PREFEITURA@RIODOSCEDROS RUA NEREU RAMOS, 205 – 89121-000 – RIO DOS CEDROS –SC

36. Emitir notas fiscais eletrônicas, informando vários municípios onde os serviços foram prestados, bem como o local de recolhimento do ISS, inclusive na mesma nota, conforme Lei complementar 116/03;

#### **5.19MÓDULO DE GESTÃO DA ARRECADAÇÃO**

- 6 Trabalhar com Cadastro Único de Contribuintes Municipais, relacionando todas as propriedades que o mesmo possua (imóvel urbano, rural, sociedades em atividades comerciais, serviços, atividades profissionais, etc.);
- 7 Calcular todos os impostos ou taxas, pertinentes a cada cadastro técnico, sem a dependência de alterações nos programas de cálculo e ainda permitir cálculo individual ou geral;
- 8 Configurar juros (simples, composto, Price, Selic, *fixo*) no financiamento de todos os tributos;
- 9 Definir forma de cálculo de correção, multa e juros, informando a data de início para a regra de cálculo bem como, definir a forma de cálculo antecessora;
- 10 Cadastrar e gerenciar: bancos, tributos, moedas, mensagens de carnês;
- 11 Configurar parâmetros: valor da moeda de correção, multa e juros de mora pelo atraso de pagamentos;
- 12 Classificar receitas tributárias, informando as movimentações executadas (lançamento, pagamento, remissão, restituição, cancelamento, imunidade, isenção, descontos) disponibilizando as informações para a contabilidade;
- 13 Inscrever em dívida ativa dos débitos vencidos e não pagos;
- 14 Imprimir carnê com código de barras padrão FEBRABAN;
- 15 Emitir Guia Única de pelo menos: IPTU, ISS e taxas, com os devidos descontos conforme a legislação municipal;
- 16 Possuir nas guias de pagamento: Data Limite válida, acréscimos legais (Juros, Multa e Correção Monetária), Desconto, associando a um código único de baixa;
- 17 Emitir 2° via de guias de recolhimentos de tributos/taxas;
- 18 Emitir guia de recolhimento com diversos tipos de modelos, obedecendo às regras exigidas no convênio bancário;
- 19 Cadastrar várias moedas, tendo a facilidade de cadastramento de valores de indexadores para intervalos de datas;
- 20 Cadastrar dias não úteis para fins de cálculo de atualização monetária;
- 21 Habilitar a verificação de autenticidade de certidões emitidas on-line;
- 22 Permitir a digitação manual ou através de leitura de código de barras de carnes recebidos/devolvidos, informando o motivo da devolução;
- 23 Consultar documentos devolvidos e entregues;
- 24 Consultar todos os lançamentos na Conta- Corrente e na Razão da Conta-Corrente, disponibilizando consultas totalizadas por: data, contribuinte e tributos;
- 25 Dispor de Cadastro Único de Contribuinte de pessoas físicas e jurídicas, campos para cadastramento de documentos de estrangeiros, considerando tabela de código de rua do município e sem restrições para residentes fora do Município;
- 26 Emitir Certidão Negativa, Positiva e Positiva com Efeito de Negativa de tributos municipais;
- 27 Emitir Certidão Positiva com efeito Negativa, para contribuintes que possuir débitos parcelados, com situação a vencer, sendo débitos em exercício ou em dívida ativa;
- 28 Realizar cálculo de restituição parcial do débito;
- 29 Deverá unificar em um único lançamento todos os tributos (impostos e taxas);
- 30 Realizar baixas de pagamento dos débitos de qualquer origem tributária automaticamente e de forma centralizada, através dos movimentos de arrecadação fornecidos pelos Bancos, realizando diferenciação entre data de pagamento e data de baixa;
- 31 Controlar diferenças de pagamento de forma automática e centralizada, podendo realizar lançamento complementar

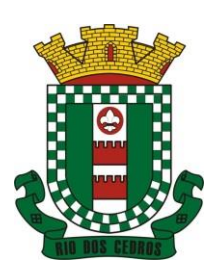

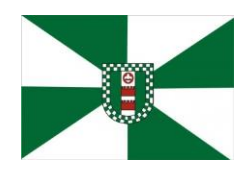

CNPJ 83.102.806/0001-18 – FONE/FAX (47) 3386-1050 WWW.RIODOSCEDROS.SC.GOV.BR - E-MAIL: PREFEITURA@RIODOSCEDROS RUA NEREU RAMOS, 205 – 89121-000 – RIO DOS CEDROS –SC

da diferença (quando recolhimento a menor), para o contribuinte ou para o banco responsável pelo recolhimento;

- 32 Baixar pagamentos por lote e impossibilitar qualquer alteração no lote de pagamento a partir do momento que a contabilidade tiver realizado os devidos lançamentos de receita;
- 33 Propiciar que na consulta de extrato de débitos seja pesquisado de forma individual por contribuinte, por cadastros (imobiliário e econômico), com ações de: emitir a guia de recolhimento, parcelar, cancelar parcelamentos, bem como a impressão do relatório em layout totalmente configurável;
- 34 Gerenciar todo conjunto de fórmulas relativas ao cálculo dos tributos;
- 35 Gerar relatórios com as parcelas arrecadadas por tributo, com no mínimo os filtros de: data de pagamento, data de crédito, lote, receita, banco e agência;
- 36 Configurar totalmente o layout dos modelos de carnes, inclusive quanto ao tamanho do papel a ser utilizado;
- 37 Relacionar com um protocolo: cancelamento, estorno, suspensão, remissão de qualquer receita, com inclusão do motivo e observação;
- 38 Simular lançamentos de qualquer receita, não interferindo nos lançamentos que estão ativos, a partir da simulação pode-se efetivar os lançamentos;
- 39 Gerenciar tipos de isenções, bem como a identificação da receita que poderá ser isenta;
- 40 Registrar e/ou alterar informações cadastrais com base em julgamento de processos de isenção;
- 41 Realizar recálculos de lançamentos;
- 42 Gerar arquivos contendo informações de boletos bancários para pagamentos;
- 43 Definir a quantidade de tributos necessários para o cálculo de qualquer taxa ou imposto realizada pelo município;
- 44 Lançar um crédito tributário optando entre qual a forma de pagamento deseja para pagamento;
- 45 Inscrever débitos de IPTU e Taxas em Dívida Ativa transferindo os demais proprietários do imóvel como coproprietários do débito;
- 46 Propiciar que a inscrição em dívida ativa seja realizada por tributo do lançamento ou até mesmo agrupada em apenas um único lançamento em dívida, várias parcelas vencidas do exercício, configurando de acordo com a classificação do débito;
- 47 Propiciar que na transferência para dívida seja cobrada uma taxa por Inscrição na dívida ativa, podendo ser Percentual ou valor;
- 48 Lançar crédito tributário considerando o desconto diferenciado, ou seja, um desconto reduzido para contribuintes que possuírem débitos vencidos;
- 49 Configurar um valor mínimo para o lançamento de um crédito tributário de acordo com cada classificação, informando um valor mínimo para o total do débito e também por parcela;
- 50 Classificar o tributo entre imposto, contribuição de melhoria e taxa;
- 51 Conter histórico de todo o processamento de arquivos magnéticos que contém informações dos pagamentos realizados, habilitando o download do arquivo e consulta das críticas geradas;
- 52 Calcular créditos tributários como IPTU e ISS de forma simulada, ou seja, enquanto estiver simulado não está disponível para o contribuinte, sendo necessária a efetivação do processo de cálculo para ser liberado ao contribuinte;
- 53 Disponibilizar consulta da movimentação tributária para confrontar com os valores contabilizados, filtrando por período e mostrando valores de forma detalhada para conferência, entre reconhecimento de receita, valores pagos, pagos a maior, pago a menor, pagos duplicados, descontos, cancelamentos, isenções, remissões, prescrições, dação em pagamento, restituições e compensações;
- 54 Prorrogar vencimento de um débito de forma individual, por receita e suas classificações ou por período de vencimento;
- 55 Efetivar isenção de taxa de expediente de forma geral, bem como deverá enviar e-mail a cada um dos contribuintes

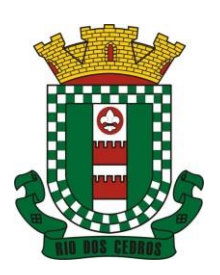

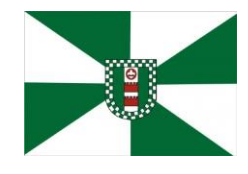

CNPJ 83.102.806/0001-18 – FONE/FAX (47) 3386-1050 WWW.RIODOSCEDROS.SC.GOV.BR - E-MAIL: PREFEITURA@RIODOSCEDROS RUA NEREU RAMOS, 205 – 89121-000 – RIO DOS CEDROS –SC

informando-os que o processo foi deferido e o carnê já está disponível para impressão;

- 56 Realizar compensação de valores, sendo que os créditos pagos a maior, pagos duplicados ou até pagos de forma equivocadas possam ser compensados com outros créditos do mesmo contribuinte que estejam em aberto, podendo compensar o crédito em aberto em sua totalidade ou não;
- 57 Permitir que os carnês impressos para determinado convênio estejam disponíveis para envio do arquivo com o registro do boleto impresso ao banco que o boleto foi gerado, estando disponível o envio por arquivo "*txt*" e por WebService;
- 58 Permitir a integração automática dos registros bancários de carnês por integração via webservice, registrando automáticamente uma guia emitida junto ao Banco conveniado. Não gerar novo registro bancário para emissão de nova guia, caso a parcela selecionada possua um registro bancario Registrado com vencimento igual ou superior ao da segunda emissão , com a finalidade de evitar gastos com taxas de registros bancários.
- 59 Permitir a prorrogação geral de débitos com a opção de prorrogar de forma automática os carnês existentes a vencer com situação Registrado. Sistema devera permitir enviar o registro de prorrogação junto ao Banco convêniado.
- 60 Permitir a consulta dos carnês emitidos, contendo os seguintes dados: codigo de barras, linha digitavel, emissor, vencimento,banco,convênio, agência,valor da guia, descontos e permitir a reeimpressão do documento. Nesta mesma consulta permitir acompanhar e visualizar a situação do registro bancário contendo: Aguardando envio, registro enviado, registrado, não registrado, cancelado, pago, pedido de baixa, baixa solicitado e prorrogação.
- 61 Definir desconto para emissão de guia unificada, podendo conceder desconto na multa ou juros na emissão via portal do cidadão e na emissão interna ;
- 62 Exigir agrupamento na emissão de guia unificada para créditos em aberto;
- 63 Validar na emissão de Certidão Negativa de Débitos, considerando os sócios quando for empresa, os responsáveis do cadastro quando for imóvel e o corresponsável do débito quando for divida ativa;
- 64 Inicializar exercício de forma automática no dia 01/01 de cada ano de: processos, parâmetros de cálculos e parâmetros de planilhamento;
- 65 Consultar Débitos em aberto do contribuinte por cadastro imobiliário ou mobiliário, exibir separadamente os débitos que estão em cobrança administrativa, judicial, cartório, bem como débitos parcelados administrativo, parcelados judiciais e parcelados em cartório;
- 66 Realizar automaticamente: suspensão, cancelamento e prescrição de débitos, com prazos e parâmetros configurados, onde o sistema irá executar os procedimentos de tempo em tempo, enviando notificação e e- mail a usuários configurados;
- 67 Exibir qual parâmetro foi utilizado para cálculo de correção, multa e juros ao calcular o valor atualizado de um débito;
- 68 Listar Receita Própria, agrupada por Ano e Receita mês a mês;
- 69 Emitir posição financeira dos débitos em aberto em determinado mês, estes valores devem levar em consideração os valores abertos no final do mês informado;
- 70 Integrar todos os tributos com a contabilidade, registrando todas as movimentações;
- 71 Integrar saldos de tributos em aberto com as respectivas contas contábeis de reconhecimento de receita, no final de cada mês;
- 72 Emitir Controle dos Parcelamentos, Dívida Ativa e Execução Fiscal com criação de Executivos Fiscais em formato PDF;
- 73 Possibilitar a realização de Integração total diária com a Contabilidade;
- 74 Relacionar no cadastramento do tributo a Fundamentação Legal, bem como se está vigente ou não esta fundamentação;
- 75 Notificar débitos com possibilidade de adicionar guia de pagamento para contribuinte com créditos vencidos, com filtros mínimos de: bairro, contribuinte, período de vencimento dos créditos, quantidade de parcelas em atraso, valor mínimo e máximo do débito;
- 76 Gerar aviso de débitos para contribuinte com créditos vencidos, com filtros mínimos de: bairro, contribuinte, período

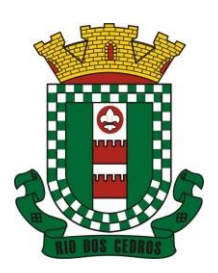

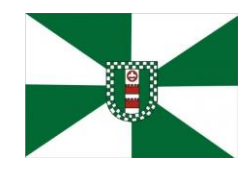

CNPJ 83.102.806/0001-18 – FONE/FAX (47) 3386-1050 WWW.RIODOSCEDROS.SC.GOV.BR - E-MAIL: PREFEITURA@RIODOSCEDROS RUA NEREU RAMOS, 205 – 89121-000 – RIO DOS CEDROS –SC

de vencimento dos créditos, quantidade de parcelas em atraso, valor mínimo e máximo do débito;

- 77 Exportar dados de avisos/notificação de débitos para impressão em empresas terceirizadas;
- 78 Possibilitar o cadastramento de Restrição de contribuintes, permitindo relacionar os usuários que poderão ter acesso a restrição. Quando cadastrado a restrição de um determinado contribuinte o sistema devera dar um alerta em tela para o usuário na rotinas de extrato de débitos e ficha financeira.
- 79 Permitir o cálculo Geral de qualquer receita em segundo plano. Ex: O usuário poderá calcular o IPTU de forma geral, habilitar a opção segundo plano, fechar o sistema que o calculo ira ser processado normalmente.
- 80 Permitir o registro e controle de entrega e devolução de documentos emitidos podendo registrar/devolver: Carnês, Notificações,aviso de débitos,certidão, termo de parcelamento. Permitir registrar a entrega e devolução de forma Individual e/ou geral. No registro de entrega/Devolução poder adicionar arquivos/imagens.
- 81 Possibilitar configurar privilégio de realização do cálculo tributário de cada receita por usuários, não permitindo que usuário de outro setor ou departamento possam calcular débitos de outro.
- 82 Obter configuração para não permitir efetuar calculo tributário com CPF/CNPJ inválido.Ex.:CPF/CNPJ zerado bloquear o cálculo.
- 83 A consulta de Extrato de débitos deve possuir em uma mesma tela rotinas para: Parcelar débitos, Gerar notificação e aviso de débito, cancelar débitos, efetuar remissão de débitos, suspender e prorrogar parcelas.
- 84 Permitir a geração do arquivo de lista de débitos conforme padrão bancário conveniado.
- 85 Permitir o cidadao emitir seus débitos como de IPTU, ITBI Taxas entre outros na modalidade PIX. Podendo ele mesmo ler o QrCode, copiar e/ou salvar a chave PIX.
- 86 Permitir emitir guias para Pagamento com codigo de Barras e no mesmo layout o Qrcode para pagamento na modalidade PIX.

#### **5.20MÓDULO DE GESTÃO DE IPTU E TAXAS**

1. Cadastrar bairros, logradouros, planta de valores, loteamentos, condomínios, contribuintes, edifícios e zoneamentos;

2. Relacionar logradouros com todos os bairros por onde passam e que esta informação seja utilizada para consistência de entrada de dados cadastrais no cadastro imobiliário;

- 3. Possuir filtros por: nome, parte do nome, cadastro, inscrição, logradouros e CPF/CNPJ;
- 4. Manter histórico de alterações e emitir espelho das informações do cadastro imobiliário com data/hora retroativa;
- 5. Permitir cadastro de mais de um contribuinte por imóvel, de acordo com sua respectiva fração ideal ou percentual;
- 6. Manter histórico dos valores calculados de cada exercício;

7. Permitir cobrança ou não da taxa da coleta de lixo para cada unidade imobiliária, de acordo com a utilização da edificação;

- 8. Permitir que a planta de valores seja configurável, baseada no boletim de cadastro e na localização do imóvel;
- 9. Configurar valor mínimo do débito e da parcela;
- 10. Gerenciar Entrega e Devolução dos carnês de IPTU;

11. Configurar desconto de pagamento à vista do IPTU de modo diferenciado para os contribuintes inscritos em dívida ativa;

- 12. Prorrogar os vencimentos sem cobrança de multa e juros individualizada por cadastro, receita ou forma de pagamento;
- 13. Controlar as vistorias executadas nos imóveis bem como identificar o grupo de fiscal que realizou a vistoria;

14. Informar endereço de correspondência com as seguintes opções: no imóvel, responsável, contribuinte, imobiliárias ou endereço alternativo;

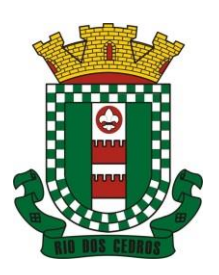

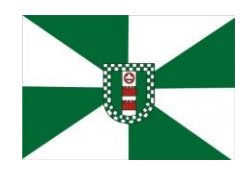

CNPJ 83.102.806/0001-18 – FONE/FAX (47) 3386-1050 WWW.RIODOSCEDROS.SC.GOV.BR – E-MAIL: PREFEITURA@RIODOSCEDROS RUA NEREU RAMOS, 205 – 89121-000 – RIO DOS CEDROS –SC

15. Não permitir cadastrar endereço do imóvel sem relacionamento entre o logradouro e bairro e caso necessário permitir o relacionamento do mesmo durante o cadastramento do endereço do imóvel;

16. Configurar novas informações cadastrais imobiliárias sem necessidade de contratação de serviços de customização;

17. Configurar novas informações no cadastro de seções, adicionando novos serviços ao trecho de logradouro, sem necessidade de contratação de serviço de customização;

18. Emitir mensagem de erro se o servidor incluir ou alterar cadastro imobiliário, cadastro de seções incompatível com o cadastro de logradouros;

19. Acessar informações sobre logradouros/trechos e bairros existentes no ato de inclusão do cadastro ou sua alteração;

20. Desabilitar determinadas informações do cadastro imobiliário conforme a necessidade do cliente;

21. Relacionar qualquer arquivo ao cadastro imobiliário de forma individual e geral;

22. Mostrar no cadastro imobiliário a data e o nome do usuário que realizou a última alteração no respectivo cadastro;

23. Permitir visualizar em tela o espelho do imóvel ,sendo necessário informar a da data do espelho. Sistema deve listar os dados do imóvel exatamente na data informada.

24. Possibilitar consultar todos processos relacionado ao cadastro do imóvel selecionado, com o recurso de visualizar detalhes do processo tais como: tramites, assunto, anexos do processo,pareceres etc;

25. Desmembrar ou Remembrar imóveis;

26. Permitir que os campos que compõem a inscrição imobiliária sejam configuráveis, podendo alterar a ordem, tamanho e a descrição dos campos. Estes campos devem permitir a inclusão de informações alfanuméricas;

27. Alterar a situação cadastral do imóvel para no mínimo as seguintes situações: Ativo, Desativado e Suspenso, desmembrado, remembrado, baixado com débito, baixado para cálculo e inativo para Construir;

28. Escolher um cadastro para replicar as informações em um novo cadastro, copiando todas as suas informações, optando entre quais informações da inscrição imobiliária deve ser replicado e a quantidade de cadastros para criação;

29. Permitir Vincular protocolo de solicitação para alteração de qualquer dado cadastral relacionado ao cadastro imobiliário após concluir as alterações;

30. Permitir que sejam configurados os tipos de débitos que serão transferidos no momento da transferência manual de proprietário do imóvel;

31. Permitir privilégios para usuário alterar cadastros que possuem débitos vencidos;

32. Visualizar alvarás com data de validade expirada para os cadastros imobiliários ativos;

33. Permitir privilégios para usuário alterar dados cadastrais de imóveis bloqueados;

34. Relacionar zoneamentos com o imóvel;

35. Gerar notificação de débitos para cadastros imobiliários com créditos vencidos, com no mínimo os filtros: Bairro, Responsável pelo cadastro, Período de vencimento dos créditos, Quantidade de parcelas em atraso, Valor mínimo e máximo do débito;

36. Exportar dados para impressão de aviso de débitos e notificação de débitos;

37. Gerar notificação cadastral para imóveis que estiverem com irregularidades cadastrais;

38. Gerar aviso e/ou notificação de débitos e notificação cadastral enviando para a imobiliária responsável pelo imóvel;

39. Emitir comparativo de valores calculados entre exercícios diferentes, contendo no mínimo filtro por: percentual de diferença através dos valores venais e algum dos tributos lançados;

40. Gerar arquivo para cobrança dos créditos tributários relacionados ao imóvel para cobrança na modalidade débito em conta;

41. Unificar registros duplicados do cadastro de seção;

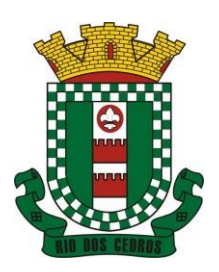

CNPJ 83.102.806/0001-18 – FONE/FAX (47) 3386-1050 WWW.RIODOSCEDROS.SC.GOV.BR – E-MAIL: PREFEITURA@RIODOSCEDROS RUA NEREU RAMOS, 205 – 89121-000 – RIO DOS CEDROS –SC

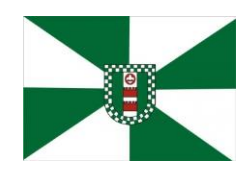

- 42. Definir valor mínimo em cada tributo ao calcular IPTU e Taxas;
- 43. Realizar manutenção nos cadastros imobiliários conforme privilégio;
- 44. Realizar manutenção nos cadastros de seções conforme privilégios;
- 45. Exportar dados para empresas de Geo Referenciamento;
- 46. Permitir inserir a numeração predial individualizada para cada testada do imóvel.

47. Informar posicionamento geográfico do endereço do cadastro imobiliário, buscando e visualizando as coordenadas geográficas através de mapa;

48. Permitir a alteração geral de qualquer dados cadastral do imóvel, possibilitando filtrar quais cadastros serão alterados com filtro de: Faixa de inscrição imobiliária, cadastro imobiliário, bairro, logradouro e por situação cadastral.

49. Possibilitar a alteração geral de qualquer informação cadastral da planta genérica de valores, podendo filtrar por bairro, logradouro.

#### **5.21MÓDULO DE GESTÃO DE ITBI E TAXAS**

- 1. Lançar processo de transferência de proprietário para imóveis;
- 2. Permitir transferir em apenas um processo o terreno e todas as unidades que pertencem ao mesmo terreno;
- 3. Realizar cálculo atualizado dos valores venais de cada unidade, no momento que é lançado o processo de transferência;
- 4. Utilizar mais de uma alíquota para apurar o valor do imposto a ser pago pela transferência do imóvel;
- 5. Manter histórico de transmissão de propriedade dos imóveis com no mínimo: data, comprador, vendedor e valor da transação;
- 6. Cadastrar Imóvel Rural, para emissão de guia de ITBI rural;
- 7. Permitir transferir de um proprietário para vários adquirentes;
- 8. Atualizar endereço de entrega para correspondências dos imóveis envolvidos na transferência;
- 9. Configurar índice de reajuste sob o valor venal predial e valor venal territorial, tendo em vista cálculo de planta de valores que estejam desatualizados;
- 10. Emitir no mesmo documento o laudo do processo de transferência e o código de barras para pagamento do imposto;
- 11. Imprimir declaração de quitação do ITBI para processos cuja situação do lançamento tributário estiver pago;
- 12. Bloquear lançamento de um novo processo de transferência cujo, imóvel esteja inadimplente com o município;

13. Transferir parcialmente, onde que um proprietário pode transferir apenas um percentual da sua propriedade para outros proprietários;

14. Permitir o cadastro de tabelionatos e relacionar usuários do sistema ao tabelionado, podendo um tabelionato possuir vários usuários;

- 15. Possui cadastro de aliquitas do ITBI podendo cadastrar aliquotas diferenciadas para os processos de ITBI on-line;
- 16. Permitir a inclusão do ITBI on-line pelos tabelionatos para imóveis urbanos e rurais com opção de adicionar anexos;

17. Permitir configurar o método de inclusão do ITBI on-line,ter a configuraração da inclusão pelo valor venal automático existente na base de dados e/ou inclusão do ITBI do tipo prévia onde será necesário análise de algum servidor para liberar o processo de ITBI originado de forma on-line;

- 18. Permitir impugnar o ITBI on-line com campo para informar o novo valor, campo de justificativa e anexos;
- 19. A consulta interna dos ITBIs deverá ter a opção de filtrar e diferenciar os on-line dos internos;
- 20. O usuário tabelionato poderá consultar os processos de ITBIs apenas do tabelionato em que esta relacionado, com

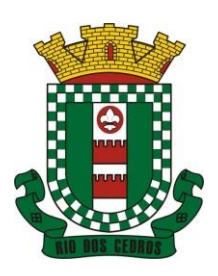

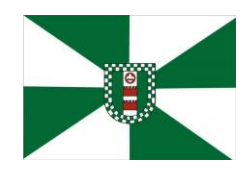

CNPJ 83.102.806/0001-18 – FONE/FAX (47) 3386-1050 WWW.RIODOSCEDROS.SC.GOV.BR – E-MAIL: PREFEITURA@RIODOSCEDROS RUA NEREU RAMOS, 205 – 89121-000 – RIO DOS CEDROS –SC

possibilidade de impressão dos processos incluidos;

21. Possibilitar retificar o ITBI com situação transferido, deverá gerar um novo ITBI e permitir a emissão da guia retificadora;

22. Possuir Gadgets dos processos de ITBI on-line, um tipo de fila dos processos de ITBI para facilitar na análise e liberação;

23. Permitir configurar a quantidade de dias para o cancelamento automático dos ITBIs vencidos. Permitir relacionar um motivo padrão de cancelamento;

24. Na inclusão do ITBI permitir selecionar no ato da inclusão se o débito será gerado para o comprador ou para o vendedor;

25. Permitir a emissão da Certidão de Isenção e Certidão de Imunidade.

#### **5.22MÓDULO DE GESTÃO DO ISS E TAXAS**

1. Gerenciar empresas optantes pelo Simples Nacional, onde o controle é feito na empresa matriz e suas respectivas filiais;

- 2. Cadastrar e gerenciar os estabelecimentos vistoriados, contendo além dos dados existentes a data de vistoria;
- 3. Emitir Certidão: inscrição, baixa e atividade referentes ao cadastro mobiliário;
- 4. Gerenciar o cadastro de pessoas jurídicas e físicas que exercem atividades no município;
- 5. Referenciar o cadastro mobiliário (econômico) com o cadastro imobiliário;
- 6. Gerenciar o cadastro de sócios de acordo com suas cotas e ações, controlando o percentual correspondente a cada um;

7. Manter histórico do cadastro econômico- fiscal com todas as informações lançadas por alteração, desde a data de início da atividade;

8. Configurar o valor mínimo do débito e da parcela no cálculo dos lançamentos para o mobiliário;

- 9. Gerenciar a entrega dos carnês de ISS e taxas mobiliárias (inclusão e devolução);
- 10. Manter o histórico dos valores calculados de cada exercício;
- 11. Gerenciar os alvarás de localização e de vigilância sanitária e seus pagamentos;
- 12. Realizar consultas através de: nome, parte do nome, cadastro, endereço, CPF/CNPJ e atividade (principal e secundária);
- 13. Adequar o sistema a Lei complementar n° 116/03;
- 14. Diferenciar microempresas e empresas de pequeno porte, conforme lei;

15. Gerir cadastro econômico-fiscal, cálculo e lançamento do ISSQN, EI (Empreendedor Individual) e Taxas de Licença;

16. Calcular e lançar o ISSQN Fixo Anual, ISSQN Estimativa Fiscal, ISSQN sujeito à homologação (inclusive ISSRF), Taxa de Licença Anual, Ambulante, Eventual e de utilização de logradouros públicos;

17. Gerar automaticamente os lançamentos do ISS e Taxas;

18. Configurar desconto de pagamento à vista dos lançamentos de ISS e taxas de modo diferenciado para os contribuintes inscritos em dívida ativa;

19. Gerenciar diversas atividades desempenhadas pelo contribuinte, destacando a atividade principal das secundárias;

20. Controlar as vistorias executadas nas empresas (econômico) bem como identificar o grupo de fiscal que realizou a vistoria;

21. Relacionar o cadastro de atividades com a tabela de CBO para identificação dos autônomos;

22. Informar endereço de correspondência com as seguintes opções: endereço alternativo, contribuinte, domicílio fiscal (empresa) e contador;

23. Gerenciar situação cadastral mobiliária: ativos, baixados, desativados, suspensos e ainda realizar a inclusão de novos

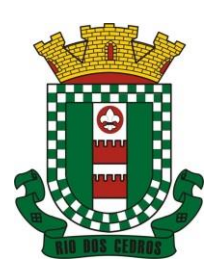

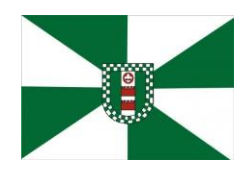

CNPJ 83.102.806/0001-18 – FONE/FAX (47) 3386-1050 WWW.RIODOSCEDROS.SC.GOV.BR – E-MAIL: PREFEITURA@RIODOSCEDROS RUA NEREU RAMOS, 205 – 89121-000 – RIO DOS CEDROS –SC

tipos de situação cadastral;

24. Verificar existência de débitos anteriores na inclusão dos integrantes do quadro societário das empresas estabelecidas no município;

25. Configurar informações referentes a cadastro de atividades que é vinculado ao cadastro mobiliário;

26. Desabilitar informações do cadastro mobiliário quando não se deseja mais administrá-las;

27. Permitir o cadastro automático/importado do IBGE das atividades no padrão CNAE, atendendo ao padrão nacional de codificação de atividades econômicas;

28. Visualizar no cadastro mobiliário a data e o nome do usuário que realizou a última alteração;

29. Emitir alvarás de funcionamento de forma individual ou geral, escolhendo o período de vigência, podendo ser prorrogada e derrogada a qualquer momento;

30. Emitir Alvarás de Funcionamento através do Portal de Auto-Atendimento, podendo fazer a verificação de autenticidade;

31. Informar alerta de débitos vencidos relacionados ao cadastro mobiliário ou aos seus sócios no momento de manutenção no cadastro;

32. Relacionar o cadastro mobiliário com apenas o contador cujo prazo de validade do CRC esteja dentro do prazo para utilização;

33. Gerar notificação e aviso de débitos para cadastros mobiliários que possuam débitos vencidos ou a vencer, filtrando no mínimo por: data de vencimento, número de parcelas em atraso, valor mínimo do débito e valor máximo do débito;

34. Gerar notificação e aviso de débitos para serem impressos/entregues por empresa terceirizadas;

35. Permitir que as empresas que são obrigadas a efetuar declaração de serviço mensal, caso não efetuem a declaração no prazo, seja alterado a situação cadastral para situação específica definida pelo município;

36. Gerar a partir do arquivo da relação de empresas do município que é fornecido pela Receita Federal, um arquivo com as empresas que possuem débitos no município;

37. Informar responsáveis técnicos de cada empresa;

38. Permitir que o contador responsável pela empresa possa solicitar protocolos, emitir segunda via de boletos em nome da empresa que ele seja responsável;

39. Permitir alteração das características das atividades;

40. Relacionar no cadastro de atividades a utilização correspondente previstas na lei do zoneamento do município;

41. Permitir a visualização em tela do espelho do mobiliário através de uma data informada. Sistema deve listar exatamente os dados da empresa na data informada.

42. Possibilitar consultar todos processos relacionado ao imobiliario selecionado, com o recurso de visualizar detalhes do processo tais como: tramites, assunto, anexos do processo,pareceres etc.

43. Permitir o cadastro de veículos com a possibilidade de cadastrar Marca, Modelo, Prefixo , tipo de placa brasileira/padrão Mercosul e placa . Podendo relacionar a um cadastro mobiliario, a um ponto de táxi e a motoristas com a possibilidade de cadastrar mais de um motorista ao veículo. A informação do motorista deve conter dados relacionado ao cadastro de pessoas, permitir inserir numero da CNH, categoria, e data de validade.

44. Pemitir o cadastro de Eventos, contendo as seguintes informações: Nome, Responsável, Mobiliário, tipo de evento (possibilitar o cadastro de tipo de eventos), data hora inicio, data hora fim e endereço do evento.

45. Permitir a solicitação de forma on-line pelo cidadão a solicitação de viabilidade de abertura de empresa.

46. Possibilitar controlar e gerenciar as solicitações de viabilidade de abertura de empresa, com ferramentas de deferimento/indeferimento do processo deforma manual e/ou automático, geração do documento do resultado da análise de viabilidade. Envio de e mail automático do resultado da análise para o contribuinte solicitante.

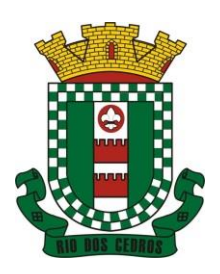

CNPJ 83.102.806/0001-18 – FONE/FAX (47) 3386-1050 WWW.RIODOSCEDROS.SC.GOV.BR – E-MAIL: PREFEITURA@RIODOSCEDROS RUA NEREU RAMOS, 205 – 89121-000 – RIO DOS CEDROS –SC

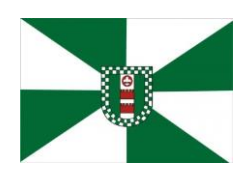

ESTE DOCUMENTO FOI ASSINADO EM: 06/01/2023 11:03 -03:00 -03<br>PARA CONFERÊNCIA DO SEU CONTEÚDO ACESSE https://c.atende.net/p63b82942c15a1

#### **5.23MÓDULO DE CONTRIBUIÇÃO DE MELHORIA**

- 1. Cadastrar melhoria relacionando os imóveis;
- 2. Parametrizar todas as rotinas de cálculo conforme a obra;
- 3. Permitir que se busque as informações do Cadastro imobiliário, para selecionar os imóveis;
- 4. Parcelar e reparcelar débitos, com emissão dos respectivos termos;
- 5. Permitir que seja efetuado o relacionamento de todos os imóveis situados no endereço da obra;
- 6. Cadastrar os tipos de obras;
- 7. Permitir cadastrar arquivos/imagens no cadastro da obra;
- 8. No cadastro da obra poder configurar dados parametrizavel podendo adicionar informações adicionais da obra exemplo: Data de publicação, quantidade de imóveis, controle do andamento da obra etc;
- 9. Poder identificar e relacionar imóveis na obra de forma geral e individual.

#### **5.24MÓDULO DE GESTÃO DE RECEITAS DIVERSAS**

1. Configurar fórmula de cálculo de cada tarifa ou taxa a ser cobrada;

2. Possuir tabelas parametrizáveis de valores, que permitam realizar o cálculo automaticamente de qualquer taxa previstos na legislação municipal, sem digitação manual do valor final;

- 3. Vincular qualquer receita ao cadastro imobiliário ou cadastro econômico;
- 4. Extinguir débitos por serviços não realizados;
- 5. Emitir Nota Avulsa através da lista de serviço ou atividade econômica;
- 6. Possibilitar a cópia de uma nota fiscal Avulsa, respeitando o sequencial das notas existentes.

7. Emitir guias de recolhimento em padrão bancário, com cálculo automático de acréscimos quando em atraso, permitindo a configuração e emissão de diversos layouts;

8. Gerar notificação e aviso de débitos para contribuintes que estejam em atraso com determinado serviço, filtrando por: quantidade de parcelas em atraso, tipo de atraso (consecutivo ou alternado) e a faixa de valor para geração;

- 9. Exportar dados para impressão de aviso de débitos e notificação de débitos;
- 10. Gerar Nota Avulsa verificando os débitos do prestador e tomador de serviço;
- 11. Permitir que o cidadão efetue a inclusão da Nota Fiscal Avulsa *on line*;
- 12. Permitir adicionar anexos na Nota Fiscal Avulsa

13. Permitir gerenciar todas as notas avulsas emitidas diferenciando as notas emitidas pelo cidadão e emitidas pela prefeitura.

#### **5.25MÓDULO DO SIMPLES NACIONAL**

- 1. Importar arquivos de períodos dos contribuintes do simples nacional;
- 2. Importar arquivos contendo os eventos dos contribuintes do simples nacional;
- 3. Visualizar períodos e eventos dos contribuintes enquadrados no simples nacional;
- 4. Importar arquivos do DAS (Documento de Arrecadação do Simples Nacional);
- 5. Importar arquivos da DASN (Declaração Anual do Simples Nacional);
- 6. Importar arquivos de períodos dos contribuintes enquadrados como Microempreendedor Individual;

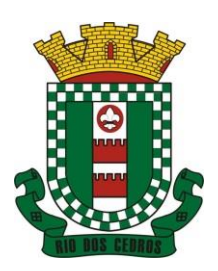

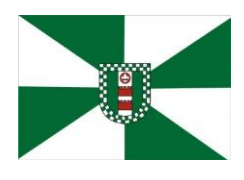

CNPJ 83.102.806/0001-18 – FONE/FAX (47) 3386-1050 WWW.RIODOSCEDROS.SC.GOV.BR – E-MAIL: PREFEITURA@RIODOSCEDROS RUA NEREU RAMOS, 205 – 89121-000 – RIO DOS CEDROS –SC

- 7. Importar arquivos contendo os eventos dos contribuintes enquadrados como Microempreendedor Individual;
- 8. Importar arquivos DASSENDA;
- 9. Importar arquivos do parcelamento do simples nacional;
- 10. Visualizar períodos e eventos dos contribuintes enquadrados como Microempreendedor Individual;
- 11. Importar arquivos do DAS-SIMEI (Documento de Arrecadação do Microempreendedor Individual);
- 12. Importar arquivos da DASN-SIMEI (Declaração Anual do Microempreendedor Individual);

13. Consultar registros de importação do DAS (Documento de Arrecadação do Simples Nacional) por dia, podendo ser adicionado comentário, como também listar os dias de pendências de importação;

14. Consultar registros de importação do DASN (Documento de Arrecadação do Simples Nacional) por dia, podendo ser adicionado comentário, como também listar os dias pendências de importação;

15. Importar contribuintes do Simples Nacional que estejam em débitos com a Receita Federal para posterior inscrição em Dívida Ativa no sistema de tributos do Município;

16. Gerenciar quais contribuintes enquadrados no simples nacional com débitos, que serão inscritos em Dívida Ativa;

17. Consultar as inconsistências de pagamento dos arquivos importados do DASN com as baixas de pagamento do Município;

18. Emitir relatório de confronto de informações entre as declarações DAS e as declarações de escrituração fiscal, listando as inconsistências; Permitindo filtrar por tipo de inconsistência e valor;

- 19. Emitir relatório de todas as informações importadas do DAS (Documento de Arrecadação do Simples Nacional);
- 20. Emitir relatório de todas as informações importadas no DASN (Declaração Anual do Simples Nacional);
- 21. Emitir relatório de empresas do Município que declararam receita para outros municípios;
- 22. Emitir relatório de empresas de outros Municípios que declararam receita para o Município;

23. Emitir relatório de contribuintes enquadrados no simples nacional sem pagamento e que não foram inscritos em Dívida Ativa;

- 24. Emitir relatório de empresas do simples nacional que declaram receita isenta no DAS;
- 25. Emitir relatório de empresas do simples nacional que declaram sem recolhimento no DAS;

#### **5.26MÓDULO DE FISCALIZAÇÃO FAZENDÁRIA**

- 1. Gerenciar autorização de impressão de notas fiscais com rotinas de: inclusão, alteração, consulta, cancelamento, estorno de cancelamento e impressão da AIDF;
- 2. Consentir a emissão de autorizações para incineração de Notas Fiscais, com controle da numeração das mesmas, conforme solicitações de AIDFs emitidas;
- 3. Lançar por estimativa fiscal e arbitramento do ISSQN, conforme modelos pré-configuráveis previstos na legislação tributária municipal;
- 4. Gerenciar infrações previstas na legislação tributária municipal por ano, com a opção de cadastrar os percentuais de penalidade para reincidentes;
- 5. Permitir que os termos fiscais de início de fiscalização e solicitação de documentos possuam correção a documentação padrão para cada atividade fiscalizada pelo grupo fisco;
- 6. Personalizar modelos de estimativa fiscal e arbitramento, informando os dados e a fórmula de cálculo, que serão utilizados/solicitados no preenchimento do cadastramento da estimativa ou arbitramento;
- 7. Emitir relatório de controle de prazo de entrega de documentos, listando os Processos Fiscais com as solicitações de documentos, indicando quais os documentos entregues e não entregues;
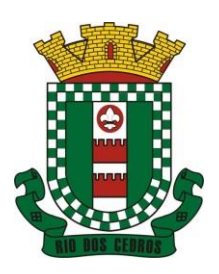

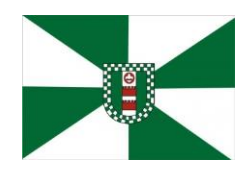

CNPJ 83.102.806/0001-18 – FONE/FAX (47) 3386-1050 WWW.RIODOSCEDROS.SC.GOV.BR - E-MAIL: PREFEITURA@RIODOSCEDROS RUA NEREU RAMOS, 205 – 89121-000 – RIO DOS CEDROS –SC

- 8. Gerar relatório verificando inconsistências entre os documentos declarados pelos Prestadores, comparando com os documentos declarados pelos Tomadores, acusando e destacando os erros e diferença entre valores retidos, alíquotas, situações tributárias e valores de base de cálculo;
- 9. Importar balancetes contábeis e do Plano Geral de Contas Comentado (PGCC) por subtítulo contábil no padrão ABRASF em arquivos "TXT", para homologação das contas contábeis na ação fiscal;
- 10. Permitir que na homologação da ação fiscal das instituições financeiras, mesmo após a importação do PGCC e do balancete analítico no padrão ABRASF, poder alterar a conta de tributação e da conta COSIF;
- 11. Cruzar informações por competência entre o balancete analítico no padrão ABRASF importado na homologação da ação fiscal com o valor pago na escrituração fiscal, para cobrança de diferença apurada;
- 12. Consultar inconsistências entre apuração mensal e demonstrativo contábil;
- 13. Gerar relatório de continuidade de notas fiscais, verificando quais notas estão faltando na sequência das notas declaradas, verificando data de emissão incorreta, destacando em vermelho às falhas reveladas, bem como se existe a autorização de impressão das Notas;
- 14. Gerar relatório de declarantes que não entregaram a declaração, selecionando o número de competências consecutivas de não entrega de declaração;
- 15. Gerar relatório das declarações fiscais entregues pelos contribuintes enquadradas como "sem movimento";
- 16. Controlar valores lançados de ISSQN de empresas optantes pelo simples nacional (como prestadores e como tomadores de serviços);
- 17. Configurar as opções de parcelamento de Notificações e Autos de Infração, podendo os juros ser simples ou compostos, o valor mínimo da parcela aceita pela legislação tributária, com opção do valor da entrada e quantidade máxima de parcelas;
- 18. Gerenciar percentuais para descontos a serem aplicados em relação aos Autos de Infração e Notificações apuradas;
- 19. Cadastrar novo procedimento fiscal, alterar ou cancelar, mesmo que em processo de fiscalização. Habilitar opção de estornar cancelamento;
- 20. Mostrar o status dos procedimentos fiscais cadastrados com situação: aberto, iniciada, fechada ou cancelada;
- 21. Permitir anexar documentos digitais ao processo de fiscalização;
- 22. Permitir registro de denúncia fiscal, podendo o denunciante se identificar ou ser anônimo.
- 23. Permitir emissão e reimissão do Termo de Início de Fiscalização.
- 24. Permitir que sejam feitas tantas intimações quantas forem necessárias ao procedimento fiscal, a qualquer tempo durante a sua vigência;
- 25. Emitir ou reemitir intimações fiscais mantendo histórico em tela de todas as intimações;
- 26. Emitir Termo de Entrega de Documentos para o contribuinte, de acordo com a documentação entregue, podendo fazer a entrega parcial dos documentos. Emitir também termo para documentos não intimados a apresentação;
- 27. Emitir Termo de apreensão de documentos;
- 28. Gerar termo de prorrogação de prazo fiscalizatório com a opção de informar os dias prorrogados e campo para inserção de observações pertinentes ao ato;
- 29. Homologar competências para aferimento da base de cálculo dos impostos, no caso do ISSQN, dos serviços próprios prestados e tomados, podendo digitar os documentos emitidos/recebidos pelo contribuinte fiscalizado (tomador e prestador). A homologação das competências deverá permitir a digitação de serviços dentro do mesmo Processo Fiscal;
- 30. Permitir ao fiscal excluir de forma global os documentos fiscais, alterar a alíquotas durante o processo de fiscalização;
- 31. Informar as homologações de acordo com o plano de contas das declarações, dando liberdade para o fiscal dar manutenção (incluir, alterar, excluir) as contas a serem homologadas. Cada conta deve estar relacionada quando cabível a seu respectivo item da lista de serviços da LC116/03;

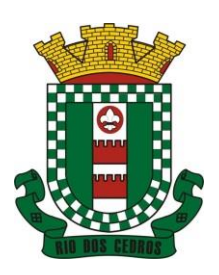

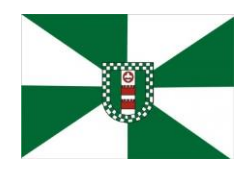

CNPJ 83.102.806/0001-18 – FONE/FAX (47) 3386-1050 WWW.RIODOSCEDROS.SC.GOV.BR – E-MAIL: PREFEITURA@RIODOSCEDROS RUA NEREU RAMOS, 205 – 89121-000 – RIO DOS CEDROS –SC

- 32. Buscar automaticamente as informações das declarações na homologação do procedimento fiscal;
- 33. Permitir importação de arquivo txt, em modelo predefinido pelo fisco, contendo os documentos de serviços prestados ou tomados para homologação do procedimento fiscal;
- 34. Ordenar por ordem ascendente todas as competências na homologação, tendo opção de alterar as informações;
- 35. Gerar planilha de homologação somente dos serviços tomados, com os dados digitados na homologação;
- 36. Gerar planilha de homologação somente dos serviços prestados, com os dados digitados na homologação;
- 37. Gerar a planilha de homologação dos serviços prestados e tomados em uma única planilha, diferenciando o que for um e o que for outro, com os dados digitados na homologação;
- 38. Configurar envio de e-mail via Processo Fiscal com opção de poder habilitar/desabilitar a qualquer momento, bem como, configurar textos padrões que serão apresentados no corpo do e-mail;
- 39. Enviar por e-mail no decorrer da ação fiscal os seguintes documentos:
	- a) Termo de início;
	- b) Intimação;
	- c) Termo de recebimento de documentos;
	- d) Termo de devolução de documentos;
	- e) Termo de apreensão de documentos;
	- f) Documentos de autuação principal e acessória;
	- g) Termo de prorrogação fiscal e
	- h) Termo de encerramento de fiscalização;

40. Consultar e-mails enviados no processo fiscal, contendo no mínimo: data, hora, e-mail, usuário responsável pelo envio do e- mail e cópia do e-mail enviado;

41. Criar documento de autuação de acordo com uma tabela de infrações previamente cadastradas:

- a) Se o contribuinte for reincidente;
- b) Se a autuação está sendo emitida para serviços próprios (prestados) ou tomados e

c) Campo destinado ao livre manuseio do grupo fisco para a descrição detalhada do histórico do lançamento a ser realizado;

42. Incluir documento de autuação exibindo uma lista de todos os documentos fiscais relacionados na homologação dos processos fiscais separadas por competência, onde o fiscal poderá selecionar quais farão parte do respectivo documento de autuação;

43. Visualizar uma prévia da planilha de cálculo do procedimento fiscal em curso, buscando todos os pagamentos já efetuados pelo contribuinte no período fiscalizado e calcular automaticamente a diferença a recolher, a correção monetária, os juros e a multa (pena) aplicada com subtotais por período fiscalizado e total geral, bem como dar liberdade ao grupo fisco de manipular os dados, caso algum erro operacional de pagamento tiver acontecido, recalculando a planilha;

44. Emitir a planilha de cálculo do procedimento fiscal devidamente atualizada monetariamente, separando o período e o exercício fiscal;

45. Configurar número de dias para a data de vencimento após o ciente dos documentos de autuação e também o número de dias para o contribuinte entrar com recurso tempestivo;

46. Alterar data ciente, de vencimento (esta deverá ser sugerida de acordo com parametrização do número de dias após o ciente), e a data de prazo para entrada de recurso (deverá ser sugerida de acordo com parametrização do número de dias após o ciente) para cada documento de autuação emitido;

47. Parcelar e reparcelar valores dos documentos de autuação emitidos, obedecendo a parametrização de moeda a ser utilizada no parcelamento e número máximo de parcelas;

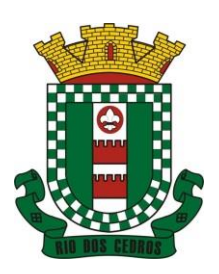

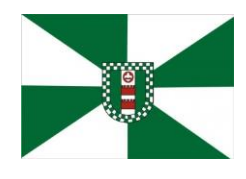

CNPJ 83.102.806/0001-18 – FONE/FAX (47) 3386-1050 WWW.RIODOSCEDROS.SC.GOV.BR – E-MAIL: PREFEITURA@RIODOSCEDROS.SC.GOV.BR RUA NEREU RAMOS, 205 – 89121-000 – RIO DOS CEDROS –SC

48. Emitir documento para pagamento bancário com código de barras, das infrações levantadas, obedecendo aos convênios bancários existentes, tendo a opção de o documento de autuação e a guia de pagamento serem parametrizados para saírem com eventuais descontos na multa, previstos na legislação tributária do município, caso o pagamento seja efetuado até a data do vencimento;

49. Permitir realizar e/ou estornar parcelamento os valores dos documentos de autuação;

50. Gerenciar todos os procedimentos fiscais cadastrados, parcial e por fiscal, sendo que cada integrante do grupo fisco terá acesso somente aos seus respectivos procedimentos fiscais;

51. Emitir relatórios contendo as notas fiscais declaradas pelos contribuintes, filtrando por serviços tomados e prestados;

52. Consultar e emitir termos de incineração de notas fiscais;

53. Emitir relatórios dos documentos de autuação emitidos por cadastro ou por intervalo dos documentos;

54. Emitir relatórios dos contribuintes fiscalizados, não fiscalizados e em fiscalização;

55. Emitir relatório com listagem de contribuintes por atividade;

56. Emitir relatório com listagem de contribuintes por fiscal;

57. Emitir relatório com a situação dos contribuintes fiscalizados/em fiscalização trazendo informações dos valores devidos/pagos e dos seus respectivos documentos de autuação;

58. Permitir a manutenção de estimativas fiscais e de arbitramento, relacionando a segunda, na homologação do Processo Fiscal, quando este existir para o período do arbitramento;

59. Permitir que a penalidade das infrações seja do tipo percentual/valor fixo, com determinação de percentual ao dia até um percentual máximo, e determinação de valor mínimo e valor máximo quando valor fixo. Este último para graduação manual pelo fiscal no momento da autuação;

60. Calcular valor de autuação selecionando o valor entre o mínimo e o máximo para a infração (tipo valor fixo);

61. Visualizar a simulação do cálculo do documento de autuação antes do mesmo ser gravado, detalhando os componentes do montante da autuação;

62. Cancelar procedimento fiscal, podendo escolher se irá cancelar também os documentos de autuação;

63. Reabrir procedimento fiscal;

64. Controlar liberação e emissão de autorização para uso de emissor de cupons fiscais;

- 65. Inscrever em dívida ativa valores notificados e não pagos;
- 66. Suspender notificações e autos de infração no momento do cadastramento do recurso;
- 67. Emitir relatório comparando valor estimado com o valor declarado;
- 68. Emitir relatório de variações de valores, podendo ainda ser informado qual o percentual de variação;

69. Gerenciar ordens de serviço;

70. Incluir ordens de serviço aos fiscais determinando a verificação por cadastro econômico ou único, data de início a ser verificada pelo fiscal e campo descritivo para mais informações;

71. Permitir aos fiscais a verificação de suas respectivas ordens, podendo alterar a data de início de verificação;

72. Permitir aos fiscais incluir informações em sua ordem de serviço, incluindo documentos a serem intimados na verificação do contribuinte;

73. Permitir aos fiscais anexar documentos em sua ordem de serviço;

74. Permitir aos fiscais concluir sua ordem de serviço caso não encontradas irregularidades do contribuinte, bem como concluir e abrir processo de fiscalização;

75. Imprimir ordem de serviço, para que seja possível anexar ao processo fiscal;

76. Possuir relatório gerencial da ordem de serviço, verificando a situação das ordens bem como o número do processo de

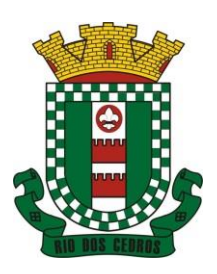

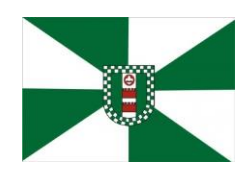

CNPJ 83.102.806/0001-18 – FONE/FAX (47) 3386-1050 WWW.RIODOSCEDROS.SC.GOV.BR – E-MAIL: PREFEITURA@RIODOSCEDROS RUA NEREU RAMOS, 205 – 89121-000 – RIO DOS CEDROS –SC

fiscalização vinculado a ordem de serviço quando possuir;

### **5.27MÓDULO DE GESTÃO DA DÍVIDA ATIVA**

1. Conter recursos para administrar todos os tributos inscritos em dívida ativa (IPTU, ISSQN, Taxas e outros), no que se refere à inscrição e cobrança, administrativa, judicial e cartório;

2. Controlar e emitir livros de registro de dívida ativa (termos de abertura e encerramento e fundamentação legal) controlando, no registro das inscrições, o número e a folha em que a mesma se encontra no livro de registros;

3. Gerenciar parcelamentos em atraso, selecionando as parcelas atrasadas para o cancelamento do parcelamento, conforme legislação municipal;

4. Informar o contribuinte responsável pelo parcelamento;

5. Gerenciar a emissão das notificações de diversos tipos e modelos de petições para cobrança judicial, de certidões em texto e layout definido pelo usuário;

6. Cadastrar os corresponsáveis da dívida ativa, listando os mesmos nas notificações, CDA's, carnês e qualquer texto em que seja necessário;

7. Controlar as dívidas ativas, gerando informações sobre e no ato da inscrição (livro, folha, data e número da inscrição), com cálculos de atualizações e acréscimos legais;

8. Gerenciar processos de cobrança judicial, inclusive com relação a suas fases: notificação, certidão, petição, ajuizamento;

9. Possuir rotinas de inscrição em dívida ativa dos tributos e outras receitas vencidas e não pagas, registradas na conta corrente fiscal, de acordo com a legislação;

10. Configurar parcelamento de dívida ativa, podendo parcelar várias receitas, conceder descontos através de leis municipais, estabelecendo um valor mínimo por parcela e período de vigência da lei;

11. Demonstrar analiticamente os parcelamentos e reparcelamentos num determinado período ou contribuintes;

12. Demonstrar analiticamente os débitos inscritos em dívida ativa;

13. Demonstrar débitos ajuizados, pagos, abertos, cancelados, emitidos por contribuinte, imóvel ou econômico;

14. Demonstrar débitos prescritos e a prescrever;

15. Criar e gerenciar diversos programas de recuperação de dívida ativa, com controle de descontos diferenciados;

16. Parcelar débitos do contribuinte de diversas origens e exercícios, mantendo informações sobre a origem dos créditos fiscais;

17. Cancelar parcelamento de forma geral e individual, mesmo quando com parcelas pagas, descontando-se o valor proporcionalmente nas inscrições com a opção de configurar o abatimento pelo método de imputação;

18. Contabilizar todas as movimentações efetuadas na dívida ativa, como pagamentos, prescrição, cancelamentos dentre outros;

19. Agrupar nas consultas e relatórios gerenciais os débitos entre Administrativo, Judicial, ou Cartório, dependendo da fase de cobrança em que cada um se encontra inclusive parcelamentos;

20. Permitir junção de dívidas para cobrança administrativa/judicial/cartório com no mínimo as seguintes informações: Contribuinte, Classificação da Receita, Ano de Lançamento, Cadastro Imobiliário e Cadastro Econômico;

21. Gerar petições para mais de um processo de dívida ativa;

22. Permitir que no momento de um parcelamento de débitos em dívida ativa possam ser selecionados também débitos que estão em cobrança no exercício e estes ao efetivar o parcelamento sejam inscritos em dívida automaticamente;

23. Estornar inscrição em dívida ativa caso identificado que a inscrição foi realizada de forma indevida e que ainda não tenha sido efetuado nenhuma movimentação com a inscrição na dívida ativa;

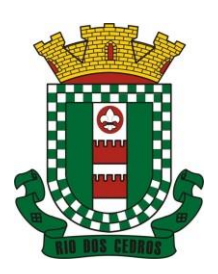

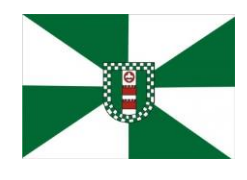

CNPJ 83.102.806/0001-18 – FONE/FAX (47) 3386-1050 WWW.RIODOSCEDROS.SC.GOV.BR – E-MAIL: PREFEITURA@RIODOSCEDROS RUA NEREU RAMOS, 205 – 89121-000 – RIO DOS CEDROS –SC

- 24. Alertar no momento do cancelamento do parcelamento caso contenha débitos judiciais envolvidos no parcelamento;
- 25. Imprimir documento previamente configurado no momento do cancelamento do parcelamento;
- 26. Cancelar parcelamento permanecendo juros de parcelamentos nas novas parcelas criadas;
- 27. Permitir que ao cancelar o parcelamento, a data de vencimento das novas parcelas seja considerada a data do cancelamento do parcelamento, atualizando os valores até esta data;
- 28. Definir privilégios de acesso por usuário para dívidas administrativas e judiciais;
- 29. Permitir que seja efetuado o cancelamento apenas de uma única parcela quando uma dívida estiver parcelada;

30. Gerenciar parcelas que estão em um processo de cobrança administrativa, judicial e cartório, podendo incluir e excluir uma parcela após processo gerado;

31. Gerenciar parcelas que estão em uma CDA e Petição, sendo ela, administrativa, judicial e cartório, podendo incluir e excluir uma parcela após certidão e petição gerada;

32. Permitir que antes de efetivar a abertura de processos administrativos seja efetuada geração em formato prévio, podendo visualizar os supostos processos que serão criados;

33. Enviar Certidão de Dívida Ativa para cobrança em cartórios de maneira automática através de WebService;

34. Permitir que a inscrição em dívida ativa de débitos de exercício que estiverem em atraso, seja feita todos os meses de forma automática, sem a necessidade de algum usuário efetuar o procedimento mensal. Deverá ainda enviar e-mail aos responsáveis a cada nova execução;

35. Permitir que os parcelamentos de dívida ativa que estiverem com três ou mais parcelas vencidas, sendo elas consecutivas ou não, sejam cancelados de forma automática, sem a necessidade de algum usuário efetuar o procedimento, enviando e- mail aos responsáveis sobre a execução dos cancelamentos;

36. Possibilitar a antecipação de pagamento de parcelamento.

37. Permitir que ao cancelar algum parcelamento, seja realizada a imputação dos débitos, respeitando a ordem de primeiro os débitos com fato gerador mais antigo, após as taxas, após osimpostos;

38. Permitir a impressão de prévia de cancelamento de parcelamento, demonstrando as inscrições em dívida ativa que estão relacionadas ao parcelamento e serão retornadas para aberto;

39. Gerar o demonstrativo de cálculo com todas as informações necessárias para o correto ajuizamento da execução judicial;

40. Possuir integração com o SCPC- Serviço Central de Proteção ao Crédito;

41. Possibilitar configurar o Bloqueio de emissão de guias em situação protesto

42. Possibilitar o contribuinte realizar o parcelamento de divida pelo portal do cidadão. Possuir configurações para liberação do serviço de parcelamento on line , podendo configurar: se ira permitir parcelamento de dividas Judiciais e cartório , parametrizar texto de "li e concordo" para confirmar e efetivar o acordo.

43. Permitir a emissão de guias de divida ativa não parcelada pelo portal do cidadão, podendo configurar o serviço para não permitir a emissão de dividas cartório e judicial com a possibilidade de parametrizar mensagem quando o cidadão selecionar a divida cartório e judicial.

44. Permitir a abertura dos processos individuais e/ou em lote, com a possibilidade de gerar processo para um determinado valor mínimo, ano base , apenas para contribuintes com CPF/CNPJ válidos, apenas com endereço válido, para determinadas receitas , vencimento e data de inscrição. Com a opção de gerar um prévia.

### **5.28APP (APLICATIVO MOBILE DE SERVIÇOS E AUTOATENDIMENTO)**

1. Disponibilizar gratuitamente o Aplicativo para download nas lojas: Google Play e Apple Store;

2. Integrar o aplicativo ao sistema de gestão com acesso aos mesmos dados de maneira compartilhada, sem bancos de dados intermediários;

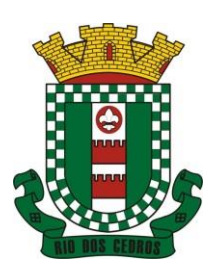

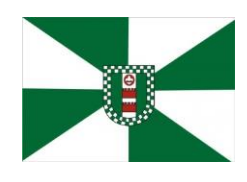

CNPJ 83.102.806/0001-18 – FONE/FAX (47) 3386-1050 WWW.RIODOSCEDROS.SC.GOV.BR – E-MAIL: PREFEITURA@RIODOSCEDROS RUA NEREU RAMOS, 205 – 89121-000 – RIO DOS CEDROS –SC

3. Solicitar acesso aos serviços pelo aplicativo, sendo esse acesso também considerado para consultar os serviços no portal do município;

4. O login tanto no Aplicativo quanto no Portal de serviços/autoatendimento deverá ser um só, através do CPF e senha do usuário;

5. Alterar senha de acesso do usuário via aplicativo. A nova senha definida via aplicativo deverá ser válida também para o acesso ao portal de serviços e para o sistema de gestão;

6. Disponibilizar serviço de recuperação de senha de acesso, sendo a nova senha considerada para acessar o sistema/portal do município;

7. O App deverá estar acessível e ser um só, tanto para servidores/funcionários da entidade como para o cidadão comum e também para empresas;

8. Possuir gerenciamento de retaguarda, sendo possível administrar serviços, indicadores de gestão e rotinas relacionadas a aplicação para serem disponibilizadas ao usuário final;

9. Gerenciar os dados cadastrais consultados pelos usuários a partir do aplicativo pelo sistema de gestão/retaguarda;

10. Disponibilizar serviços por contexto/grupo de tal forma que o usuário mesmo sem treinamento consiga acessá-los no aplicativo;

11. Permitir que o município defina a ordem de exibição dos agrupadores de serviços no aplicativo, conforme prioridade de cada agrupador;

12. Criar/desativar agrupadores de serviços/indicadores, podendo definir ícone exclusivo para cada um;

13. Possuir uma galeria interna de ícones para serem vinculados durante a criação dos grupos de consulta para serem exibidos no aplicativo;

14. Permitir, via sistema de retaguarda visualização prévia da disposição dos grupos/serviços/indicadores disponíveis para os usuários, podendo verificar como eles ficarão dispostos para o usuário final, diretamente no software de gestão;

15. Informar na visualização prévia um usuário, através da seleção do cadastro único de pessoas, a fim de verificar quais funções estarão disponíveis para o mesmo visualizar no App;

16. Disponibilizar os serviços no App, conforme padrão definido pelo sistema;

17. Disponibilizar acessos no App de forma automática por Perfil, onde o usuário tenha vinculado às informações filtradas de acordo com o(s) perfil dele, podendo também possuir várias contas vinculadas no mesmo dispositivo. Por exemplo: Permitir que duas pessoas utilizem um mesmo dispositivo, para acesso a suas contas, na mesma instalação do App;

18. Permitir que o CONTRATANTE defina a cor do tema do aplicativo e dos ícones de grupo, conforme cores préestabelecidas pelo sistema;

19. Permitir que o CONTRATANTE defina o brasão/logo ou marca d'água do órgão público que será exibido no aplicativo;

20. Disponibilizar no aplicativo, área para consultar as notificações enviadas para o usuário logado, marcando como lido e/ou excluir o registro;

21. Disponibilizar no aplicativo pesquisa de termos que retornem os serviços e indicadores disponíveis;

22. Visualizar os últimos serviços acessados, para facilitar o dia a dia do usuário;

23. Visualizar grupos de serviços/indicadores por lista ou por ícones;

24. Permitir que o usuário defina no aplicativo as configurações para o dispositivo, contendo: recebimento de notificação push, visualização do menu em lista, exibição de serviços mais acessados, limpar dados do aplicativo e exclusão de conta;

25. Disponibilizar serviço de consulta de processos/protocolos, contendo a visualização de todos os processos, independentemente da situação que estejam relacionados ao usuário logado com a possibilidade de visualizar todos os históricos dos processos. Permitir ainda que o usuário possa visualizar de forma simples e objetiva o andamento do processo, através das etapas configuradas para o mesmo;

26. Disponibilizar serviço para a abertura, acompanhamento e tramitação de processos digitais/protocolos, sendo

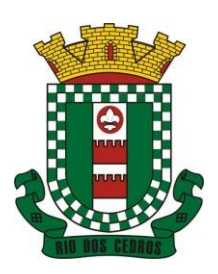

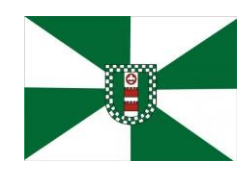

CNPJ 83.102.806/0001-18 – FONE/FAX (47) 3386-1050 WWW.RIODOSCEDROS.SC.GOV.BR - E-MAIL: PREFEITURA@RIODOSCEDROS RUA NEREU RAMOS, 205 – 89121-000 – RIO DOS CEDROS –SC

realizado através de um assistente que oriente o usuário, durante as etapas de abertura.

27. Possuir serviço para assinar documentos, contendo a visualização de todas as solicitações de assinaturas pendentes e efetivadas, podendo fazer o download do arquivo e consultar dados básicos, como: nome, situação, solicitado por e data da solicitação. Permitir assinar apenas os arquivos se o usuário logado no aplicativo possuir certificado digital do tipo A1 no padrão ICP-Brasil e/ou Auto-Assinado (para assinatura Eletrônica Básica e/ou Avançada) já disponível no repositório de certificados;

28. Consultar documentos com e sem autenticação no aplicativo. O objetivo visualizar quais documentos são necessários para solicitar processos digitais, bem como, quais setores irão analisar o pedido e a previsão de resposta;

29. Enviar notificação push do sistema de Gestão para o aplicativo, conforme configurações gerais, sendo que ao visualizar a notificação e acessá-la, caso tenha algum serviço relacionado, o mesmo deverá ser carregado diretamente. No caso do serviço necessitar de login e o usuário estiver desconectado no momento, deverá solicitar ao mesmo que proceda com novo login;

30. Disponibilizar envio de notificação push dos serviços para as seguintes situações:

a) Nas movimentações de processos digitais como: trâmites, complementos, encerramento, arquivamento, paralisação, reabertura e abertura de processo;

b) Ao finalizar o pedido de solicitação de acesso, ao usuário ser notificado por email, e quando a solicitação for liberada ou indeferida pelo município;

c) Após concluir a solicitação de recuperação de senha, sendo informada que foi enviado por email a confirmação;

d) No cadastro de recados diversos, considerando o perfil configurado para envio da notificação;

e) Após geração da folha de pagamento, permitir realizar o envio da notificação para os servidores públicos, informando a liberação do recibo de pagamento da competência em exercício;

f) Configurar notificações de cálculos tributários, débito a vencer, pagamento de parcelas e transferência de dívida ativa;

g) Configurar notificações de liquidação de pagamento de empenhos para usuários cadastrados como fornecedores;

h) Configurar notificações das licitações publicadas para os usuários que identificam- se como interessados nas licitações visualizadas pelo aplicativo e

i) No momento de cadastrar comunicados diversos para os usuários, permitir configurar destinatários específicos;

j) Ao disponibilizar documentos para o usuário/servidor assinar digitalmente;

31. Permitir que os Gestores públicos consultem os indicadores de gestão das determinadas situações:

a) Estatísticas de processos digitais, com estimativa de quantos processos foram gerados no ano, ranking dos assuntos mais solicitados e análise dos processos pendentes e encerrados nos últimos exercícios;

b) Maiores credores do município, demonstrando os principais credores do município com saldo a pagar;

c) Comparativo da receita e despesa, visualizando comparativo entre Receita Prevista x Despesa Fixada e Receita Arrecadada x Despesa Realizada;

d) Principais receitas do município;

e) Controles legais, visualizando aplicação dos recursos em pessoal, saúde e educação, apresentando o controle entre o percentual executado e o percentual legal;

f) Consumo de materiais, apresentando o valor total de consumo dos materiais, indicando-o pela classificação do produto, mês a mês e com um comparativo dos últimos 5 anos;

g) Comparativo de compras empenhadas, indicado pela classificação do produto, órgão e unidade dos últimos 5 anos, também o ranking dos produtos;

h) Quadro de funcionários, visualizar a quantidade de funcionários por faixa etária, por sexo e grau de instrução;

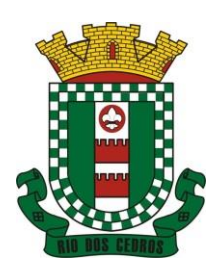

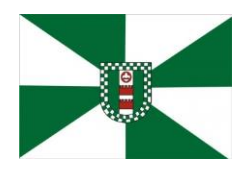

CNPJ 83.102.806/0001-18 – FONE/FAX (47) 3386-1050 WWW.RIODOSCEDROS.SC.GOV.BR - E-MAIL: PREFEITURA@RIODOSCEDROS RUA NEREU RAMOS, 205 – 89121-000 – RIO DOS CEDROS –SC

i) Saúde ocupacional, permitindo visualizar os motivos e CIDs que geraram mais atestados para os funcionários e tempo médio de atestado;

j) Consolidação anual de funcionário, exibindo total de funcionário, total de funcionários admitidos e demitidos;

k) Bairros com maior lançamento de IPTU, permitindo visualizar os lançamentos tributários de IPTU realizados por bairro;

- l) Visualizar índice de inadimplência registrado no município;
- m) Visualizar quantidade de NF-e emitidas.;
- n) Visualizar valores declarados de ISS;
- o) Visualizar estatística de pagamento de IPTU e

p) Arrecadação anual apresentar um comparativo da arrecadação dos últimos anos, podendo filtrar por débitos em exercício e dívida, bem como por receita;

32. Consultar empresas ativas no município, por segmento de atuação, contendo informações detalhadas como: razão social, endereço, contato e caso queira, visualizar a localização da empresa pelo mapa;

33. Consultar notas fiscais de serviços tomados pelo cidadão logado;

34. Emitir notas fiscais eletrônicas, no caso do usuário logado ser um prestador de serviços. A Nota fiscal também deverá permitir emissão além do seu lançamento, através de impressora Térmica Bluetooh, compatível;

35. Permitir ao funcionário acesso ao seu recibo de pagamento, podendo fazer o download do relatório;

36. Possuir serviço para que os fornecedores possam consultar os valores a receber do município;

37. Consultar de forma resumida os relacionamentos que o cidadão tem com a administração pública, considerando: processos digitais, débitos, empenhos, ordens de compra e folha de pagamento;

38. Visualizar débitos em aberto, bem como a emissão de boleto para pagamento, podendo realizar a cópia do código de barras para pagamento direto via internet banking e aplicativo do banco;

39. Permitir consultar a autenticidade de recibo de pagamento dos servidores públicos;

40. Consultar as licitações cadastradas pelo município, podendo realizar o download dos editais disponíveis;

41. Permitir ao gestor visualizar o relatório de extrato do cidadão, contendo informações relacionadas a pessoas vinculadas ao cadastro único, com a seleção de pessoas através de consulta ao cadastro único;

42. Permitir ao funcionário visualização dos dados de rendimentos para o IRRF;

43. Permitir que o usuário possa realizar requisições de acesso a dados pessoais, bem como acompanhar as respostas das mesmas. Conforme prevê a Lei 13.709/2018 (Lei geral de proteção de dados pessoais - LGPD).

44. Ter a possibilidade de consultar informações sobre o tratamento de dados pessoais realizado pelo ente público, compreendendo a previsão legal, a finalidade, os procedimentos e as práticas utilizadas para a execução do tratamento, cumprindo ao ordenamento jurídico Lei 13.709/2018 (Lei geral de proteção de dados pessoais - LGPD).

45. Quando for disponibilizado um serviço novo, ter a indicação visual permitindo que o usuário logado identifique qual(ais) o(s) serviço(s) foi(ram) disponibilizado recentemente para seu uso.

### **5.29MÓDULO DE GESTÃO DE OBRAS E POSTURAS**

- 1. Gerenciar e emitir documentos de:
	- a) Alvará de demolição;
	- b) Certidão de registro;
	- c) Alvará de licença de construção;
	- d) Habite-se;

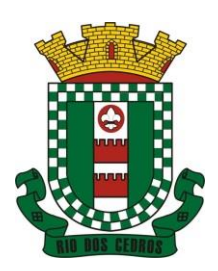

CNPJ 83.102.806/0001-18 – FONE/FAX (47) 3386-1050 WWW.RIODOSCEDROS.SC.GOV.BR – E-MAIL: PREFEITURA@RIODOSCEDROS RUA NEREU RAMOS, 205 – 89121-000 – RIO DOS CEDROS –SC

- e) Certidão de habite-se;
- f) Ofício e certidão avulsa;
- g) Certidão de cancelamento;
- h) Certidão de demolição e
- i) Certidão de Construção;
- 2. Cadastrar fiscais;

3. Interligação para os cadastros imobiliários a documentos emitidos pela análise projetos, denominando-os como construções aprovadas, contendo informações como: alvará de construção habite-se e certidões de cancelamento e demolição da construção;

4. Gerenciar serviços de fiscalização de obras e posturas;

5. Gerenciar cadastro de engenheiros/arquitetos responsáveis pelas obras, com controle do número do CREA e data de validade;

6. Gerenciar cadastro de construtoras, com controle de data de validade, relacionando os Engenheiros/Arquitetos;

7. Gerenciar tipo de alvará a ser liberado para: construção, ampliação, demolição e reforma;

8. Controlar finalidades dos alvarás/obras contendo no mínimo: residencial, comercial, industrial, prestação de serviço, templo e mista;

9. Cadastrar tipos de construção a serem utilizados no controle de alvarás/obras;

10. Possuir controle dos tipos de construção, com no mínimo os seguintes tipos: concreto superior, concreto médio, alvenaria superior, alvenaria média, alvenaria simples, madeira dupla, madeira simples, madeira bruta, mista simples, mista média, precária, área aberta, Box, garagem.

- 11. Gerenciar cadastro dos alvarás/obras do tipo normal, regularização ou parcial;
- 12. Nomear a obra;

13. Gerenciar novas informações a respeito do controle de alvarás/obras, sem necessidade de contratação de serviço de customização;

14. Controlar conclusão de obras/alvarás de forma parcial ou total, com a data de conclusão (no caso de conclusão parcial, deve solicitar a área da obra que foi concluída), numerando separadamente cada conclusão;

15. Relacionar os fiscais responsáveis na conclusão de obras/alvarás;

16. Permitir o cálculo/lançamento de valores para os diversos tipos de alvarás, bem como o lançamento de taxas e tributos diversos conforme definido em suas fórmulas de cálculo;

- 17. Configurar parâmetros/fórmulas de cálculo de tributos/taxas;
- 18. Emitir diversos alvarás com layout totalmente configurável, com informações utilizadas no processo;
- 19. Emitir habite-se (conclusão de alvará) com layout totalmente configurável, com informações utilizadas no processo;
- 20. Gerenciar obras/alvarás de imóveis urbanos e rurais;

21. Possibilitar a emissão da analise de viabilidade de construção/reforma/demoliçao e/ou parcelamento de solo de forma on-line, emitindo o documento da viabilidade automática sem intervenção humana enviado-a automáticamente para o email do requerente quando ocorrer a quitação da taxa de protocolo. Sistema deve buscar dados do imóvel para emissão da viabilidade tais como: zoneamento,indices urbanistiscos, dados territorias etc.

22. Possibilitar a solicitação da análise de projetos de forma on-line, possuindo recurso de configurar os documentos obrigatórios e opcionais.Permitir registrar pareceres da análise de projeto podendo o servidor retornar o processo ao requerente para correções do projeto e permitir o cidadão solicitar nova reanálise.

23. Permitir que quando deferido a análise de projeto no mesmo processo seja emitido o documento de Alvará com assinatura Digital. Anexar automáticamente o Alvará no processo com situação disponivel para o cidadão.

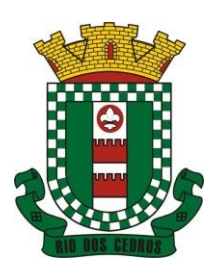

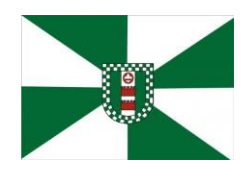

CNPJ 83.102.806/0001-18 – FONE/FAX (47) 3386-1050 WWW.RIODOSCEDROS.SC.GOV.BR – E-MAIL: PREFEITURA@RIODOSCEDROS RUA NEREU RAMOS, 205 – 89121-000 – RIO DOS CEDROS –SC

24. Possibilitar assinatura dos projetos aprovados possuindo recurso de criação e inserção de carimbos de forma digital para cada secretaria.

25. Permitir solicitar a vistoria e o Habite-se de construção de forma on-line em um unico processo com a opção de configurar os documentos obrigatórios e opcionais.

26. Emitir as guias com layout personalizado, com código de barras padrão FEBRABAN, calculando automaticamente os acréscimos para o caso de pagamentos em atraso;

- 27. Gerenciar parcelamento de solo, remembramento e desmembramento;
- 28. Gerar arquivos contendo as informações dos alvarás para o INSS;
- 29. Permitir que as rotinas de alvará de obras e alvarás de parcelamento de solo sejam utilizadas por rotinas automatizadas;

30. Definir a regra de cálculo para área total do alvará, levando em consideração os valores de área existente, área ampliada, área irregular, área reforma e área demolir;

- 31. Alimentar automaticamente os dados do cadastro imobiliário ao concluir uma obra;
- 32. Permitir Transferir o Titular da obra;
- 33. Permitir gerar processo fiscal para obras sem o devido alvará;
- 34. Permitir gerar notificação fiscal para obras sem o devido alvará.
- 35. Permitir gerar auto de infração para obras sem o devido alvará;
- 36. Permitir Embargar uma obra ;
- 37. Permitir gerar uma Notificação Preliminar;
- 38. Permitir inserir testemunhas em um proceso de fiscalização
- 39. Permitir inserir fotos/anexos em um processo de fiscalização

40. Possibilitar a criação de assuntos de processo de fiscalização, podendo cada assunto ter um fluxo de processo especifico criado e determinado pelo servidor.

41. Possibilitar a emissão dos documentos de Auto de Infração,Notificação e Embargo pela impressora térmica conectada via Bluetooth

42. Possibilitar o acesso ao sistema via tablet on-line.

### **5.30MÓDULO DE CONSTRUÇÃO CIVIL**

- 1 Deve ser possível que o município edite os requisitos do formulário de cadastro através de interface de customização de formulários, sem a necessidade de solicitar alterações para a contratada;
- 2 A interface de customização de formulários deverá ter alterações realizadas de forma automática, sem qualquer tipo de liberação ou homologação pela contratada;
- 3 O software deverá possibilitar que todo o trâmite processual seja realizado de forma digital, desde o protocolo, até o deferimento e emissão automática de documentos;
- 4 Deve ser possível recuperar todos os processos do sistema, podendo-se filtrar através de, no mínimo, dados de Cadastro Imobiliário dos Terrenos e Unidades, contendo os dados de listagem dos mesmos;
- 5 Processos deferidos ou indeferidos deverão ser bloqueados para edições, visando resguardar suas informações e reprimir a possibilidade não deve ser possível realizar ações neste;
- 6 Para que processos bloqueados possam ser editados, deverá ser preciso reabri-los, ação a qual deverá registrar o usuário que requereu a reabertura e o motivo;
- 7 Deverá ser possível que um processo seja encaminhado para diferentes usuários, visto que dependendo da etapa do

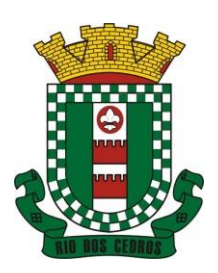

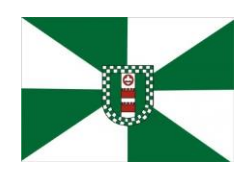

CNPJ 83.102.806/0001-18 – FONE/FAX (47) 3386-1050 WWW.RIODOSCEDROS.SC.GOV.BR - E-MAIL: PREFEITURA@RIODOSCEDROS RUA NEREU RAMOS, 205 – 89121-000 – RIO DOS CEDROS –SC

fluxo, a competência poderá ser de outro analista ou setor;

- 8 Para preservar a integridade das informações, somente um usuário envolvido no processo poderá efetuar alterações;
- 9 Para ações que resultam na transferência de capacidade de edições de um processo, como por exemplo deferimento, indeferimento, encaminhamento e reabertura, antes de tais ações serem realizadas, deverá ser exibida uma caixa de diálogo para confirmar a ação por parte do usuário;
- 10 Considerando que mudanças em fluxos e requisitos são frequentes no âmbito do licenciamento de obras, deverá haver interface que permita a customização de fluxos e formulários pelo município, sem a necessidade de solicitar modificações para a contratada;
- 11 Os formulários deverão ser autônomos, ou seja, regras e validações aplicadas a um formulário ou campo de formulário, não deverão vincular outros campos e outros formulários;
- 12 A limitação de formatos aceitos em campos de anexo, não deverá vincular outros campos de anexos no sistema, ou seja, deve ser possível que somente um campo de anexo não permita determinado formato de arquivo, porém os outros campos possam aceitá-lo;
- 13 Para que a análise seja mais célere, deverá ser possível aplicar mecanismos de validação em campos de formulários a serem preenchidos pelo requerente, de forma que o próprio sistema possa validar critérios objetivos;
- 14 Deve ser possível validar campos de valores máximos e valores mínimos a partir de cálculos entre variáveis, ou seja, quando o solicitante inserir um valor acima ou abaixo do permitido, o formulário deve impedir o prosseguimento para a próxima fase;
- 15 As regras de validações devem poder serem parametrizadas através de interface do sistema, para que o analista possa efetuar alterações sem uma nova atualização da aplicação por parte da contratada;
- 16 Deve ser possível utilizar uma informação inserida pelo usuário em um campo, para através de cálculos e outras manipulações de dados, completar outros campos do formulário;
- 17 Deve ser possível cadastrar e atualizar regras de validação no sistema de forma independente de um formulário específico, ou seja, deve ser possível referenciar uma regra de validação em vários formulários;
- 18 Na medida que se altera essa regra (como por exemplo uma multiplicação entre valores, verificações de metadados, etc), a alteração deve ser propagada automaticamente os formulários que a possuem;
- 19 Deve ser possível optar por aplicar ou não as atualizações de regras de validação em processos em andamento, ou seja, uma alteração de regra de validação pode ou não ser propagada a processos já criados;
- 20 Deve ser possível que um campo seja resultado de uma expressão matemática entre valores de diversos campos, customizável através da interface de edição de processos;
- 21 Deverá haver interface de controle de processos do tipo caixa de entrada, para que requerentes e analistas possam ver suas demandas e tarefas;
- 22 Deverá haver mecanismo de controle de prazos, para a sinalização nas caixas de entradas de processos, sendo possível visualizar processos atrasados (urgentes), com prazo médio e recém protocolados;
- 23 A análise deverá ser realizada através de mecanismo que permita a exibição do campo inserido pelo requerente ao lado do campo de observação (em caixa de texto provida por formatação) a ser inserido pelo analista;
- 24 Além do campo de observação escrita, deverá haver mecanismo que permita sinalizar o campo como adequado ou em necessidade de adequações;
- 25 O campo de observação escrito deverá também permitir o anexo de imagens e documentos;
- 26 Ao requerente, deverá ser exibido os campos sinalizados como adequados, os que necessitam adequações e todas as observações inseridas pelo analista;
- 27 Quando o requerente efetua as adequações, deverá ser sinalizado ao analista todos os campos que sofreram modificações pelo requerente;
- 28 O requerente deverá ser notificado via e-mail quando o seu processo sofrer movimentações;

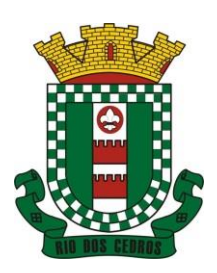

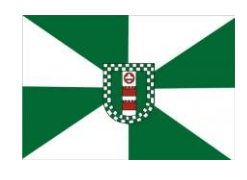

CNPJ 83.102.806/0001-18 – FONE/FAX (47) 3386-1050 WWW.RIODOSCEDROS.SC.GOV.BR - E-MAIL: PREFEITURA@RIODOSCEDROS RUA NEREU RAMOS, 205 – 89121-000 – RIO DOS CEDROS –SC

- 29 A autenticação digital de processos e documentos, deverá garantir a identificação do autor e a integridade do documento ou processo expedido em meio eletrônico, sendo realizada através da utilização das credenciais do usuário;
- 30 O procedimento de autenticação de documentos não deverá prejudicar a qualidade e proporções de imagens que possam fazer parte deste;
- 31 Os documentos gerados pelo software deverão ser compostos por informações e anexos gerados ao decorrer do processo, sem a necessidade de inserção de informações adicionais pelo analista;
- 32 Os documentos gerados pelo software deverão ser autenticados de forma automática;
- 33 No quesito de autenticação de pranchas, deve ser possível que o analista, através de edição de chaves, escolha quais serão os campos de imagens utilizados para a geração de pranchas;
- 34 Deverá ser possível autenticar qualquer documento inserido no processo, com a possibilidade de escolher quais serão assinados através de interface de configuração;
- 35 Deverá ser possível definir diferentes layouts de assinatura para um mesmo processo, no entanto para arquivos anexados diferentes;
- 36 Além da possibilidade de autenticar documentos através das credenciais do usuário, deverá haver interface que possibilita a autenticação de documentos através de certificados digitais padrão ICP, no formato PFX;
- 37 Deverá haver mecanismo que permita consultar a veracidade e integridade dos documentos e processos emitidos eletronicamente;
- 38 Este mecanismo deverá ser provido por métodos de verificação acessíveis, como códigos de barras, ou URL, ou QR-CODE;
- 39 Deverá ser possível gerar relatórios completos de um processo, através de interface disponível para os analistas;
- 40 Para controle de qual usuário gerou o relatório, deverá haver um log que registre o horário, processo e analista que gerou o relatório;
- 41 O licenciamento de obras é constituído por uma pluralidade de fluxos definidos em lei, com a finalidade de obtenção de alvarás, licenças, certidões e documentos;
- 42 Considerando a obrigatoriedade do município, ao envio de relatórios de alvarás e cartas habite-se expedidos, por meio do sistema SisobraPref, da Receita Federal, é necessário que o software tenha funcionalidade que permita compilar todos os alvarás e carta habite-se em arquivo que atenda aos padrões do SisobraPref e possa ser encaminhado (ou de forma automática), sem a necessidade dos analistas montarem o arquivo de forma manual;
- 43 Deverá ser possível filtrar os resultados das buscas em ordenação por
	- a) nome do requerente;
	- b) número do processo;
	- c) status do trâmite;
	- d) usuário em posse do processo;
	- e) data de última ação;
	- f) data de criação;
- 44 A funcionalidade de busca, deverá também funcionar por proximidade de informação, ou seja, ao inserir um termo, devem ser retornados também resultados semelhantes ao informado;
- 45 Deverá ser possível enviar e-mails para os usuários a partir do sistema, sem a necessidade de abrir sistemas externos; O e-mail deverá ser enviado através de endereço e domínio administrados pela contratada, porém com indicação de que é um e-mail enviado por analista do município;
- 46 Visando a transparência do procedimento de licenciamento de obras, deverá haver uma interface que possibilite a exibição dos dados gerados em estatísticas pertinentes;
- 47 Deverá ser possível exportar os dados gerados nas estatísticas em arquivo no formato PDF ou CSV;

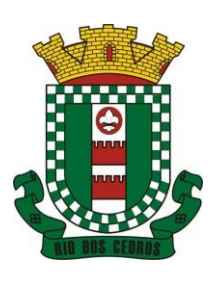

CNPJ 83.102.806/0001-18 – FONE/FAX (47) 3386-1050 WWW.RIODOSCEDROS.SC.GOV.BR – E-MAIL: PREFEITURA@RIODOSCEDROS RUA NEREU RAMOS, 205 – 89121-000 – RIO DOS CEDROS –SC

### **5.31MÓDULO DE SERVIÇOS PÚBLICOS**

- 1. Permitir cadastrar origem de ocorrência.
- 2. Permitir cadastrar tipo de ocorrência.

3. Possuir gerenciador de ocorrência de serviços e manutenções, com possibilidade de filtrar por tipo de ocorrência, origem de ocorrência e situação de ocorrência.

4. Possuir cadastro de ocorrência, com possibilidade de informar o tipo de ocorrência, o solicitante, o endereço da ocorrência e a descrição.

5. Ter o cadastro de ocorrência integrado com o Google Maps, considerando o endereço cadastrado.

6. Permitir visualizar, alterar ou excluir uma ocorrência na situação aberta.

7. Permitir programar uma ocorrência cadastrada, informando a data de execução, o responsável pela execução e o tipo (vistoria, execução, fiscalização).

8. Permitir consultar as programações de um determinado serviço de manutenção possibilitando verificar o histórico dessas programações em ordem cronológica.

9. Permitir vincular mais de uma ocorrência na mesma programação, permitindo consultar para cada programação as ocorrências a ela vinculadas.

10. Permitir informar para cada programação a equipe responsável pela execução da atividade.

11. Permitir a impressão da programação com os dados da ocorrência bem como da equipe responsável pela execução do serviço.

12. Permitir reprogramar uma programação, informando a data, o responsável, o motivo da reprogramação e o tipo.

13. Permitir incluir para cada ocorrência de serviço a quantidade unitária orçada de material, e o valor unitário, sendo que o sistema deve calcular automaticamente com base em valor informado pelo usuário de material o valor previsto de material e mão de obra.

14. Permitir informar o valor executado de quantidade e valor unitário de material e o sistema deve calcular automaticamente o valor executado de material e mão de obra.

15. Permitir cancelar uma ocorrência cadastrada mantendo o registro disponível para visualização e consulta.

16. Permitir anexar imagens e documento à ocorrência incluída.

- 17. Permitir imprimir a ocorrência.
- 18. Integração do registro e gerenciamento de ocorrências com processo de workflow.
- 19. Permitir o registro de ocorrências através do autoatendimento da entidade.
- 20. Emitir Relatório de Serviços Executados.

### **5.32MÓDULO DE ATENDIMENTO SOCIAL**

- 5.32.1 Deverá permitir que a vinculação dos tipos de unidades assistenciais com as Vulnerabilidades Atendidas.
- 5.32.2 Deverá permitir configurar a Atualização Automática das Telas em minutos.
- 5.32.3 Deverá permitir que seja preenchido/atualizado o Valor do Salário Mínimo vigente.
- 5.32.4 Deverá permitir que seja preenchido/atualizado o valor da Linha de Pobreza.
- 5.32.5 Deverá permitir que seja preenchido/atualizado o valor da Linha de Extrema Pobreza.
- 5.32.6 Deverá permitir que seja configurado o Tempo de Atendimento dos profissionais. Com base no tempo de

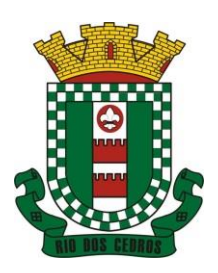

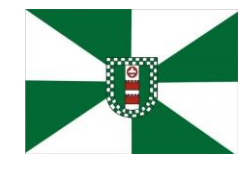

CNPJ 83.102.806/0001-18 – FONE/FAX (47) 3386-1050 WWW.RIODOSCEDROS.SC.GOV.BR – E-MAIL: PREFEITURA@RIODOSCEDROS.SC.GOV.BR RUA NEREU RAMOS, 205 – 89121-000 – RIO DOS CEDROS –SC

atendimento deverá fazer configuração automática das agendas de atendimento.

5.32.7 Deverá permitir que seja configurado o Tempo Alteração do Atendimento individual.

5.32.8 Deverá permitir que seja informado o valor do benefício para o Programa Família Acolhedora

5.32.9 Deverá permitir informar um valor diferenciado para o benefício do Programa Família Acolhedora, quando a pessoa tem alguma doença ou necessidade especial.

5.32.10 Deve permitir controlar o tempo de alteração de um registro de contrarreferência

5.32.11 Deverá permitir parametrizar o tempo de alteração exclusão ou cancelamento de uma dispensação de benefícios;

5.32.12 Possibilitar parametrizar para que ao desligar um integrante de um grupo de serviço este possa também ser desligado do serviço do qual o grupo faz parte ou não;

5.32.13 Permitir parametrizar o tempo para exclusão de atendimentos;

5.32.14 Permitir alertar o operador no caso de dispensação de benefício caso outro membro da família ou a própria pessoa, já tenha recebido o mesmo benefício;

5.32.15 Deve parametrizar para permitir ou não a transferência de integrantes de uma unidade para outra, dentro do mesmo serviço

7.28.16 Permitir que ao inativar um profissional sejam mostradas e resolvidas automaticamente suas pendências no sistema, como Agendamentos, listas de espera entre outros

5.32.16 Deve possuir parâmetro para definir se o campo Valor Base será obrigatório no cadastro/atualização de Benefícios

5.32.17 Caso parametrizado deve permitir informar somente integrantes das famílias no cadastro de atendimentos coletivos

5.32.18 Deve possuir parâmetro para definir o controle da entrada e saída de pessoas das situações de pobreza e extrema pobreza por renda per capita de forma automática

5.32.19 Deve possuir parametrização de quais profissionais de cada unidade assistencial serão considerados para gerar os indicadores para o RMA

5.32.20 Deve controlar separadamente os serviços de Família Acolhedora para crianças e adolescentes e idosos, de forma que possam ser informados valores diferenciados para cada um deles

5.32.21 Deve conter parametrização para evitar que sejam unificadas ou excluídas famílias acolhedoras

5.32.22 Deve possibilitar que seja disponibilizado portal para solicitação de acesso ao sistema, solicitando os dados cadastrais básicos

#### CADASTROS GERAIS

5.32.23 Deverá permitir o cadastro de privilégios de acesso para os usuários ou grupos de usuário por funcionalidades do sistema.

5.32.24 Deverá permitir o cadastro de notificações para um ou mais usuários com a possibilidade de anexar arquivos, está opção deve estar visível sempre que o usuário acessar o sistema.

5.32.25 Deverá permitir excluir e/ou marcar como lida as notificações recebidas pelo usuário.

5.32.26 Deverá possuir o cadastro de municípios.

5.32.27 Deverá permitir o cadastro de bairros.

5.32.28 Deverá possuir o cadastro de tipos de logradouros.

5.32.29 Deverá permitir o cadastro de logradouros.

5.32.30 Deverá permitir o cadastro de localidades com a unidade assistencial responsável.

5.32.31 Deverá possuir o cadastro de religiões.

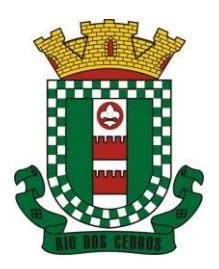

CNPJ 83.102.806/0001-18 – FONE/FAX (47) 3386-1050 WWW.RIODOSCEDROS.SC.GOV.BR – E-MAIL: PREFEITURA@RIODOSCEDROS RUA NEREU RAMOS, 205 – 89121-000 – RIO DOS CEDROS –SC

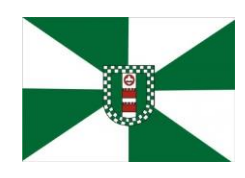

- 5.32.32 Deverá permitir o cadastro de escolas.
- 5.32.33 Deverá possuir o cadastro de tipos de rendas.
- 5.32.34 Deverá possuir o cadastro de tipos de despesas.
- 5.32.35 Deverá possuir o cadastro de comunidades quilombolas.
- 5.32.36 Deverá possuir o cadastro de etnias indígenas.
- 5.32.37 Deverá possuir o cadastro de tipos de encaminhamentos.
- 5.32.38 Deverá possuir o cadastro de tipos de vulnerabilidades.
- 5.32.39 Deverá possuir o cadastro de CBO (Cadastro Brasileiro de Ocupações)
- 5.32.40 Deverá possuir o cadastro de CNAE (Classificação Nacional de Atividades Econômicas)
- 5.32.41 Deverá possuir o cadastro de CID (Classificação internacional de Doenças)
- 5.32.42 Deverá possuir o cadastro de órgão emissores do documento de identidade.

#### CADASTRO DE PESSOAS

- 5.32.43 Deverá permitir o cadastro de pessoas contento no mínimo as seguintes informações:
- 5.32.43.1 Nome
- 5.32.43.2 Sexo
- 5.32.43.3 Raça/Cor
- 5.32.43.4 Data de nascimento
- 5.32.43.5 Nome da mãe
- 5.32.44 Deverá permitir o cadastro do nome social da pessoa;
- 5.32.45 Deverá permitir o cadastro da foto da pessoa;
- 5.32.46 Deverá permitir o cadastro do estado civil da pessoa com as seguintes opções:
- 5.32.46.1 Solteiro (a)
- 5.32.46.2 Casado (a)
- 5.32.46.3 Amasiado (a)
- 5.32.46.4 União Estável
- 5.32.46.5 Divorciado (a)
- 5.32.46.6 Separado (a)
- 5.32.46.7 Viúvo (a)
- 5.32.47 Deverá permitir o cadastro da nacionalidade da pessoa com as seguintes informações:
- 5.32.47.1 Nacionalidade (Brasileiro ou Estrangeiro)
- 5.32.47.2 País de origem
- 5.32.47.3 Data da entrada no Brasil
- 5.32.47.4 Número da portaria
- 5.32.47.5 Data de naturalização
- 5.32.48 Deverá permitir o cadastro da Filiação da pessoa com as seguintes informações:
- 5.32.48.1 Nome da mãe

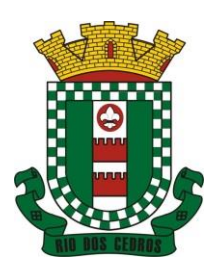

CNPJ 83.102.806/0001-18 – FONE/FAX (47) 3386-1050 WWW.RIODOSCEDROS.SC.GOV.BR – E-MAIL: PREFEITURA@RIODOSCEDROS RUA NEREU RAMOS, 205 – 89121-000 – RIO DOS CEDROS –SC

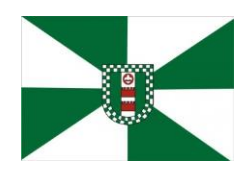

ESTE DOCUMENTO FOI ASSINADO EM: 06/01/2023 11:03 -03:00 -03<br>PARA CONFERÊNCIA DO SEU CONTEÚDO ACESSE Intos://c.atende.net/p63b82942c15a1

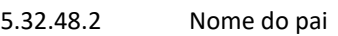

- 5.32.49 Deverá permitir o cadastro de endereço da pessoa com as seguintes informações:
- 5.32.49.1 Município 5.32.49.2 Tipo do logradouro 5.32.49.3 Logradouro 5.32.49.4 Bairro 5.32.49.5 Número 5.32.49.6 CEP 5.32.49.7 Complemento 5.32.49.8 Localidade 5.32.50 Deverá permitir o cadastro de contatos da pessoa com as seguintes 5.32.50.1 Telefone 5.32.50.2 Celular 5.32.50.3 Telefone para recado 5.32.50.4 Pessoa para recado 5.32.50.5 E-mail 5.32.51 Deverá permitir o cadastro de documentos da pessoa com as seguintes informações: 5.32.51.1 CPF 5.32.51.2 NIS 5.32.51.3 CNS 5.32.51.4 CNS da mãe 5.32.51.5 identidade (Número, Data de Emissão, Estado e Órgão Emissor) 5.32.51.6 Título de eleitor (Número, Zona e Sessão) 5.32.51.7 Carteira de trabalho (Número CTPS, Serie, Data de Emissão, Estado, PIS/PASEP) 5.32.52 Deverá permitir o cadastro de certidões da pessoa com as seguintes informações: 5.32.52.1 Tipo (Nascimento, Casamento, Separação/Divórcio, Administrativa- índio) 5.32.52.2 Nome do cartório 5.32.52.3 Data de emissão 5.32.52.4 Número da certidão 5.32.52.5 Livro 5.32.52.6 Folha 5.32.52.7 Termo 5.32.53 Deverá permitir o cadastro de informações de escolaridade da pessoa com as seguintes informações: 5.32.53.1 Frequenta escola (Nunca frequentou, sim, não, já frequentou) 5.32.53.2 Escola (Pré-cadastrados pelo usuário) 5.32.53.3 Grau de escolaridade 5.32.53.4 Serie escolar

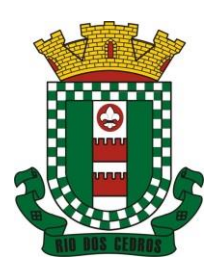

CNPJ 83.102.806/0001-18 – FONE/FAX (47) 3386-1050 WWW.RIODOSCEDROS.SC.GOV.BR – E-MAIL: PREFEITURA@RIODOSCEDROS.SC.GOV.BR RUA NEREU RAMOS, 205 – 89121-000 – RIO DOS CEDROS –SC

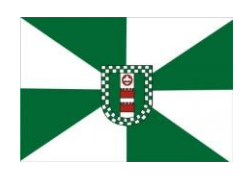

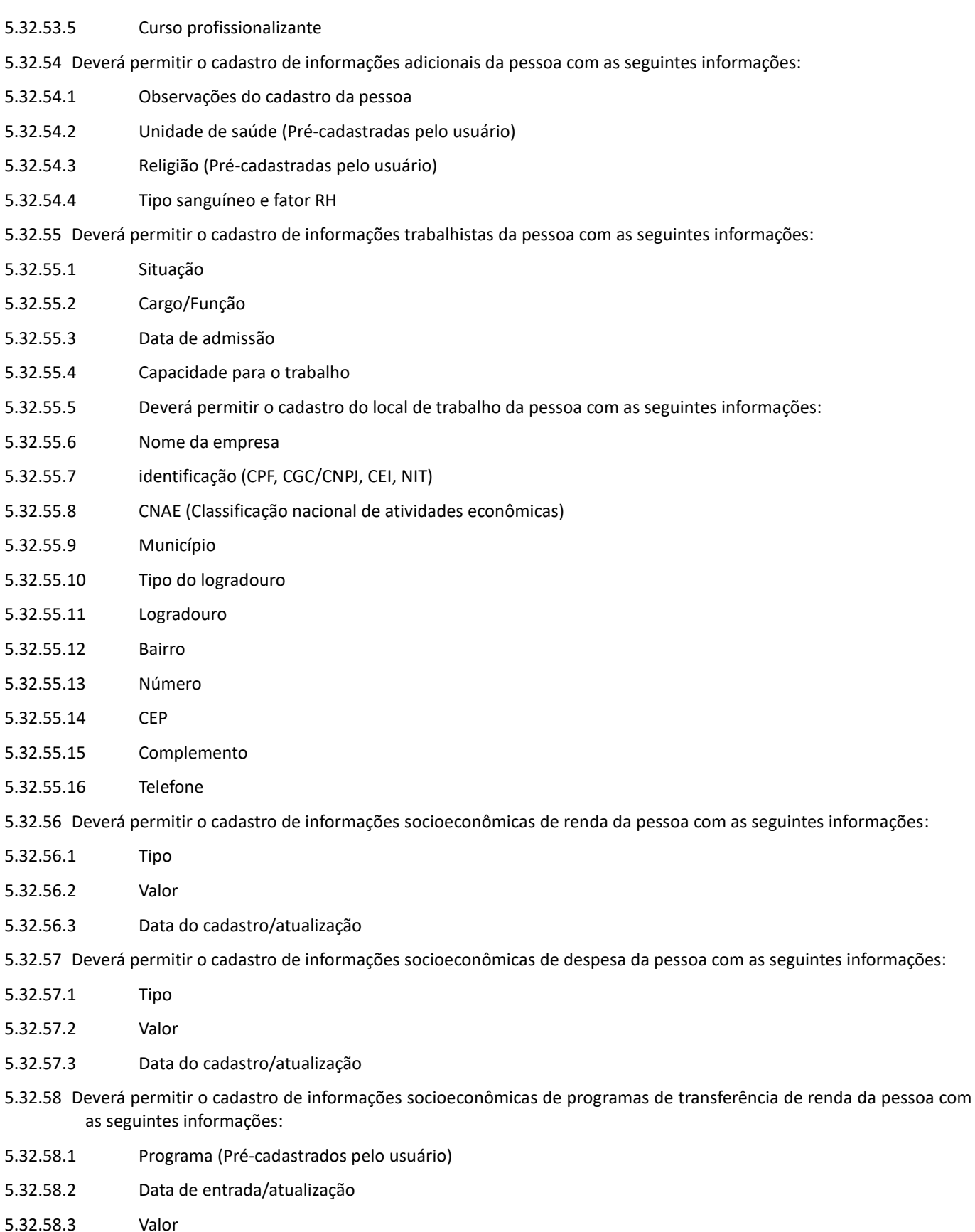

5.32.59 Deverá permitir o cadastro de informações sociais de situações de vulnerabilidades da pessoa com as seguintes

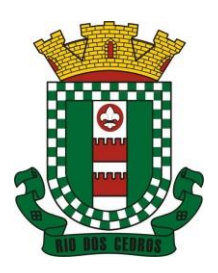

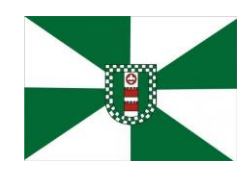

CNPJ 83.102.806/0001-18 – FONE/FAX (47) 3386-1050 WWW.RIODOSCEDROS.SC.GOV.BR – E-MAIL: PREFEITURA@RIODOSCEDROS.SC.GOV.BR RUA NEREU RAMOS, 205 – 89121-000 – RIO DOS CEDROS –SC

#### informações:

- 5.32.59.1 Vulnerabilidade (Pré-cadastrados pelo usuário)
- 5.32.59.2 Data da identificação
- 5.32.59.3 Profissional que identificou
- 5.32.60 Deverá permitir o cadastro de informações de deficiências da pessoa com as seguintes opções:
- 5.32.60.1 Deficiência
- 5.32.60.2 Necessita de cuidados
- 5.32.60.3 Responsável pelos cuidados
- 5.32.60.4 CID

5.32.61 Deverá permitir o cadastro da data de superação das vulnerabilidades da pessoa.

- 5.32.62 Deverá permitir o cadastro de informações sociais de medidas socioeducativas da pessoa com as seguintes informações:
- 5.32.62.1 Tipo (Liberdade assistida, Prestação de serviços à comunidade, Advertência, Obrigação de reparar o dano, Semiliberdade, internação)
- 5.32.62.2 Número do processo
- 5.32.62.3 Data de início
- 5.32.62.4 Data de término
- 5.32.63 Deverá permitir o cadastro de unidades sociais nas quais a pessoa recebe atendimento.
- 5.32.64 Deverá permitir o cadastro de digitalizações de documentos para a pessoa.
- 5.32.65 Deverá exibir a data de cadastro, data da última atualização e o usuário responsável pela operação.

### CADASTRO DE FAMÍLIAS

5.32.66 Deverá permitir o cadastro de famílias contendo no mínimo as seguintes informações:

- 5.32.66.1 Responsável/Chefe
- 5.32.66.2 Código familiar
- 5.32.66.3 Nº de integrantes
- 5.32.66.4 Classe social
- 5.32.66.5 Tipo da família(Contemporânea, Homoafetiva, Monoparental, Quilombola, indígena, Ribeirinha, Cigana)
- 5.32.67 Deverá preencher automaticamente ao informar/ o nome do responsável pela família, as informações do endereço da residência com as informações do endereço dele. Informações necessárias:
- 5.32.67.1 Município
- 5.32.67.2 Tipo do logradouro
- 5.32.67.3 Logradouro
- 5.32.67.4 Bairro
- 5.32.67.5 Número
- 5.32.67.6 CEP
- 5.32.67.7 Complemento

5.32.68 Deverá permitir a alteração do endereço do responsável pela família diretamente do cadastro da família.

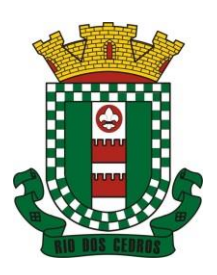

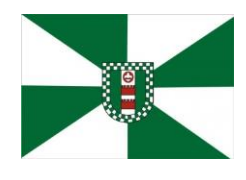

CNPJ 83.102.806/0001-18 – FONE/FAX (47) 3386-1050 WWW.RIODOSCEDROS.SC.GOV.BR – E-MAIL: PREFEITURA@RIODOSCEDROS RUA NEREU RAMOS, 205 – 89121-000 – RIO DOS CEDROS –SC

- 5.32.69 Deverá permitir ao alterar o endereço da família, onde o endereço possa ser atualizado para toda a composição familiar mediante a confirmação do usuário.
- 5.32.70 Deverá permitir o cadastro da quantidade de dependentes da família.
- 5.32.71 Deverá permitir o cadastro da quantidade de pessoas portadoras de necessidades especiais da família.
- 5.32.72 Deverá permitir o cadastro da quantidade de mulheres grávidas na família.
- 5.32.73 Deverá permitir o cadastro da quantidade de mães amamentando da família.
- 5.32.74 Deverá permitir o cadastro do tempo de residência da família no município informando o mês e o ano de chegada.
- 5.32.75 Deverá permitir o cadastro de informações sobre o domicílio da família com as seguintes informações:

### 5.32.75.1 Tipo da localidade

- 5.32.75.2 Tipo do domicílio
- 5.32.75.3 Situação do domicílio
- 5.32.75.4 Número de cômodos
- 5.32.75.5 Número de dormitórios
- 5.32.75.6 Número de pessoas por dormitório
- 5.32.75.7 Tipo do piso
- 5.32.75.8 Tipo de parede
- 5.32.75.9 Água canalizada
- 5.32.75.10 Forma de abastecimento de água
- 5.32.75.11 Forma de tratamento da água
- 5.32.75.12 Se possui banheiro sanitário
- 5.32.75.13 Destino das fezes e urina
- 5.32.75.14 Destino do lixo
- 5.32.75.15 Tipo de iluminação
- 5.32.75.16 Forma de acesso ao domicílio
- 5.32.75.17 Se possui acessibilidade de locomoção para pessoas portadoras de necessidades especiais.
- 5.32.75.18 Se está localizado em área de desabamento e ou alagamento.
- 5.32.75.19 Se está localizado em área de difícil acesso.
- 5.32.75.20 Se está localizado em área de conflito e ou violência.

5.32.76 Deverá permitir o cadastro de plano de saúde da família com as seguintes informações:

- 5.32.76.1 Se possui plano de saúde (Sim, Não)
- 5.32.76.2 Nome do plano
- 5.32.76.3 Pessoas cobertas pelo plano
- 5.32.77 Deverá permitir o cadastro de observações da família.

5.32.78 Deverá permitir o cadastro de locais que a família procura em caso de doença com as seguintes opções:

- 5.32.78.1 Hospital
- 5.32.78.2 Unidade de saúde
- 5.32.78.3 Benzedeira

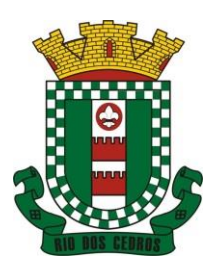

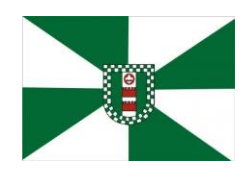

CNPJ 83.102.806/0001-18 – FONE/FAX (47) 3386-1050 WWW.RIODOSCEDROS.SC.GOV.BR – E-MAIL: PREFEITURA@RIODOSCEDROS.SC.GOV.BR RUA NEREU RAMOS, 205 – 89121-000 – RIO DOS CEDROS –SC

- 5.32.78.4 Farmácia
- 5.32.78.5 Outros
- 5.32.79 Deverá permitir o cadastro de meios de transportes da família com as seguintes opções:
- 5.32.79.1 Ônibus
- 5.32.79.2 Caminhão
- 5.32.79.3 Carro
- 5.32.79.4 Carroça
- 5.32.79.5 Outros

5.32.80 Deverá permitir o cadastro de grupos comunitários que a família participa com, no mínimo, as seguintes opções:

- 5.32.80.1 Cooperativa
- 5.32.80.2 Grupo religioso
- 5.32.80.3 Associações
- 5.32.80.4 Outros

5.32.81 Deverá permitir o cadastro de meios de comunicação da família com as seguintes informações:

- 5.32.81.1 Televisão
- 5.32.81.2 Rádio
- 5.32.81.3 internet
- 5.32.81.4 Jornal
- 5.32.81.5 Outros
- 5.32.82 Deverá permitir o cadastro de unidades assistenciais na qual a família recebe atendimento.
- 5.32.83 Deverá permitir o cadastro de informações socioeconômicas de rendas, despesas e programas de transferência de renda para a família.
- 5.32.84 Deverá permitir o cadastro de informações sociais de vulnerabilidades e medidas socioeducativas para a família.
- 5.32.85 Deverá permitir o Georreferenciamento do domicílio da família.
- 5.32.86 Deverá permitir o cadastro de ocorrência de descumprimento das condicionalidades do programa bolsa família com as seguintes informações:
- 5.32.86.1 Pessoa (integrante da família)
- 5.32.86.2 Âmbito (Saúde ou Educação)
- 5.32.86.3 Semestre e ano da ocorrência
- 5.32.86.4 Efeito da ocorrência (Advertência, Bloqueio, Suspensão ou Cancelamento)
- 5.32.86.5 Se foi solicitada a suspensão do efeito
- 5.32.87 Deverá permitir o cadastro de informações das condições de saúde da Família de acordo com o Prontuário SUAS com as seguintes informações:
- 5.32.87.1 Portadores de necessidades especiais (Deficiência, Necessidade de Cuidados, responsável pelos cuidados e CID)
- 5.32.87.2 Gestantes (Meses de gestação e se foi iniciado o pré-natal)
- 5.32.87.3 idosos ou doentes que necessitam de cuidados ( Quem é o Responsável pelos cuidados)
- 5.32.87.4 Portadores de doenças graves (Qual Doença)
- 5.32.87.5 Usuários de remédios controlados (Qual Remédio)

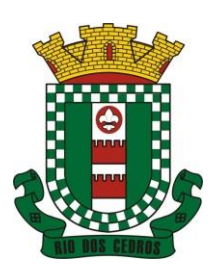

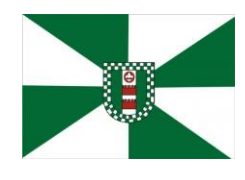

CNPJ 83.102.806/0001-18 – FONE/FAX (47) 3386-1050 WWW.RIODOSCEDROS.SC.GOV.BR – E-MAIL: PREFEITURA@RIODOSCEDROS RUA NEREU RAMOS, 205 – 89121-000 – RIO DOS CEDROS –SC

- 5.32.87.6 Usuários que fazem uso abusivo de álcool.
- 5.32.87.7 Usuários que fazem uso abusivo de crack ou outras drogas (Qual Droga)
- 5.32.88 Deverá permitir o cadastro de informações de convivência familiar e comunitária de acordo com o Prontuário SUAS com as seguintes informações:
- 5.32.88.1 Sempre morou no estado
- 5.32.88.2 Sempre morou no município
- 5.32.88.3 Sempre morou no bairro
- 5.32.88.4 Mês e ano que iniciou a moradia no estado
- 5.32.88.5 Mês e ano que iniciou a moradia no município
- 5.32.88.6 Mês e ano que iniciou a moradia no bairro
- 5.32.88.7 Conflitos nas relações conjugais (Conflituoso com ou sem violência, sem conflitos relevantes)
- 5.32.88.8 Conflitos nas relações entre Pais/Responsáveis e os filhos (Conflituoso com ou sem violência, sem conflitos relevantes)
- 5.32.88.9 Conflitos nas relações entre irmãos (Conflituoso com ou sem violência, sem conflitos relevantes)
- 5.32.88.10 Conflitos nas relações entre outros indivíduos (Conflituoso com ou sem violência, sem conflitos relevantes)
- 5.32.88.11 Se a família ou algum dos membros é vítima de ameaças ou discriminação na comunidade onde reside.
- 5.32.88.12 Se a família possui parentes que residam próximo ao seu local de moradia e que constituam rede de apoio e solidariedade.
- 5.32.88.13 Se a família possui vizinhos que constituam rede de apoio e solidariedade.
- 5.32.88.14 Se a família ou algum dos membros participam de grupos religiosos, comunitários ou outros grupos/instituições que constitua rede de apoio e solidariedade.
- 5.32.88.15 Se a família ou algum dos membros participam de movimentos sociais, sindicatos, organizações comunitárias, conselhos ou quaisquer outras ações ou instituições voltadas para organização política e defesas de interesses coletivos.
- 5.32.88.16 Se existe alguma criança ou adolescente do grupo familiar que não tem acesso a atividades de lazer, recreação e convívio social.
- 5.32.88.17 Se existe algum idoso do grupo familiar que não tem acesso a atividades de lazer, recreação e convívio social.
- 5.32.88.18 Se há pessoas dependentes (crianças, idosos dependentes ou pessoas com deficiência) que permanecem períodos do dia em casa sem a companhia de um adulto.
- 5.32.88.19 Observações sobre a convivência familiar e comunitária.
- 5.32.89 Deverá permitir o cadastro de pessoas na composição familiar com o tipo de parentesco da pessoa com o responsável pela família.
- 5.32.90 Deverá permitir a transferência pessoas entre as famílias.
- 5.32.91 Deverá permitir a troca de responsável da família.
- 5.32.92 Deverá permitir cadastrar os contatos telefônicos realizados para a família com as seguintes informações:
- 5.32.92.1 Unidade que realizou a ligação
- 5.32.92.2 Pessoa contatada
- 5.32.92.3 Data e Hora da ligação
- 5.32.92.4 Telefone

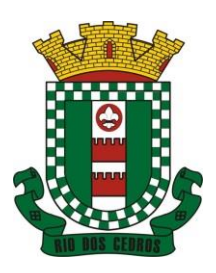

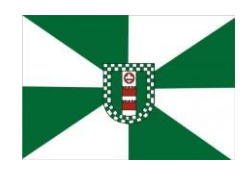

CNPJ 83.102.806/0001-18 – FONE/FAX (47) 3386-1050 WWW.RIODOSCEDROS.SC.GOV.BR - E-MAIL: PREFEITURA@RIODOSCEDROS RUA NEREU RAMOS, 205 – 89121-000 – RIO DOS CEDROS –SC

- 5.32.92.5 Profissional que realizou a ligação
- 5.32.92.6 Detalhes da ligação
- 5.32.93 Deverá permitir a impressão da ficha cadastral da família, com campos sem informação em branco, para preenchimento posterior.
- 5.32.94 Deverá exibir a data de cadastro, data da última atualização e o usuário responsável pela operação.
- 5.32.95 Deverá permitir que seja feito o registro das pessoas acolhidas em determinada família, através do serviço de família acolhedora, com no mínimo as seguintes informações:
- 5.32.95.1 Nome da pessoa;
- 5.32.95.2 Órfão (Sim o não);
- 5.32.95.3 Data do Acolhimento;
- 5.32.95.4 Destituído do poder familiar (Sim ou não);
- 5.32.95.5 Medida Proteção;
- 5.32.95.6 Cuidados Especiais.
- 5.32.96 Deverá gerar folha de pagamento de acordo com as pessoas em situação de acolhimento, considerando os valores adicionais para cuidados especiais.

#### ÍNDICE DE DESENVOLVIMENTO DA FAMÍLIA

- 5.32.97 Deverá calcular o índice de desenvolvimento da família respeitando o informativo no 157 do programa bolsa família ou seu substituto.
- 5.32.98 Deverá exibir através de gráfico as seis dimensões do índice de desenvolvimento da família.
- 5.32.99 Deverá coletar automaticamente as informações necessárias das seis dimensões do índice de desenvolvimento da família e exibir seus resultados separadamente por dimensão.
- 5.32.100 Deverá permitir a impressão do resultado do índice de desenvolvimento da família.

#### PRONTUÁRIO FAMILIAR

- 5.32.101 Deverá exibir de forma agrupada na mesma tela as seguintes informações sobre a composição familiar:
- 5.32.101.1 informações da família
- 5.32.101.2 Endereço
- 5.32.101.3 informações habitacionais
- 5.32.101.4 Composição familiar
- 5.32.101.5 Educação
- 5.32.101.6 informações do trabalho
- 5.32.101.7 índice do desenvolvimento da família
- 5.32.101.8 informações socioeconômicas
- 5.32.101.9 informações sociais
- 5.32.101.10 Programas
- 5.32.101.11 Serviços
- 5.32.101.12 Grupos
- 5.32.101.13 Atendimentos
- 5.32.101.14 Encaminhamentos

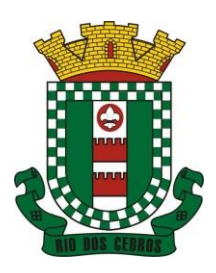

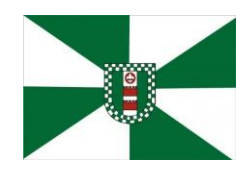

CNPJ 83.102.806/0001-18 – FONE/FAX (47) 3386-1050 WWW.RIODOSCEDROS.SC.GOV.BR – E-MAIL: PREFEITURA@RIODOSCEDROS.SC.GOV.BR RUA NEREU RAMOS, 205 – 89121-000 – RIO DOS CEDROS –SC

- 5.32.101.15 Benefícios
- 5.32.101.16 Avaliações de monitoramento
- 5.32.102 Deverá permitir configurar para cada usuário, quais as informações que ele poderá visualizar com as seguintes opções:
- 5.32.102.1 informações da família
- 5.32.102.2 Endereço
- 5.32.102.3 informações habitacionais
- 5.32.102.4 Composição familiar
- 5.32.102.5 Educação
- 5.32.102.6 informações do trabalho
- 5.32.102.7 índice do desenvolvimento da família
- 5.32.102.8 informações socioeconômicas
- 5.32.102.9 informações sociais de vulnerabilidade
- 5.32.102.10 informações sociais de deficiências
- 5.32.102.11 informações sociais de medidas socioeducativas
- 5.32.102.12 Programas
- 5.32.102.13 Serviços
- 5.32.102.14 Grupos de serviços
- 5.32.102.15 Atendimentos
- 5.32.102.16 Encaminhamentos
- 5.32.102.17 Benefícios
- 5.32.102.18 Avaliações de monitoramento
- 5.32.103 Deverá exibir as seguintes informações da família:
- 5.32.103.1 Responsável pela família
- 5.32.103.2 Código familiar no Cadastro Único
- 5.32.103.3 Quantidade de integrantes
- 5.32.103.4 Quantidade de dependentes
- 5.32.103.5 Quantidade de mulheres grávidas
- 5.32.103.6 Quantidade de mães amamentando
- 5.32.103.7 Mês e Ano que iniciou a moradia no município
- 5.32.103.8 Tipo da família (contemporânea, homoafetiva, monoparental, quilombola, indígena, ribeirinha ou cigana)
- 5.32.104 Deverá exibir as seguintes informações do endereço da família:
- 5.32.104.1 Município
- 5.32.104.2 Bairro
- 5.32.104.3 Tipo do logradouro
- 5.32.104.4 Logradouro
- 5.32.104.5 Número

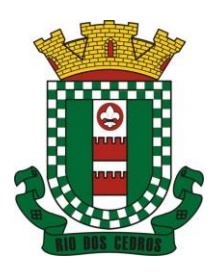

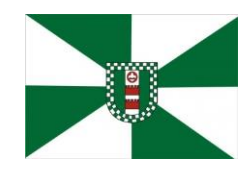

CNPJ 83.102.806/0001-18 – FONE/FAX (47) 3386-1050 WWW.RIODOSCEDROS.SC.GOV.BR – E-MAIL: PREFEITURA@RIODOSCEDROS.SC.GOV.BR RUA NEREU RAMOS, 205 – 89121-000 – RIO DOS CEDROS –SC

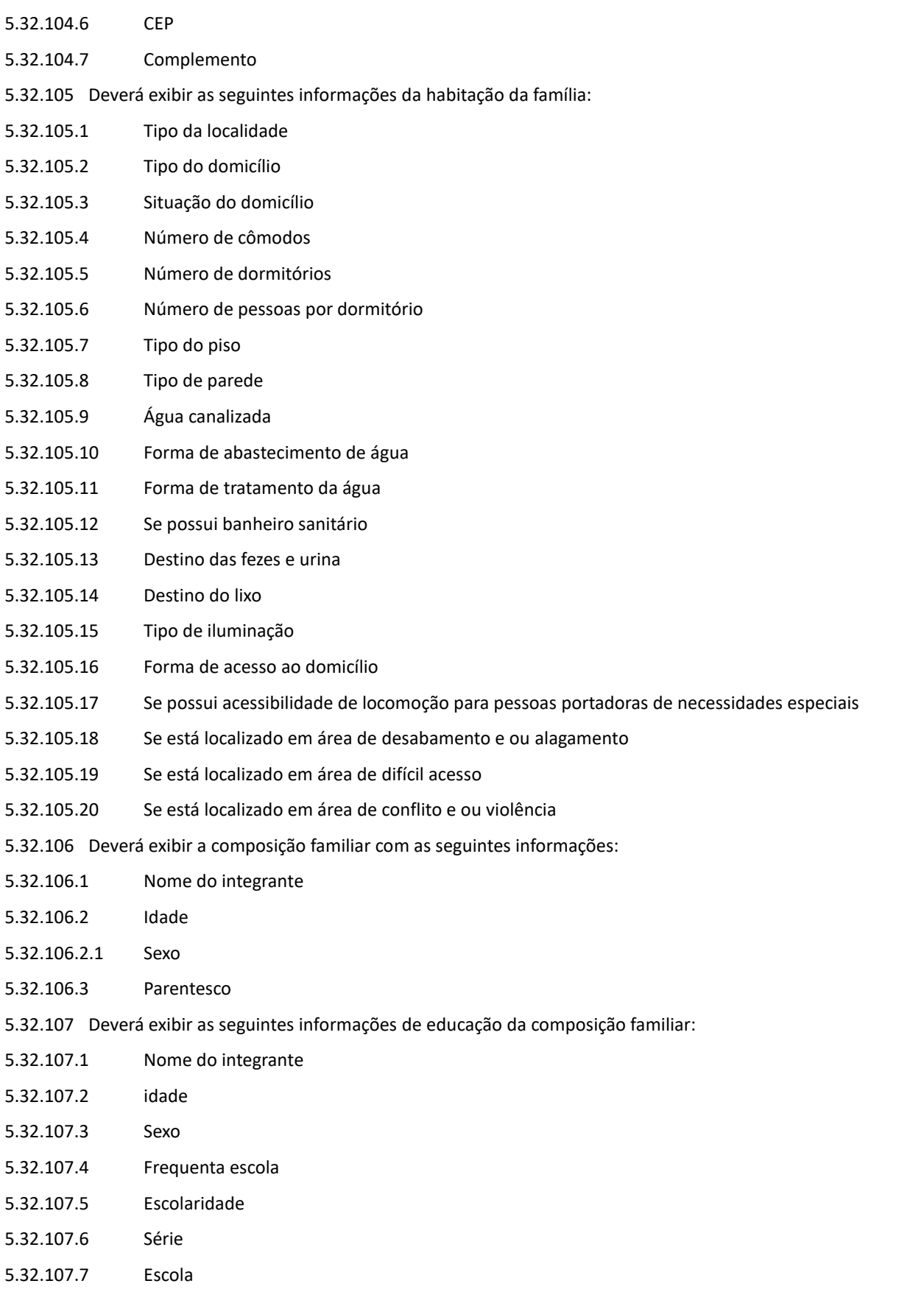

5.32.108 Deverá exibir as seguintes informações de trabalho da composição familiar:

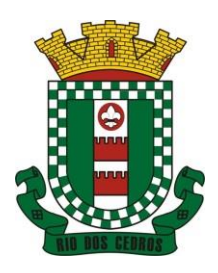

5.32.108.2 idade 5.32.108.3 Sexo 5.32.108.4 Situação

5.32.108.5 Cargo função 5.32.108.6 Local de trabalho

5.32.120 Responsável pela identificação

5.32.108.1 Nome do integrante

# **MUNICÍPIO DE RIO DOS CEDROS ESTADO DE SANTA CATARINA – BRASIL**

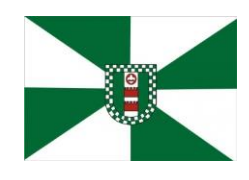

CNPJ 83.102.806/0001-18 – FONE/FAX (47) 3386-1050 WWW.RIODOSCEDROS.SC.GOV.BR – E-MAIL: PREFEITURA@RIODOSCEDROS.SC.GOV.BR RUA NEREU RAMOS, 205 – 89121-000 – RIO DOS CEDROS –SC

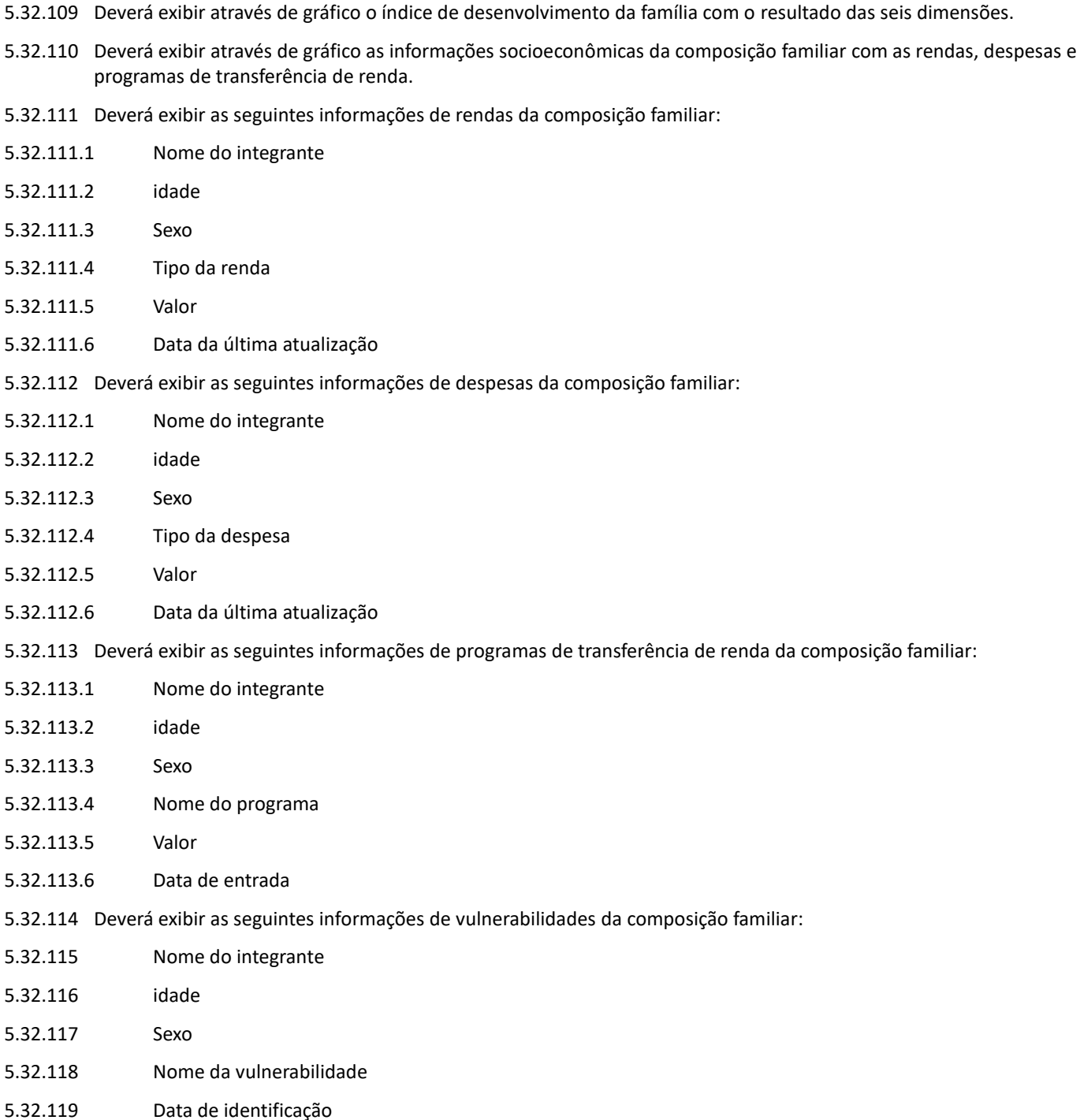

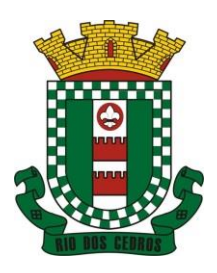

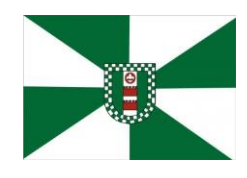

CNPJ 83.102.806/0001-18 – FONE/FAX (47) 3386-1050 WWW.RIODOSCEDROS.SC.GOV.BR – E-MAIL: PREFEITURA@RIODOSCEDROS.SC.GOV.BR RUA NEREU RAMOS, 205 – 89121-000 – RIO DOS CEDROS –SC

5.32.121 Deverá exibir as seguintes informações de deficiências da composição familiar:

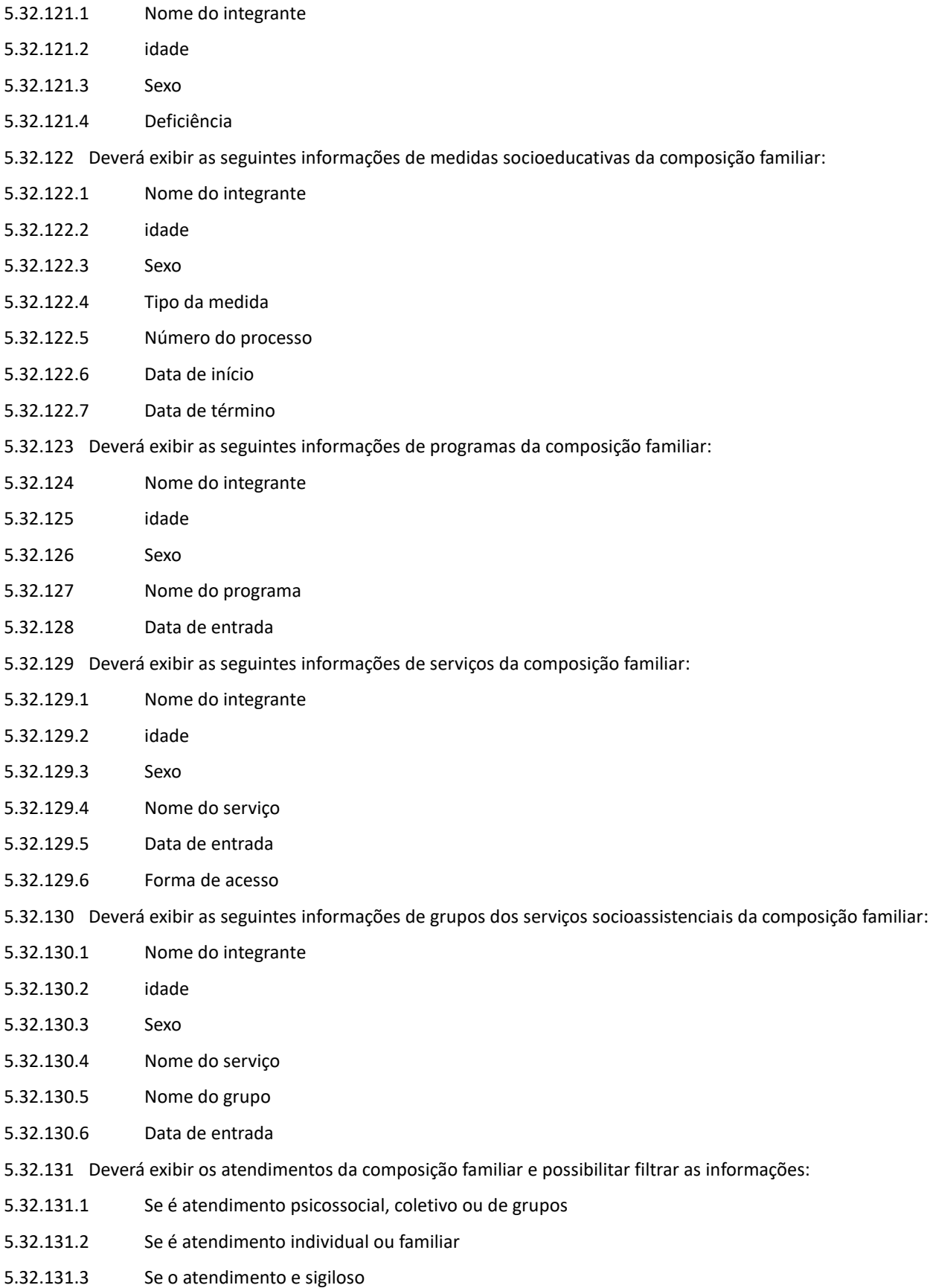

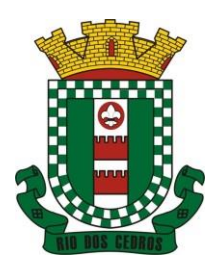

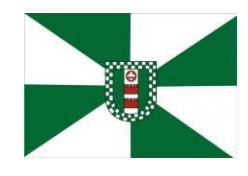

CNPJ 83.102.806/0001-18 – FONE/FAX (47) 3386-1050 WWW.RIODOSCEDROS.SC.GOV.BR – E-MAIL: PREFEITURA@RIODOSCEDROS.SC.GOV.BR RUA NEREU RAMOS, 205 – 89121-000 – RIO DOS CEDROS –SC

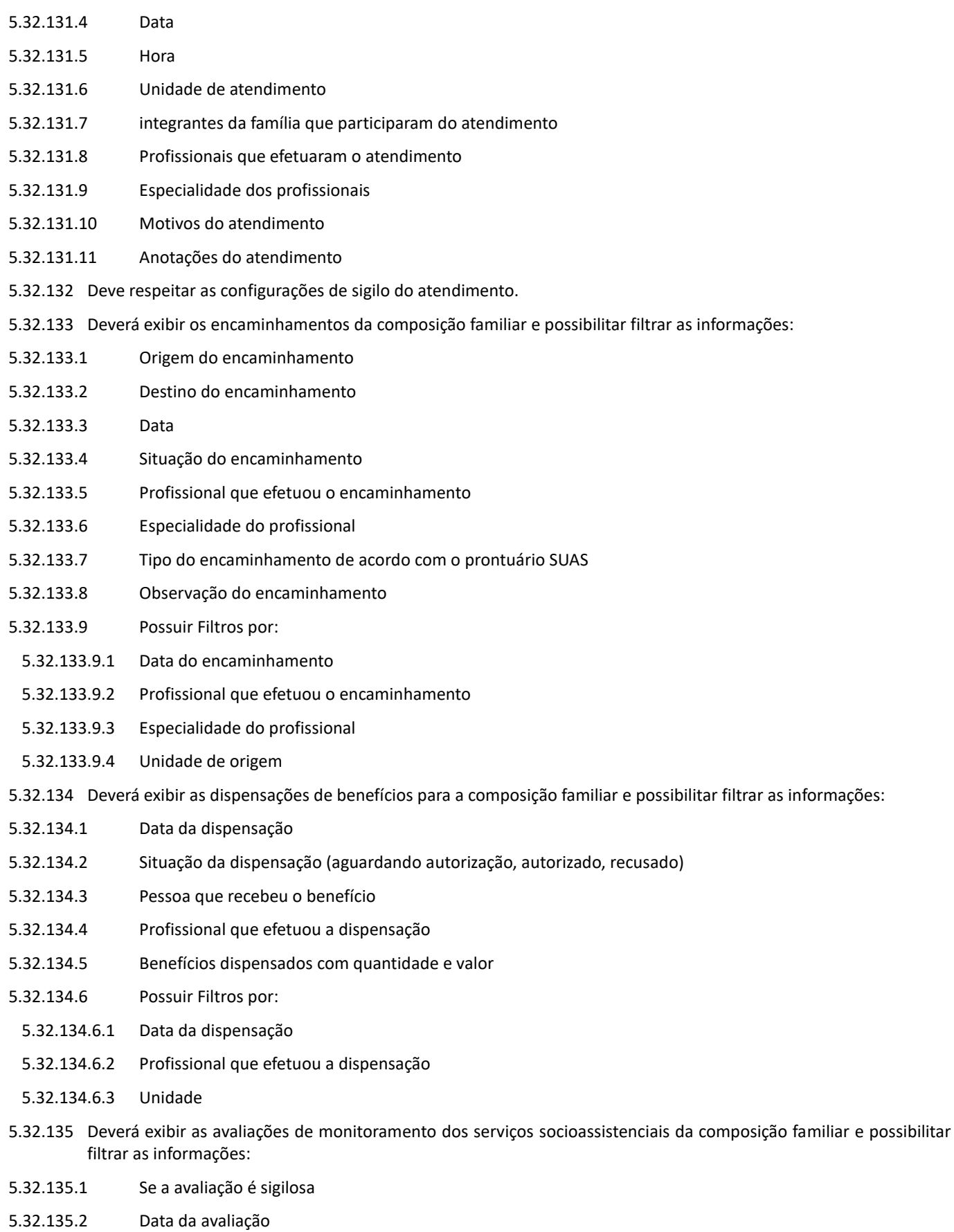

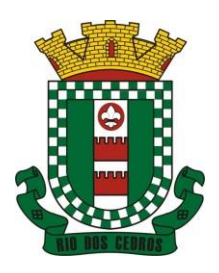

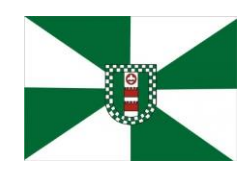

CNPJ 83.102.806/0001-18 – FONE/FAX (47) 3386-1050 WWW.RIODOSCEDROS.SC.GOV.BR – E-MAIL: PREFEITURA@RIODOSCEDROS RUA NEREU RAMOS, 205 – 89121-000 – RIO DOS CEDROS –SC

- 5.32.135.3 Quantidade de meses de acompanhamento
- 5.32.135.4 Serviço em avaliação
- 5.32.135.5 integrante da família que está sendo avaliado
- 5.32.135.6 Profissional que efetuou a avaliação
- 5.32.135.7 Resultados da avaliação
- 5.32.135.8 Se foram disponibilizadas para a pessoa ou família todas as ofertas da assistência social (em termos de serviços, benefícios, programas e projetos) cuja necessidade havia sido identificada pelo profissional
- 5.32.135.9 Se em relação aos encaminhamentos da pessoa ou família para as demais políticas, houve atendimento efetivo e resolutivo por parte da área que recebeu os encaminhamentos
- 5.32.135.10 Se a pessoa ou família reconhece o serviço de acompanhamento como algo que contribui para a superação ou enfrentamento de seus problemas e dificuldades
- 5.32.135.11 Como o profissional classifica os resultados obtidos, até o presente momento, no qual se refere à ampliação da capacidade de enfrentamento ou superação das condições de vulnerabilidade e/ou risco social e pessoal por parte da pessoa ou família
- 5.32.135.12 Possuir Filtros por:
- 5.32.136Data da avaliação
- 5.32.137Profissional que efetuou a avaliação
- 5.32.138Especialidade do profissional
- 5.32.139 Deve respeitar as configurações de sigilo da avaliação.

#### CADASTRO DE UNIDADES ASSISTENCIAIS

- 5.32.140 Deverá permitir o cadastro de unidades assistenciais contendo as seguintes informações:
- 5.32.140.1 Nome
- 5.32.140.2 Código de identificação (lD do CRAS, CREAS ou Centro POP)
- 5.32.140.3 Tipo da unidade (CRAS, CREAS ou Centro POP)
- 5.32.140.4 Profissional responsável pela unidade
- 5.32.140.5 Data de implantação
- 5.32.140.6 Observações do cadastro
- 5.32.140.7 Área geográfica de atuação (Rural ou Urbana)
- 5.32.140.8 implantação com recursos da esfera (Municipal/DF, estadual ou Federal)
- 5.32.140.9 Fonte de recursos principais para a execução (Municipal/DF, estadual ou Federal)
- 5.32.141 Deverá permitir o cadastro de endereço para as unidades assistenciais com as seguintes informações:
- 5.32.141.1 Município
- 5.32.141.2 Tipo do logradouro
- 5.32.141.3 Logradouro
- 5.32.141.4 Bairro
- 5.32.141.5 Número
- 5.32.141.6 CEP
- 5.32.141.7 Complemento

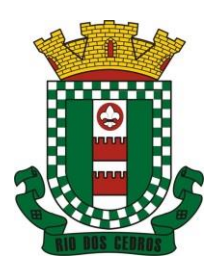

5.32.142.1 Telefone

5.32.142.2 Fax 5.32.142.3 E-mail

# **MUNICÍPIO DE RIO DOS CEDROS ESTADO DE SANTA CATARINA – BRASIL**

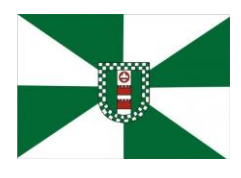

CNPJ 83.102.806/0001-18 – FONE/FAX (47) 3386-1050 WWW.RIODOSCEDROS.SC.GOV.BR – E-MAIL: PREFEITURA@RIODOSCEDROS RUA NEREU RAMOS, 205 – 89121-000 – RIO DOS CEDROS –SC

5.32.142 Deverá permitir o cadastro de contatos para as unidades assistenciais com as seguintes informações:

5.32.143 Deverá permitir o cadastro de proximidades de outras unidades com as seguintes informações: 5.32.143.1 Unidade assistencial 5.32.143.2 Distância (Metros) 5.32.144 Deverá permitir o Georreferenciamento da unidade assistencial. 5.32.145 Deverá permitir agendar eventos únicos para as unidades assistenciais com as seguintes informações: 5.32.145.1 Nome do evento 5.32.145.2 Unidades responsáveis pelo evento 5.32.145.3 Descrição do evento 5.32.145.4 Data e hora de início do evento 5.32.146 Deverá permitir o cadastro de eventos periódicos para as unidades assistenciais com as seguintes informações: 5.32.146.1 Nome do evento 5.32.146.2 Unidades responsáveis pelo evento 5.32.146.3 Descrição do evento 5.32.146.4 Data e hora de início do evento 5.32.146.5 Quantidade de dias, semanas, meses ou anos de repetição 5.32.146.6 Data de expiração do evento 5.32.147 Deverá permitir agendar eventos diversos para as unidades assistenciais com as seguintes informações: 5.32.147.1 Nome do evento 5.32.147.2 Unidades responsáveis pelo evento 5.32.147.3 Descrição do evento 5.32.147.4 Datas e horas de início do evento (Obrigatório no mínimo uma data e hora) 5.32.148 Deverá permitir visualizar a agenda de eventos das unidades assistências com as seguintes opções: 5.32.148.1 Agendamentos do dia 5.32.148.2 Agendamentos da semana 5.32.148.3 Agendamentos do mês 5.32.148.4 Somente os agendamentos Pendentes 5.32.149 Deverá permitir o cadastro de cancelamento do evento da unidade assistencial; 5.32.150 Deverá permitir o cadastro de conclusão do evento da unidade assistencial; 5.32.151 Deve permitir o cadastro de atividades da unidade 5.32.152 Deve permitir o registro de execução das atividades da unidade, informando minimamente a unidade, tipo de atividade, local, data, programa, serviço, descrição e profissionais participantes

#### CADASTRO DE PROFISSIONAIS

5.32.153 Deverá permitir o cadastro de profissionais e respectivos documentos com as seguintes informações:

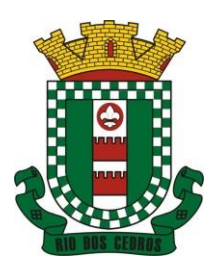

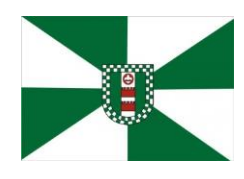

CNPJ 83.102.806/0001-18 – FONE/FAX (47) 3386-1050 WWW.RIODOSCEDROS.SC.GOV.BR – E-MAIL: PREFEITURA@RIODOSCEDROS.SC.GOV.BR RUA NEREU RAMOS, 205 – 89121-000 – RIO DOS CEDROS –SC

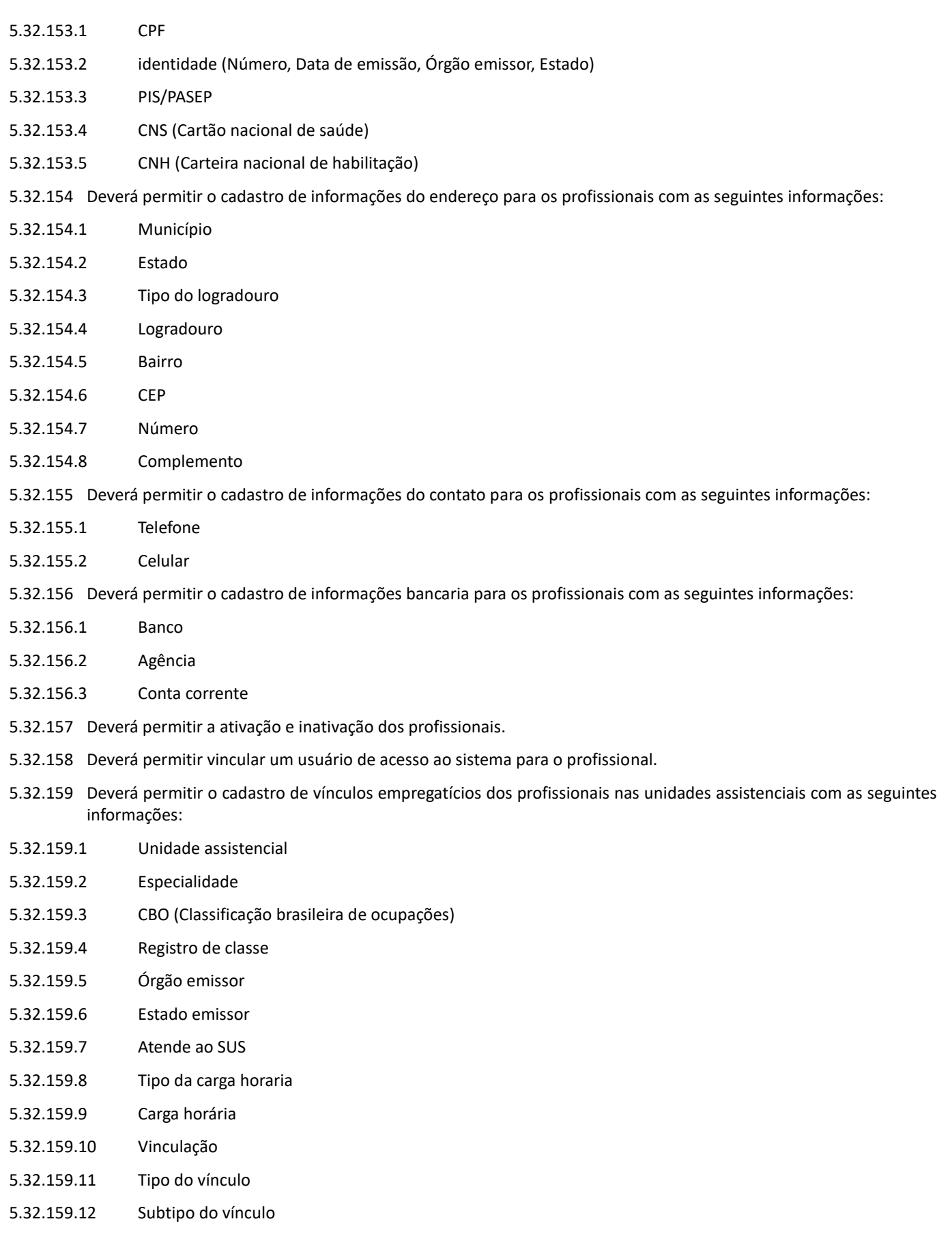

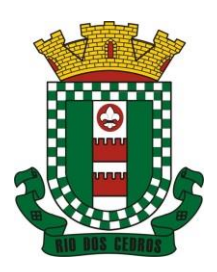

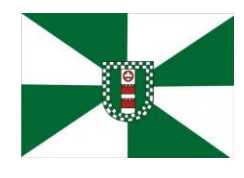

CNPJ 83.102.806/0001-18 – FONE/FAX (47) 3386-1050 WWW.RIODOSCEDROS.SC.GOV.BR – E-MAIL: PREFEITURA@RIODOSCEDROS RUA NEREU RAMOS, 205 – 89121-000 – RIO DOS CEDROS –SC

- 5.32.160 Deverá permitir a inativação e ativação do vínculo empregatício do profissional.
- 5.32.161 Deverá permitir o cadastro de horário de expediente dos profissionais com as seguintes informações:
- 5.32.161.1 Unidade assistencial
- 5.32.161.2 Hora de entrada
- 5.32.161.3 Hora de saída
- 5.32.161.4 Dias da semana
- 5.32.162 Deverá permitir a alteração ou remoção do horário de expediente dos profissionais.
- 5.32.163 Deverá permitir o cadastro de programas assistenciais contendo as seguintes informações:
- 5.32.163.1 Nome do programa
- 5.32.163.2 Descrição do programa
- 5.32.163.3 Tipo do programa (Tipos pré-cadastrados: Bolsa Família, Bolsa Cidadania, Leite das Crianças, PRONATEC/SISTEC)
- 5.32.163.4 Oferta do programa (Benefícios, Transferência de renda, Outros)
- 5.32.163.5 Esfera administrativa (Municipal/DF, estadual ou Federal)
- 5.32.164 Deverá permitir limitar a quantidade de vagas disponíveis para o programa assistencial.
- 5.32.165 Deverá permitir a inativação e ativação dos programas assistenciais.
- 5.32.166 Deverá permitir o cadastro de pessoas e famílias para programas assistenciais com as seguintes informações:
- 5.32.166.1 Data de entrada
- 5.32.166.2 Motivo da inserção
- 5.32.166.3 Valor (Somente quando o programa for de transferência de renda)
- 5.32.166.4 Em descumprimento com as condicionalidades do programa bolsa família (Somente quando o programa for do tipo Bolsa Família)
- 5.32.167 Deverá permitir o cadastro de desligamento da pessoa ou da família de programas assistenciais com as seguintes informações:
- 5.32.167.1 Data de desligamento
- 5.32.167.2 Motivo do desligamento

### CADASTRO DE SERVIÇOS SOCIOASSISTENCIAIS

- 5.32.168 Deverá permitir o cadastro de serviços socioassistenciais.
- 5.32.169 Deverá permitir limitar a quantidade de vagas disponíveis para o programa assistencial.
- 5.32.170 Deverá permitir o cadastro dos trabalhos sociais essenciais para a execução dos serviços socioassistenciais.
- 5.32.171 Deverá permitir o cadastro dos locais de oferta dos serviços socioassistenciais.
- 5.32.172 Deverá permitir o cadastro de pessoas e famílias para os serviços socioassistenciais com as seguintes informações:
- 5.32.172.1 Unidade assistencial
- 5.32.172.2 Forma de acesso ao serviço (De acordo com a tabela de formas de acesso ao CRAS e CREAS do manual de registro mensal de atendimentos do Formulário 2 de 2012/2013)
- 5.32.172.3 Data de entrada
- 5.32.173 Deverá permitir o cadastro de frequência de comparecimento da pessoa ou família para atendimento dos serviços socioassistenciais em dias, semanas, meses ou anos.

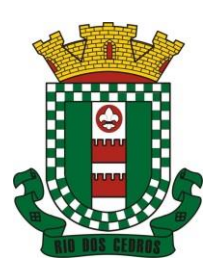

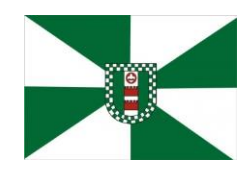

CNPJ 83.102.806/0001-18 – FONE/FAX (47) 3386-1050 WWW.RIODOSCEDROS.SC.GOV.BR – E-MAIL: PREFEITURA@RIODOSCEDROS RUA NEREU RAMOS, 205 – 89121-000 – RIO DOS CEDROS –SC

- 5.32.174 Deverá permitir o cadastro de desligamento de pessoas e famílias dos serviços socioassistenciais com as seguintes informações:
- 5.32.174.1 Data de desligamento
- 5.32.174.2 Motivo do desligamento (Avaliação Técnica, Evasão ou Recusa, Mudança de Município, Falecimento, inconsistência Cadastral, Determinação Judicial, Outro)
- 5.32.174.3 Descrição do motivo do desligamento
- 5.32.175 Deverá cadastrar automaticamente o desligamento da pessoa ou família dos grupos do serviço socioassistencial que a mesma está sendo desligada.
- 5.32.176 Deverá permitir o cadastro do plano individual de atendimento para pessoas cadastradas em serviços socioassistenciais com as seguintes informações:
- 5.32.176.1 Profissional
- 5.32.176.2 Especialidade do profissional
- 5.32.176.3 Data do cadastro
- 5.32.176.4 Avaliação interdisciplinar
- 5.32.176.5 Plano de encaminhamentos
- 5.32.176.6 Plano de ação ou estratégia
- 5.32.176.7 Compromissos assumidos pela família
- 5.32.176.8 Parecer técnico do profissional
- 5.32.177 Deverá permitir restringir o acesso a informações do plano individual de atendimento para determinados usuários ou grupos de usuários.
- 5.32.178 Deverá permitir a impressão do plano individual de atendimento.
- 5.32.179 Deverá permitir o cadastro do plano de acompanhamento familiar para famílias cadastradas em serviços socioassistenciais com as seguintes informações:
- 5.32.179.1 Profissional
- 5.32.179.2 Especialidade do profissional
- 5.32.179.3 Data do cadastro
- 5.32.179.4 Avaliação interdisciplinar
- 5.32.179.5 Plano de encaminhamentos
- 5.32.179.6 Plano de ação ou estratégia
- 5.32.179.7 Compromissos assumidos pela pessoa
- 5.32.179.8 Parecer técnico do profissional
- 5.32.180 Deverá permitir restringir o acesso a informações do plano de acompanhamento familiar para determinados usuários ou grupos de usuários.
- 5.32.181 Deverá permitir a impressão do plano de acompanhamento familiar.
- 5.32.182 Deverá permitir o cadastro de avaliações de acompanhamento para pessoas e famílias cadastradas nos serviços socioassistenciais com as seguintes informações:
- 5.32.182.1 Profissional
- 5.32.182.2 Especialidade do profissional
- 5.32.182.3 Data da avaliação

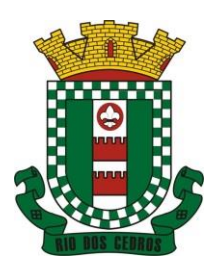

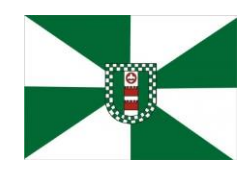

CNPJ 83.102.806/0001-18 – FONE/FAX (47) 3386-1050 WWW.RIODOSCEDROS.SC.GOV.BR - E-MAIL: PREFEITURA@RIODOSCEDROS RUA NEREU RAMOS, 205 – 89121-000 – RIO DOS CEDROS –SC

- 5.32.182.4 Quantidade de meses em acompanhamento
- 5.32.182.5 Descrição dos principais resultados
- 5.32.182.6 Se foram disponibilizadas todas as ofertas da assistência social (em termos de serviços, benefícios, programas e projetos) cuja necessidade havia sido identificada pelo profissional
- 5.32.182.7 Se houve atendimento efetivo e resolutivo por parte da área que recebeu os encaminhamentos da pessoa ou família
- 5.32.182.8 Se a pessoa ou a família reconhece o serviço de acompanhamento como algo que contribui para a superação e enfrentamento de seus problemas e dificuldades
- 5.32.182.9 Como o profissional classifica os resultados obtidos até o presente momento, no que se referem à ampliação da capacidade de enfrentamento ou superação das condições de vulnerabilidade, risco social e pessoa por parte da pessoa ou família
- 5.32.183 Deverá permitir restringir o acesso a informações da avaliação de acompanhamento da pessoa ou família para determinados usuários ou grupos de usuários.
- 5.32.184 Deverá cadastrar automaticamente o desligamento da pessoa ou família do serviço socioassistencial e grupos do serviço quando o profissional classificar os resultados obtidos na avaliação como "Houve significativo avanço/melhora da capacidade de enfrentamento ou de superação dos riscos e vulnerabilidades, justificando-se o desligamento da pessoa/família deste serviço" com as seguintes informações:
- 5.32.184.1 Data de desligamento (Data da avaliação)
- 5.32.184.2 Motivo do desligamento (Avaliação Técnica)
- 5.32.184.3 Descrição do motivo do desligamento (Desligado automaticamente através da avaliação técnica.)
- 5.32.185 Deverá cadastrar automaticamente o desligamento da pessoa ou família do serviço socioassistencial e grupos do serviço quando o profissional classificar os resultados obtidos na avaliação como "A pessoa/família não está interessada em continuar recebendo atenções deste serviço" com as seguintes informações:
- 5.32.185.1 Data de desligamento (Data da avaliação)
- 5.32.185.2 Motivo do desligamento (Evasão ou Recusa)
- 5.32.185.3 Descrição do motivo do desligamento (Desligado automaticamente através da avaliação técnica.)
- 5.32.186 Deverá permitir o cadastro de grupos para serviços socioassistenciais com as seguintes informações:
- 5.32.186.1 Nome do grupo
- 5.32.186.2 Descrição do grupo
- 5.32.186.3 Público alvo
- 5.32.187 Deverá permitir limitar a quantidade de vagas para grupos de serviços socioassistenciais.
- 5.32.188 Deverá permitir o cadastro de pessoas e famílias que estão cadastradas no serviço socioassistencial nos seus respectivos grupos.
- 5.32.189 Deverá permitir o cadastro de desligamento de pessoas e famílias que estão cadastradas nos grupos dos serviços socioassistenciais com as seguintes informações:
- 5.32.189.1 Data de desligamento
- 5.32.189.2 Motivo de desligamento (Avaliação Técnica, Evasão ou Recusa, Mudança de Município, Falecimento, inconsistência Cadastral, Determinação Judicial, Outro)
- 5.32.189.3 Descrição do motivo de desligamento

#### CADASTRO DE ENCAMINHAMENTOS

5.32.190 Deverá permitir o cadastro de órgão da rede socioassistencial com as seguintes informações:

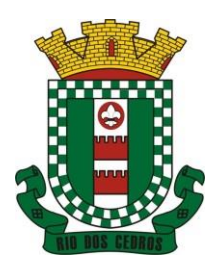

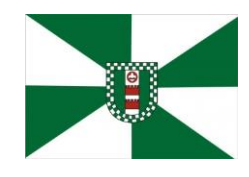

国務領史 ESTE DOCUMENTO FOI ASSINADO EM: 0601/2023 11:03 -03:00 -03<br>**終身資政** PARA CONFERÈNCIA DO SEU CONTEUDO ACESSE https://c.atande.net/p63b82942c15a1.<br>回投設

CNPJ 83.102.806/0001-18 – FONE/FAX (47) 3386-1050 WWW.RIODOSCEDROS.SC.GOV.BR – E-MAIL: PREFEITURA@RIODOSCEDROS.SC.GOV.BR RUA NEREU RAMOS, 205 – 89121-000 – RIO DOS CEDROS –SC

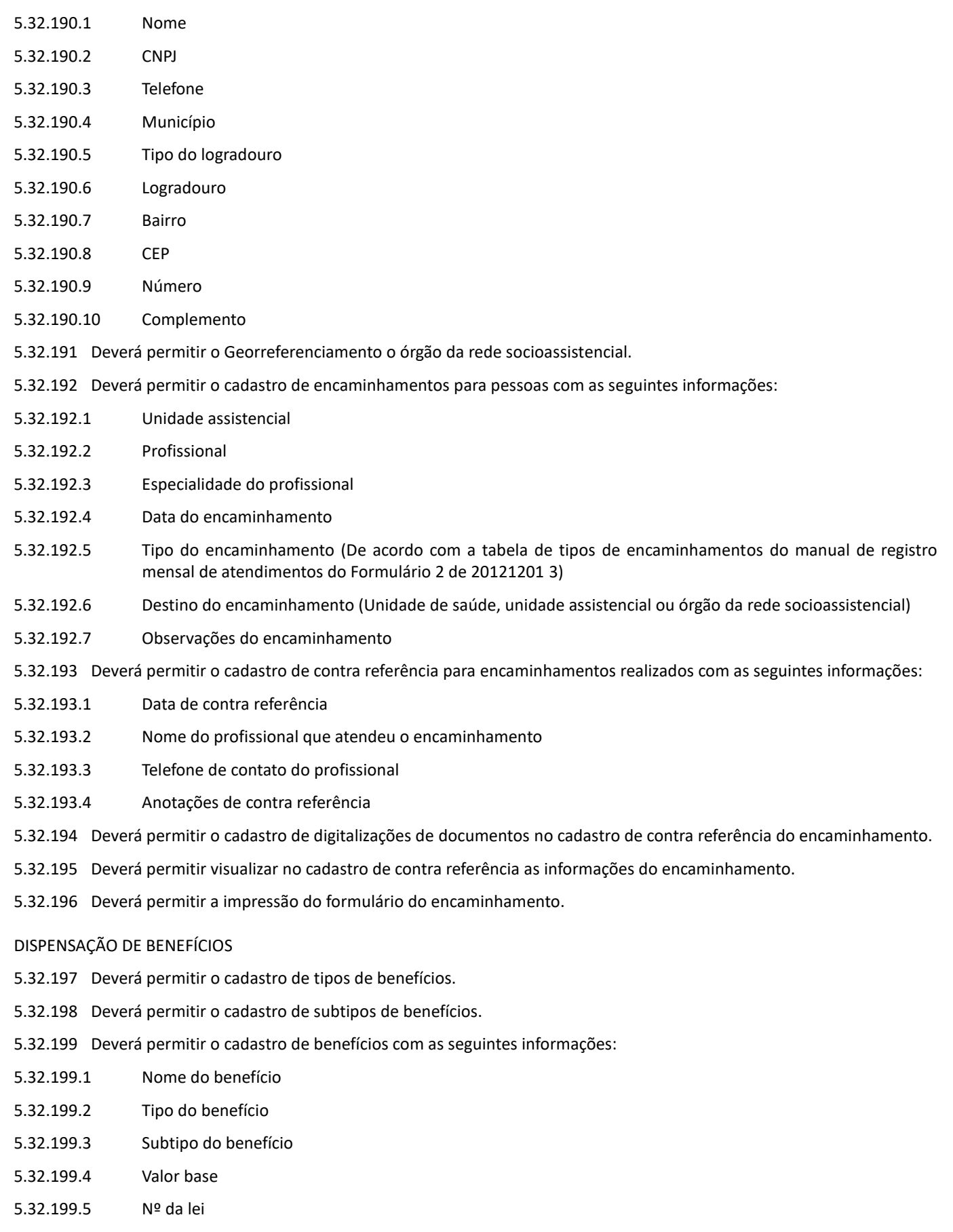

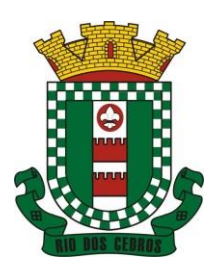

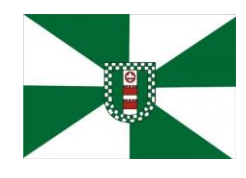

CNPJ 83.102.806/0001-18 – FONE/FAX (47) 3386-1050 WWW.RIODOSCEDROS.SC.GOV.BR – E-MAIL: PREFEITURA@RIODOSCEDROS RUA NEREU RAMOS, 205 – 89121-000 – RIO DOS CEDROS –SC

- 5.32.199.6 Observações do cadastro
- 5.32.200 Deverá permitir ativar e inativar o benefício
- 5.32.201 Deverá permitir o cadastro de usuários para autorizar a dispensação do benefício.
- 5.32.202 Deverá permitir o cadastro da forma de dispensação do benefício com controle de quota ou não.
- 5.32.203 Deverá permitir o cadastro de quotas municipais para benefícios com as seguintes informações:
- 5.32.203.1 Data inicial
- 5.32.203.2 Data final
- 5.32.203.3 Tipo do controle (Quantidade ou valor)
- 5.32.203.4 Quantidade da quota
- 5.32.204 Deverá permitir a configuração de quotas para unidades assistenciais específicas utilizando a quota municipal com as seguintes informações:
- 5.32.204.1 Unidade assistencial
- 5.32.204.2 Quantidade da quota (O valor não pode ultrapassar o valor da quota municipal)
- 5.32.205 Deverá permitir configurar o modelo de comprovante de dispensação por benefício.
- 5.32.206 Deverá disponibilizar ferramenta para modelagem do comprovante de dispensação do benefício, a ferramenta deve conter variáveis com informações da dispensação como:
- 5.32.206.1 Dispensação (Data, Pessoa, Profissional, Unidade)
- 5.32.206.2 Pessoa (Nome, Endereço, CPF, RG, NlS, Telefone)
- 5.32.206.3 Profissional (Nome, Especialidade)
- 5.32.206.4 Unidade (Nome, Endereço, Telefone)

5.32.207 Deverá permitir o cadastro de dispensação de um ou mais benefícios para pessoas com as seguintes informações:

- 5.32.207.1 Profissional
- 5.32.207.2 Data e hora da dispensação
- 5.32.207.3 Unidade assistencial
- 5.32.207.4 Benefícios
- 5.32.207.5 Quantidades
- 5.32.207.6 Valores unitários
- 5.32.207.7 Valores totais
- 5.32.207.8 Observações da dispensação
- 5.32.208 Deverá permitir o cadastro de digitalizações de documentos para dispensação de benefícios.
- 5.32.209 Deverá permitir a visualização da quantidade total de benefícios e valor total dos benefícios da dispensação.
- 5.32.210 Deverá permitir o cadastro de cancelamento da dispensação de benefícios.
- 5.32.211 Quando a dispensação contiver benefícios que necessitam de autorização para dispensação a situação da mesma deve ficar como "Pendente".
- 5.32.212 Deverá cadastrar automaticamente um alerta para o usuário que autoriza a dispensação de um determinado benefício que foi dispensado.
- 5.32.213 Deverá permitir o cadastro de autorização de dispensação dê benefícios com as seguintes informações:
- 5.32.213.1 Data da autorização

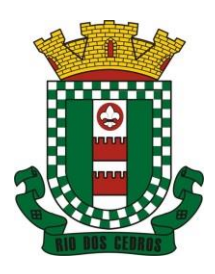

CNPJ 83.102.806/0001-18 – FONE/FAX (47) 3386-1050 WWW.RIODOSCEDROS.SC.GOV.BR – E-MAIL: PREFEITURA@RIODOSCEDROS RUA NEREU RAMOS, 205 – 89121-000 – RIO DOS CEDROS –SC

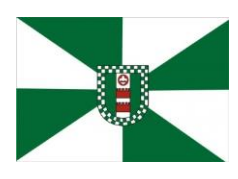

- 5.32.213.2 Usuário que autorizou
- 5.32.214 Deverá permitir o cadastro de rejeição de dispensação de benefícios com as seguintes informações:
- 5.32.214.1 Data da rejeição
- 5.32.214.2 Usuário que rejeitou
- 5.32.214.3 Motivo da rejeição
- 5.32.214.4 Deverá permitir a impressão do comprovante de dispensação.

#### EMPRÉSTIMOS DE EQUIPAMENTOS E MATERIAIS

- 5.32.215 Deverá permitir o cadastro de equipamentos e matérias com as seguintes informações:
- 5.32.215.1 Nome
- 5.32.215.2 Referência
- 5.32.215.3 Valor
- 5.32.215.4 Observações do cadastro
- 5.32.216 Deverá permitir o cadastro de foto para os equipamentos e materiais.
- 5.32.217 Deverá permitir a ativação e inativação dos equipamentos e materiais.
- 5.32.218 Deverá permitir o cadastro de estoque para equipamentos e materiais com as seguintes informações:
- 5.32.218.1 Unidade assistencial
- 5.32.218.2 Quantidade
- 5.32.219 Deverá permitir o cadastro de entradas de equipamentos e materiais no estoque.
- 5.32.220 Deverá permitir o cadastro de inutilizações de equipamentos e materiais com as seguintes informações:
- 5.32.220.1 Tipo da inutilização (Extravio, Roubo, Obsoleto, Danificado)
- 5.32.220.2 Pessoa que inutilizou
- 5.32.220.3 Data da inutilização
- 5.32.220.4 Observações da inutilização
- 5.32.221 Deverá permitir o cadastro de empréstimos de um ou mais equipamentos e materiais para pessoas com as seguintes informações:
- 5.32.221.1 Unidade assistencial
- 5.32.221.2 Profissional
- 5.32.221.3 Data do empréstimo
- 5.32.221.4 Data para devolução
- 5.32.221.5 Anotações do empréstimo
- 5.32.221.6 Equipamentos
- 5.32.221.7 Quantidade de cada equipamento
- 5.32.222 Deverá permitir reagendar a data de devolução dos equipamentos e materiais.
- 5.32.223 Deverá permitir o cadastro de cancelamento do empréstimo de equipamentos e materiais.
- 5.32.224 Deverá permitir o cadastro de devolução do empréstimo de equipamentos e materiais com as seguintes informações:
- 5.32.224.1 Data da devolução

ESTE DOCUMENTO FOI ASSINADO EM: 06/01/2023 11:03 -03:00 -03<br>PARA CONFERÊNCIA DO SEU CONTEÚDO ACESSE https://c.atende.net/p63b82942c15a1
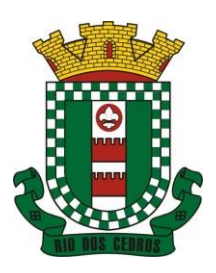

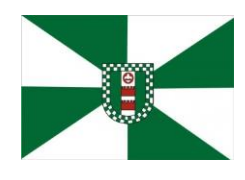

CNPJ 83.102.806/0001-18 – FONE/FAX (47) 3386-1050 WWW.RIODOSCEDROS.SC.GOV.BR – E-MAIL: PREFEITURA@RIODOSCEDROS RUA NEREU RAMOS, 205 – 89121-000 – RIO DOS CEDROS –SC

- 5.32.224.2 Anotações da devolução
- 5.32.225 Deverá permitir visualizar no cadastro de devolução as informações do empréstimo e a situação da devolução.
- 5.32.226 Deverá permitir a impressão do formulário de empréstimo de equipamentos e materiais.
- 5.32.227 Deverá permitir o cadastro do termo do empréstimo para cada unidade assistencial.

#### ATENDIMENTO INDIVIDUAL

- 5.32.228 Deverá permitir o cadastro de atendimento para uma única pessoa ou uma única família com as seguintes informações:
- 5.32.228.1 Unidade assistencial
- 5.32.228.2 Profissional
- 5.32.228.3 Especialidade do profissional
- 5.32.228.4 Data e hora do atendimento
- 5.32.228.5 Anotações do atendimento
- 5.32.229 Deverá permitir o cadastro de um ou mais motivos para o atendimento psicossocial.
- 5.32.230 Deverá permitir o cadastro de atendimento psicossocial para serviços socioassistenciais.
- 5.32.231 Deverá permitir o cadastro de atendimento psicossocial para programas assistenciais.
- 5.32.232 Deverá permitir o cadastro de atendimento psicossocial com múltiplos profissionais.
- 5.32.233 Deverá permitir restringir o acesso a informações do atendimento psicossocial para determinados usuários ou grupos de usuários.
- 5.32.234 Deverá permitir o cadastro de uma lista de chegada para atendimento psicossocial, a lista de chegada deve ter opções de priorização de atendimento para pessoas ou famílias com necessidades especiais.
- 5.32.235 Deverá permitir o cadastro de pessoa ou família ausente para atendimento na lista de chegada.

### ATENDIMENTO COLETIVO

- 5.32.236 Deverá permitir o cadastro de atendimento para uma ou mais pessoas e famílias com as seguintes informações:
- 5.32.236.1 Unidade assistencial
- 5.32.236.2 Profissional
- 5.32.236.3 Especialidade do profissional
- 5.32.236.4 Data e hora do atendimento
- 5.32.236.5 Anotações do atendimento
- 5.32.237 Deverá permitir o cadastro de um ou mais motivos para o atendimento coletivo.
- 5.32.238 Deverá permitir o cadastro de atendimento coletivo para serviços socioassistenciais.
- 5.32.239 Deverá permitir o cadastro de atendimento coletivo para programas assistenciais.
- 5.32.240 Deverá permitir o cadastro de atendimento coletivo com múltiplos profissionais.
- 5.32.241 Deverá permitir restringir o acesso a informações do atendimento coletivo para determinados usuários ou grupos de usuários.

### ATENDIMENTO DE GRUPOS

5.32.242 Deverá permitir o cadastro de atendimento para um ou mais grupos de serviços socioassistenciais com as seguintes informações:

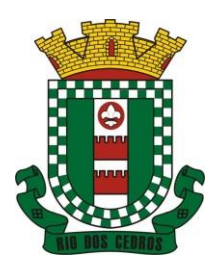

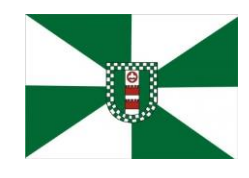

CNPJ 83.102.806/0001-18 – FONE/FAX (47) 3386-1050 WWW.RIODOSCEDROS.SC.GOV.BR - E-MAIL: PREFEITURA@RIODOSCEDROS RUA NEREU RAMOS, 205 – 89121-000 – RIO DOS CEDROS –SC

- 5.32.242.1 Unidade assistencial
- 5.32.242.2 Profissional
- 5.32.242.3 Especialidade do profissional
- 5.32.242.4 Data e hora do atendimento
- 5.32.242.5 Anotações do atendimento
- 5.32.243 Deverá permitir o cadastro de um ou mais motivos para o atendimento de grupos.
- 5.32.244 Deverá listar todos os integrantes dos grupos selecionados e permitir o cadastro de ausência ou presença para cara pessoa ou família no atendimento.
- 5.32.245 Deverá permitir o cadastro de atendimento de grupos com múltiplos profissionais.
- 5.32.246 Deverá permitir restringir o acesso a informações do atendimento de grupos para determinados usuários ou grupos de usuários.
- 5.32.247 Deverá permitir o cadastro de agendamento para atendimento de grupos com um ou mais grupos de serviços socioassistenciais com as seguintes informações:
- 5.32.247.1 Unidade assistencial
- 5.32.247.2 Data
- 5.32.247.3 Hora de início
- 5.32.247.4 Hora de término
- 5.32.247.5 Observações do agendamento
- 5.32.248 Deverá permitir a visualização dos agendamentos de atendimentos de grupos do dia, da semana e do mês.
- 5.32.249 Deverá permitir a impressão da lista de presença das pessoas e famílias que são integrantes dos grupos de serviços socioassistenciais que tiveram atendimentos agendados.
- 5.32.250 Deverá permitir o cadastro de cancelamento do agendamento do atendimento de grupos.

#### PRONTUÁRIO DE ATENDIMENTOS DA PESSOA

- 5.32.251 Deverá permitir a visualização das informações dos atendimentos psicossociais, atendimentos coletivos e atendimento de grupos da pessoa em um único lugar, permitindo a utilização de filtros.
- 5.32.252 Deverá respeitar as informações dos atendimentos sigilosos para que o usuário visualize somente quando possuir permissão.

#### PRONTUÁRIO DE ATENDIMENTOS DA FAMÍLIA

- 5.32.253 Deverá permitir a visualização das informações dos atendimentos psicossociais, atendimentos coletivos e atendimento de grupos da família ou de qualquer pessoa de sua composição familiar em um único lugar, permitindo a utilização de filtros.
- 5.32.254 Deverá respeitar as informações dos atendimentos sigilosos para que o usuário visualize somente quando possuir permissão.

#### HISTÓRICO DA PESSOA

- 5.32.255 Deverá permitir visualizar o histórico de todas as ações realizadas para a pessoa (conforme disponível a informação e integração) no sistema com as seguintes opções:
- 5.32.255.1 Saúde
- 5.32.255.2 Atendimento Social
- 5.32.255.3 Encaminhamentos

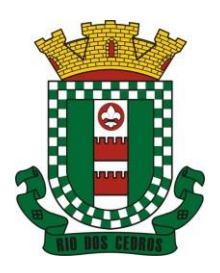

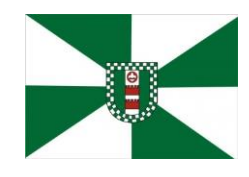

CNPJ 83.102.806/0001-18 – FONE/FAX (47) 3386-1050 WWW.RIODOSCEDROS.SC.GOV.BR – E-MAIL: PREFEITURA@RIODOSCEDROS RUA NEREU RAMOS, 205 – 89121-000 – RIO DOS CEDROS –SC

- 5.32.255.4 Empréstimos
- 5.32.255.5 Benefícios
- 5.32.255.6 Programas
- 5.32.255.7 Serviços
- 5.32.255.8 Familiares
- 5.32.255.9 Vulnerabilidades
- 5.32.255.10 Medidas socioeducativas
- 5.32.255.11 Rendas
- 5.32.255.12 Despesas
- 5.32.255.13 Programas de transferência de renda
- 5.32.256 Deverá permitir visualizar os atendimentos psicossociais, atendimentos coletivos, atendimento da família da pessoa, atendimentos de grupos que a pessoa participou com as seguintes informações:
- 5.32.256.1 Data do atendimento
- 5.32.256.2 Profissionais
- 5.32.256.3 Unidade assistencial
- 5.32.256.4 Programa
- 5.32.256.5 Serviço
- 5.32.256.6 Se o atendimento é sigiloso
- 5.32.256.7 Presença ou ausência (quando atendimento de grupos)
- 5.32.257 Deverá permitir visualizar os encaminhamentos realizados par a assistência social, saúde e órgãos da rede socioassistencial para a pessoa com as seguintes informações:
- 5.32.257.1 Data do encaminhamento
- 5.32.257.2 Profissional
- 5.32.257.3 Local de origem
- 5.32.257.4 Local de destino
- 5.32.257.5 Tipo do encaminhamento
- 5.32.257.6 Situação (Concluído ou aguardando contra referência)
- 5.32.258 Deverá permitir visualizar os empréstimos de equipamentos e matérias realizados para a pessoa com as seguintes informações:
- 5.32.258.1 Data
- 5.32.258.2 Equipamento ou Material
- 5.32.258.3 Quantidade
- 5.32.258.4 Unidade assistencial
- 5.32.258.5 Profissional
- 5.32.258.6 Data da devolução
- 5.32.258.7 Situação do empréstimo (Concluído, Devolução pendente, Cancelado)
- 5.32.259 Deverá permitir visualizar os benefícios que a pessoa recebeu com as seguintes informações:
- 5.32.259.1 Data Benefício Profissional

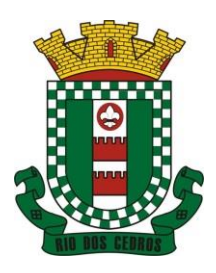

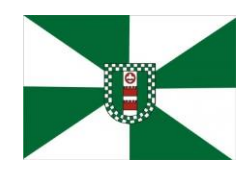

CNPJ 83.102.806/0001-18 – FONE/FAX (47) 3386-1050 WWW.RIODOSCEDROS.SC.GOV.BR – E-MAIL: PREFEITURA@RIODOSCEDROS RUA NEREU RAMOS, 205 – 89121-000 – RIO DOS CEDROS –SC

- 5.32.259.2 Unidade assistencial Quantidade
- 5.32.259.3 Valor total recebido
- 5.32.259.4 Situação da dispensação (Concluída, aguardando autorização, rejeitadas ou canceladas)
- 5.32.260 Deverá permitir visualizar os programas assistenciais que a pessoa está cadastrada e também os programas que a pessoa já se desligou com as seguintes informações:
- 5.32.260.1 Programa
- 5.32.260.2 Tipo do programa
- 5.32.260.3 Oferta do programa
- 5.32.260.4 Data de entrada
- 5.32.260.5 Data de desligamento
- 5.32.261 Deverá permitir visualizar os serviços socioassistenciais que a pessoa está cadastrada e também os serviços que a pessoa já se desligou com as seguintes informações:
- 5.32.261.1 Serviço
- 5.32.261.2 Tipo do serviço
- 5.32.261.3 Unidade assistencial
- 5.32.261.4 Forma de acesso
- 5.32.261.5 Data de entrada
- 5.32.261.6 Data de desligamento
- 5.32.261.7 Motivo do desligamento

5.32.262 Deverá permitir visualizar a composição familiar da família da pessoa com as seguintes informações:

- 5.32.262.1 Nome da pessoa
- 5.32.262.2 idade
- 5.32.262.3 Escolaridade
- 5.32.262.4 Portadora de necessidades especiais
- 5.32.262.5 Renda da pessoa
- 5.32.262.6 Parentesco com o responsável da família
- 5.32.263 Deverá permitir visualizar as vulnerabilidades que a pessoa está cadastrada e também as vulnerabilidades que foram superadas com as seguintes informações:
- 5.32.263.1 Vulnerabilidade
- 5.32.263.2 Tipo da vulnerabilidade
- 5.32.263.3 Responsável pela identificação
- 5.32.263.4 Data de identificação
- 5.32.263.5 Data de superação
- 5.32.264Deverá permitir visualizar as medidas socioeducativas da pessoa com as seguintes informações:
- 5.32.264.1 Tipo da medida socioeducativa
- 5.32.264.2 Número do processo
- 5.32.264.3 Data de início
- 5.32.264.4 Data de término

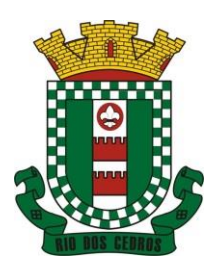

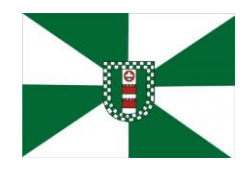

CNPJ 83.102.806/0001-18 – FONE/FAX (47) 3386-1050 WWW.RIODOSCEDROS.SC.GOV.BR - E-MAIL: PREFEITURA@RIODOSCEDROS RUA NEREU RAMOS, 205 – 89121-000 – RIO DOS CEDROS –SC

- 5.32.265 Deverá permitir visualizar as rendas da pessoa com as seguintes informações:
- 5.32.265.1 Tipo da renda
- 5.32.265.2 Valor
- 5.32.265.3 Data da inclusão ou atualização
- 5.32.266 Deverá permitir visualizar as despesas da pessoa com as seguintes informações:
- 5.32.266.1 Tipo da despesa
- 5.32.266.2 Valor
- 5.32.266.3 Data da inclusão ou atualização
- 5.32.267 Deverá permitir visualizar os programas de transferência de renda da pessoa com as seguintes informações:
- 5.32.267.1 Programa
- 5.32.267.2 Tipo do programa
- 5.32.267.3 Valor
- 5.32.267.4 Data de entrada
- 5.32.267.5 Data de desligamento

### REGISTRO MENSAL DE ATENDIMENTOS

- 5.32.268 Deverá gerar automaticamente o registro mensal de atendimentos do CRAS, CREAS e Centro POP através dos cadastros realizados no sistema.
- 5.32.269 Deverá gerar o Formulário 1 do registro mensal de atendimento do CRAS respeitando o manual de instruções para o registro das informações especificadas na resolução No 0412011 altera pela resolução N° 20/2013 da comissão INTERGESTORES TRIPARTITE - CIT.
- 5.32.270 Deverá gerar o Formulário 2 do registro mensal de atendimento do CRAS que lista as famílias que ingressaram no serviço socioassistencial PAIF no mês de referência.
- 5.32.271 Deverá gerar a exportação XML do Formulário 1 do registro mensal de atendimento do CRAS.
- 5.32.272 Deverá gerar o Formulário 1 do registro mensal de atendimento do CREAS respeitando o manual de instruções para o registro das informações especificadas na resolução No 04/20í 1 altera pela resolução N° 20/2013 da comissão INTERGESTORES TRIPARTITE - CIT.
- 5.32.273 Deverá gerar o Formulário 2 do registro mensal de atendimento do CREAS que lista as famílias e indivíduos que ingressaram no serviço socioassistencial PAEFI no mês de referência.
- 5.32.274 Deverá gerar o Formulário 1 do registro mensal de atendimento do Centro POP respeitando o manual de instruções para o registro das informações especificadas na resolução N° 04/2011 altera pela resolução N° 20/2013 da comissão INTERGESTORES TRIPARTITE - CIT.
- 5.32.275 Deverá permitir o cadastro de configuração de profissionais que terão seus atendimentos contabilizados no registro mensal de atendimentos do CRAS, CREAS e Centro POP.
- 5.32.276 Deve possuir tela gerencial para visualização das informações do RMA de cada equipamento, permitindo para cada um dos itens a consulta das informações que geraram o indicador
- 5.32.277 Deve permitir exportação dos dados de cada indicador para os formatos PDF e XLS\*
- 5.32.278 Deve possuir indicador informativo documentando como o indicador é gerado dentro dos parâmetros do software, afim de orientar o operador de como pode-se atender o item.

### IMPORTAÇÃO DE ARQUIVOS

5.32.279 Deverá permitir a importação do arquivo do CADUNICO fornecido pela caixa econômica federal minimamente nas

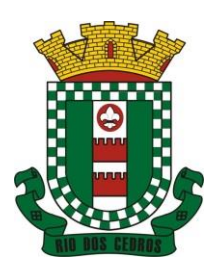

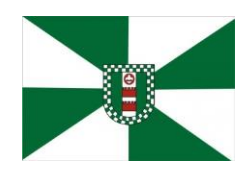

CNPJ 83.102.806/0001-18 – FONE/FAX (47) 3386-1050 WWW.RIODOSCEDROS.SC.GOV.BR – E-MAIL: PREFEITURA@RIODOSCEDROS RUA NEREU RAMOS, 205 – 89121-000 – RIO DOS CEDROS –SC

ultimas 3 versões de layout.

- 5.32.280 Deve permitir antes do processamento que sejam relacionadas as informações de bairros, pessoas e logradouros, com as já existentes no sistema.
- 5.32.281 Deverá permitir a importação do arquivo de dados do programa bolsa família, contendo as informações disponibilizadas pelo MDS.
- 5.32.282 Deverá permitir a importação da folha de pagamento do programa bolsa família (ou substituto), disponibilizada periodicamente para cada município, atualizando os dados já existentes na base de dados.

#### RELATÓRIOS

- 5.32.283 Deverá permitir visualizar o relatório de seleção de renda de famílias com as seguintes informações:
- 5.32.283.1 Código familiar
- 5.32.283.2 Código da família no cadastro único da caixa econômica federal
- 5.32.283.3 Data da última alteração no cadastro único da caixa econômica federal
- 5.32.283.4 Bairro
- 5.32.283.5 Tempo de moradia da família no município
- 5.32.283.6 Situação do domicílio da família
- 5.32.283.7 Quantidade de integrantes na família
- 5.32.283.8 Quantidade de integrantes deficientes na família
- 5.32.283.9 Quantidade de integrantes idosos na família
- 5.32.283.10 Renda familiar total
- 5.32.283.11 Renda per capita
- 5.32.283.12 Famílias por bairro
- 5.32.283.13 Famílias por faixa de renda
- 5.32.283.14 Famílias por tempo de moradia no município
- 5.32.283.15 Familiar por situação do domicílio

5.32.284 Deverá permitir visualizar o relatório sintético de vulnerabilidades ativas com as seguintes informações:

- 5.32.284.1 Código da vulnerabilidade
- 5.32.284.2 Nome da vulnerabilidade
- 5.32.284.3 Quantidade de pessoas
- 5.32.285 Deve permitir a utilização dos seguintes Filtros:
- 5.32.285.1 Por vulnerabilidade
- 5.32.285.2 Por faixa etária
- 5.32.285.3 Por bairro

5.32.286 Deverá permitir visualizar o relatório sintético de vulnerabilidades superadas com as seguintes informações:

- 5.32.286.1 Código da vulnerabilidade
- 5.32.286.2 Nome da vulnerabilidade
- 5.32.286.3 Quantidade de pessoas
- 5.32.287 Deve permitir a utilização dos seguintes filtros:

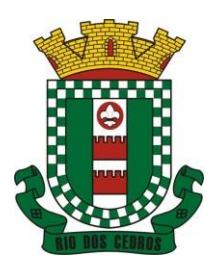

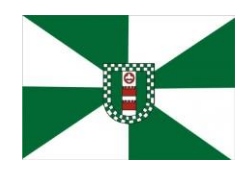

CNPJ 83.102.806/0001-18 – FONE/FAX (47) 3386-1050 WWW.RIODOSCEDROS.SC.GOV.BR – E-MAIL: PREFEITURA@RIODOSCEDROS RUA NEREU RAMOS, 205 – 89121-000 – RIO DOS CEDROS –SC

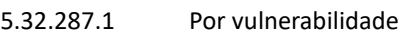

- 5.32.287.2 Por faixa etária
- 5.32.287.3 Por bairro
- 5.32.287.4 Por períodos de datas

5.32.288 Deverá permitir visualizar o relatório analítico de vulnerabilidades ativas com as seguintes informações:

- 5.32.288.1 Código da pessoa
- 5.32.288.2 Nome da pessoa
- 5.32.288.3 Sexo
- 5.32.288.4 idade
- 5.32.288.5 Data de identificação
- 5.32.289 Deve permitir a utilização dos seguintes Filtros:
- 5.32.289.1 Por vulnerabilidade
- 5.32.289.2 Por bairro
- 5.32.289.3 Por faixa etária

5.32.290 Deverá permitir visualizar o relatório analítico de vulnerabilidades superadas com as seguintes informações:

- 5.32.290.1 Código da pessoa
- 5.32.290.2 Nome da pessoa
- 5.32.290.3 Sexo
- 5.32.290.4 idade
- 5.32.290.5 Data de identificação
- 5.32.290.6 Data de superação
- 5.32.291 Deve permitir a utilização dos seguintes filtros:
- 5.32.291.1 Por vulnerabilidade
- 5.32.291.2 Por bairro
- 5.32.291.3 Por faixa etária
- 5.32.291.4 Por períodos de datas

5.32.292 Deverá permitir visualizar o relatório sintético de motivos de atendimentos com as seguintes informações:

- 5.32.292.1 Motivo do atendimento
- 5.32.292.2 Quantidade de atendimentos realizados
- 5.32.293 Deve permitir a utilização dos seguintes Filtros:
- 5.32.293.1 Por unidade
- 5.32.293.2 Por profissional
- 5.32.293.3 Por bairro da pessoa atendida
- 5.32.293.4 Por motivo do atendimento
- 5.32.293.5 Por períodos de datas

5.32.294 Deverá permitir visualizar o relatório sintético de tipos de atendimentos realizados com as seguintes informações:

5.32.294.1 Tipo do atendimento (Psicossocial, coletivo ou de Grupo)

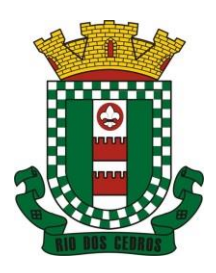

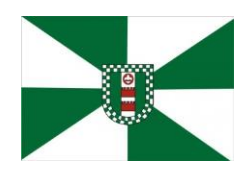

CNPJ 83.102.806/0001-18 – FONE/FAX (47) 3386-1050 WWW.RIODOSCEDROS.SC.GOV.BR – E-MAIL: PREFEITURA@RIODOSCEDROS RUA NEREU RAMOS, 205 – 89121-000 – RIO DOS CEDROS –SC

- 5.32.294.2 Quantidade de atendimentos realizados 5.32.295 Deve permitir utilização dos seguintes filtros: 5.32.295.1 Por unidade 5.32.295.2 Por profissional 5.32.295.3 Por períodos de datas 5.32.296 Deverá permitir visualizar o relatório sintético de tipos de encaminhamentos com as seguintes informações: 5.32.296.1 Tipo do encaminhamento 5.32.296.2 Unidade de origem 5.32.296.3 Local de destino 5.32.296.4 Quantidade de pessoas encaminhadas 5.32.297 Deve permitir a utilização dos seguintes Filtros: 5.32.297.1 Por tipo do encaminhamento 5.32.297.2 Por unidade de origem 5.32.297.3 Por local de destino 5.32.297.4 Por períodos de datas 5.32.298 Deverá permitir visualizar o relatório sintético de dispensação de benefícios com as seguintes informações: 5.32.298.1 Código do benefício 5.32.298.2 Nome do benefício 5.32.298.3 Forma de dispensação 5.32.298.4 Quantidade dispensada 5.32.298.5 Valor total dispensado 5.32.299 Deve permitir a utilização dos seguintes Filtros: 5.32.299.1 Por unidade 5.32.299.2 Por beneficio 5.32.299.3 Por pessoa 5.32.299.4 Por família 5.32.299.5 Por períodos de datas 5.32.300 Deverá permitir visualizar o relatório analítico de dispensação de benefícios com as seguintes informações: 5.32.300.1 Código da pessoa; 5.32.300.2 Nome da pessoa; 5.32.300.3 Sexo; 5.32.300.4 Idade; 5.32.300.5 Data da dispensação; 5.32.300.6 Quantidade dispensada 5.32.301 Deve permitir a utilização dos seguintes filtros:
- 5.32.301.1 Por unidade
- 5.32.301.2 Por benefício

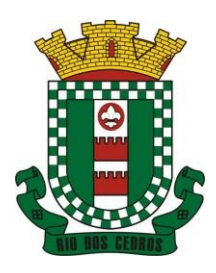

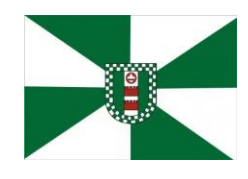

CNPJ 83.102.806/0001-18 – FONE/FAX (47) 3386-1050 WWW.RIODOSCEDROS.SC.GOV.BR – E-MAIL: PREFEITURA@RIODOSCEDROS RUA NEREU RAMOS, 205 – 89121-000 – RIO DOS CEDROS –SC

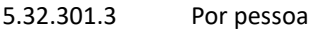

5.32.301.4 Por família

5.32.301.5 Por períodos de datas

### **5.33MÓDULO DE LEGISLAÇÃO (CÂMARA)**

1. Possuir cadastro de Leis e demais categorias no sistema, onde todos os módulos deverão ter acesso para cadastrar e consultar os textos;

- 2. Possuir consulta da legislação municipal no portal de serviços e no portal da transparência;
- 3. Permitir realizar o upload de arquivos às leis e documentos administrativos.
- 4. Filtrar os textos pelo menos por: categorias, assunto, autor e ementa;
- 5. Permitir registrar se a Lei foi alterada e qual Lei que a alterou;
- 6. Cadastrar Leis informando textos de abrangência municipal, estadual ou federal;
- 7. Possuir opção de enviar Leis e Documentos Administrativos por e-mail para vários destinatários;
- 8. Registrar o veículo de publicação do texto jurídico;
- 9. Gerenciar documentos salvando o arquivo editado como anexo do Documento Administrativo ou Texto Jurídico;
- 10. Permitir leitura OCR dos arquivos anexados para pesquisa no Diário Oficial através de conteúdo dos anexos;
- 11. Gerenciar Autores por Legislatura relacionando os autores ao cadastro das leis e documentos administrativos;

12. Possuir rotina para criação de repositório de modelos (templates), que poderão ser utilizados como base para a criação de novos documentos administrativos;

13. Permitir definir em quais categorias de texto jurídico será obrigatório o upload de anexos;

14. Permitir definir os arquivos relacionados às leis e documentos administrativos como links disponíveis no corpo do texto, facilitando o acesso ao conteúdo dos arquivos;

15. Possuir rotina para gerenciamento das sessões plenárias, informando as matérias legislativas das fases de expediente e ordem do dia, bem como os oradores da sessão;

- 16. Permitir registrar a votação das matérias legislativas, disponibilizando o resultado de forma automática;
- 17. Possuir rotina para inclusão das matérias legislativas em andamento na Câmara;
- 18. Possuir rotina para registrar os trâmites das matérias legislativas;
- 19. Permitir realizar o upload de arquivos às matérias legislativas;
- 20. Possuir rotina para informar o parecer do executivo referente à matéria legislativa;

21. Possibilitar a geração automatizada da pauta das sessões plenárias, com base nas informações do cadastro da sessão plenária;

- 22. Possibilitar relacionar links de vídeo e áudio às sessões plenárias;
- 23. Possuir rotina para cadastrar as comissões;
- 24. Possuir rotina para registro das reuniões das comissões;
- 25. Possuir consulta dos vereadores no portal da Câmara;
- 26. Possuir consulta das matérias legislativas no portal da Câmara;
- 27. Possuir consulta das sessões plenárias no portal da Câmara;

28. Possuir rotina para cadastrar os vereadores das legislaturas, permitindo relacionar um partido político, biografia, foto e quantidade de votos;

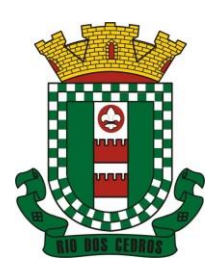

CNPJ 83.102.806/0001-18 – FONE/FAX (47) 3386-1050 WWW.RIODOSCEDROS.SC.GOV.BR – E-MAIL: PREFEITURA@RIODOSCEDROS RUA NEREU RAMOS, 205 – 89121-000 – RIO DOS CEDROS –SC

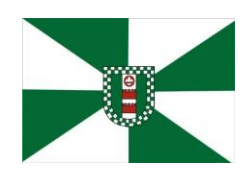

#### **Anexo V**

### **Do Preço de Referência da Licitação**

De forma objetiva, em razão do período pandêmico caracterizado pelo COVID-19, e todos os efeitos decorrentes de tal situação, de modo especial seguindo as orientações quanto as restrições de deslocamentos de pessoas, destacamos que os preços do presente certame tiveram como base contratações similares formalizadas por outros órgãos da administração pública. Conforme critérios definidos na PORTARIA Nº 804, DE 13 DE NOVEMBRO DE 2018 expedida pelo Ministério da Justiça, de modo especial no inciso II do artigo 2º, e a recente INSTRUÇÃO NORMATIVA Nº 73, DE 5 DE AGOSTO DE 2020, cujos dispositivos indicam como parâmetro de pesquisa, a busca de contratações similares de outros entes públicos.

### **Art. 2° A pesquisa de preços será realizada em observância às orientações contidas nos Anexos I, II e III desta Portaria e mediante a utilização dos seguintes parâmetros:**

I **-** painel de preços ou outra ferramenta que venha a ser disponibilizada pelo órgão central do Sistema de Serviços Gerais - SISG para pesquisa, análise e comparação de dados e informações de compras públicas;

- **II - contratações similares de outros entes públicos, em execução ou concluídos nos cento e oitenta dias anteriores à data da pesquisa de preços;**
- III **-** pesquisa publicada em mídia especializada, sítios eletrônicos especializados ou de domínio amplo, desde que contenha a data e hora de acesso; ou

IV - pesquisa com os fornecedores, desde que as datas das pesquisas não se diferenciem em mais de cento e oitenta dias.

**§ 1° Os parâmetros poderão ser utilizados de forma combinada ou não, priorizando-se os previstos nos incisos I eII.**

**§ 2º A impossibilidade de utilização preferencial dos parâmetros previstos nos incisos I e II deve ser justificada e comprovada mediante a juntada de documentos que evidenciem ter havido efetiva tentativa de emprego deles.**

§ 3º A definição dos parâmetros utilizados, no caso concreto, para a realização da pesquisa de preços, deve ser formalmente justificada e a instrução processual deverá conter a documentação comprobatória das razões que forem, para tanto, invocadas.

**§ 4º A pesquisa de preços realizada exclusivamente com a utilização do parâmetro previsto no inciso IV, somente será admitida quando comprovada a inviabilidade de utilização dos parâmetros previstos nos incisos I, II e III.**

A IN nº 73 por sua vez, reza a mesma situação, apresentando no entanto o diferencial quanto ao elastecimento do prazo de um ano para consideração da validade do contratação tomada como base. Tudo conforme aponta o inciso II do artigo 5°, vejamos:

### **II - aquisições e contratações similares de outros entes públicos, firmadas no período de até 1 (um) ano anterior à data de divulgação do instrumento convocatório;**

A busca e, por conseguinte, embasamento de preços em contratos similares, traz sem dúvida alguma maior agilidade ao lançamento do certame. A administração não fica adstrita apenas a intenção de participação e, por conseguinte boa vontade de fornecedores em retornarem as solicitações de orçamentos. Tais solicitações além de sequer serem em sua maioria respondidas, quando ocorrem, são cumpridas apenas no momento que os fornecedores entenderem como viáveis.

Além disso, a administração apresenta como base preços constantes de contratos públicos integrantes de certames já homologados por outras administrações. Contratos já referendados pelo E. Tribunal de Contas do estado, posto que, extraídos do site do próprio orgão da Administração Pública Municipal ou mesmo do respectivo Tribunal.

Acerca da matéria, o Tribunal de Contas da União manifestou posicionamento destacando o dever quanto a busca diversificada de fontes de preços, com prioridade para o Painel de Preços e **as contratações similares de outros Órgãos**.

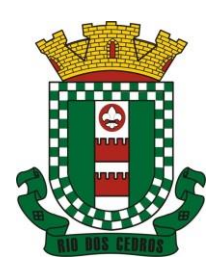

CNPJ 83.102.806/0001-18 – FONE/FAX (47) 3386-1050 WWW.RIODOSCEDROS.SC.GOV.BR – E-MAIL: PREFEITURA@RIODOSCEDROS RUA NEREU RAMOS, 205 – 89121-000 – RIO DOS CEDROS –SC

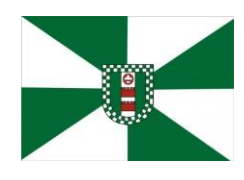

Vejamos:

TCU – Acórdão nº 1445/2015 – Plenário

Na elaboração do orçamento estimativo da licitação, bem como na demonstração da vantajosidade de eventual prorrogação de contrato, **deve ser utilizadas fontes diversificadas de pesquisa de preços. Deve ser priorizadas** consultas ao Portal de Compras Governamentais e **a contratações similares de outros entes públicos, em detrimento de pesquisas com fornecedores, publicadas em mídias especializadas ou em sítios eletrônicos especializados ou de domínio amplo, cuja adoção deve ser tida como prática subsidiária**.

TCU - **[ACÓRDÃO 2170/2007 ATA 43/2007 -](https://contas.tcu.gov.br/pesquisaJurisprudencia/#_blank) PLENÁRIO - 17/10/2007**

[Relator: UBIRATAN AGUIAR](https://contas.tcu.gov.br/pesquisaJurisprudencia/#_blank) 

Sumário: REPRESENTAÇÃO. PEDIDO DE REEXAME. PREGÃO ELETRÔNICO. SERVIÇOS DE INFORMÁTICA. REVOGAÇÃO DE MEDIDA CAUTELAR. PROVIMENTO PARCIAL. 1. A aferição de preços nas aquisições e contratações de produtos e serviços de tecnologia da informação, no âmbito da Administração Pública federal, na fase de estimativa de preços, no momento de adjudicação do objeto do certame licitatório, na contratação e alterações posteriores, **deve se basear em valores aceitáveis, que se encontrem dentro da faixa usualmente praticada pelo mercado em determinada época,** obtida por meio de pesquisa a partir de fontes diversas, como orçamentos de fornecedores, **valores adjudicados em licitações de órgãos públicos** - inclusos aqueles constantes no Comprasnet -, valores registrados em atas de Sistema de Registro de Preços, entre outras, **a exemplo de compras/contratações realizadas por corporações privadas em condições idênticas ou semelhantes àquelas da Administração Pública**. 2. Preço aceitável, a ser considerado na faixa de preços referida no item precedente, é aquele que não representa claro viés em relação ao contexto do mercado, ou seja, abaixo do limite inferior ou acima do maior valor constante da faixa identificada para o produto ou serviço. 3. A utilização de fontes que não sejam capazes de representar o mercado de tecnologia da informação para produtos com certa complexidade ou serviços fornecidos para o setor público - como sites na Internet, inclusive internacionais - pode servir apenas como mero indicativo de preço, sem que sirvam os valores encontrados, por si sós, para caracterização de sobrepreço ou superfaturamento. 4. Os critérios apontados nos itens precedentes devem balizar, também, a atuação dos órgãos de controle, ao ser imputado sobrepreço ou superfaturamento nas aquisições e contratações relacionadas à área de tecnologia da informação.

O anexo I da portaria 804, reforça a orientação do Tribunal de Contas da União inclusive quanto **a utilização como parâmetro os contratos anteriores firmados com o próprio órgão**. *In Verbis:* 

> A unidade requisitante, conforme orientação do Tribunal de Contas da União, deverá consultar o maior número de fontes possíveis, de modo a possibilitar que a pesquisa de preços reflita o real comportamento do mercado, **levando em conta diversas origens, como, por exemplo, contratos anteriores do próprio órgão e os firmados por outros órgãos públicos**, valores registrados no Sistema Integrado de Administração de Serviços Gerais - SIASG, nas atas de registro de preços da Administração Pública Federal e cotações com fornecedores (Acórdãos n° 2.318/2014 - Plenário e Acórdão 2.816/2014 - Plenário).

Ainda com base nas decisões destacadas, salientamos do respectivo posicionamento que além da definição quanto aos requisitos a serem priorizados, resulta clara a condição de utilização de orçamentos de fornecedores e consulta em sites especializados apenas de forma subsidiária na consulta de preços. **Reforçando desse modo a regra dos parágrafos 2º e 4º do artigo 2º da Portaria 804 e inciso II do artigo 5º da IN nº 73.** 

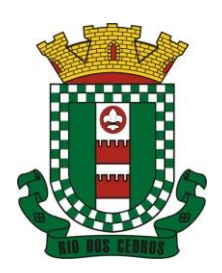

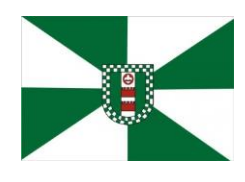

CNPJ 83.102.806/0001-18 – FONE/FAX (47) 3386-1050 WWW.RIODOSCEDROS.SC.GOV.BR – E-MAIL: PREFEITURA@RIODOSCEDROS.SC.GOV.BR RUA NEREU RAMOS, 205 – 89121-000 – RIO DOS CEDROS –SC

Assim, diante da realidade aqui apresentada, essa administração tomou como base contratações de Sistemas de Gestão formalizados por outras administrações, todos com similaridades na prestação dos serviços de gestão pública buscados por essa administração, inclusive com módulos de programas/entidades a menor.

Segue adiante descritivo dos valores pagos por tais administrações:

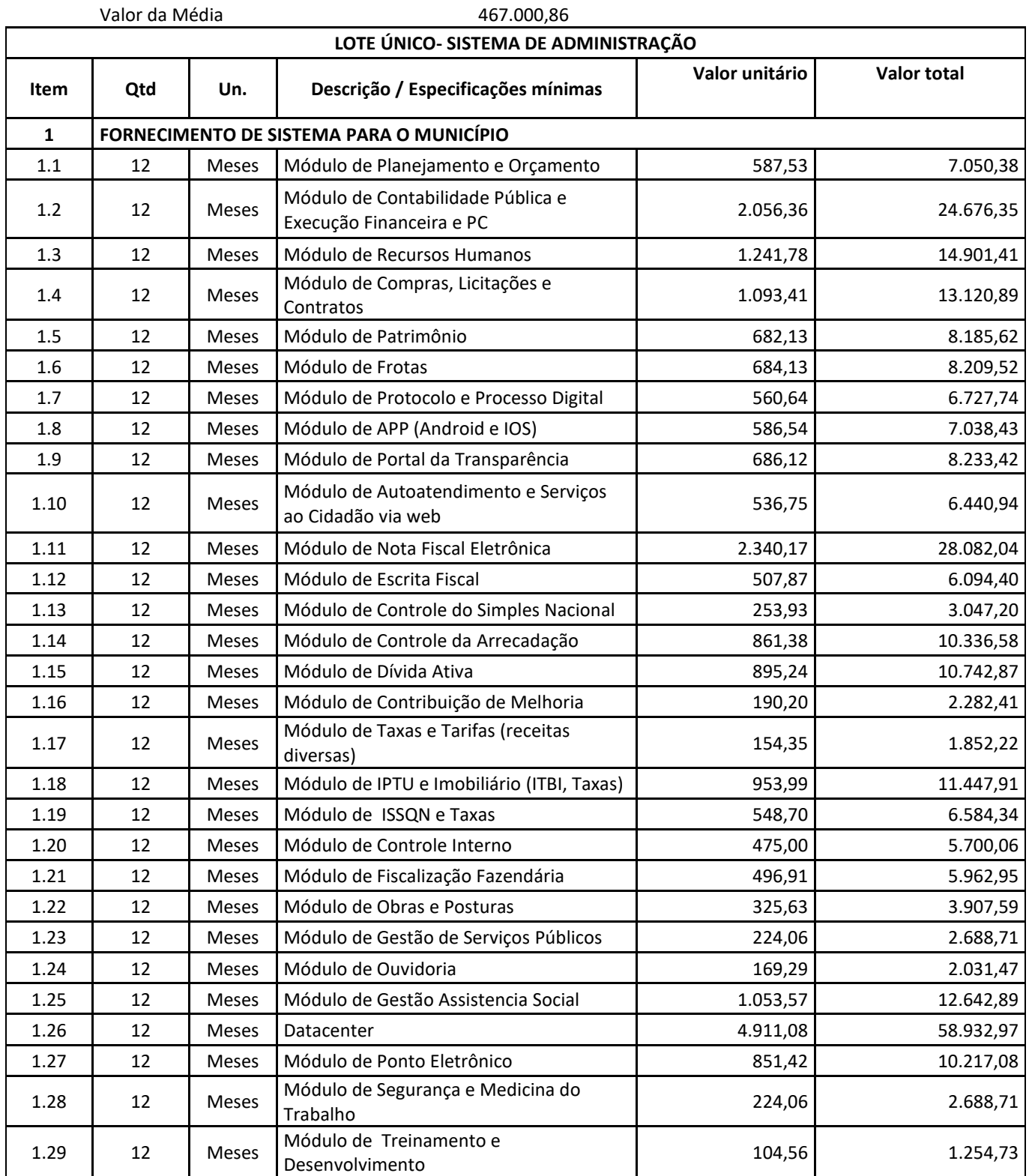

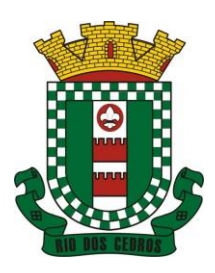

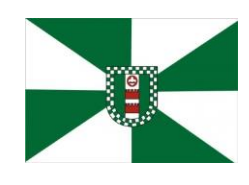

CNPJ 83.102.806/0001-18 – FONE/FAX (47) 3386-1050 WWW.RIODOSCEDROS.SC.GOV.BR – E-MAIL: PREFEITURA@RIODOSCEDROS.SC.GOV.BR RUA NEREU RAMOS, 205 – 89121-000 – RIO DOS CEDROS –SC

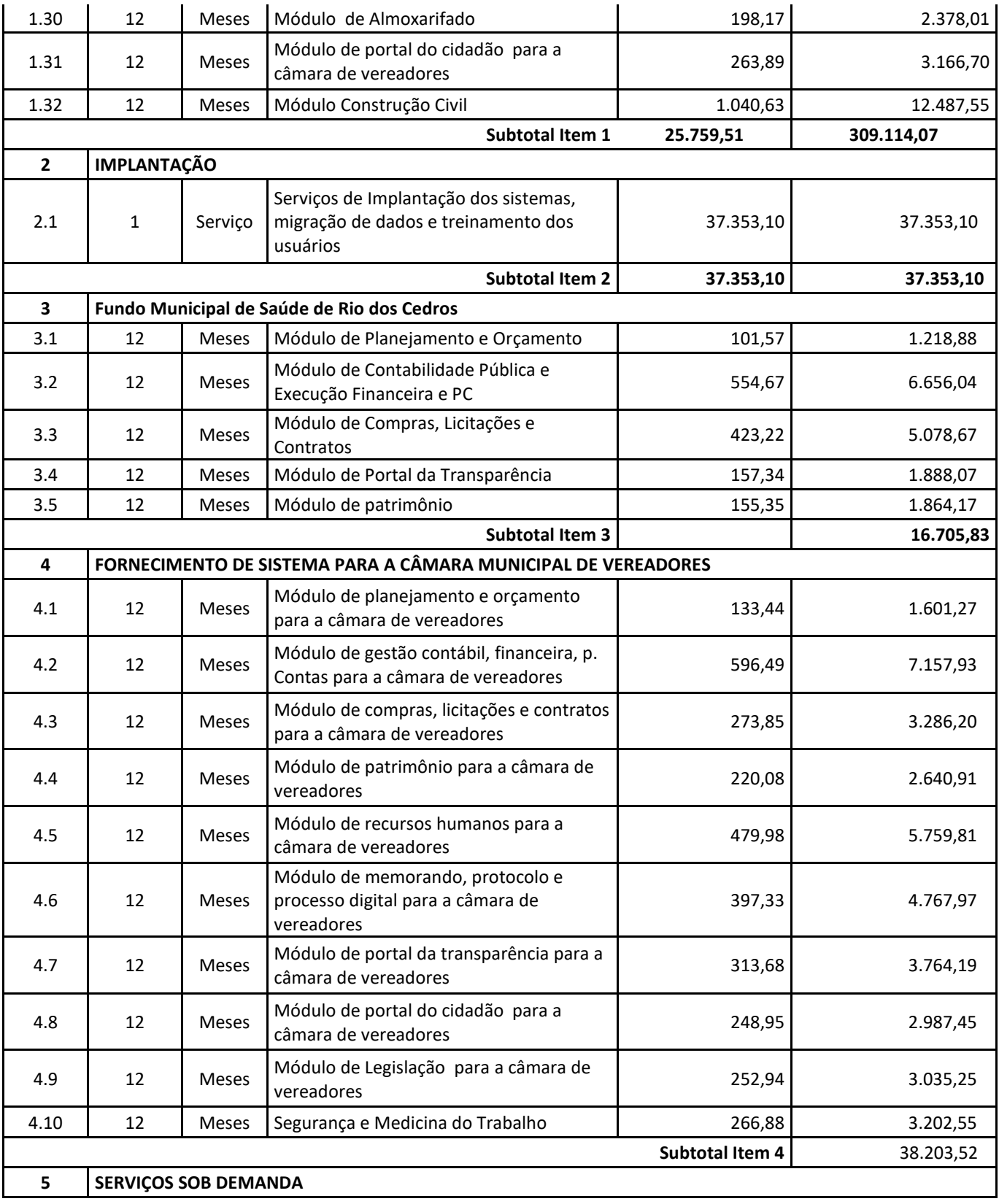

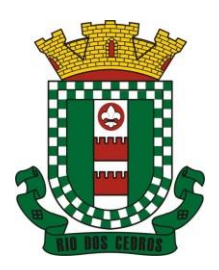

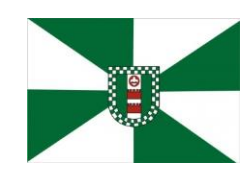

CNPJ 83.102.806/0001-18 – FONE/FAX (47) 3386-1050 WWW.RIODOSCEDROS.SC.GOV.BR – E-MAIL: PREFEITURA@RIODOSCEDROS.SC.GOV.BR RUA NEREU RAMOS, 205 – 89121-000 – RIO DOS CEDROS –SC

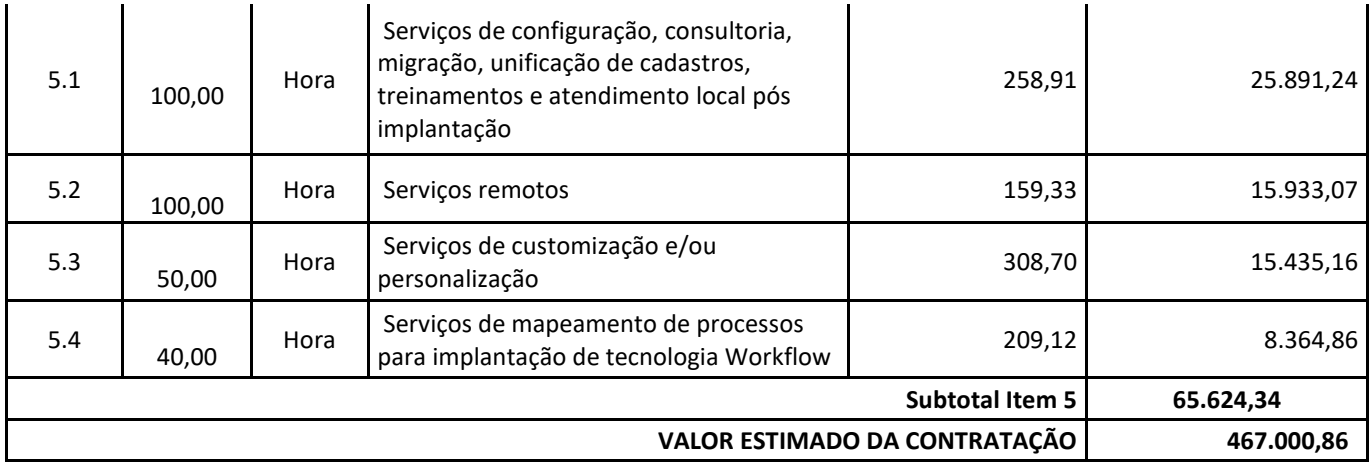

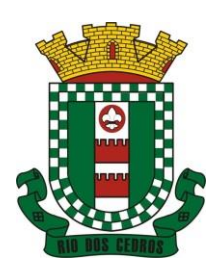

CNPJ 83.102.806/0001-18 – FONE/FAX (47) 3386-1050 WWW.RIODOSCEDROS.SC.GOV.BR - E-MAIL: PREFEITURA@RIODOSCEDROS RUA NEREU RAMOS, 205 – 89121-000 – RIO DOS CEDROS –SC

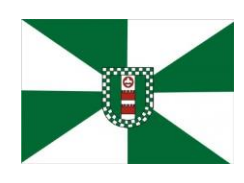

**Anexo VI**

### **DAS ESPECIFICAÇÕES MÍNIMAS DOS SERVIÇOS COMPLEMENTARES AS LICENÇAS DE USO DOS SOFTWARES**

### **IMPLANTAÇÃO (Diagnóstico, Configuração, migração de informações e habilitação do sistema para uso)**

3.1.1. Para viabilizar o funcionamento de seu sistema, a contratada deverá realizar a implantação, compreendendo o diagnóstico, configuração, habilitação do sistema para uso, conversão / migração e o aproveitamento de todos os dados cadastrais e informações dos sistemas em uso, cuja responsabilidade será da empresa contratada, com disponibilização dos mesmos pelo CONTRATANTE para uso, de forma legível, cuja migração, configuração e parametrização será realizada.

3.1.2. A migração compreenderá a conclusão da alimentação das bases de dados e tabelas para permitir a utilização plena de cada um dos softwares e aplicativos;

3.1.3. O trabalho operacional de levantamento dos dados cadastrais que for necessário à implantação efetiva do Sistema é de responsabilidade da CONTRATANTE, com o suporte da empresa provedora do Sistema;

3.1.4. Considera-se necessária a migração efetiva dos seguintes dados:

a) Informações pertinentes ao exercício corrente áreas contábil, orçamentária e financeira;

b) Informações pertinentes acerca de licitações e contratos não extintos;

c) Informações necessárias da área de arrecadação e dívida ativa, no que tange a administração do executivo fiscal municipal;

d) Informações históricas acerca da área de recursos humanos;

3.1.5. A migração de informações da CONTRATANTE, até a data de execução desta fase são de responsabilidade da empresa fornecedora dos softwares, cabendo a CONTRATANTE fornecer cópia das atuais bases de dados em formato legível à CONTRATADA em extensão própria (txt ou csv), juntamente com o dicionário de dados e senhas necessárias para acesso completo aos dados.

3.1.6. Todo o serviço de implantação poderá ser realizado por meio da internet, uma vez que se trata de sistema web.

3.1.7. As atividades de saneamento/correção/conferência dos dados são de responsabilidade da CONTRATANTE com a orientação da equipe de migração de dados das CONTRATADA. Inconsistências e erros na migração são situações previstas em qualquer migração de dados e que serão resolvidas de comum acordo entre as partes, mediante termos e cronogramas de trabalho em conjunto.

3.1.8. A CONTRATANTE poderá optar por não migrar determinados dados ou mesmo de uma base de dados completa, caso seja de seu interesse.

3.1.9. Durante o prazo de implantação, para cada um dos sistemas licitados, quando couber, deverão ser cumpridas as atividades de configuração de programas;

3.1.10. Considera-se como necessários na fase de implantação de sistemas a realização de:

- a) adequação de relatórios, telas, layouts com os logotipos padrões do contratante;
- b) configuração inicial de tabelas e cadastros;
- c) estruturação de acesso e habilitações dos usuários;
- d) adequação das fórmulas de cálculo para atendimento aos critérios adotados pelo **CONTRATANTE**;

e) ajuste de cálculo, quando mais de uma fórmula de cálculo é aplicável simultaneamente.

3.1.11. A configuração visa à carga de todos os parâmetros inerentes aos processos em uso pela CONTRATANTE e que atendam a legislação Estadual e Federal, ficando facultado às proponentes interessadas realizar visitas técnicas ou pedidos de esclarecimentos anteriores a data de abertura do certame, visando a formatação de sua proposta;

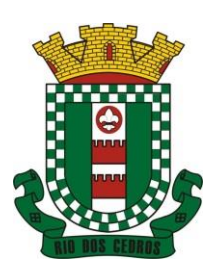

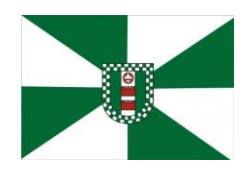

CNPJ 83.102.806/0001-18 – FONE/FAX (47) 3386-1050 WWW.RIODOSCEDROS.SC.GOV.BR - E-MAIL: PREFEITURA@RIODOSCEDROS RUA NEREU RAMOS, 205 – 89121-000 – RIO DOS CEDROS –SC

3.1.12. A CONTRATANTE disponibilizará técnicos do Departamento de Informática e de áreas afins para dirimir dúvidas. Para acompanhar a execução dos serviços e decidir as questões técnicas submetidas pela empresa contratada, registrando em relatório as necessidades, soluções ou deficiências verificadas, encaminhando, quando necessário, comunicações à empresa contratada para as devidas correções;

3.1.13. Todas as decisões e entendimentos havidos entre as partes durante o andamento dos trabalhos e que impliquem em modificações ou implementações nos planos, cronogramas ou atividades pactuadas, deverão ser previa e formalmente acordados e documentados entre as partes

3.1.14. A empresa contratada e os membros da equipe guardarão sigilo absoluto sobre os dados e informações do objeto da prestação de serviços ou quaisquer outras informações a que venham a ter conhecimento em decorrência da execução das atividades previstas no contrato, respondendo contratual e legalmente pela inobservância desta alínea, inclusive após o término do contrato.

3.1.15. A Contratante deverá documentar todos os pedidos de intervenção no sistema e parâmetros de configuração, bem como fica obrigada a conferir todas as intervenções feitas no sistema pela Contratada antes de liberação para o uso.

3.1.16. O prazo para implantação do sistema é de 180 dias a contar do recebimento da ordem de serviço.

3.1.17. O termo de recebimento/aceite definitivo será emitido em até 30 (trinta) dias corridos após a disponibilização do sistema para uso, nos termos do art. 73, §3º da Lei Federal nº 8.666/93.

3.1.18. A garantia da disponibilidade mínima do sistema contratado deverá ser de 95% do tempo de cada mês civil brasileiro. Eventuais manutenções do sistema deverão ser programadas e realizadas fora do horário de expediente do ente público.

### **3.2 CAPACITAÇÃO DOS USUÁRIOS**

3.2.1 Visando dar condições para que os servidores públicos operem os novos programas/módulos instalados, a contratada deverá realizar a capacitação inicial, durante a fase de implantação. Nesse caso, a empresa vencedora deverá apresentar no início das atividades o Plano de Treinamento destinado à capacitação dos usuários e técnicos operacionais para a plena utilização das diversas funcionalidades de cada um dos novos módulos de programas, abrangendo os níveis funcional e gerencial, o qual deverá conter os seguintes requisitos mínimos:

a) Nome e objetivo de cada módulo de treinamento;

- b) Público alvo;
- c) Conteúdo programático;

d) Conjunto de material a ser distribuído em cada treinamento, incluindo apostilas, etc.;

e) Carga horária de cada módulo do treinamento;

f) Processo de avaliação de aprendizado;

3.2.2. O treinamento para o nível técnico compreendendo: capacitação para suporte aos usuários, aspectos relacionados a configurações, monitoração de uso e permissões de acesso, permitindo que a equipe técnica possa propiciar o primeiro atendimento aos usuários, ou providenciar a abertura de chamado para suporte pela proponente.

3.2.3. As turmas devem ser dimensionadas por área de aplicação e com número de participantes compatível eficaz ao aproveitamento e assimilação de conhecimento dos participantes/treinandos;

3.2.4. Deverá ser fornecido Certificado de Participação aos servidores que tiverem concluído mais de 75% (setenta e cinco por cento) das atividades de cada curso.

3.2.5. A capacitação será realizada por meio da internet, sendo que os equipamentos e as dependências necessários ao desenvolvimento das atividades de capacitação serão fornecidos pela CONTRATANTE, havendo disponibilidade de uma impressora, na sala de treinamento, para testes e acesso à internet de boa qualidade.

3.2.6. A capacitação deverá ser realizada dentro do período de implantação, em carga horária e com métodos suficientes a capacitação para normal uso do ferramental tecnológico a ser fornecido.

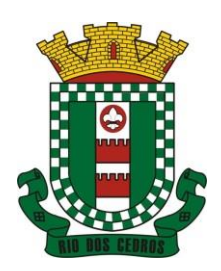

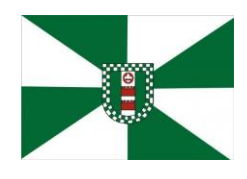

CNPJ 83.102.806/0001-18 – FONE/FAX (47) 3386-1050 WWW.RIODOSCEDROS.SC.GOV.BR – E-MAIL: PREFEITURA@RIODOSCEDROS RUA NEREU RAMOS, 205 – 89121-000 – RIO DOS CEDROS –SC

3.2.7. O treinamento de novos usuários, para a operação ou utilização dos sistemas em função de substituição de pessoal, tendo em vista demissões, mudanças de cargos, etc., não será considerado como Treinamento de Implantação e deverá ser faturado a parte. Quando solicitado a CONTRATADA formalizará orçamento para prévia aprovação por parte da CONTRATANTE.

3.2.8. O treinamento na operacionalização dos sistemas, quando contratado, será realizado via internet, com recursos tecnológicos de acesso a rede mundial de computadores, impressora, periféricos, espaço físico aos treinandos e demais recursos locais à cargo da CONTRATANTE.

3.2.9. O treinamento via web será considerado prestado independentemente da ocorrência de problemas com o provedor de internet ou rede local, com o fornecimento de energia ou com qualquer outro fator correlato de responsabilidade do CONTRATANTE, podendo ser novamente faturado quando refeito sem culpa da contratada.

3.2.10. A **CONTRATANTE** apresentará à **CONTRATADA** a relação de usuários a serem treinados mediante o pagamento da respectiva hora técnica.

### **3.3 SERVIÇOS DE SUPORTE TÉCNICO**

3.3.1. Durante todo o período contratual deverá ser garantido atendimento para suporte técnico, no horário das 08:00 às 12:00 horas e das 13:30 às 18:00 horas, de segundas às sextas feiras, através de técnicos habilitados com o objetivo de:

a) esclarecer dúvidas que possam surgir durante a operação e utilização dos sistemas;

b) auxílio na recuperação da base de dados por problemas originados em erros de operação, queda de energia ou falha de equipamentos;

c) orientar os servidores na operação ou utilização dos sistemas em função de substituição de pessoal, tendo em vista demissões, licenças, mudanças de cargos, etc.

d) auxiliar o usuário, em caso de dúvidas, na elaboração de quaisquer atividades técnicas relacionadas à utilização dos sistemas.

3.3.2. O atendimento técnico poderá ser realizado por telefone, Skype, CHAT, VOIP, e-mail, internet, pelo próprio sistema, através de serviços de suporte remoto.

3.3.3. O atendimento a solicitação do suporte deverá ser realizado por atendente apto a prover o devido suporte ao sistema, ou redirecionar o atendimento a quem o solucione.

3.3.4. Poderá a contratante chamar a central de atendimento da provedora via linha telefônica, hipótese em que os custos com as ligações serão suportados pela CONTRATANTE;

### **3.4 SERVIÇOS DE DEMANDA VARIÁVEL (RESERVA TÉCNICA)**

3.4.1 Os serviços de demanda variável estabelecidos dentro do Acordo de Nível de Serviço (SLA) serão pré-orçados e pagos por hora técnica autorizada e efetivada, cuja estimativa encontra-se destacada no quadro de serviços no início do termo de referência.

3.4.2 A contratada poderá ser chamada pela Contratante para realizar ao longo da vigência do contrato os serviços de demanda variável.

3.4.3 A ausência de disponibilização das modificações evolutivas relacionadas à legislação municipal, quando declaradas inviáveis, não implicará em qualquer responsabilidade para a CONTRATADA.

3.4.4 Eventuais conversões de dados decorrentes de atualização de versões poderão ser cobradas pela CONTRATADA quando solicitadas pela CONTRTANTE.

3.4.5 Todos os serviços serão prestados por meio da internet.

### **3.5 MANUTENÇÃO: ACORDO DE NÍVEL DE SERVIÇO (ANS ou SLA)**

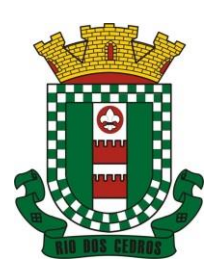

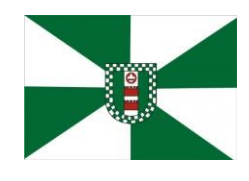

CNPJ 83.102.806/0001-18 – FONE/FAX (47) 3386-1050 WWW.RIODOSCEDROS.SC.GOV.BR - E-MAIL: PREFEITURA@RIODOSCEDROS RUA NEREU RAMOS, 205 – 89121-000 – RIO DOS CEDROS –SC

O Acordo de Níveis de Serviços (ANS), compreende o ajuste escrito, conforme estabelecido neste Termo de Referência, parte integrante do Edital e Contrato, celebrado entre a fornecedora do *Software* e a Entidade Contratante que deverá ser observado, bem como exequível por ambas as partes, cada qual com as suas atribuições, durante a vigência contratual.

Nesse sentido, a prestação dos serviços divide-se em serviços em garantia, que são aqueles oriundos ao objeto e contratualmente previstos, os quais serão prestados pela Contratada sem custos adicionais, de acordo com os limites contratuais e os serviços sem garantia, que compreendem aqueles que, embora ultrapassem os limites do contratualmente previsto para a prestação dos serviços, poderão ser prestados pela Contratada a partir da contratação prévia da Contratante por hora técnica, observadas as disposições contratuais.

Dentre os **serviços em garantia**, relacionam-se:

7) *Software* **Inacessível**, que se entende como *Software* fora do ar, exceto em manutenções programadas, como por exemplo, atualização de *releases*, atualização da versão do SGBD, ampliação de *hardware*, entre outras inerentes a prestação de serviços pela manutenção do sistema, de acordo com as obrigações contratuais e oriundas de contratações adicionais da Contratante. Para os casos em que as manutenções programadas exijam parada total do *Software,* a Contratada expedirá comunicação prévia à Contratante através dos canais de atendimento para contato direto e ciência daquela.

8) **Inconformidade em** *Software,* observando-se as manutenções corretivas inerentes ao *Software.* Entretanto, tais anomalias estão restritas aos "erros de software" e não tem correlação com parametrizações, inserções incorretas de dados, inconsistências nos bancos de dados e tabelas ou erros de operação dos usuários. A primeira atividade de manutenção ocorre porque não é razoável presumir que a atividade de testes descobrirá todos os erros latentes na implantação de um grande sistema de software. Durante o uso de qualquer sistema de grande porte, erros ocorrerão e deverão ser relatados à Contratada.

9) **Adequação do** *Software* **para atendimento às legislações** federais e estaduais, observados os limites contratuais. Em caso de mudanças na legislação federal, estadual ou em normas infra legais dos órgãos de controle externo (por exemplo: Tribunais de Contas, STN), quanto a prestações de contas e contabilidade pública durante a vigência contratual, será elaborada uma programação para atendimento às mudanças ocorridas, sem prejuízos à operação do sistema;

10)**Intervenções em banco de dados** para reparar inconsistências ocasionadas por falhas do *Software* ou eventualmente derivados de operações técnicas da Contratada;

11)**Operações inconsistentes durante configurações** que possam ser realizadas pela Contratada;

12)**Serviço de suporte técnico**, pela Central de Atendimento através dos canais de atendimento disponíveis, quais sejam o *Chat Online*, telefone e e-mail.

No que tange aos **serviços sem garantia** ou aqueles entendidos como sob demanda, os quais serão previamente aprovados pela Contratante para a posterior execução dos serviços pela Contratada, podem ser mencionados:

> 7) **Customizações do** *Software* a partir das especificidades apresentadas pela Contratante e não previstas contratualmente, desde que tecnicamente viáveis, preservando-se a integridade da estrutura do *Software*;

> 8) **Personalização de relatórios** diversos dentre os diversos módulos, que possam resultar na inclusão ou subtração de informações, além da criação de relatórios específicos e próprios à Contratante;

> 9) **Criação ou alterações em configurações do** *Software,* como por exemplo, configuração de convênios bancários, configuração de carnês com carteira registrada, configuração de parcelamentos de dívida ativa, fórmulas de cálculos de tributos, cálculos de folhas de pagamentos e décimo terceiro, provisões de férias, décimo terceiro e licença prêmio, contabilização da receita, configurações de integração entre os Módulos Patrimônio e Contabilidade, bem como configuração de rotinas para as LOA, LDO e PPA , além de configurações e a criação de serviços para autoatendimento, assim como a criação de consultas específicas via SQL no banco de dados, dentre outros não abrangidos na previsão pela prestação do suporte técnico, observados os limites contratuais, além daqueles que possam estar contratualmente relacionados as demandas para atendimento técnico *in loco*, aquelas prestadas através de atendimento remoto ou demandas variáveis;

> 10)**Serviços de consultorias**, como por exemplo, assessoria em informática para prestação de contas junto aos Tribunais de Contas dos respectivos estados para a geração de arquivos e análises de regras e outras demandas

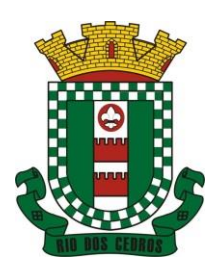

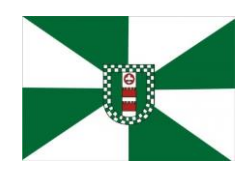

CNPJ 83.102.806/0001-18 – FONE/FAX (47) 3386-1050 WWW.RIODOSCEDROS.SC.GOV.BR - E-MAIL: PREFEITURA@RIODOSCEDROS RUA NEREU RAMOS, 205 – 89121-000 – RIO DOS CEDROS –SC

que possam vir a ser solicitadas por órgãos fiscalizadores diversos, como por exemplo, análise e elaboração de documentos referente a Termo de Ajuste de Conduta (TAC) do Ministério Público; geração de cálculo de IPTU, carnês e a implementação das alterações legislativas do Código Tributário Municipal; encerramento e abertura do exercício contábil, além da geração e conferência da DIRF, RAIS, SIOPE, MSC, SEFIP, SIOPS, e-Social; bem como o mapeamento de fluxos de processos e/ou alterações;

11)**Intervenções via banco de dados** a fim de reparar/alterar/ajustar e outras ações a fim de adequar as informações quando eventuais inconformidades derivarem da operação dos usuários;

12)**Treinamento e capacitação** remota (via internet) pós-implantação para qualquer rotina e módulo do *Software*;

Expostos os serviços enquadrados como em garantia e sem garantia contratual, procede-se a exposição dos prazos para atendimento técnico desses serviços, devendo-se observar que, serão considerados apenas dias úteis, tanto para o início quanto para o término da contagem do prazo.

A contagem dos prazos iniciar-se-á somente a partir da comunicação formal através dos meios relacionados nos canais de atendimento, como o registro de protocolo para atendimento por parte da Contratante.

Os prazos para conclusão dos serviços em garantia e os sem garantia, serão os seguintes de nos termos do acordo de SLA:

**a)** *Software* **Inacessível:** nesses casos, quando originário de circunstância proveniente da Contratada, o acesso será reestabelecido em até 24 (vinte e quatro) horas corridas.

**b) Inconformidade de** *Software***:** a Contratada terá o prazo padrão de 2 (dois) dias úteis para informar a previsão pela conclusão. Nos casos em que a inconformidade impossibilitar o funcionamento de rotinas tecnicamente tidas como críticas ou essenciais e que a Contratada não oferecer solução paliativa, a conclusão efetiva não poderá ultrapassar 5 (cinco) dias úteis. Demais inconformidades terão o prazo máximo de 30 (trinta) dias úteis para serem sanadas;

**c) Adequação ao** *Software* **para atendimento às legislações federais e estadual, observados os limites contratuais:** dentro do prazo de 2 dias úteis, a Contratada informará o prazo necessário à sua conclusão, que compreende a adequação do *Software* ao instrumento legislativo, sendo que o prazo máximo à sua conclusão poderá compreender aquele estipulado no referido instrumento normativo ou cronograma definido entre as partes.

**d) Customização de Software:** Após realizado o pedido, caso a Contratada considere viável o desenvolvimento, deverá apresentar orçamento para a apreciação da Contratante no prazo máximo de até 7 dias úteis, exceto em casos de customizações de grande complexidade onde um prazo específico será definido entre as partes para apresentar o orçamento. No mesmo prazo após a solicitação, ou seja, de 5 dias úteis, caso a Contratada entenda como inviável o desenvolvimento da customização solicitada, será procedida a comunicação à Contratante. Quando couber a Contratada também fornecerá junto a resposta uma alternativa técnica e de negócio, com base nos recursos da solução e expertise.

A partir da aprovação do orçamento pela Contratante, a Contratada em até 2 dias úteis informará a previsão pela conclusão.

Destaca-se que não sendo possível a conclusão do desenvolvimento no prazo informado, a Contratada deverá previamente proceder à comunicação de nova previsão com a devida justificativa, submetendo-se a aprovação da Contratante, sendo possível, no máximo, 3 (três) repactuações desses prazos.

**e) Intervenção em banco de dados para reparar inconsistências causadas por falha do** *Software* **ou por técnico:** para essas hipóteses, dentro do prazo de 2 dias úteis, a Contratada informará a previsão pela conclusão.

Nos casos tecnicamente tidos como severos, ou seja, que possam impedir o funcionamento de rotinas críticas, caso a Contratada não apresente solução paliativa, a solução definitiva não ultrapassará o prazo de 5 dias úteis.

Nos demais casos, a conclusão deverá ser realizada no prazo de até 30 dias úteis.

**f) Falhas em configurações causadas pela Contratada**: para essas situações, a Contratada, no prazo de 2 (dois) úteis dias informará a previsão da sua conclusão.

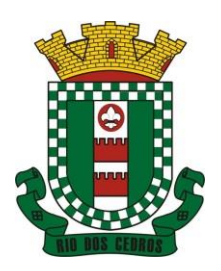

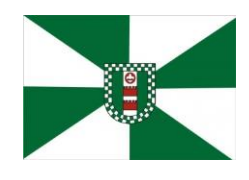

CNPJ 83.102.806/0001-18 – FONE/FAX (47) 3386-1050 WWW.RIODOSCEDROS.SC.GOV.BR – E-MAIL: PREFEITURA@RIODOSCEDROS RUA NEREU RAMOS, 205 – 89121-000 – RIO DOS CEDROS –SC

Nos casos em que a falha de configuração impeça o funcionamento de rotinas tecnicamente críticas e que, quando a Contratada não oferecer solução paliativa, a conclusão não poderá ultrapassar 5 dias úteis, sendo que para as demais, o prazo máximo não ultrapassará a previsão de 30 (trinta) dias úteis.

**g) Intervenção em banco de dados para reparar/alterar/ajustar informações quando eventuais erros derivarem da operação dos usuários:** registrado o pedido, caso a Contratada não identifique nenhuma inviabilidade técnica deverá apresentar orçamento prévio para a apreciação da Contratante em até 5 dias úteis.

No mesmo prazo após a solicitação, caso a Contratada entenda como inviável o solicitado, será procedida a comunicação à Contratante.

A partir da aprovação do orçamento pela Contratante, a Contratada em até 2 dias úteis informará a previsão pela conclusão.

Posteriormente, caso a previsão de conclusão não possa ser cumprida, a Contratada deverá previamente proceder à comunicação de nova previsão com a devida justificativa, submetendo-se a aprovação da Contratante, sendo possível, no máximo, 3 (três) repactuações desses prazos.

**h) Demais serviços sem garantia ou sob demanda, tidos como serviços de consultoria, personalização de relatórios e configurações** os quais serão previamente contratados, relacionando-se, como exemplos, aqueles previstos nos itens 2, 3, 4, 5, 6 e 9 que após o registro da solicitação, se identificada a viabilidade na execução do serviço, a Contrata deverá apresentar orçamento à prévia apreciação da Contratante, no prazo máximo de até 5 dias úteis, exceto em casos de serviços de grande complexidade, que demandaram maior tempo para levantar todos os requisitos. Nesses casos um prazo específico poderá vir a ser definido mediante acordo entre as partes para apresentação do orçamento.

De forma geral, após aprovação do orçamento, o serviço deverá ser agendado entre as partes no período de até 2 dias úteis, devendo ser alocado em cronograma de execução, conforme disponibilidade da Contratada.

Nos casos em que a Contratada identificar inviabilidade pela execução dos serviços, a Contratante será informada em até 5 dias úteis a partir do registro da solicitação.

Ressalta-se que é facultado as partes proceder a novas repactuações através de termos aditivos ao contrato, mediante mútuo acordo, para a contratação de possíveis serviços, de acordo com os limites legais.

### **3.6 DO SERVIÇO DE GERENCIAMENTO DO DATA CENTER**

3.6.1 Por se tratar de sistema de propriedade intelectual da CONTRATADA, nos termos da Lei Federal nº 9.609 de 19 de fevereiro de 1999, esta deverá disponibilizar o *data center* para alocação dos sistemas objeto desta licitação, com capacidade de processamento, como: links, servidores, nobreaks, fontes alternativas de energia (grupo gerador), softwares de virtualização, segurança, sistema de climatização; compatíveis com as necessidades do sistema ofertado e o volume de operações da CONTRATANTE;

3.6.2 A estrutura de *data center* poderá ser própria ou terceirizada, desde já ficando expressamente autorizada a terceirização desse item do objeto em caso de contratação;

3.6.3 A contratada deverá realizar gerenciamento pró-ativo a nível de servidor, inibindo que operações onerosas (como emissão de relatórios grandes, execução de consultas com filtros inadequados, etc.), possam prejudicar a operação do sistema ocasionando lentidão e/ou travamentos, prejudicando assim os trabalhos internos;

3.6.4 As ações realizadas através do gerenciamento pró-ativo, podem incluir o contato com o(s) usuário(s) do sistema ou o administrador local, para informar sobre essas situações, informando alternativas para execução das atividades e se necessário, interrompendo a execução da ação no servidor;

3.6.5 Ainda quanto ao data center, a CONTRATADA fica responsável por manter os sistemas básicos (Sistema Operacional, Servidor de Aplicação, Servidor de Banco de Dados, etc.) em constante atualização, especialmente quando falhas de segurança forem reportadas pelos fabricantes (quando licenciados) ou comunidade (quando software livre);

3.6.6 A proponente deverá prever as necessidades de capacidade de processamento, tráfego de dados, armazenamento e estabilidade relacionados ao provimento de data-center para atendimento das necessidades da Contratante e de acordo com o desempenho do sistema ofertado. A previsão e o atendimento das necessidades para funcionamento inicial pleno do

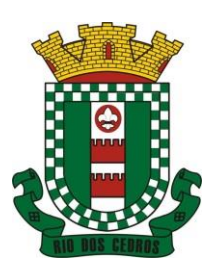

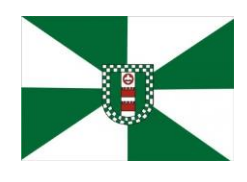

CNPJ 83.102.806/0001-18 – FONE/FAX (47) 3386-1050 WWW.RIODOSCEDROS.SC.GOV.BR - E-MAIL: PREFEITURA@RIODOSCEDROS RUA NEREU RAMOS, 205 – 89121-000 – RIO DOS CEDROS –SC

sistema cotado são de responsabilidade da proponente de acordo com as questões técnicas particulares de seu próprio sistema;

3.6.7 Para garantir segurança e disponibilidade o ambiente computacional oferecido deverá, no mínimo conter recursos suficientes ao processamento e ao armazenamento de informações a serem controladas com o sistema de gestão ofertado, dentre eles:

- 3.6.7.1 Links de internet redundantes;
- 3.6.7.2 Fontes de energia redundantes, no mínimo uma de concessionária de energia e outra de grupo(s) de gerador(es);
- 3.6.7.3 Hardwares redundantes;
- 3.6.7.4 Tecnologia de virtualização;
- 3.6.7.5 Administração 24 X 7 (vinte e quatro horas, sete dias por semana).

3.6.8 A contratada deverá efetuar os eventuais upgrades em seus hardwares para garantir o bom funcionamento dos sistemas, mantendo estabilidade e confiabilidade dos equipamentos;

3.6.9 Em caso de necessidade de readequação de capacidade de processamento, deverá permitir que seja realizado redimensionamento posterior conforme necessidade para atendimento da demanda de funcionalidades e usuários, de acordo com as seguintes regras e conceitos:

- 3.6.9.1Consideram-se recursos passiveis de aumento gradativo conforme demanda: links de internet, espaço em disco total (banco de dados, demais servidores e contingência para manutenções), quantidade de memória RAM por servidor, quantidade de vCPUs por servidor;
- 3.6.9.2 O aumento de reserva de link de internet deverá ser realizado por MB adicional, além da quantidade já disponibilizada conforme necessidade do sistema/programas;
- 3.6.9.3 O aumento de espaço em disco total deverá ser realizado por GB adicional, além da quantidade já disponibilizada conforme necessidade do sistema/programas;
- 3.6.9.4 O aumento de memória RAM deverá ser realizado por GB em cada servidor conforme necessidade do sistema/programas, além da quantidade já disponibilizada;
- 3.6.9.5 O aumento de qualquer um dos recursos mencionados deverá ser solicitado pela CONTRATANTE a CONTRATADA mediante ofício e será passível de aprovação orçamentária;

3.6.10 O datacenter a ser fornecido deverá ser suficiente para manter as informações controladas para acesso em tempo real por no mínimo 2 (dois) anos, inclusive os logs de uso, podendo as informações de períodos anteriores serem armazenadas em backups.

3.6.11 Ao término da fase de implantação, quando posto em efetivo funcionamento a CONTRATADA deverá notificar a CONTRATANTE através de documento formal os recursos da capacidade totais disponíveis do datacenter no momento.

3.6.12 A administração municipal está à disposição das empresas interessadas para prestar informações que estas considerarem necessárias para os devidos cálculos, projeções e formatação de suas propostas.

À vista das informações contidas nestes autos e com observância às normas vigentes, APROVO o presente Termo de Referência e AUTORIZO a realização do procedimento licitatório.

Cassio Luiz Berri Presidente da Câmara de Vereadores Municipal

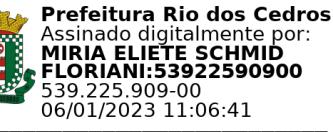

Miria Eliete Schmid Floriani Secretária De Saúde

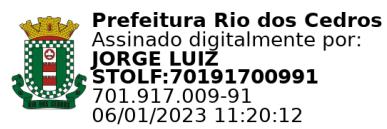

Prefeito Municipal

JORGE LUIZ STOLF

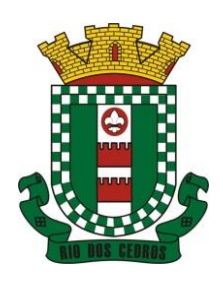

CNPJ 83.102.806/0001-18 – FONE/FAX (47) 3386-1050 WWW.RIODOSCEDROS.SC.GOV.BR – E-MAIL: PREFEITURA@RIODOSCEDROS.SC.GOV.BR RUA NEREU RAMOS, 205 – 89121-000 – RIO DOS CEDROS –SC

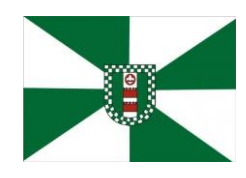

### **ANEXO II**

PREGÃO PRESENCIAL Nº 100/2022

Credenciamento

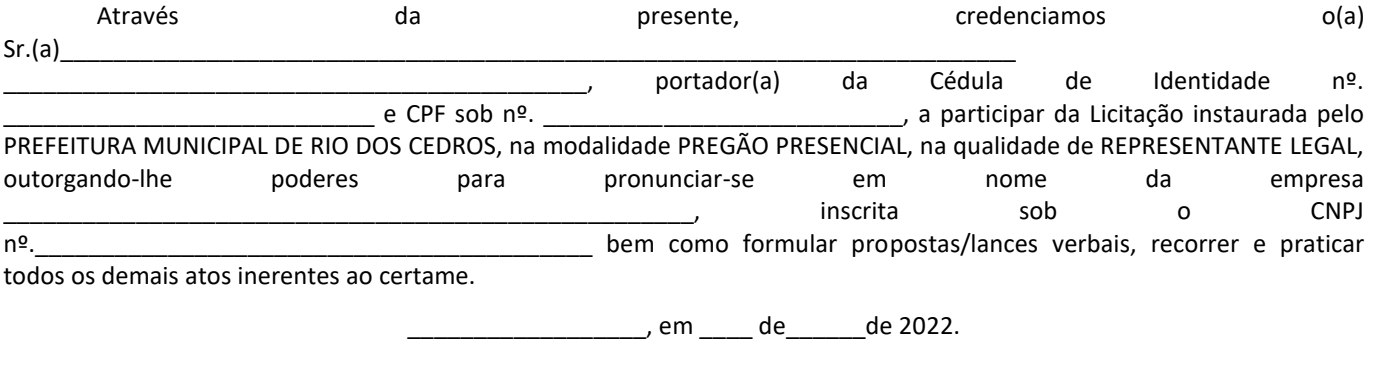

\_\_\_\_\_\_\_\_\_\_\_\_\_\_\_\_\_\_\_\_\_\_\_\_\_\_\_\_\_\_\_\_\_\_\_\_\_\_\_\_\_ Carimbo e assinatura do credenciante

**(Observação: esta declaração deverá estar junto com a documentação do credenciamento, quando da abertura da sessão, não podendo estar em nenhum dos envelopes).**

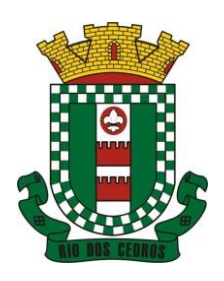

CNPJ 83.102.806/0001-18 – FONE/FAX (47) 3386-1050 WWW.RIODOSCEDROS.SC.GOV.BR – E-MAIL: PREFEITURA@RIODOSCEDROS.SC.GOV.BR RUA NEREU RAMOS, 205 – 89121-000 – RIO DOS CEDROS –SC

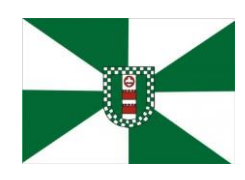

### **ANEXO III**

PREGÃO PRESENCIAL Nº 100/2022

**Modelo de Declaração de Cumprimento dos Requisitos de Habilitação**

DECLARAMOS para fins de participação no procedimento licitatório – Pregão Presencial, que a empresa \_\_\_\_\_\_\_\_\_\_\_\_\_\_\_\_\_\_\_\_\_\_\_\_\_\_\_\_\_\_\_\_\_\_\_\_\_\_\_\_\_\_\_\_\_\_\_\_\_\_\_, inscrita sob o CNPJ\_\_\_\_\_\_\_\_\_\_\_\_\_\_\_\_\_\_\_\_\_\_\_\_\_\_\_\_\_\_\_\_\_\_\_\_ atende plenamente aos requisitos necessários à Habilitação, possuindo toda a documentação comprobatória exigida no Edital convocatório.

\_\_\_\_\_\_\_\_\_\_\_\_\_\_\_\_\_\_, em \_\_\_\_ de\_\_\_\_\_\_de 2022.

\_\_\_\_\_\_\_\_\_\_\_\_\_\_\_\_\_\_\_\_\_\_\_\_\_\_\_\_\_\_\_\_\_\_\_\_\_\_\_\_\_ Carimbo, assinatura e CPF do representante legal.

**(Observação: esta declaração deverá estar junto com a documentação do credenciamento, quando da abertura da sessão, não podendo estar em nenhum dos envelopes).**

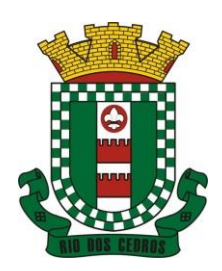

CNPJ 83.102.806/0001-18 – FONE/FAX (47) 3386-1050 WWW.RIODOSCEDROS.SC.GOV.BR – E-MAIL: PREFEITURA@RIODOSCEDROS.SC.GOV.BR RUA NEREU RAMOS, 205 – 89121-000 – RIO DOS CEDROS –SC

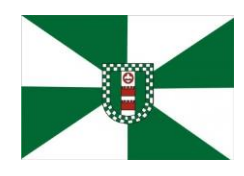

**ANEXO IV**

### **MODELO DE DECLARAÇÕES OBRIGATÓRIAS**

DECLARAÇÃO

Ref. (identificação da licitação)

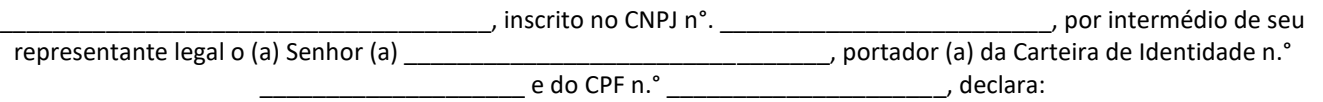

- a) Para fins do disposto no inciso V do artigo 27 da Lei n.º 8.666/1993, acrescido pela Lei n.º 9.584/1999, que não emprega menor de dezoito anos em trabalho noturno, perigoso ou insalubre e não emprega menor de dezesseis anos. Ressalva: emprega menor, a partir de quatorze anos, na condição de aprendiz ( ). Observação: em caso afirmativo, assinalar.
- b) Que não foi declarada inidônea para licitar ou contratar com a Administração Pública de qualquer natureza e esfera governamental.
- c) Que o ato constitutivo é vigente.
- d) Que não é impedido de transacionar com a Administração Pública.
- e) Que conhece e aceita todas as condições do referido edital.
- f) Que cumpre os requisitos de habilitação.

\_\_\_\_\_\_\_\_\_\_\_\_\_\_\_\_\_\_\_\_\_\_\_\_\_\_\_\_\_\_\_\_\_\_\_\_\_\_\_\_\_\_\_\_\_\_\_\_\_\_ (local e data)

\_\_\_\_\_\_\_\_\_\_\_\_\_\_\_\_\_\_\_\_\_\_\_\_\_\_\_\_\_\_\_\_\_\_\_\_\_\_\_\_\_\_\_\_\_\_\_\_\_\_ (nome e número do documento de Identidade do Declarante)

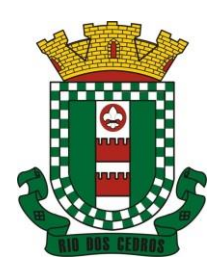

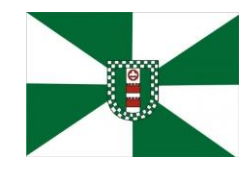

CNPJ 83.102.806/0001-18 – FONE/FAX (47) 3386-1050 WWW.RIODOSCEDROS.SC.GOV.BR – E-MAIL: PREFEITURA@RIODOSCEDROS.SC.GOV.BR RUA NEREU RAMOS, 205 – 89121-000 – RIO DOS CEDROS –SC

**ANEXO V**

**MINUTA DE CONTRATO PROCESSO LICITATÓRIO Nº 01/2023. MODALIDADE: PREGÃO PRESENCIAL TIPO COMPARAÇÃO: Por Lote JULGAMENTO: Menor Preço**

**CONTRATO ADMINISTRATIVO N.xxxx/2023**

### **CONTRATAÇÃO DE EMPRESA ESPECIALIZADA PARA FORNECIMENTO DE SISTEMA INFORMATIZADO DE GESTÃO, PARA O MUNICÍPIO DE RIO DOS CEDROS, FUNDO MUNICIPAL DE SAÚDE E CÂMARA DE VEREADORES, CONFORME ESPECIFICAÇÕES CONSTANTES NO EDITAL E SEUS ANEXOS**

Contrato Administrativo de aquisição e fornecimento de CONTRATAÇÃO DE EMPRESA ESPECIALIZADA PARA FORNECIMENTO DE SISTEMA INFORMATIZADO DE GESTÃO, PARA O MUNICÍPIO DE RIO DOS CEDROS, FUNDO MUNICIPAL DE SAÚDE E CÂMARA DE VEREADORES, CONFORME ESPECIFICAÇÕES CONSTANTES NO EDITAL E SEUS ANEXOS que entre si celebram, de um lado, O MUNICÍPIO DE RIO DOS CEDROS, pessoa jurídica de direito público interno, inscrito no CNPJ sob nº 83.102.806/0001-18, estabelecido na RUA NEREU RAMOS, 205, CENTRO - Rio dos Cedros/SC, O FUNDO MUNICIPAL DE SAÚDE de RIO DOS CEDROS, inscrito no CNPJ sob nº 10.596.772/0001-91, e a CÂMARA DE VEREADORES DO MUNICÍPIO DE RIO DOS CEDROS, inscrita no CNPJ sob nº 83.497.602/0001-23, por seus respectivos representantes que subscrevem o presente, doravante denominado apenas de **CONTRATANTE**, e, de outro, \_\_\_\_\_\_\_\_\_\_\_\_\_\_\_\_\_\_\_\_\_, pessoa jurídica de direito privado, estabelecida na rua \_\_\_\_\_\_\_\_\_\_\_, n.\_\_\_\_\_\_\_\_\_\_, Bairro \_\_\_\_\_\_\_\_\_, em \_\_\_\_\_\_\_\_\_\_\_\_\_, Estado de \_\_\_\_\_\_\_\_\_\_\_\_, inscrito no CNPJ sob n.\_\_\_\_\_\_\_\_\_\_\_\_\_\_\_\_, doravante denominada **CONTRATADA**, resolvem firmar Contrato, mediante cláusulas e condições:

### **CLÁUSULA PRIMEIRA - DO OBJETO**

O objeto do presente Contrato é a aquisição e fornecimento CONTRATAÇÃO DE EMPRESA ESPECIALIZADA PARA FORNECIMENTO DE SISTEMA INFORMATIZADO DE GESTÃO, PARA O MUNICÍPIO DE RIO DOS CEDROS, FUNDO MUNICIPAL DE SAÚDE E CÂMARA DE VEREADORES, CONFORME ESPECIFICAÇÕES CONSTANTES NO EDITAL E SEUS ANEXOS à Administração Pública Municipal, conforme descrição, marcas e preços constantes dos itens descritos na cláusula segunda deste contrato, em conformidade com o Edital de Licitação nº 01/2023.

**Parágrafo primeiro** – O presente instrumento fica atrelado a todo o contido no edital de licitação e seus anexos que, considerar-se-ão, para todos os fins e efeitos, como partes integrantes do presente contrato, devendo ser observado, dentre outros, o regime de execução ou a forma de fornecimento prevista.

**Parágrafo segundo** - Fica o (a) CONTRATADO (a) obrigado (a) a manter, durante toda a execução do contrato, em compatibilidade com as obrigações por ele(a) assumidas, todas as condições de habilitação e qualificação exigidas na licitação.

**Parágrafo terceiro** - Nos casos omissos, aplicar-se-á a Lei 8.666/93.

**Parágrafo quarto** - O presente instrumento não gera qualquer tipo de vínculo trabalhista, entre os funcionários das partes contratantes com a outra parte, arcando cada qual com o pagamento de todos os tributos e encargos, decorrentes deste instrumento, que sejam de sua responsabilidade, quer sejam trabalhista, previdenciários, securitários, tributários, fiscais ou parafiscais, inclusive e em especial de seus empregados/prepostos que trabalharão para a realização do objeto deste contrato, e, especialmente aqueles denominados como FGTS, INSS, PIS, SEGURO.

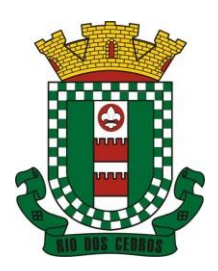

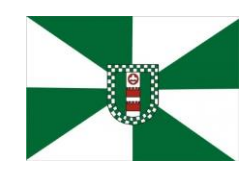

CNPJ 83.102.806/0001-18 – FONE/FAX (47) 3386-1050 WWW.RIODOSCEDROS.SC.GOV.BR – E-MAIL: PREFEITURA@RIODOSCEDROS.SC.GOV.BR RUA NEREU RAMOS, 205 – 89121-000 – RIO DOS CEDROS –SC

### **CLÁUSULA SEGUNDA - DO PREÇO**

2.1 A administração pagará ao contratado as quantias abaixo descriminadas:

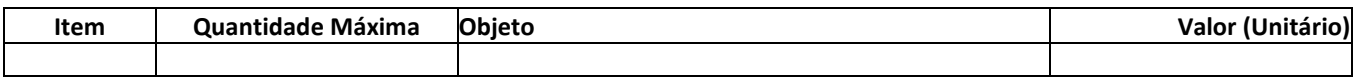

2.2 Os preços propostos serão considerados completos e abrangem todos os tributos (impostos, taxas, emolumentos, contribuições fiscais e parafiscais), fornecimento de mão-de-obra especializada, leis sociais, administração, lucros, equipamentos e ferramental, transporte de material e pessoal e qualquer despesa, acessória e/ou necessária, não especificada neste contrato e no Edital de Licitação nº \_\_\_\_\_\_\_\_/2023.

As quantidades acima descritas são máximas e não obrigam a CONTRATANTE a firmar aquisição do montante integral podendo, durante a vigência do presente haver aquisições parciais, sem que caiba direito à indenização de qualquer espécie à CONTRATADA.

### **CLÁUSULA TERCEIRA - DO REAJUSTE**

3 Não haverá reajuste, devendo ser mantido o equilíbrio econômico financeiro do contrato durante a vigência do mesmo.

3.1 Se acaso houver a renovação/prorrogação contratual aplicar-se-á como fator de reajuste o percentual inflacionário dos últimos 12 meses baseando-se nos índices do INPC/IBGE.

### **CLÁUSULA QUARTA - DOS PAGAMENTOS**

4 O pagamento de cada compra será efetuado CONFORME ESTABELECIDO NO EDITAL.

### **CLÁUSULA QUINTA - DA ENTREGA**

5 a entrega do objeto e devida instalação das máquinas será realizada na CONFORME ESPECIFICADOS DO TERMO DE REFERÊNCIA DESTA LICITAÇÃO

### **CLÁUSULA SEXTA – DOTAÇÃO ORÇAMENTÁRIA**

6 As despesas oriundas do presente correrão por conta das seguintes dotações orçamentárias:

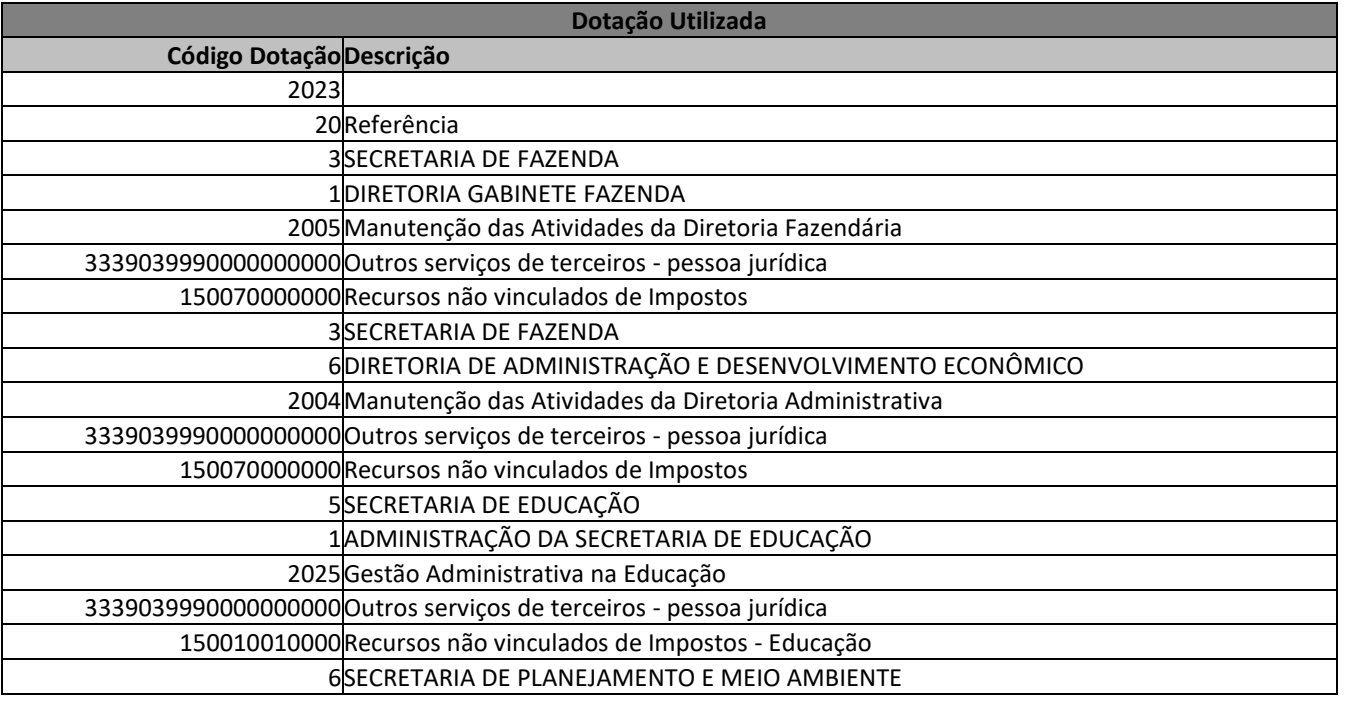

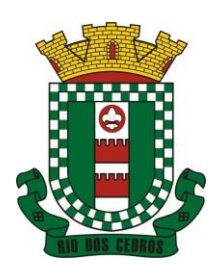

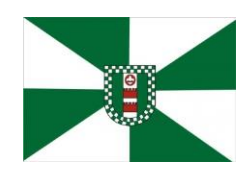

CNPJ 83.102.806/0001-18 – FONE/FAX (47) 3386-1050 WWW.RIODOSCEDROS.SC.GOV.BR – E-MAIL: PREFEITURA@RIODOSCEDROS.SC.GOV.BR RUA NEREU RAMOS, 205 – 89121-000 – RIO DOS CEDROS –SC

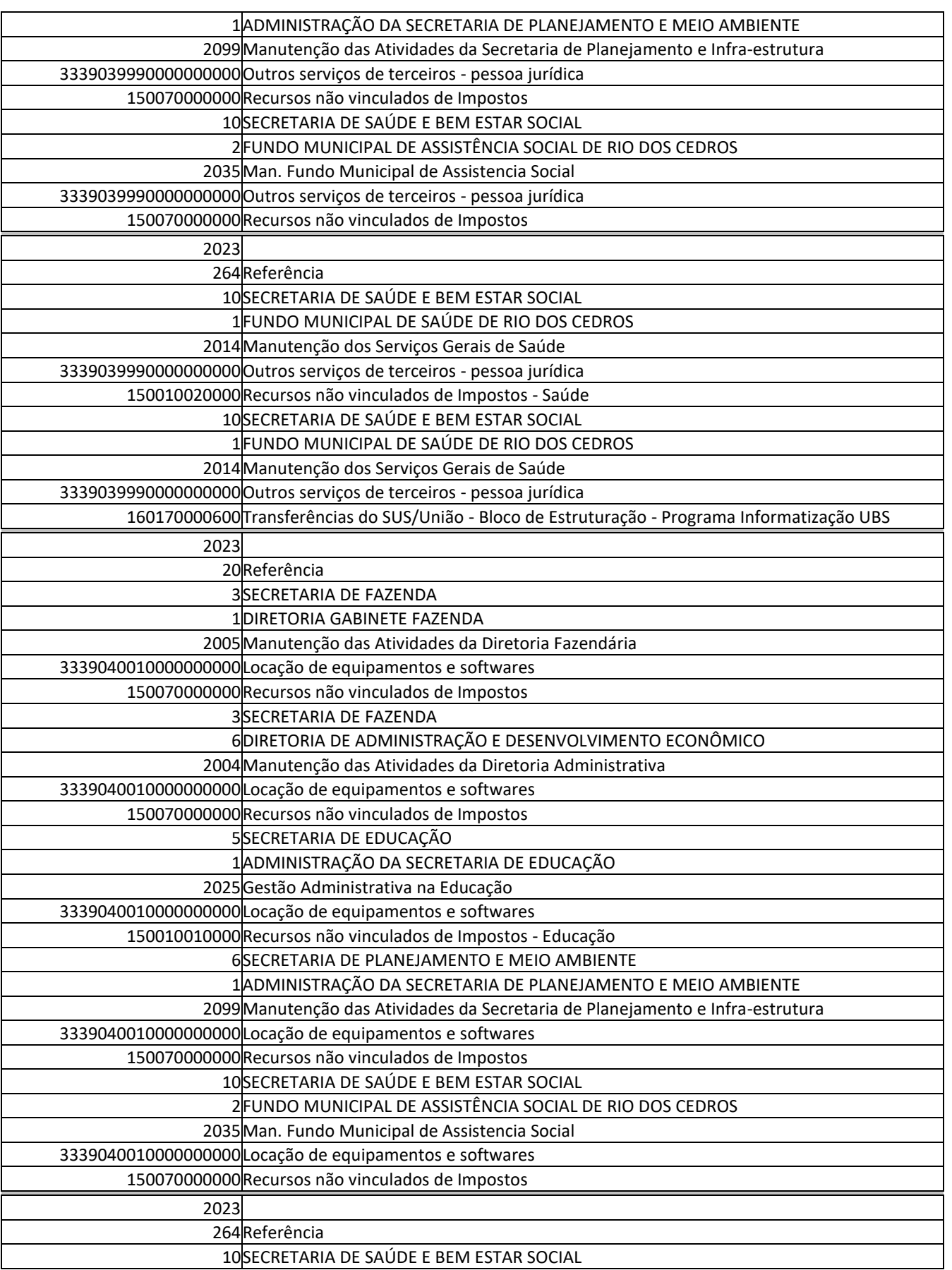

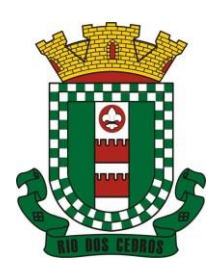

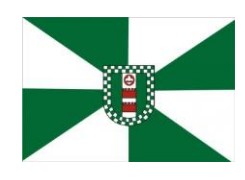

CNPJ 83.102.806/0001-18 – FONE/FAX (47) 3386-1050 WWW.RIODOSCEDROS.SC.GOV.BR - E-MAIL: PREFEITURA@RIODOSCEDROS. RUA NEREU RAMOS, 205 – 89121-000 – RIO DOS CEDROS –SC

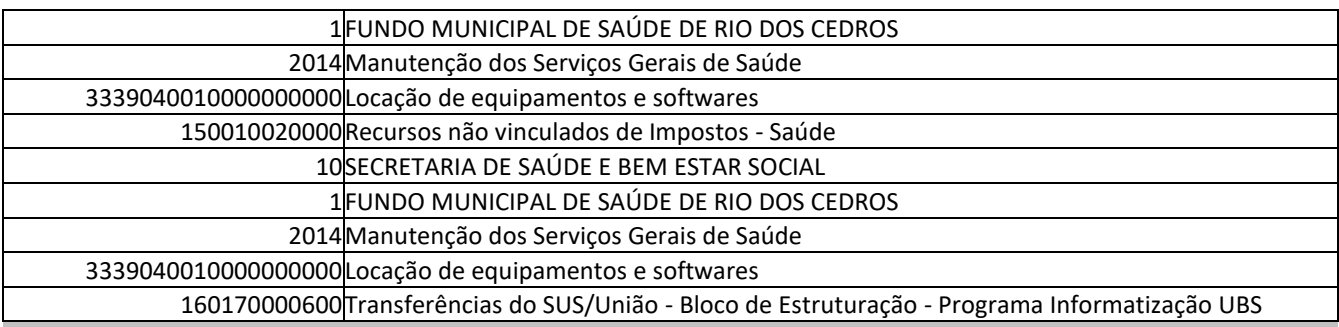

### **CLÁUSULA SÉTIMA – VIGÊNCIA**

7 O prazo de vigência do Contrato é de 12 (doze) meses a contar da data de sua assinatura, podendo ser prorrogados, até o limite de 48 (quarenta e oito) meses, nos termos previsto no art. 57, inciso IV, da Lei Federal n° 8.666/93, caso haja interesse das partes e mediante termo aditivo

### **CLÁUSULA OITAVA – PENALIDADES**

8 Aplicar-se-ão ao presente contrato as mesmas disposições sobre sanções e penalidades constantes do Edital de Licitação nº\_\_\_\_\_\_\_/2023.

8.1 A inexecução total ou parcial do contrato enseja a sua rescisão, com as consequências contratuais e as prevista em lei ou regulamento administrativo.

8.2 Constituem motivos para rescisão do contrato, no que couberem, as hipóteses previstas no artigo 77 e 78 da Lei 8.666/93.

8.3 A rescisão contratual poderá ocorrer nas condições e formas previstas no artigo 79 da Lei 8.666/93 e suas alterações.

8.4 O não cumprimento ou o cumprimento parcial, ou ainda a ocorrência de qualquer irregularidade na prestação dos serviços, por parte do (a) CONTRATADO (a) ensejará aplicação de multa correspondente a 10% (dez por cento) do valor do contrato, para cada notificação expressamente formalizada, independente da possibilidade de rescisão contratual, com as consequências previstas em lei, sem prejuízo da responsabilização civil e penal cabíveis.

8.5 A aplicação da multa prevista na cláusula anterior poderá ocorrer somente 3 (três) vezes, sendo que a próxima notificação ensejará a obrigatória rescisão contratual e aplicação das demais sanções legais.

8.6 A multa prevista acima será recolhida no prazo de 10 (dez) dias úteis a contar da intimação da decisão administrativa que as tenha aplicado, ou ainda, quando for o caso, cobrado judicialmente.

8.7 Os valores das multas serão fixados em real e convertidos para UFM´s.

8.8 As penalidades previstas neste contrato poderão deixar de ser aplicadas, total ou parcialmente, a critério do representante do MUNICÍPIO, se entender as justificativas apresentadas pelo(a) CONTRATADO (a) como relevantes.

8.9 No caso da MUNICÍPIO vir a ser condenado (a) a pagar algum direito referente aos funcionários e/ou impostos devidos pelo(a) CONTRATADO (a) , ou qualquer outro valor referente ao presente instrumento, terá o primeiro o direito a ação de regresso contra a segunda, obrigando-se esta a devolver todos os valores desembolsados pelo MUNICÍPIO, devidamente corrigidos.

8.10 Pelo não cumprimento total ou parcial do objeto contratado o MUNICÍPIO poderá, garantida a prévia defesa do (a) CONTRATADO (a), aplicar multa prevista neste contrato juntamente com as seguintes sanções:

a) Advertência;

- b) Suspensão temporária de participação em Licitações e impedimento de contratar com a Administração Pública, por prazo não superior a 02 (dois) anos;
- c) Declaração de inidoneidade para licitar ou contratar com a Administração Pública enquanto perdurarem os motivos determinantes de punição ou até que seja promovida a reabilitação perante a própria autoridade que aplicou a

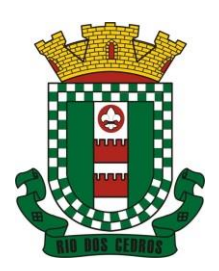

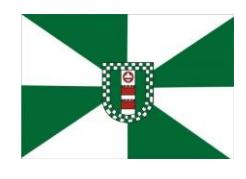

CNPJ 83.102.806/0001-18 – FONE/FAX (47) 3386-1050 WWW.RIODOSCEDROS.SC.GOV.BR – E-MAIL: PREFEITURA@RIODOSCEDROS RUA NEREU RAMOS, 205 – 89121-000 – RIO DOS CEDROS –SC

penalidade, a qual será concedida sempre que o contratado ressarcir à Administração os prejuízos resultantes e depois de decorrido o prazo da sanção aplicada com base na alínea anterior.

### **CLÁUSULA NONA – OBRIGAÇÕES DA CONTRATADA**

9 São obrigações da CONTRATADA:

- a) arcar com os ônus trabalhistas, impostos, encargos sociais, incluindo, despesas referentes à transporte aéreo, traslados, hospedagens, alimentação e pagamento de diárias, dentre outros afins, no atendimento a execução dos serviços descritos neste termo, durante toda a vigência contratual;
- b) executar a configuração, migração de informações e demais atividades necessárias à implantação dos módulos do sistema contratado, autorizados formalmente pela CONTRATANTE, através de ordem de início de serviço, no prazo máximo declarado no contrato;
- c) efetuar a manutenção legal do sistema para adaptação às alterações legais (legislação federal e estadual) inerentes às suas funcionalidades, durante toda a vigência do contrato, devendo executar as atualizações que se fizerem necessárias para o seu perfeito funcionamento e enquadramento as mudanças nas legislações;
- d) efetuar a manutenção corretiva do sistema, corrigindo eventuais falhas, independentemente de serem observadas ou não pelos usuários;
- e) prestar o serviço de suporte técnico conforme disposições do termo de referência e contrato;
- f) avaliar, em prazo razoável, a viabilidade técnica e jurídica das solicitações de alteração específicas encaminhadas eletronicamente pelo CONTRATANTE, e repassar orçamento acompanhado de cronograma para execução dos serviços;
- g) executar as customizações do sistema, conforme viabilidade técnica e solicitações da CONTRATANTE, mediante orçamento prévio aprovado e acordo de nível de serviços;
- h) fornecer o Banco de Dados utilizado, bem como as licenças para esta CONTRATANTE, caso seja necessário;
- i) com relação ao data center, manter os sistemas básicos (Sistema Operacional, Servidor de Aplicação, Servidor de Banco de Dados, etc.) em constante atualização, especialmente quando falhas de segurança forem reportadas pelos fabricantes (quando licenciados) ou comunidade (quando software livre);
- j) em caso de rescisão ou após o término do contrato, fornecer cópia dos dados em formato legível à CONTRATANTE, em extensão própria (txt ou csv por exemplo), juntamente com o fornecimento do dicionário de dados e senhas necessárias para acesso completo aos dados e permitir por período de 24 meses acesso a plataforma WEB com permissão de consulta a todos os relatórios e cadastros dos sistemas contratados;
- k) manter, durante a vigência do contrato, todas as condições de habilitação e qualificações exigidas na licitação que deu origem a contratação;
- l) não transferir a outrem, no todo ou em parte, a execução do presente contrato, sem prévia e expressa anuência da CONTRATANTE;
- m) manter o(s) servidor(es) da CONTRATANTE, encarregado(s) de acompanhar os trabalhos, a par do andamento dos serviços, prestando-lhe(s) as informações necessárias;
- n) desenvolver todas as atividades constantes no edital e seus anexos, bem como seguir as especificações funcionais do mesmo;
- o) tratar como confidenciais informações e dados contidos nos sistemas da Contratante, guardando total sigilo perante terceiros, nos termos da Lei 13.709/2018 (Lei Geral da Proteção de Dados Pessoais – LGPD);
- p) comunicar imediatamente, por escrito, a impossibilidade de execução de qualquer obrigação contratual, para adoção das providências cabíveis;
- q) responsabilizar-se por quaisquer danos ou prejuízos causados a contratante ou terceiros em função do desempenho de suas atividades, se apurada culpa ou responsabilidade civil, nos termos da legislação, observado o direito à ampla

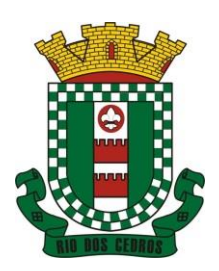

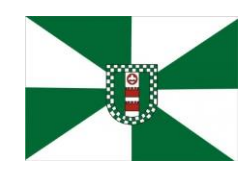

CNPJ 83.102.806/0001-18 – FONE/FAX (47) 3386-1050 WWW.RIODOSCEDROS.SC.GOV.BR – E-MAIL: PREFEITURA@RIODOSCEDROS RUA NEREU RAMOS, 205 – 89121-000 – RIO DOS CEDROS –SC

defesa e ao contraditório.

### **CLÁUSULA DÉCIMA - OBRIGAÇÕES DA CONTRATANTE**

10 São obrigações da CONTRATANTE:

- a) efetuar os pagamentos nas condições e preços pactuados no termo contratual, incluindo as customizações, acréscimos e apostilamentos;
- b) prestar as informações, esclarecimentos e fornecer os dados e arquivos necessários ao desenvolvimento dos serviços contratados, de forma completa e legível ou utilizável;
- c) fiscalizar e acompanhar a execução do contrato, documentar e notificar formalmente à Contratada, a ocorrência de eventuais imperfeições, falhas ou irregularidades no curso de execução dos serviços, fixando prazo para a sua correção ou regularização;
- d) documentar todos os pedidos de intervenção no sistema e parâmetros de configuração desde a implantação até as demais no decorrer do contrato, bem como conferir todas as intervenções feitas no sistema pela Contratada antes de liberação para o uso, de modo a evitar possíveis erros ou equívocos, uma vez que a Contratante é a proprietária do banco de dados e responsável por todos os parâmetros, dados e informações repassadas aos técnicos da Contratada para realização de seus serviços;
- e) responsabilizar-se pela completa e correta inserção de dados e parâmetros nos sistemas;
- f) parametrizar o sistema, em nível de usuário, inclusive no tocante às modificações de alíquotas de tributos, multas e contribuições, além de atualizar as fórmulas de cálculo do(s) sistema(s) quando necessário;
- g) responsabilizar-se por erros em cálculos, folhas, relatórios, boletos e cobranças ou outros equívocos de processamento, provenientes de dados, parâmetros e informações repassadas, informadas, lançadas ou carregadas no sistema.
- h) emitir Termo de Recebimento Definitivo, no prazo máximo de 30 (trinta) dias corridos, contados do recebimento provisório nos termos da Lei 8.666/93;
- i) dispor de equipamentos de informática adequados para uso do sistema e programas locados, bem como para treinamento via internet de usuários;
- j) cumprir as orientações e procedimentos técnicos especificados pela CONTRATADA para o bom funcionamento e operacionalidade do sistema;
- k) dar prioridade aos técnicos da CONTRATADA para utilização do equipamento da CONTRATANTE quando da visita técnica dos mesmos, bem como assegurar o acesso dos empregados da Contratada, quando devidamente identificados e uniformizados, aos locais em que devam executar os serviços;
- l) durante a vigência do contrato, não ceder a terceiros, acessar, manipular ou fazer qualquer tipo de uso da cópia do banco de dados.

### **CLÁUSULA DÉCIMA PRIMEIRA - DISPOSIÇÕES GERAIS**

11 Para dirimir eventuais dúvidas oriundas deste contrato, as partes elegem, de comum acordo o Foro da Comarca de Timbó, Santa Catarina.

11.1 O presente Contrato, o Edital de Licitação e seus anexos, bem como a proposta apresentada pela CONTRATADA são complementares entre si, independentemente de transcrição, de forma que qualquer condição, especificação, obrigação e outros constantes em um e omitido em outro será considerado válido e existente para todos os fins, inclusive quanto às obrigações das partes pactuantes e suas respectivas penalidades.

11.2 O presente contrato será publicado na forma regulamentar.

11.3 E, por estarem justos e contratados, as partes assinam o presente Contrato, que foi impresso em 03 (três) vias de igual teor e forma, na presença de duas testemunhas para que surtam seus legais e jurídicos efeitos.

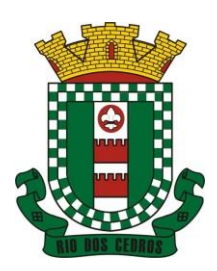

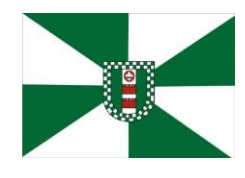

CNPJ 83.102.806/0001-18 – FONE/FAX (47) 3386-1050 WWW.RIODOSCEDROS.SC.GOV.BR – E-MAIL: PREFEITURA@RIODOSCEDROS.SC.GOV.BR RUA NEREU RAMOS, 205 – 89121-000 – RIO DOS CEDROS –SC

Rio dos Cedros, \_\_\_\_\_\_\_\_\_ de \_\_\_\_\_\_\_\_\_\_\_\_\_\_\_\_\_\_ de 2023.

Presidente da Câmara Municipal de Vereadores

JORGE LUIZ STOLF Prefeito de Rio dos Cedros Cassio Luiz Berri

\_\_\_\_\_\_\_\_\_\_\_\_\_\_\_\_\_\_\_\_\_\_\_\_\_\_\_\_ Miria Eliete Schmid Floriani Secretária De Saúde

\_\_\_\_\_\_\_\_\_\_\_\_\_\_\_\_\_\_\_\_\_\_\_\_\_\_\_\_\_\_ Representante Legal da Contratada

Ricardo Augusto de Oliveira Xavier Araujo Advogado OAB/SC 17.721 Portaria 679/08 Visto

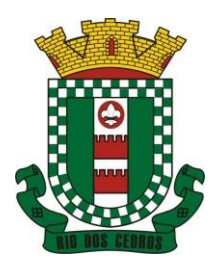

CNPJ 83.102.806/0001-18 – FONE/FAX (47) 3386-1050 WWW.RIODOSCEDROS.SC.GOV.BR – E-MAIL: PREFEITURA@RIODOSCEDROS.SC.GOV.BR RUA NEREU RAMOS, 205 – 89121-000 – RIO DOS CEDROS –SC

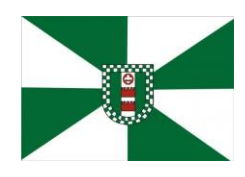

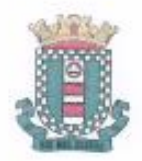

MUNICÍPIO DE RIO DOS CEDROS ESTADO DE SANTA CATARINA - BRASIL CNPJ 83.102.806/0001-18 - FONE/FAX: (47) 3386-1050 ww.riodoscedros.sc.gov.br - E-mail: prefeitura@riodoscedros.sc.gov.br Rua Nereu Ramos, 205 - 89121-000 - RIO DOS CEDROS - SC

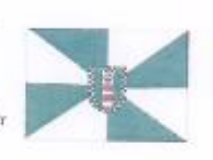

### PORTARIA Nº 576, DE 17 DE AGOSTO DE 2022.

#### DESIGNA PREGOEIRO E COMPÓE EQUIPE DE APOIO PARA ATUAREM EM LICITAÇÕES NA MODALIDADE DE PREGÃO NO ÂMBITO DA PREFEITURA MUNICIPAL DE RIO DOS CEDROS.

JORGE LUIZ STOLF, Prefeito de Rio dos Cedros, Estado de Santa Catarina, no uso das atribuições legais que lhe são conferidas pelo artigo 70, inciso II, letra "c". da Lei Orgânica do Município, promulgada em 04 de abril de 1990;

#### **RESOLVE.**

Art.1°. Designa para atuar como Pregoeiro em licitação na modalidade de pregão, no âmbito da Prefeitura Municipal de Rio dos Cedros, a servidora:

**PATRICIA NAIARA TESKE GONSALVES - matricula nº 141240** 

- Art.2°. Ficam designados para atuarem como membros da Equipe de Apoio em Licitações na Modalidade de Pregão, no âmbito da Prefeitura Municipal de Rio dos Cedros e do Fundo Municipal de Saúde, os servidores:
	- Ana Paula Giacomozzi matricula nº 10000007128
	- Fernando Sálvio Dallabona matrícula nº 201049
	- Maicon Joel Lach matricula $n^{\circ}$  23248
	- Samuel André Lenzi matricula nº 107646
	- Margaret Silvia Gretter matricula nº 4677
	- Ana Patricia Campstrini matricula nº 167355
- Art.3°. Esta Portaria entra em vigor na data de sua publicação, revogadas as disposições em contrário em especial a Portaria nº 594, de 01 de dezembro de 2021.

Art.4º. Dé-se ciência, registre-se, publique-se e cumpra-se.

Município de Rio dos Cedros, em 17 de agosto de 2022

#### **JORGE LUIZ STOLF** Prefeito de Rio dos Cedros

A presente portaria foi devidamente registrada e publicada na forma regulamentar em 17 de agosto de 2022

> **MARGARET SILVIA GRETTER** Diretora de Gabinete